# **TOSHKENT DAVLAT IQTISODIYOT UNIVERSITETI**

**A.A.ALMURADOV, H.N.SABIROV** 

# **AMALIY EKONOMETRIKA**

**O'zbekiston Respublikasi Oliy va o'rta maxsus ta'lim vazirligi tomonidan o'quv qo'llanma sifatida tavsiya etilgan**

**Toshkent – 2021**

#### **A.A.Almuradov, H.N.Sabirov. Amaliy ekonometrika. O'quv qo'llanma. –T.: «Innovatsion rivojlanish nashriyot-matbaa uyi», 2021 – 160 b.**

#### **ISBN 978-9943-7664-7-1**

"Amaliy ekonometrika" o'quv qo'llanmasi bakalavr va magistrlarni tayyorlash, iqtisodiyot, moliya va menejment sohasi mutaxassislarini qayta tayyorlash uchun mo'ljallangan. Statistik ma'lumotlar asosida iqtisodiy-matematik modellarni kompyuterlar yordamida qurish va sozlashning turli usullari o'rganiladi. Juft va ko'plikdagi regressiyaning chiziqli va chiziqsiz modellari, narxlarni prognoz qilish va fond bozorida qimmatli qog'ozlarning optimal portfelini shakllantirish va bir nechta tenglamalardan tashkil topgan makroiqtisodiy modellar ko'rib chiqiladi. Model parametrlari xatoliklarini baholashga, jumladan Monte-Karlo usuliga e'tibor beriladi. Bundan tashqari qo'llanmadan Scopus, Web of Science, Google Scolar, platformalarida ilmiy maqolalar chop etish jarayonida ilmiy tadqiqotchilar ham foydalanishlari mumkin.

Учебное пособие «Прикладная эконометрика» предназначено для студентов и аспирантов, а также для переподготовки в области экономики, финансов и управления. На основе статистических данных изучаются различные методы построения и настройки экономико-математических моделей с помощью компьютеров. Рассмотрены линейные и нелинейные модели двойной и множественной регрессии, прогнозирования цен и формирования оптимального портфеля ценных бумаг на фондовом рынке и макроэкономические модели, состоящие из нескольких уравнений. Уделено внимание оценке ошибок параметров модели, в том числе методу Монте-Карло. Пособие также может быть использовано исследователями при публикации научных статей на платформах Scopus, Web of Science, Google Scolar.

The Applied Econometrics Handbook is intended for undergraduate and graduate students, as well as for retraining in economics, finance and management. Various methods of constructing and adjusting economic and mathematical models using computers are studied on the basis of statistical data. Linear and nonlinear models of double and multiple regression, price forecasting and formation of an optimal portfolio of securities in the stock market and macroeconomic models consisting of several equations are considered. Attention is paid to the estimation of errors in the parameters of the model, including the Monte Carlo method. The manual can also be used by researchers when publishing scientific articles on the Scopus, Web of Science, Google Scolar platforms.

> **UO'K: 330.43 (07.58) KBK 65.012.2ya7**

#### **ISBN 978-9943-7664-7-1**

# **KIRISH**

"Amaliy ekonometrika" fani korxonalar va firmalarning xo'jalik jarayonlari, obyektiv va subyektiv omillar ta'siri ostida shakllanayotgan mikro- va makro ijtimoiy-iqtisodiy jarayonlarning o'zgarish qonuniyatlari, pirovard moliyaviy natijalarni ekonometrik modellari va ma'lumotlar tizimi orqali ifodalangan asosiy ko'rsatkichlar, ularning barqarorligi va tebranish xususiyatlarini maxsus tuzilgan ekonometrik modellar yordamida o'rganadi.

Mamlakatimiz iqtisodiyotida ro'y berayotgan jiddiy tarkibiy o'zgarishlar iqtisodiy ko'rsatkichlarda o'zining aniq ifodasini topmoqda. Bunday iqtisodiy o'sishga erishishda, avvalambor, keng ko'lamli tizimli bozor islohotlarini joriy etish va xorijiy investitsiyalarni jalb qilish, iqtisodiyotda chuqur tarkibiy o'zgarishlarni amalga oshirish, ishlab chiqarishni modernizatsiya qilish va yangilash, biznes va xususiy tadbirkorlikni jadal rivojlantirishga qaratilganligi katta ahamiyatga egadir.

Iqtisodiyotni modernizatsiyalash sharoitida o'zgarib turuvchi raqobat muhiti va bozor sharoitlarini ilg'ab olish, ularning mohiyati hamda qonuniyatlarini chuqur tahlil qilishda ekonometrik usullar va modellardan foydalanish yordamida makroiqtisodiy indikatorlarni prognozlash, ko'p variantli yechimlardan muqobil yechimni tanlash, tavakkalchilik va noaniqlik sharoitida optimal iqtisodiy qarorlar qabul qilish, keyinchalik, bu qarorlar bajarilishini kompyuter orqali monitoring qilish masalalarining nazariy va amaliy tomonlarini o'rganishda "Amaliy ekonometrika" fani muhim ahamiyat kasb etadi.

Ekonometrika fan sifatida 100 yildan ortiq rivojlanib, iqtisodchilar va moliyachilar tayyorlash uchun majburiy fanlar ro'yxatiga kiritilgan va ko'plab darsliklar yozilgan. Nima uchun bu fan va nima uchun yana darsliklar kerak?

Yu.M.Lujkov ta'rifiga ko'ra, buxgalter pulni hisoblashi, uni bekitishi va maqsadsiz sarflamasligi kerak, iqtisodchi va moliyachi jarayonning modelini tuzishi, unga muvofiq qaror qabul qilishi, pulni sarflashi va foyda keltirishi kerak. Iqtisodiyot va kapitalni boshqarishda mas'uliyatli boshqaruv qarorini qabul qilish uchun katta hajmdagi axborotni qayta ishlashi va tushunib olishi kerak. (Hatto oddiy do'kon etkazib berish, sotish, to'lovlar va hokazolar

to'g'risidagi katta miqdordagi ma'lumotlarni qayta ishlaydi, hisobkitob ishlarini, investitsiya loyihalarini, kapitalni boshqarishni amalga oshiradi). Buni qanday qiladi? Zamonaviy axborot texnologiyalari axborotlarni to'plash, saqlash va ulardan foydalanishni ta'minlaydi. Lekin qanday qilib ma'lumotlar anglab olinadi va qaror qabul qilinadi? Buning uchun quyidagilarni ta'minlovchi usullar va dasturiy mahsulotlar ishlab chiqilgan:

**- Ma'lumotlarni ko'rgazmali taqdim etish.** Ba'zi hollarda animatsiyadan foydalanish mumkin bo'lsa-da, eng qulay shakl grafik va diagrammalardir. Grafik katta miqdordagi axborotni ko'rgazmali aks ettirish imkonini beradi. Inson ko'zi yaxshi analitik qobiliyatga ega bo'lib, grafiklarda va rasmlarda qonuniyat va anomaliyalarni ushlashi mumkin va bu elektr stansiyalar va ishlab chiqrishlarda, kosmik tadqiqotlarda, harbiy ishlarda va hokazolarda kuzatishda qo'llaniladi.

**- Ma'lumotlarni statistik qayta ishlash:** o'rtacha qiymatlar, dispersiyalar, korrelyasiyalar va taqsimot qonunlarini hisoblash, ya'ni ma'lumotlarni umumlashgan shaklda taqdim etish.

**- Iqtisodiy-matematik modellarni qurish va ularni sozlash,** ya'ni ekonometrika usullari yordamida parametrlarni baholash.

**- Modelga asoslangan optimal rejalar va boshqaruv qarorlarini tuzish**; G'arbda va ko'pincha Rossiyada bu logistika deb ataladi.

Ekonometrikani o'rganishning asosiy maqsadi - sonlar to'plami ortidagi modelni ko'rish, uni qurish, sozlash va boshqaruv qarorlarini qabul qilish uchun yaroqliligini baholashdan iborat.

Ushbu kurs amaliy yo'nalishga ega bo'lib, moliyaviy-iqtisodiy ixtisoslik bo'yicha bo'lajak mutaxassislar, xususan-bakalavr va magistrlar tayyorlash hamda mutaxassislarni qayta tayyorlash uchun mo'ljallangan. O'quv qo'llanmaga professor K.Dougerti, London iqtisodiyot maktabi [ 1 ]ning ekonometrika kursi asos qilib olindi , shuningdek prfessor B.A.Bivshev [ 2 ], professor L.O.Babeshko [ 3 ] va Rossiya Fanlar Akademiyasi muxbir a'zosi I.I.Eliseeva [4 , 5 ] darsliklaridan foydalanildi. O'quv qo'llanmani o'rganish uchun ko'p vaqt va yaxshi matematik tayyorgarlikni talab qiladigan ko'pgina bo'limlar chiqarib tashlangan yoki ular haqida umumiy fikr berilgan. Nazariy material minimal darajada saqlandi, lekin, modelni to'g'ri qurish va baholash uchun uni albatta bilish kerak. Bu kurs talabasi

amaliy masalalarni kompyuter yordamida echishi mumkin, deb hisoblanadi, lekin professional matematik bo'lmaydi, teoremalarni isbotlamaydi va murakkab formulalarni keltirib chiqarmaydi. Hamma narsa oldindan isbotlangan, chiqarilgan va kompyuter dasturiy ta'minotiga kiritilgan. Masalalar kompyuterlarda echiladi, lekin modelni to'g'ri qurish va kompyuter tomonidan chiqarilgan natijalarni tushunish insonga qoldiriladi.

Murakkab algoritmlarni Excel elektron jadvallari va boshqa amaliy dasturlarning servis va funksiyalari sifatida dasturlash (ekonometrikada – Stata, EViews va boshqalar), ularni keng ko'lamli tadqiqotchilar va amaliyotchilar tomonidan foydalanishga imkon berildi, ulardan quyidagilar talab etiladi:

- masalaning to'g'ri qo'yilishi;

- dastlabki ma'lumotlarni tanlash va baholash;

- tizim yoki jarayonni tasvirlaydigan konseptual modelni qurish: matnlar, formulalar, grafiklar, rasmlar, jadvallar;

- strukturali modelni qurish: tenglamalar sistemalari, ayniyatlar va tengsizliklar hamda masalani echish algoritmi;

- uni echish bo'yicha servislar va funksiyalarni tanlash;

- modelni kompyuterda qurish va sozlash;

- grafik interfeyslar va maslahatlarni qo'llab, servis va funksiyalar yordamida hisob-kitoblarni amalga oshirish;

- natijalarni talqin qilish va ularning ishonchliligini baholash;

- ish natijalarini rasmiylashtirish.

# **I BOB. "AMALIY EKONOMETRIKA" FANINING PREDMETI VA VAZIFALARI**

1.1. Fanning predmeti

1.2. "Amaliy ekonometrika" fanining vazifalari

1.3. Matematik modellarni ishlab chiqish va masalalar echish ketma-ketligi

#### **1.1. Fanning predmeti**

"Amaliy ekoometrika" fani milliy iqtisodiyotning barcha tarmoqlarini kompleks tahlil qilish, barqaror iqtisodiy o'sishning ko'p variantli modellarini yaratish, milliy iqtisodiyotni modernizatsiya qilish va taqchil resurslardan optimal foydalanish yo'nalishlarini aniqlab beradi.

"Amaliy ekonometrika" fani:

• iqtisodiyot bo'yicha chuqur fundamental tadqiqotlar olib borishga, iqtisodiy rivojlanish modellarini tuzishga imkon beradi;

• milliy iqtisodiyotni yaxlit tizim tarzidagi matematik modellarini yaratish orqali unga tashqi ta'sirlar, jahonda yuz berayotgan inqirozning biznes sikllariga ta'sirini aniqlay oladigan va qarshi choralarni belgilash strategiyalarini ishlab chiqishga imkon beradi;

• qo'yilgan muammoni nafaqat analitik ifodalab qolmasdan, balki axborot-kommunikatsiya texnologiyalari asosida iqtisodiy jarayonlarning matematik modellarini tuza oladigan, endogen va ekzogen omillar ta'sirini aniqlay oladigan milliy iqtisodiyotdagi tarmoqlar va korxonalarning biznes-jarayonlarini modellashtirishga ko'maklashadi;

• tadqiq qilinayotgan obyekt, korxona, tarmoqning yoxud milliy iqtisodiyotning deterministik va stoxastik modellarini tuzishga imkon berib, ushbu jarayonlarni sifat va son jihatidan tizimli boshqara oladigan va prognoz qila oladigan modellarini yaratadi;

• tadqiq qilinayotgan obyektni samarali boshqarish uchun o'tkazilgan tadqiqotlar asosida maslahat beruvchi takliflar yoki boshqaruv qarorlarini ishlab chiqishga imkon beradi.

"Amaliy ekonometrika" fanining predmeti - bu korxonalarning xo'jalik jarayonlari, obyektiv va subyektiv omillar ta'siri ostida shakllanayotgan ijtimoiy-iqtisodiy jarayonlar, samaradorlik va pirovard moliyaviy natijalarni iqtisodiy-matematik modellar va ma'lumotlar tizimi orqali ifodalangan asosiy ko'rsatkichlar, ularning

barqarorligi va tebranish xususiyatlarini o'rganishdir. Xo'jalik jarayonlariga ta'sir etuvchi tashqi va ichki omillarni o'rganish hamda ularni miqdoriy baholash ham fanning predmeti hisoblanadi. Bularga misol qilib narx omilini keltirish mumkin. Narx omiliga doimo o'zgarib turuvchi narxlar, tariflar, stavkalar kiradi. Bozor sharoitida narxning shakllanishi umuman stixiyali jarayondir. Ularni shakllanishi qiymat qonuni va bozor qonuniyatlari talablari ostida shakllanadi, Narxni o'zgarishi bozor ishtirokchilari faoliyatlariga turlicha ta'sir o'tkazadi. Ularning ta'sirini o'rganish va iqtisodiy tahlil qilish murakkab iqtisodiy hisob-kitoblarni bajarishni talab qiladi.

"Amaliy ekonometrika" fani iqtisodiy tahlil predmeti bo'lib, subyektiv ichki omillar ta'siri ostida shakllangan xo'jalik faoliyati va uning pirovard natijalari ham hisoblanadi. Ichki omillar inson faoliyati bilan bog'liq bo'lgani uchun iqtisodiy tahlilda unga katta ahamiyat beriladi. Xo'jalik faoliyatini mohirona boshqarish obyektiv sharoit va obyektiv omillardan to'g'ri foydalanib, biznes-rejani to'la bajarish imkoniyatini yaratadi. Buning uchun "Amaliy ekonometrika" matematik usullar yordamida xo'jalik mexanizmini boshqarish asboblaridan (instrumentlari) to'g'ri foydalaniladi. Subyektiv omillar (ichki), uddaburon rahbar, ishlab chiqarishni to'g'ri-malakali boshqarish, iqtisod, moliya faoliyatini to'g'ri tashkil qilish, o'z sohasini chuqur egallash iqtisodiy va tashkiliy tayyorgarlik asoslaridir.

Obyektiv va subyektiv omillar ta'siri ostida shakllanayotgan xo'jalik jarayonlari va ularning natijalari mos ravishda korxonaning iqtisodiy ko'rsatkichlar tizimida o'z ifodasini topadi va tahlil predmeti hisoblanadi. Ma'lumotlar tizimi tez o'zgaruvchan - dinamik xarakterga ega; ular kirish ma'lumotlari to'plami, oraliq qayta ishlash natijalari, chiqish ma'lumotlari va pirovard natijalarni o'z ichiga oladi hamda boshqarish tizimiga kiradi. Bu ma'lumotlarni samarali tashkil etish va boshqariladigan ma'lumotlar oqimini shakllantirish iqtisodiy tahlil va boshqarishning optimal qarorlarini qabul qilishda xizmat qiladi.

Milliy iqtisodiyotda ekonometrik usullarni qo'llashdan asosiy maqsad ommaviy hodisalar va jarayonlar haqida ularni kuzatish yoki eksperimentlar natijasida olingan ma'lumotlar asosida xulosalar hosil qilish va ular asosida ekonometrik modellar tuzishdan iborat. Bu statistik xulosalar alohida tajribalarga tegishli bo'lmasdan, balki tadqiq qilinayotgan hodisani keltirib chiqaruvchi shart-sharoitlarning doimiy

ekanligi farazidagi shu hodisaning umumiy tavsiflari (ehtimolliklari, taqsimot qonunlari va ularning parametrlari, matematik kutilishlari va h.k.) haqidagi da'volardan iborat.

Ommaviy tasodifiy hodisalar bo'ysunadigan qonuniyatlarni aniqlash statistik ma'lumotlarni - kuzatish natijalarini ehtimollar nazariyasi uslublari bilan o'rganishga asoslanadi.

# **1.2. "Amaliy ekonometrika" fanining vazifalari**

"Amaliy ekonometrika" fanining vazifasi - kuzatishlar yoki maxsus o'tkazilgan eksperimentlar natijasida olingan statistik ma'lumotlarni to'plash va guruhlash usullarini o'rganish hisoblanadi.

"Amaliy ekonometrika" fanining vazifasi:

a) hodisaning noma'lum ehtimolligini baholash; noma'lum taqsimot funksiyasini baholash; ko'rinishi ma'lum bo'lgan taqsimotning parametrlarini baholash; tasodifiy miqdorning boshqa bitta yoki bir nechta tasodifiy miqdorlarga bog'liqligini baholash va  $h.k$ .:

b) noma'lum taqsimotning ko'rinishi haqidagi yoki ko'rinishi ma'lum bo'lgan taqsimot parametrlarining miqdori haqidagi statistik gipotezalarni tekshirish kabi tadqiqot maqsadlariga bog'liq ravishda statistik ma'lumotlarni tahlil qilish usullarini ishlab chiqishdan iborat.

Har qanday fan keng ma'noda tabiat, jamiyat va tafakkur haqidagi bilimlar to'plamidan iboratdir. Bu to'plam har qanday tarixiy bosqichda erishilgan va tushunib yetilgan tabiat va jamiyatning obyektiv qonunlariga mos keladi. "Amaliy ekonometrika" ham shu kungacha iqtisodiyot va matematika fanlari tomonidan erishilgan nazariy yutuqlarni amaliy faoliyatda qo'llash asosida shakllangan fandir. Iqtisodiyotning talablariga mos ravishda matematika usullari rivojlangan bo'lsa, matematika kirib borgan soha o'z masala va muammolariga aniq va to'g'ri javob olgan va rivojlangan.

"Amaliy ekonometrika" fani maxsus bilimlar tizimidan iborat bo'lib, u quyidagilar bilan shug'ullanadi:

- obyektiv iqtisodiy qonunlar va subyektiv omillar ta'siri ostida shakllanayotgan iqtisodiy jarayonlar va ularning o'zaro bog'lanishini miqdoriy tomonlarini o'rganish;

- biznes-rejalarni ilmiy asoslash va ularni bajarilishini obyektiv baholash;

- iqtisodiyotga ijobiy va salbiy ta'sir etuvchi omillarni aniqlash va ularning ta'sirini miqdoriy baholash;

- xo'jalikning rivojlanish tendensiyalari va proporsiyalarini ochib berish, foydalanilmagan ichki imkoniyatlar va zahiralarni aniqlash;

- ilmiy asoslangan bashoratlarni ishlab chiqish;

- milliy iqtisodiyotning tarmoqlari va sohalari asosiy ko'rsatkichlarining istiqboldagi holatini aniqlash va baholash;

- ilg'or tajribalardan foydalanish va optimal boshqarish qarorlarini qabul qilish.

Iqtisodiy jarayonlarini o'rganish alohida xo'jalik elementlari, faktlar, hodisa va holatlarni kuzatishdan boshlanadi va ular birgalikda xo'jalik jarayonini, xo'jalik faoliyati mazmunini u yoki bu boshqarish tizimida ifodalanadi. Ammo shu bilan birga iqtisodiy jarayonni to'liq, butunligicha o'rganish kerak bo'ladi, chunki bir vaqtning o'zida umumiy yo'nalish va uni ta'minlash uchun zarur bo'lgan sharoitlar va faoliyatlar tekshiriladi.

Iqtisodiy tahlilni olib borishda xo'jalik jarayonlari birgalikda, o'zaro bog'langan holda va o'zaro munosabatlari kelishilgan holda o'rganiladi. Iqtisodiyotdagi o'zaro bog'lanishlar, bir-biridan kelib chiqishlar va birgalikdagi munosabatlar hamda ularni miqdoriy baholash tahlilning eng ahamiyatli masalalari hisoblanadi. Bog'lanishlar sabablari barcha xo'jalik asoslari, hodisa va sharoitlarni qamrab oladi. Bu bog'lanishlarsiz xo'jalik faoliyati davom eta olmaydi, rivojlanmaydi, to'xtab qoladi.

Sababli yoki omilli tahlilni iqtisodiy jarayonlarda qo'llash natijasidan shu narsa kelib chiqadiki, xo'jalik faoliyati bilan bog'liq har bir sabab, har bir omil o'ziga yarasha baho oladi. Shu maqsadda dastavval sabab-oqibat omillari o'rganiladi, buning uchun ular guruhlar bo'yicha tavsiflanadi: mohiyatli va mohiyatsiz, asosiy va qo'shimcha, aniqlovchi va aniqlamaydigan omillarga ajratiladi. Bundan keyin eng avvalo xo'jalik jarayonlariga mohiyatli, asosiy va aniqlovchi omillarning ta'siri o'rganiladi. Mohiyatsiz, qo'shimcha va aniqlanmaydigan omillarni o'rganish, agar zarur bo'lsa ikkinchi navbatda olib boriladi. Iqtisodiy jarayonlarga ta'sir etuvchi barcha omillarning ta'sirini o'rganish juda ham qiyin masala va amalda hamma vaqt ham zarur bo'lmaydi.

Iqtisodiy jarayonlarning bajarilishini aniqlovchi, ta'sir o'tkazuvchi asosiy sabablarni ochish va tushunib yetish, ularning ta'siri va o'zaro ta'sirini aniqlash - bu tahlil qilinayotgan obyektning xo'jalik faoliyati xususiyatlariga tushunib yetishdir. Tahlil jarayonida xo'jalik faoliyatiga ta'sir etuvchi asosiy omillar aniqlanib va xarakterlanib qolmasdan, balki ularning ta'sir darajasi ham miqdoriy o'lchanadi.

"Amaliy ekonometrika" fanining ahamiyati, mazmuni va predmetlari uning oldiga qo'yilgan vazifalarni belgilaydi va bu vazifalarga quyidagilar kiradi:

- korxonaning biznes-rejasi va me'yorlarini ilmiy-iqtisodiy asoslash;

- biznes-reja va me'yorlarning bajarilishini obyektiv va har tomonlama o'rganish;

- moliyaviy, mehnat va moddiy resurslardan samarali foydalanish yo'llarini aniqlash;

- tijorat rejasining bajarilishini nazorat qilish;

- ichki zahiralarni aniqlash va miqdoriy o'lchash (ishlab chiqarishning barcha bosqichlarida);

- ishlab chiqarishning texnik-iqtisodiy ko'rsatkichlarini prognozlash;

- boshqarish yechimining optimalligini sinab ko'rish va tekshirish (iyerarxiya pog'onasining barcha bo'g'inlarida).

**Birinchi vazifa** – biznes-reja va me'yorlarni ilmiy-iqtisodiy asoslash birinchi navbatda xo'jalik faoliyatini har tomonlama retrospektiv tahlilini amalga oshirish bilan erishiladi. Ma'lum bir davr uchun vaqtli qatorlarni tuzish, xo'jalikning rivojlanishidagi ma'lum iqtisodiy qonuniyatlarni belgilash imkoniyatini beradi. Shundan so'ng xo'jalik faoliyatiga o'tgan davrda ta'sir o'tkazgan va kelgusida ahamiyatli ta'sir o'tkazishi mumkin bo'lgan asosiy omillar aniqlanadi. Joriy davrda xo'jalik faoliyati tahliliga alohida e'tibor qilinadi, chunki, u rejalashtirish oldi davri bo'lib hisoblanadi. Retrospektiv tahlil xulosalari joriy kuzatishlar bilan birgalikda umumlashtirilgan holda rejalashtirish hisob-kitoblarida foydalaniladi. Rejalashtirish ishlari joriy hisobot davridan oldin bajarilgani uchun reja oldi tahliliga zarurat tug'iladi: kutilayotgan rejalarning bajarilishi, qoidaga ko'ra to'rtinchi kvartalda bajariladi.

Retrospektiv va joriy tahlil kelgusiga (perspektiv) tahlil qilish bilan tugallanadi va uning ko'rsatkichlari rejalashtirilgan – tahlil qilingan ko'rsatkichlarga to'g'ri chiqadi.

Barcha hollarda pirovard ishlab chiqarish-moliyaviy natijalari qiyosiy tahlil usullaridan, ilg'or korxonalarning ijtimoiy-iqtisodiy samaradorlik ko'rsatkichlaridan foydalaniladi. Shunday qilib, biznesreja har tomonlama zarur iqtisodiy hisob-kitoblar bilan asoslanadi.

**Ikkinchi vazifa** – hisob-kitob va hisobot ma'lumotlari bo'yicha biznes-rejalarning bajarilishini va me'yorlarga rioya qilishni obyektiv va har tomonlama o'rganish.

Sanoat korxonalarida tahlil jarayonida ishlab chiqarish dasturining, asosiy mahsulotning miqdori va assortimenti, navi, komplektligi va sifati bo'yicha bajarilishi, ishlab-chiqarishning barqarorligi, sotish rejasi, yetkazib berish shartnomasining bajarilishi o'rganiladi.

**Uchinchi vazifa** – mehnat, moddiy va moliyaviy resurslardan foydalanishning iqtisodiy samarasini aniqlash. Korxonalarda mehnat vositalari va predmetlarini (bino va inshootlar, texnologiyalar, asbobuskuna, xom-ashyo va materiallar); ishchi kuchi (ishchilar soni va ixtisoslik tarkibi, asosiy, yordamchi, xizmat ko'rsatuvchi va boshqarish personali, mehnat unumdorligi va boshqalar); moliyaviy resurslar (shaxsan o'zining va qarzga olingan, asosiy va aylanma mablag'lar) umuman barchasi bo'yicha izlanishlar olib boriladi.

**To'rtinchi vazifa** – tijorat hisobi va pirovard moliyaviy natijalar tahlilini nazorat qilishdir (uni to'liq va to'liq bo'lmagan shakllarida). Korxonaning barcha ishlab chiqarish faoliyati va ularning moliyaviy natijalari eng avvalo tijorat hisobi tamoyillariga rioya qilish bilan bog'liqdir, u esa o'z navbatida ishlab chiqarish munosabatlarini ifodalab, ular shakllanayotgan bozor munosabatlari talablariga to'liq javob beradi. Moddiy tomondan manfaatdorlik tamoyili tijorat hisobining ajralib turadigan xususiyati bo'lib, korxona va jamoa, shaxsiy va jamiyat manfaatlarining zarur bo'lgan moslashuvni ta'minlaydi. Tijorat hisobi mehnatga yarasha taqsimotning iqtisodiy tamoyilini amalga oshiruvchi ahamiyatli vosita sifatida namoyon bo'ladi. Tijorat hisobi bir mulkchilik shaklidagi korxonalar, turli mulkchilik shaklidagi korxonalar va davlat korxonalari o'rtasidagi turli munosabatlarni (o'zaro manfaatli) shakllantirishni ta'minlaydi. Qonun

doirasida korxonalarning mustaqilligi va davlat oldida soliqqa tortish bo'yicha mas'uliyati, resurslardan samarali foydalanish barcha tijorat hisobining ajralib turadigan xususiyatlaridir. Bularning barchasi hayotga bozor iqtisodiyoti talablarini joriy qilishning zaruriyatini ko'rsatadi.

Korxonalarning tijorat hisobi va moliyaviy natijalarini baholashda miqdoriy va sifat ko'rsatkichlaridan foydalaniladi, sanoat korxonasining foyda miqdori faqat ishlab chiqarilayotgan mahsuloti miqdori va assortimentiga bog'liq bo'lmaydi, balki ko'p jihatdan uning tannarxiga ham bog'liqdir.

Korxonaning tijorat hisobi va moliyaviy natijalarini to'g'ri baholash o'rganilayotgan ko'rsatkichlarga ta'sir o'tkazuvchi omillarning bog'langan va bog'lanmaganlarga ajratishni talab qiladi. Tashqi, bog'lanmagan omillarni hisobga olmaslik, korxonaning jamoasi mehnatini to'g'ri, aniq talqin etish imkonini beradi.

Korxonaning ichki bo'limlari faoliyatini tahlil qilishda analitik yo'nalishlar bir muncha qisqaradi. Xususan, turli resurslarni yetkazib berish shartnomalarini tuzish, bank va byudjet hisob-kitoblari bilan bog'liq pozitsiyalar qisqaradi, moliyaviy natijalar tahlili imkoniyatlari chegaralanadi.

**"Amaliy ekonometrika" fanining beshinchi vazifasi** – ishlab chiqarish jarayonining barcha bosqichlarida ichki imkoniyatlar zahirasini izlab topish va miqdoriy o'lchashdir.

"Amaliy ekonometrika" amaliy fan bo'lib, undan haqiqiy - real foyda kelsagina o'zini to'la oqlashi mumkin. "Amaliy ekonometrika" fanining haqiqiy foydasi ishlab chiqarishning barcha bo'g'inlarida foydalanilmayotgan zahiralarni aniqlashdan iborat. Iqtisodiyotning o'sish sur'atining ortishi xo'jalikdagi mavjud imkoniyatlardan barchasi harakatga keltirilganligidan iqtisodiyotning asosiy tamoyili – eng yuqori natijalarga eng kichik xarajatlar bilan erishishni yo'lga qo'yishga to'g'ridan-to'g'ri bog'liqdir. Bu muammolarni to'g'ri aniqlashda va miqdoriy baholashda iqtisodiy tahlilga matematik usullar asosiy qurol bo'lib xizmat qiladi.

Iqtisodiy tahlil jarayonida zahiralarni aniqlash korxona bo'limlarini, bir turdagi korxonalarning rejani bajarishlarini hamda mamlakat va xorijdagi ilg'or tajribalardan to'la foydalanishni qiyoslash yo'li bilan o'rganilib topiladi. Ishlab chiqilgan rejani

tanqidiy baholash ham uni ortig'i bilan bajarish imkoniyatini ko'rsatib berishi mumkin.

**"Amaliy ekonometrika" fanining oltinchi vazifasi** – boshqarish yechimlarini optimalligini asoslash va sinashdan (tekshirishdan) iborat. Boshqarishning barcha pog'onalarida xo'jalik faoliyatining muvaffaqiyatlari boshqarish darajasi bilan, o'z vaqtida qabul qilingan boshqarish qarorlari bilan ham to'g'ridan-to'g'ri bog'liq. To'g'ri boshqarish yechimini qabul qilish, uni ratsional va samaraliligini aniqlash faqat dastlabki iqtisodiy tahlil qilish asosidagina bajarish mumkin.

Amaliy ekonometrika vazifalari yuqorida keltirilgan vazifalar bilan chegaralanmaydi. Xo'jalik vaziyatlarining ko'p qirraligi va ko'p variantligi, uning oldiga avtonom xarakterga ega bo'lgan ko'pgina vazifalarni qo'yadi. Ularni yechish uchun umumiy va xususiy analitik usullardan foydalanish zarur.

# **1.3. Matematik modellarni ishlab chiqish va masalalar echish ketma-ketligi**

Bu bo'limda har qanday loyihani bajarishning iqtisodiymatematik, xususan ekonometrik modellarini ishlab chiqish va ulardan foydalanish xususiyatlarini hisobga olgan holda umumiy tamoyillari ko'rib chiqilgan. Agar ilgari sanab o'tilgan bosqichlar ketma-ket bajariladi deb taxmin qilingan bo'lsa, endi oldingi bosqichlarga qaytish normal hisoblanadi. Masalan, konseptual modelni ishlab chiqishda yangi ma'lumotlarga ehtiyoj bo'lishi mumkin va umuman bu bosqich ma'lumotlarni to'plashdan oldin bo'lishi mumkin.

*1. Masalaning qo'yilishi.* Ehtiyojlarni tushunish, ishning maqsadini, kutilayotgan natijalarni, mavjud resurslarni (pul, texnik, inson, huquqiy), bajarilishi kutilayotgan ish hajmini ifodalash; mavjud ishlanmalarni va dasturiy ta'minotni, sotib olish yoki etishmayotgan ishlanmalarni baholash; ishlanmaning maqsadga muvofiqligi haqida qaror qabul qilish; texnik topshiriq, kalendar reja, narx kelishuvini ishlab chiqish kerak. Masalaning qo'yilishi yoki chiqish parametrlarining noto'g'riligi katta vaqt va pul sarflanishiga olib kelishi mumkin! Ushbu kursning asosiy maqsadlaridan biri -

ma'lumotlarni qayta ishlash va iqtisodiy model tuzish masalalarini to'g'ri shakllantirish imkonini berishdir.

*2. Mavzu obyektini tekshirish, axborotni to'plash va sifatini baholash.* Modelning adekvatligi ham, modellashtirish natijalarining ishonchliligi ham modellashtirish obyekti haqidagi dastlabki ma'lumotlarning sifatiga bog'liq. Balki o'rganilayotgan obyektlarni guruhlarga bo'lish kerak bo'ladi va har birining o'z qonuniyatlari bo'ladi. Noto'g'ri yoki anomal (g'ayritabiiy) ma'lumotlar (masalan, bayram kunlaridan oldingi savdo haqida) bo'lishi mumkin. Ularni ajratish va alohida ko'rib chiqish imkoniyatiga ega bo'lish kerak. Ular odatda grafiklarda ko'rinadi. Nazariy asoslar ham obyekt haqida ma'lumot bo'lib, maqsadli ma'lumotlar to'planishiga yordam beradi. Ekonometrik tadqiqotlarda ma'lumotlar uch guruhga bo'linadi: o'zbek tilidagi darsliklarda **"fazoviy"** deb yuritiladigan ko'ndalang kesimli ma'lumotlar *(cross-sectional data)*; *vaqtli qatorlar* **(***time series***)**; **panel ma'lumotlari (***panel data***)**, vaqtli qatorlarni o'z ichiga oladi.

#### *3. Konseptual modelni tuzish:*

Tizimda o'rganilayotgan jarayonlarning xarakteriga qarab modellashtirishning barcha turlarini deterministik va stoxastik, statik va dinamik, diskret, uzluksiz va diskret-uzluklilarga bo'lish mumkin. *Deterministik modellashtirish* deterministik jarayonlarni, ya'ni tasodifiy ta'sirlar yo'qligi taxmin qilinadigan jarayonlarni ko'rsatadi; *stoxastik modellashtirish* ehtimoliy jarayon va hodisalarni ko'rsatadi; *ekonometrik modellashtirish* bu turga kiradi. Bu holda tasodifiy jarayonning bir qator amalga oshishlari tahlil qilinadi va o'rtacha xarakteristikalar, ya'ni o'xshash amalga oshishlar to'plami baholanadi. *Statik modellashtirish* vaqtning qandaydir momentida obyekt xattiharakatini tasvirlash uchun ishlatiladi, ekonometrikada bunday modellar fazoviy modellar deyiladi. *Dinamik modellashtirish* obyektning vaqt davomidagi xatti-harakatini aks ettiradi. Ekonometrikada vaqtli qatorlar va ularning to'plamlari (panelnыe dannыe) o'rganiladi. *Diskret modellashtirish* diskret deb qabul qilingan jarayonlarni tasvirlash uchun ishlatiladi, uzluksiz modellashtirish tizimlarda uzluksiz jarayonlarni aks ettirish imkonini beradi, *diskret-uzluksiz modellashtirish* esa diskret va uzluksiz jarayonlarning mavjudligini ta'kidlaydigan holatlar uchun qo'llaniladi.

Ekonometrika diskret ma'lumotlarga asoslangan, lekin natijasi uzluksiz funksiyadir.

Konseptual model bosqichida real obyektning norasmiy tavsifidan (matnlar, chizmalar, sxemalar, diagrammalar va hokazo) foydalanish mumkin, lekin rasmiylashtirilgan texnologiyalardan: tizimli tahlil, Universal Modellashtirish Tili va boshqalardan ham foydalaniladi.

Konseptual modelni qurishning asosiy bosqichlari:

- faraz va takliflar qilish;

- modelning parametrlari va o'zgaruvchilarini aniqlash;

- tizim samaradorligi ko'rsatkichlari va mezonlarini tanlashni asoslash;

- modelning mazmunli tavsifini tayyorlash.

Tizim modelini qurishdagi gipotezalar tadqiqotchining masalani tushunishidagi "bo'shliqlar" ni to'ldirishga xizmat qiladi. Taxminlar modelni soddalashtirish imkonini beradi. Tizim modeli bilan ishlash jarayonida modellashtirishdan olingan natijalar va obyekt haqidagi yangi ma'lumotlarga qarab, bu kichik bosqichga ko'p marta qaytish mumkin.

Parametrlar va o'zgaruvchilarni aniqlashda kirish, chiqish va boshqarish o'zgaruvchilari hamda tizimning tashqi va ichki parametrlari ro'yxati tuziladi.

Tizimning tanlangan ko'rsatkichlari va samaradorlik mezonlari tizimning ishlash maqsadini aks ettirishi va tizimning o'zgaruvchilari va parametrlari funksiyalarini ifodalashi kerak. Ekonometrikada o'zgaruvchilarning asosiy turlari:

- prognozlash ekonometrikaning asosiy vazifalaridan biri bo'lgan **endogen** yoki bog'liq o'zgaruvchilar;

- **ekzogen** yoki ta'sir qiluvchi o'zgaruvchilar; tizimga nisbatan tashqi bo'lishi mumkin (dollar kursi, hisob stavkasi, vaqt), yoki biz ularni boshqarishimiz mumkin: turli maqsadlar uchun xarajatlar;

- **lag:** o'tgan vaqt oralig'idagi o'zgaruvchilar; kecha biz ularni prognozlashga harakat qildik, lekin bugun biz ularni bilamiz.

Ekzogen va lag o'zgaruvchilarni **oldindan belgilangan** deb ham atashadi. Bundan tashqari, biz keyinchalik ko'rib chiqadigan fiktiv, almashtiruchi va instrumental o'zgaruvchilar mavjud.

Konseptual modelni ishlab chiqish tizim yoki jarayonni tasvirlovchi matnlar, formulalar, grafiklar, rasmlar, jadvallarni o'z ichiga olishi mumkin bo'lgan mazmunli tavsif tuzish bilan yakunlanadi va keyingi harakatlar uchun asosiy hujjat sifatida foydalaniladi.

*4. Masalalarning formal tavsifi*, *strukturaviy model*ni tuzish: tenglamalar sistemasi, ayniyatlar, cheklanishlar-tengliklar va cheklanishlar-tengsizliklar.

**5.** *Masalani echish algoritmini ishlab chiqish.* Algoritm – masalani echishga olib keladigan dastlabki va oraliq ma'lumotlarni qayta ishlash jarayonini yuqori darajada aniqlaydigan amallarning sonli ketma-ketligi. Ekonometrikada - bu strukturaviy modelni keltirilgan shaklga aylantirishdir: tenglama yoki tengliklar tizimi, unda endogen (prognoz qilinuvchi) o'zgaruvchilar chap tomonda, ekzogen va lag o'zgaruvchilar esa o'ng tomonda bo'ladi. Bu bosqich juda ko'p hisob-kitoblarni talab qiladi. Hozirgi kunda bunday masalalarni echish uchun ko'plab dasturlar turli amaliy dasturlar paketlari: Excel, MatCad, MatLab, Stata, EViews va boshqa servislar ko'rinishida rasmiylashtirilgan, masalani echish odatda paket, xizmat ko'rsatish, uni sozlash va foydalaniladigan ma'lumotlar bilan tutashtirish bilan almashtiriladi, odatda interaktiv grafik rejimda: formulalarni kiritish, cheklovlarni belgilash va hokazo. Echish usulini, dasturiy ta'minotni (va haqiqiy loyihada dasturchini) to'g'ri tanlash loyihaning vaqtini va narxini o'n barobar kamaytirishi mumkin! Taklif etilgan masalalarni echish texnologiyalari buni amalga oshirishga imkon beradi.

**6.** *Testlash***.** Sintaksis xatolariga ega bo'lmagan dastur mantiqiy xatolarga ega bo'lishi va noto'g'ri natijalar berishi mumkin. SHuning uchun alohida bloklar ham, umuman olganda dasturning o'zi ham ma'lum echimlar bilan test masalalari yordamida sinalishi kerak. Ekonometrikaning 90% ini modelning ishonchliligini va uning parametrlarini baholash usullari tashkil etadi. *Ekonometrik modelning sifat ko'rsatkichlari: determinatsiya koeffitsienti R<sup>2</sup> , F Fisher statistikasi, tenglamalar koeffitsientlari uchun Styudentning tstatistikasi, Darbin-Uotsonning DW avtokorrelyasiya uchun testi, Goldfeld-Kvandtning GQ geteroskedastiklki uchun testi, ekzogen o'zgaruvchilarning korrelyasion matritsasi bo'yicha multikolli-*

*nearlikni aniqlash, shuningdek prognoz xatoligini baholash va modelning adekvatligini tekshirish.*

*7. Modellashtirish natijalarini rasmiylashtirish va talqin qilish* model bilan mashina eksperimenti natijasida olingan ma'lumotlardan asl obyektning ishlash jarayoniga doir xulosalarga o'tishga qaratilgan. Modellashtirish natijalarini jadvallar, grafiklar, diagrammalar, sxemalar va h.o. ko'rinishda taqdim etilishi mumkin. Ko'p hollarda, tizimni modellashtirishning natijalarini grafiklar aniqroq ko'rsatsa-da, eng oddiy shakl jadvallar hisoblanadi. Boshliqqa yaxshi tayyorlangan jadvallarini keltiring, u biror qaror qabul qilishi mumkin bo'ladi va sizdan mamnun bo'ladi. O'qituvchiga esa masalalar echimini tekshirishi qulay bo'ladi.

#### **Nazorat savollari**

- 1. Fanning predmeti va vazifalari.
- 2. Obyektiv iqtisodiy qonunlar va subyektiv omillar.
- 3. Xo'jalik jarayoni va bozor iqtisodiyotini modellashtirish va tahlil qilish muammolari.
- 4. Iqtisodiy bilimlar va matematika o'rtasidagi bog'lashishlarning rivojlanishi.
- 5. Matematik modellarni ishlab chiqish va masalalar echish ketmaketligi.
- 6. Ekonometrik modellarning maqsadi. Ularni spetsifikatsiya qilish tamoyillari.
- 7. Ekonometrikada ma'lumot turlari.
- 8. Iqtisodiy-matematik modellarning turlari.
- 9. Konseptual model tuzish.

#### **II BOB. MATEMATIK STATISTIKANING ASOSLARI**

2.1. Tasodifiy o'zgaruvchi.

2.2. Tasodifiy o'zgaruvchining kutilayotgan qiymati, uning dispersiyasi va standart og'ishi.

2.3. Tasodifiy o'zgaruvchining tarqalish qonunlari.

2.4. Tasodifiy o'zgaruvchilarning aloqasi

# **2.1. Tasodifiy o'zgaruvchi**

Taxmin qilinishicha, ekonometrikani o'rganishni boshlaganda talabalar allaqachon matematik statistikaning asoslarini bilishadi. Lekin amaliyot shuni ko'rsatadiki, ular bu tushuncha haqida fikrga ega emas. Bu ta'lim sohasidagi islohotlarning natijasidir. Shuning uchun ehtimollar nazariyasi va matematik statistikaning asosiy tushunchalarini esga olish zarur. 2.1 va qisman 2.2-bo'limlar V.A.Byvshevning darsligiga asoslangan [2], chunki ularda standart ta'riflar va formulalar mavjud.

 $X = \{q_1, q_2, ..., q_n\}$  to 'plamini tashkil etuvchi,  $q_1, q_2, ..., q_n - n$ sonlar to'plami bo'lsin.  $X$  miqdori o'zgaruvchiga,  $X$  to'plamiga uning mumkin bo'lgan qiymatlari to'plami yoki oralig'i deyiladi, agar x X to'plamidan biron bir qi qiymatini olishi mumkin bo'lsa, o'zgaruvchan miqdor, uning barcha mumkin bo'lgan qiymatlari sanab o'tish mumkin, bu esa diskret o'zgaruvchi deviladi. Agar  $x$  o'zgaruvchining mumkin bo'lgan qiymatlari ma'lum bir intervalni (a, b) doimiy ravishda to'ldirsa, ya'ni  $X = (a, b)$  bo'lsa, unda bunday o'zgaruvchi uzluksiz deb nomlanadi.

 diapazoniga ega bo'lgan o'zgaruvchi tasodifiy deb nomlanadi, agar tasodifiy elementar natijalar bilan bir oz tajriba natijasida u to'plamdan oldindan taxmin qilinmaydigan qiymatni oladigan bo'lsa. Tasodifiy o'zgaruvchi diskret yoki uzluksiz bo'lishi mumkin.

Ehtimollar nazariyasi, matematik statistika va ekonometrika hodisa ehtimoli mavjudligini taxmin qilishga asoslanadi

 $p: x = q_i$ 

diskret tasodifiy o'zgaruvchi uchun va

 $p: x \in (q_i, q_i + \Delta q)$ 

doimiy uchun, ya'ni x qiymatining  $(q_i, q_i + \Delta q)$  intervalgacha tushish ehtimoli mavjud. Har bir elementar natijaning ehtimolligi  $\Delta q$ ga mutanosib.

Bu eksperimentda  $x$  tasodifiy o'zgaruvchining  $q$  qiymatlarining paydo bo'lishining obyektiv imkoniyatini tavsiflovchi, butun son satrida aniqlangan q skaler argumentining  $P_x(q)$  funktsiyasi nomi. Agar  $x$  diskret tasodifiy miqdor bo'lsa, u holda

$$
P_x(q_i) = \begin{cases} 0 \ da \ q_i \notin X, \\ p_i = p(x = q_i) \ da \ q_i \in X. \end{cases}
$$

Binobarin,  $P_x(q_i)$  - bu x tasodifiy o'zgaruvchining  $q_i$  qiymati tajribada paydo boʻlish ehtimoli.  $P_x(q_i)$  funktsiyasi diskret x tasodifiy o'zgaruvchining ehtimollik funktsiyasi (yoki chastotalar funktsiyasi, chastota taqsimoti) deb ataladi. Ko'pincha bu funktsiya tarqatish jadvali deb nomlangan jadval tomonidan belgilanadi.  $P_x(q_i)$ funktsiyasining qiymatlari manfiy emas va quyidagi xususiyatga ega:

$$
\sum_{i=1}^{n} p_i = 1.
$$

Uzluksiz x tasodifiy o'zgaruvchining  $P_x(q)$  taqsimotining differentsial qonuni, agar bu qonun mavjud bo'lsa, yanada murakkab ma'noga ega:

$$
P_{x}(q) = \lim_{\Delta q \to 0} \frac{P(q \le x < q + \Delta q)}{\Delta q}
$$

va bu ehtimollik zichligi deyiladi. Ko'rib turganingizdek, bu  $x$ ning  $\Delta q$  intervalni urish ehtimoli va ushbu interval qiymatiga nisbati.  $P_x(q)$  funktsiyasining qiymatlari manfiy emas va quyidagi xususiyatga ega:

$$
\int_{a}^{b} P_{\chi}(q) dq = \int_{-\infty}^{+\infty} P_{\chi}(q) dq = 1,
$$

ya'ni  $x$  o'zgaruvchisi ma'lum bir qiymatga ega bo'ladi.

# **2.2. Tasodifiy o'zgaruvchining kutilayotgan qiymati, uning dispersiyasi va standart og'ishi**

 tasodifiy o'zgaruvchining ikkita miqdoriy xarakteristikasi muhim rol o'ynaydi: matematik kutish (kutilgan qiymat) va dispersiya.

Odatda µ, *m* yoki  $E(x)$  bilan belgilanadigan kutilgan qiymat quyidagi formula bo'yicha topiladi.

$$
\mu = \sum_{i=1}^{n} q_i P_x(q_i)
$$
 (2.1)

 $\mu$  - bu x atrofida tasodifiy o'zgaruvchining mumkin bo'lgan q qiymatlari tarqaladigan o`zgarmas ekanligini ta'kidlaymiz.

Dispersiya  $\sigma^2$ , Var  $(x)$  – bu x tasodifiy o'zgaruvchining kutilgan qiymatidan chetlanish kvadratining matematik kutilishi:

$$
Var(x) = \sigma^2 = E(x - \mu)^2 = \begin{cases} \sum_{1}^{n} (q_i - \mu)^2 P_x(q_i); \\ \int_{a}^{1} (q - \mu)^2 P_x(q) dq \end{cases}
$$
(2.2)

Dispersiyaning musbat kvadrat ildizi  $\sigma = \sqrt{Var(x)}$  standart og'ish (RMS) yoki standart og'ish deb ataladi.  $\sigma$  va  $\chi$  o'lchamlari bir xil.  $\sigma$  miqdori ( $\sigma^2$  singari) x ning noaniqligi (o'zgaruvchanligi) xarakteristikasidir. Formulani (2.2) shaklga o'tkazish mumkin.

 $\sigma^2 = E(x^2) - \mu^2$ (2.3) ko'pincha qo'lda hisoblash uchun ishlatiladi. (2.1) - (2.2) formulalardan ko'rinib turibdiki,  $\mu$ ,  $\sigma$  miqdorlarni topish uchun x tasodifiy o'zgaruvchining  $P_{\gamma}(q)$  taqsimot qonunini bilish kerak. Ko'pincha bu qonun noma'lum bo'lib, keyin  $n$  mustaqil kuzatishlar (tajribalar)  $\{x_1, x_2, ..., x_n\}$  natijalari boʻyicha  $\mu$ ,  $\sigma^2$  xususiyatlarini baholash (taxminan aniqlash) mumkin. Ushbu to'plamda har bir  $x_i$ komponenti bir xil taqsimot qonuni  $P_x(q)$  bo'lgan tasodifiy o'zgaruvchidir va  $x_i$  qiymatlari mustaqil.

Tasodifiy o'zgaruvchining uch darajali parametrlarga ajratish mumkin:

1. Haqiqiy hayot doimiyligini o'lchash natijalari. Masalan: protonning massasi, radioaktiv izotopning yarim yemirilish davri (yoki parchalanish ehtimoli), tanga tepaga tushish ehtimoli. Ushbu konstantalar obyektiv ravishda mavjud bo'lib, eksperimentlar o'tkazib, ularga aniqlik bilan erishishimiz mumkin. Tangalarni tashlash sonini ko'paytirib, biz o'zboshimchalik bilan boshlarni olish ehtimolini 1/2 ga yaqinlashtiramiz. Iqtisodiyot va sotsiologiyada mutlaq konstantalar mavjud emas, fizikada bo'lgani kabi miqdorlarning mutlaqo aniq o'zaro bog'liqligi mavjud emas. Hukumat tomonidan belgilangan stavkalar mavjud, masalan, soliq stavkasi, ammo ular asosiy ahamiyatga ega emas, o'zgarishi mumkin va statistika va ekonometrik yordamida baholanmaydi.

2. Mamlakat va mintaqaning iqtisodiyoti va ijtimoiy sohasini tavsiflovchi mutlaq konstantalarning rolini umumiy populyatsiyalar parametrlari - mamlakat yoki mintaqa uchun mavjud bo'lgan barcha qiymatlar o'ynaydi. Misollar: uy xo'jaliklarining o'rtacha daromadi, gripp bilan kasallanganlar ulushi. Printsipial jihatdan ushbu parametrlarni aholini ro'yxatga olish yoki umumiy tekshiruvlar paytida (ishonchli ma'lumotlarga asoslanib) o'lchash mumkin, ammo bunday texnologiyalar qimmatga tushadi va o'rganilayotgan parametrlar doimiy ravishda o'zgarib turadi. Shuning uchun tabiiy va ijtimoiyiqtisodiy obyektlarning parametrlarini baholash uchun tasodifiy namunalardan foydalaniladi.

3. Tasodifiy namunalar. Agar  $x$  ning o'lchovlari mustaqil bo'lsa,  $E(x)$  matematik kutishning eng yaxshi bahosi bu namunaning o'rtacha qiymati ekanligi isbotlangan.

$$
\bar{x} = \frac{1}{n} \sum_{i=1}^{n} x_i
$$
 (2.4)

va  $\sigma^2$  dispersiyasining eng yaxshi bahosi:

$$
s^{2} = \frac{1}{n-1} \sum_{i=1}^{n} (x_{i} - \bar{x})^{2}
$$
 (2.5)

Nima uchun  $n - 1$ , emas n? Haqiqat shundaki,  $(2.2)$  va  $(2.3)$ formulalarda biz bilmagan  $E(x)$  matematik kutish emas, balki uning bahosi - X namuna bo'yicha hisoblangan o'rtacha \_x qiymati qo'llaniladi, shuning uchun E (x) ga nisbatan bir tomonlama va

 ${x_1, x_2, ..., x_n}$  to'plamlari qiymatlari markaziga yaqinroq joylashgan. Agar biz  $n$  ga bo'linadigan bo'lsak, biz dispersiyani kam baholaymiz. (2.2), (2.3) formulalardagi  $n$  va (2.5) formuladagi  $n - 1$  - mustaqil yigʻindisi oʻzgaruvchilarning erkinlik darajalari soni.  $\bar{X}\{x_1, x_2, ..., x_n\}$ dan hisoblanganligi sababli, x ning  $n - 1$  qiymatlarini bilib, (2.5) formuladagi qavsdagi ifodalardan birini hisoblashimiz mumkin.Tasodifiy o'zgaruvchini matematik kutish uchun eng yaxshi taxmin yoki eng yaxshi taxminchi nima? Uning mezonlari qanday?

1. **Xolislik.** To'g'ri hisoblash texnologiyasini qo'llash orqali biz taxmin qilingan parametrning haqiqiy qiymatidan statistik jihatdan ahamiyatli bir qator o'lchovlarni qayta ishlash natijasida erisha olmaymiz.

2. **Samaradorlik.** Agar (2.5) formulada  $\bar{x}$  o'rniga biz boshqa formula bilan olingan boshqa qiymatdan foydalansak, u holda  $\sigma$ dispersiyani bahosi kattaroq bo'ladi. Bu shuni anglatadiki, o'rtacha qiymat  $E(x)$  matematik kutishning eng samarali bahosini beradi. Samaradorlik xolislik bilan to'qnashishi mumkin. Masalan, ekonometrik modellardan o'zgaruvchilarni chiqarib tashlash taxmin qilingan parametrlarning farqlarini pasayishiga va ularning haqiqiy qiymatlariga nisbatan noaniqligiga olib kelishi mumkin.

3. *Consistency.* Rus darsliklarida bu so'z "izchillik" deb tarjima qilingan, ammo yaqinlashish haqida gapirish to'g'ri. Bu shuni anglatadiki, *n* qatoridagi o'lchovlar sonini ko'paytirib, biz o'rganilgan parametrning taxminlari orasidagi farqni har qanday  $\varepsilon$  dan kamroq olishimiz mumkin (hisobni eslaysizmi?), Ya'ni bizning taxminlarimiz ma'lum chegaraga yaqinlashadi.

# **2.3. Tasodifiy o'zgaruvchining tarqalish qonunlari**

Texnik universitetlarda laboratoriya ishlari olib boriladi: ular talabalarga bir xil qismlar va mikrometr beradi. Talabalar qismlarning o'lchamlarini o'lchaydilar va chastotalarni taqsimlash gistogrammalarini tuzadilar, ya'ni har bir o'lcham oralig'ida qismlar sonini hisoblaydilar.

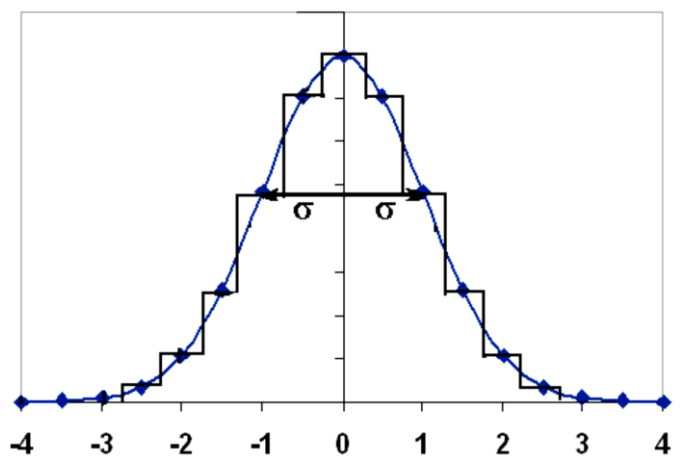

2.1-rasm.  $E(x) = 0$  va  $\sigma = 1$  parametriari bilan chastotalarni taqsimlash gistogrammasi va Gauss egri chizig'i.

Muhandislarning fikriga ko'ra, qismlarning o'lchamlari K. Gauss tomonidan chiqarilgan normal taqsimot (ZNR) qonuniga bo'ysunadi.

$$
p(x_1) = \frac{1}{\sigma\sqrt{2\pi}} \exp(\frac{(x_i - \mu_x)^2}{2\sigma^2})
$$

Ko'rib turganingizdek, Gauss funktsiyasida faqat ikkita parametr mavjud: matematik kutish  $\mu_x$  va standart og'ish  $\sigma$ , (2.4) va (2.5) formulalar yordamida namunadan taxmin qilish osonroq. Ushbu formulalar Excelda СРЗНАЧ, ДИСП va СТАНДОТКЛОН funktsiyalarida mos ravishda "Статистические" menyusida amalga oshiriladi. Gauss parametrlarini bilib, jadvallar yoki Excelning HOPM.PAC $\Pi$  funktsiyasidan foydalanib, x (kvantil) ning turli diapazonlarida tafsilotlarning foizini hisoblashingiz mumkin. Shuning uchun normal taqsimlanish qonuni mashina va mexanizmlarni loyihalashda keng qo'llaniladi. Masalan,  $\{E(x) - 2\sigma, E(x) + 2\sigma\}$ oralig'idagi voqealar (tafsilotlar) sonini hisoblashingiz mumkin. Bu taxminan 95% ni tashkil etadi, ya'ni 2,5% "qoldiq" larda qoladi. Bunday holda,  $p = 0.95$  - ishonch darajasi, va  $\{E(x) - 2\sigma, E(x) + \sigma\}$  $2\sigma$ } - mos keladigan ishonch oralig'i.

2.2-rasmda HOPM.PACII funktsiyasining qo'llanilishi ko'rsatilgan. Gaussning chap dumining maydoni (2.1-rasm) -∞ dan - 1.96 gacha (deyarli 2) 0,024997895 ga teng, ya'ni 2,5% ni tashkil qiladi.

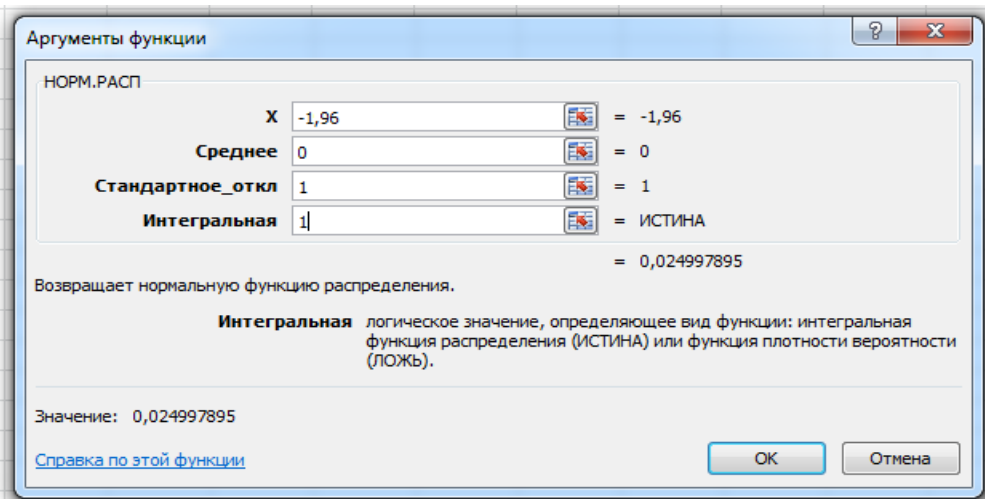

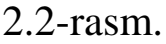

Umuman olganda, ushbu bayonot quyidagicha ko'rinadi:

 $a = 1-p$  ahamiyatlilik darajasi uchun ishonch oraligʻi { $E(x)$  –  $t_{krit}\sigma, E(x) + t_{krit}\sigma$ , bu yerda  $t_{krit}$  - bu muhim qiymatlar Styudent  $t = E(x)/\sigma$ . Bizning misolimizda  $\alpha$  - bu bir yoki ikkita "dum" dagi qismlarning nisbati. O'lchovlar sonining kamayishi bilan  $E(x)$ bahoning ishonchliligi va dispersiya tushadi va ishonch oralig'i kengaytirilishi kerak. Shuning uchun Styudent statistikasining kritik qiymatlari ahamiyatlilik darajasiga (ishonch darajasi) va o'lchovlar soniga (erkinlik darajalariga) bog'liqdir.

Styudentning tarqatish  $t_{krit}(\alpha, n)$  matematik statistika va ekonometrika bo'yicha barcha darsliklarda va seminarlarda berilgan. Excelda СТЬЮДЕНТ.РАСП funktsiyasi mavjud  $(t_{krit}, n,$  qoldiqlar soni (1 yoki 2)), bu hodisalarning ulushini bir yoki ikkita quyruqda qaytaradi. Amaliy maqsadlar uchun o'lchovlar soni 30 dan oshganda va  $p = 95\%$  bo'lsa,  $t_{krit}$  taxminan 2 ga tengligini eslash kifoya (o'lchovlarning "cheksiz" soni bilan - 1,96). Muhandislar Gauss taqsimotiga asoslangan qoidani qo'llaydilar: "uchta sigmaning orqasida hech narsa yo'q", ya'ni o'lchamlari o'rtacha qiymatdan 3 soniyadan oshib ketadigan qismlar soni ahamiyatsiz, har bir "dum" da 0,135% dan kam (hozirda ular oltita sigma darajasiga o'tmoqdalar). Iqtisodiyot va texnologiyaning farqi shundaki, foydasiz bitimlarning 5% qo'rqinchli emas va 5% yoki 2,5% (bitta dum) tiqilib qolgan qismlar juda ko'p.

2.3-rasmda "СТЬЮДЕНТ.РАСП" funktsiya oynasi ko'rsatilgan. Funktsiya bitta "dum" ning maydonini -∞ dan -2 gacha (yoki 2 dan ∞) gacha hisoblab chiqadi: bu holda 0,027312522, ya'ni 2,7%. 2.4rasmdagi "СТЬЮДЕНТ.ОБР.2Х" funktsiyasi oynasida t-statistikaning qiymati (sigmadagi o'rtacha qiymatdan chetga chiqish) 2,042 ga teng; ya'ni chegaralari ± 2,042σ bo'lgan ikkita "dum" ning maydoni 5% ga teng.

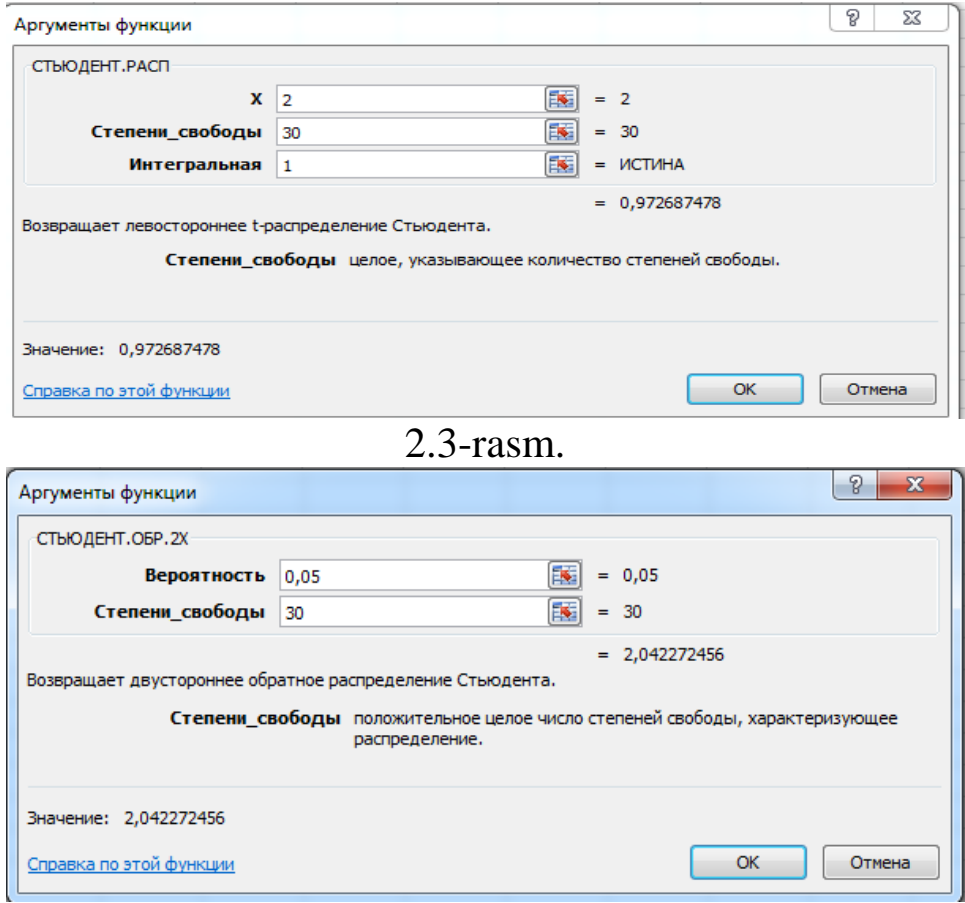

2.4.-rasm.

Meteorologiya, geokimyo, biologiya va iqtisodiyotda normal taqsimlanish qonuni ishlamaydi, bu izchillik bilan bog'liq, ya'ni hodisalarning o'zaro bog'liqligi. Masalan, salbiy maqolalar yoki mish-mishlar tufayli depozitlarni bankdan olib qo'yish o'rtacha darajadan bir necha baravar yuqori bo'lishi mumkin. Tabiat va iqtisodiyot uchun "qalin dumli" taqsimotlar xarakterlidir, ya'ni anomal o'lchovlar soni juda ko'p.

Ma'lumki, tabiiy ofatlar soni, qurbonlar soniga qarab, eksponent qonunga bo'ysunadi. Logni normal taqsimlash muvaffaqiyatli qo'llanilmoqda, bu esa  $x_i$  ni  $log(x_i)$  bilan almashtirish orqali normal holatga keltiriladi. Namunalardagi

mikroelementlar va Chernobil radionuklidlari, do'kondagi xaridlar soni, ularning qiymatiga qarab lognormal taqsimotga bo'ysunadi. Nafaqa oluvchilar - shahar va shahar atrofi transportida yo'lovchilar soni to'g'risida ma'lumotlarga ega emas, ammo aynan shu ijtimoiy sohadagi chastotalarni taqsimlash qonunlarini bilmaslik, tartibsizliklarga va imtiyozlarning monetizatsiyasi paytida marshrutlarning to'silishiga olib kelgan deb taxmin qiladi. . Faraz qilaylik, nafaqa oluvchilar soni, tarifga qarab, lognormal qonun bo'yicha taqsimlangan (2.5-rasm). Abstsissada kuniga jamoat transporti bilan sayohat soni ko'rsatilgan.

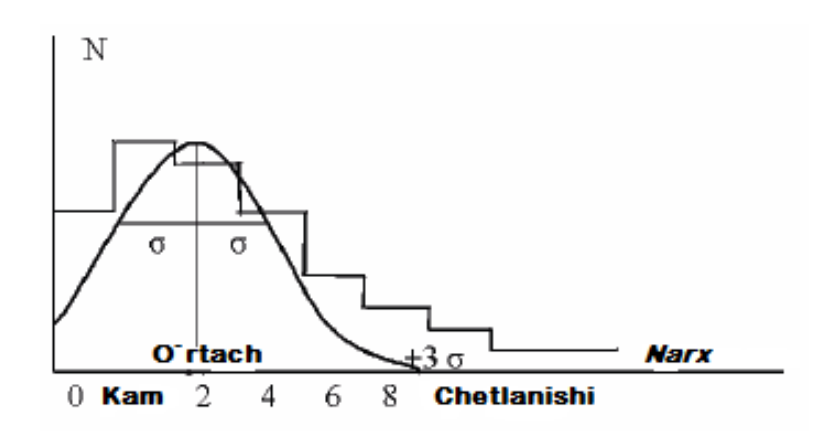

2.5-rasm. Narxiga qarab, nafaqa oluvchilar soni N.

Yuqoridagi rasmda ifodalanilganidek, kompensatsiyani hisoblashda normal taqsimot qonuni ishlatilgan (tekis egri chiziq), o'rtacha xarajatlar qoplangan, ammo benefitsiarlarning yarmidan ko'pi norozi bo'lgan. Ular σ, keyin 2σ, ehtimol 3σ ni qo'shganda ham, norozi odamlar ko'p edi: sobiq harbiylar, qutbli tadqiqotchilar, pul topish uchun shahar atrofidan Moskvaga boradigan politsiyachilar. Natijada, xazinadan katta xarajatlar kelib tushdi va shahar atrofidan imtiyozli sayohatdan voz kechishga to'g'ri keldi. Matematik statistikada Pirson (chi-kvadrat), Fisher, Puassonning taqsimotlari ham qo'llaniladi.

#### **2.4. Tasodifiy o'zgaruvchilarning aloqasi**

Ekonometrikaning asosiy vazifalaridan biri bu o'zgaruvchilarning o'zaro bog'liqligini aniqlashdir. O'zaro bog'liqlikning miqdoriy baholari kovarvatsiya va korrelyatsiya koeffitsientidir. X va Y o'zgaruvchilarning kovarvatsiyasi ularning kutilgan qiymatlardan chetga chiqish mahsulotining kutilgan qiymati:

$$
cov(x, y) = E((x - E(x)) * (y - E(y)))
$$

Namuna kovarvatsiyasini baholash uchun, dispersiya formulasiga o'xshash formuladan foydalaniladi.

$$
cov(X, Y) = \frac{1}{n-1} \sum_{i=1}^{n} (x_i - \bar{x})(y_i - \bar{y})
$$

 $Cov(x, y)$  - x ning dispersiyasi. Korrelyatsiya koeffitsienti x va y standart og'ishlariga normallashtirilgan kovarvatsiya hisoblanadi:

$$
r = \frac{cov(x, y)}{\sigma_x \sigma_y}
$$

Korrelyatsiya koeffitsienti o'lchovsiz qiymat bo'lib,  $u -1$  dan  $+1$ gacha o'zgarib turadi; nolga yaqin bo'lsa, o'zgaruvchilar o'rtasida bog'liqlik yo'qligini anglatadi.

#### **Amaliy topshiriq**

X va Y ma'lumotlar to'plamini qayta ishlang. Excel СЧЁТ() funktsiyasidan foydalanib ma'lumot miqdorini hisoblang. Biz 11 tagacha hisoblashimiz mumkin, ammo iqtisodiy ma'lumotlarning haqiqiy jadvallari juda katta bo'lishi mumkin. ∑ funktsiyasi yordamida X va Y yig'indilarini, formuladan va СРЗНАЧ() funktsiyasi yordamida ularning o'rtacha qiymatini hisoblang. X va Y ning o'rtacha qiymatlaridan chetlanish kvadratlarini hisoblang, qo'shing.  $\oint$  belgisi bilan X<sub>cp</sub> va Y<sub>cp</sub> manzillarini aniqlashga e'tibor bering. Variantlar va standart og'ishlarni (RMS) formulalar yordamida va ДИСП va СТАНДОТКЛОН funktsiyalaridan foydalanib hisoblang. Natijalarni solishtiring. Kovarvatsiya va korrelyatsiyani formulalar yordamida КОВАР va КОРРЕЛ funktsiyalari orqali hisoblang.

# **2.1-jadval**

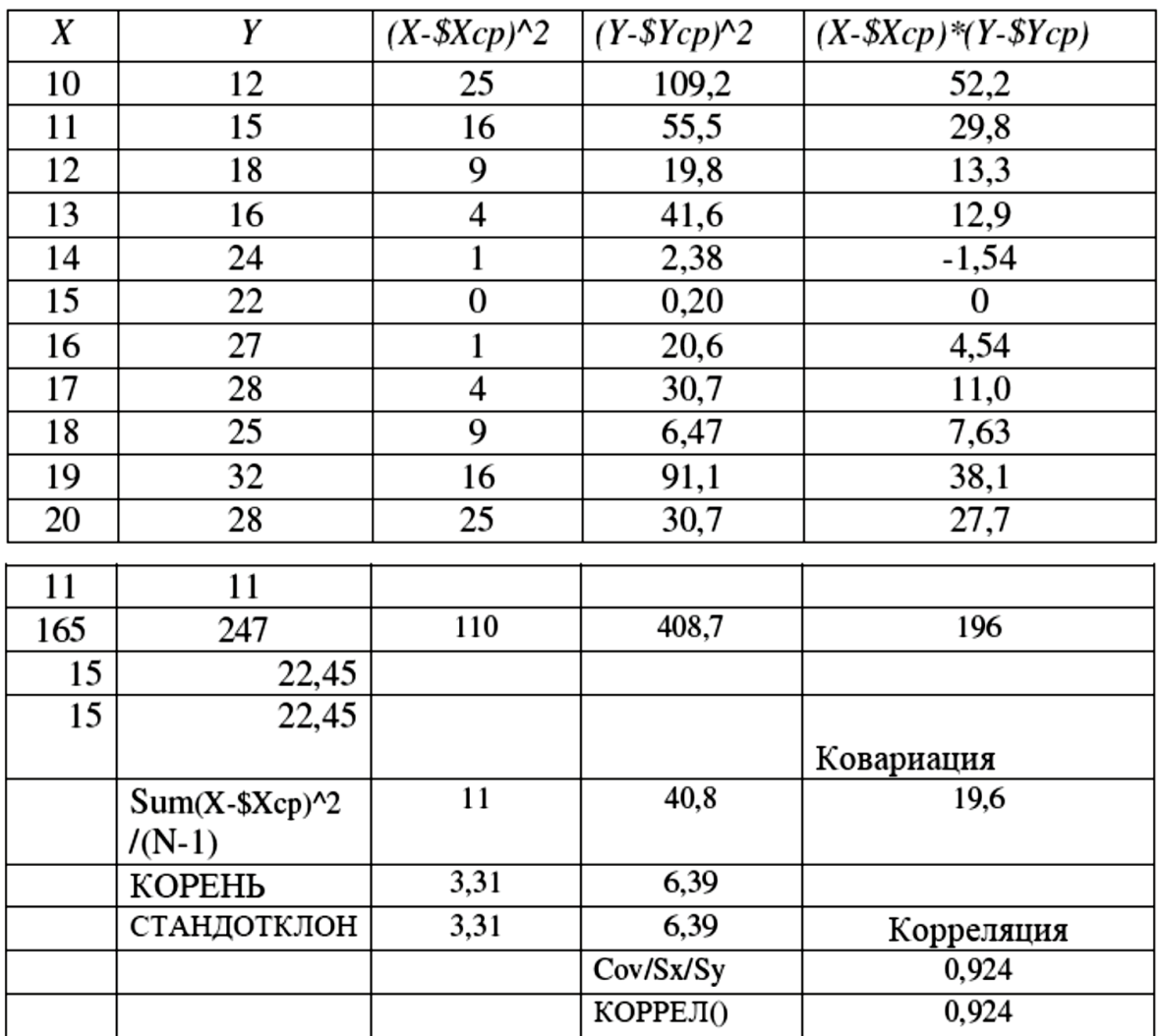

#### **Nazorat savollari**

1. Tasodifiy o'zgaruvchining differentsial va integral taqsimot qonuni, tarqatish funktsiyalari turlari. Qalin dumlar nima?

2. Tasodifiy o'zgaruvchining parametrlari: kutilayotgan qiymat, dispersiya va standart og'ish, kovarvatsiya va korrelyatsiya koeffitsientlari.

3. Statistik gipotezalarni sinovdan o'tkazish, Studentning tstatistikasi, ishonch ehtimoli va ishonch oralig'i, Student statistikasining muhim qiymatlari.

# **III BOB. REGRESSION TAHLIL**

3.1. Eng kichik kvadrat usuli

3.2. Chiziqli regressiya parametrlarining ahamiyatliligini baholash

3.3. EKK ning matritsa usuli

# 3.4. Gauss-Markov teoremasi

Tasodifiy o'zgaruvchining kutilayotgan qiymati tushunchasi regressiya funktsiyasi tushunchasiga aniq ta'rif berishga imkon beradi. Y tasodifiy o'zgaruvchisi tajribadagi x qiymatini x tasodifiy bilan birga qabul qilsin (tasodifiy yoki deterministik - bu muhim emas).

Bir omilli (juft) regressiya - bu bog'liq bo'lgan (izohlangan, endogen) o'zgaruvchining kutilgan qiymati bitta ekzogen (mustaqil yoki boshqariladigan, oldindan belgilangan) o'zgaruvchining funktsiyasi sifatida qaraladigan model, ya'ni model shakli

$$
E(y) = f(x)
$$

Bir necha omilli regressiya - bu o'zgaruvchan o'zgaruvchining kutilgan qiymati ko'plab ekzogen o'zgaruvchilarining funktsiyasi sifatida qaraladigan model, ya'ni modelning shakli

 $E(y) = f(x1, x2, ..., xn)$ 

Y tasodifiy o'zgaruvchini  $f(x)$  funktsiyasi va u tasodifiy o'zgaruvchisi (uncertainty, disturbance term, bezovtalik) kutilgan qiymati nolga teng ravishda hosil qiladi:

$$
y = f(x) + u
$$

Y tasodifiy o'zgaruvchining bu kengayishiga y o'zgaruvchining regressiya tahlili deyiladi.

 $F(x)$  hisobga olinmagan omillar yoki o'lchov xatolari qo'yilgan ideal naqshni aks ettiradi deb taxmin qilinadi. Fizikada bu shunday, ammo iqtisodiyotda u bunday emas. Fizikada  $f(x)$  funktsiyasining parametrlari o'lchov natijalaridan (yorug'lik tezligi, proton massasi, radioaktiv izotopning yarim yemirilish davri) hisoblanishi kerak bo'lgan doimiylardir. Iqtisodiyotda o'lchangan qiymatlar (YaIM, aholi) va ularning o'zaro bog'liqligi doimiy ravishda o'zgarib turadi, shuning uchun hech qanday asosiy barqarorlar mavjud emas. Shunga

qaramay, ekonometrika fizika uchun ishlab chiqilgan matematik apparatni qabul qildi va biz undan foydalanamiz.

Ekonometrikada eng ko'p ishlatiladigan regressiya modellari: 1) chiziqli  $y = a + bx + u$ ; ko'pincha chiziqli ishlatiladi, boshqa funktsiyalarni chiziqli shaklga o'tkazishga harakat qilinadi. Tahlilga kiritilgan tushuntirish o'zgaruvchilariga nisbatan chiziqli bo'lmagan regressiyalar:

2) ikkinchi darajali polinomik,  $y = a + bx + cx^2 + u$ . Kamdankam holatlarda uchinchi darajali polinomik modellar ishlatiladi.

3)  $y = a + b / x + u$  teng yonli giperbola.

Ushbu modellar o'zgaruvchilarning chiziqli o'zgarishiga qisqartiriladi: polinom uchun  $z = x^2$  va giperbola uchun  $z = 1/x$ .

Hisoblanadigan parametrlar bo'yicha chiziqli bo'lmagan regressiyalar quyidagilarni o'z ichiga oladi:

4) darajali  $y = a \cdot x^b \cdot \varepsilon;$ 

5) ko`rsatkichli  $y = a \cdot b^x \cdot \varepsilon$ ;

6) eksponentsial  $y = e^{a + bx} \cdot \varepsilon$ .

Bu yerda  $\varepsilon = 1 + u$ . Ushbu modellarni logarifimlash yordamida chiziqlash mumkin.

Odatda chiziqli model uchun yoziladigan ideal muntazamlik o'rtasidagi farqni ta'kidlash kerak.

> $y = \alpha + \beta x + u$ va taxmin qilingan regressiya modeli:

> > $y = a + bx + \varepsilon$

Chetlanishlar u va og'ish yoki xato  $\varepsilon$ .  $\alpha$  va  $\beta$  haqiqiy konstantalar,  $\alpha$  va  $\beta$  ularning parametrlari deb taxmin qilinadi. Iqtisodiyotda konstantalar mavjud emas, ammo matematik belgilarda qoladi. Chetlanishlar  $u$  - bu haqiqiy o'lchovni biz bilmagan haqiqiy  $a + bx$ modeldan chetga chiqish. Bu shuni anglatadiki, biz ham  $u$  ni bilmaymiz, lekin uning xususiyatlari haqida taxmin qilishimiz mumkin. Xatolik  $\varepsilon$  bu haqiqiy y va uning qiymati o'rtasidagi farq,  $a + bx$  formula bilan baholanadi; u  $u$  uchun baho bo'lib xizmat qiladi.

 $b$  va  $a$  koeffitsientlarini formulalar bo'yicha hisoblash mumkin.

$$
b = \frac{Cov(X, Y)}{Var(X)};
$$
  

$$
a = \overline{Y} - b\overline{X}
$$
  
3.1. Eng kichik kvadrat usuli

Liner yoki chiziqli modelning parametrlarini baholash uchun eng kichik kvadratlar usuli (OLS) qo'llaniladi. Usulning mohiyati quyidagicha: funktsiya va uning parametrlari haqiqiy ma'lumotlarga tanlanadi, shunda  $\nu$  ning haqiqiy va hisoblangan qiymatlari orasidagi farqlar (og'ishlar, qoldiqlar) minimal bo'ladi. Ammo farqlar juda ko'p, shuning uchun bu farqlar kvadratlarining yig'indisi minimallashtiriladi:

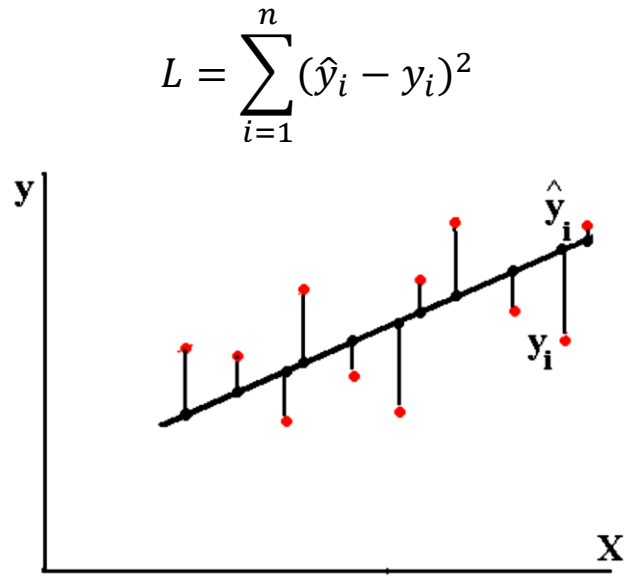

3.1-rasm. Haqiqiy yning taxmin qilingan regressiya funktsiyasidan chetga chiqishi.

Odatda, hisob-kitoblar kompyuterda turli xil xizmatlar va dasturlardan foydalangan holda amalga oshiriladi. Keyinchalik, juft chiziqli regressiya parametrlarini qo'lda hisoblash uchun ishlatilgan EKK (OLS) usulini ko'rib chiqamiz.

a va b parametrlariga qarab kvadratlarning qoldiq yig'indisi quyidagicha:

$$
L(a,b) = \sum_{i=1}^{n} (a + bx_i - y_i)^2 \rightarrow min
$$

bu yerda  $n$  - kuzatuvlar soni. Ushbu funksiya uning  $a$  va  $b$  ga nisbatan qisman hosilalari nolga teng bo'lgan nuqtada minimal darajaga yetadi:

$$
\frac{\partial L}{\partial a} = 2 \sum_{i=1}^{n} (a + bx_i - y_i) = 2na + 2b \sum_{i=1}^{n} x_i - 2 \sum_{i=1}^{n} y_i = 0
$$
  

$$
\frac{\partial L}{\partial b} = 2 \sum_{i=1}^{n} (a + bx_i - y_i)x_i = 2a \sum_{i=1}^{n} x_i + 2b \sum_{i=1}^{n} x^2 - 2 \sum_{i=1}^{n} x_i y_i = 0
$$
  
yoki  

$$
an + b \sum x = \sum y
$$

$$
a \sum x + b \sum x^2 = \sum xy
$$

Buni normal tenglamalar tizimi deyiladi. Unda ikkita tenglama va ikkita noma'lum  $\alpha$  va  $\beta$  mavjud bo'lib, koeffitsientlar  $x$ ,  $y$  va boshqalarni yig'ish orqali olinadi. Buni turli yo'llar bilan hisoblash mumkin. Bunday holda Excel xizmatidan foydalanib 3.1-jadvalda keltirilgan X va Y ma'lumotlariga ko'ra chiziqli modelni tuzish uchun yechim topildi. Normal tenglamalar tizimining koeffitsientlari matritsa shaklida ifodalanilgan (3.2-jadval), noma'lum  $\alpha$  va  $\beta$  mustaqil o'rnatiladi va koeffitsientlarga ko'paytiriladi (pastki qatorlar). Yechimni qidirish oynasida quyidagilar joylashtiriladi: Maqsad yacheykasi - birinchi miqdor, qiymati 247 ( $\sigma_{\nu}$ ), katakchalarni o'zgartirish orqali - a va b, cheklovlar: ikkinchi miqdor 3901 ( $\sigma_{xy}$ ). X va Y kirish ma'lumotlari 3.1jadvalda keltirilgan. hisoblash natijalari 3.2-jadvalda ifodalanilgan.

 $3.1$  - jadval

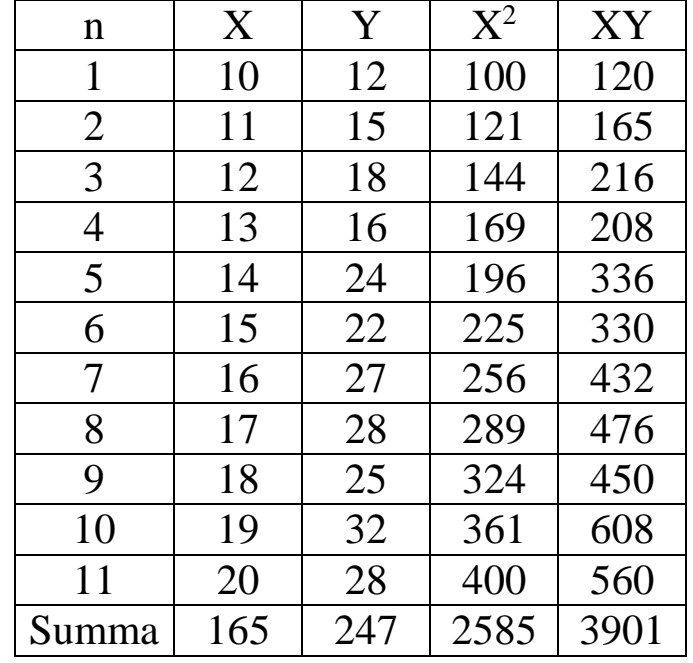

3.2-jadval

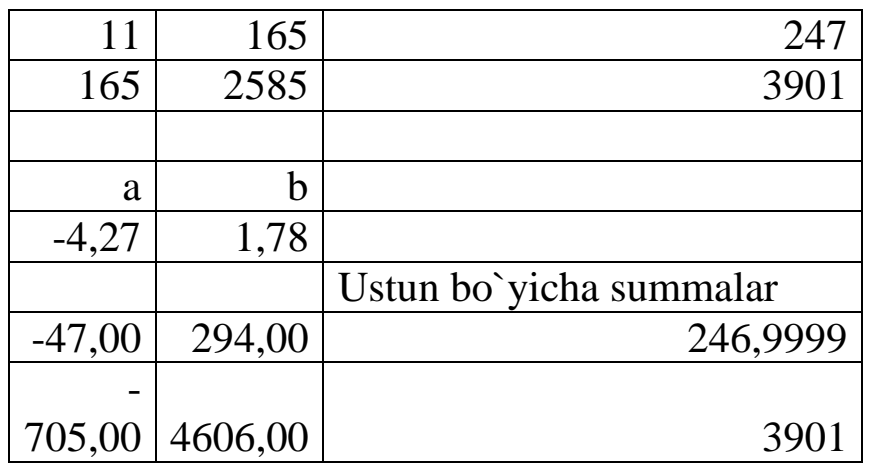

Endi siz  $\hat{Y}$  regressiya funktsiyasini tuzishingiz, uni Y bilan taqqoslashingiz va prognoz qilishda foydalanishingiz mumkin.

Aslida, *Поиском решения* bilan EKK(OLS) to'g'ridan-to'g'ri ishlatilishi mumkin. Buning uchun ixtiyoriy a va b koeffitsientlarini o'rnatishingiz, ulardan  $Y = a + bX$  funktsiyasini tuzishingiz,  $e =$  $Y - \hat{Y}$  qoldiqlarini va ularning kvadratlari,  $e^2$ vig'indisini hisoblashingiz kerak.

Yechimni qidirish oynasida,  $\sum e^2$  maqsadli katakchasini minimal darajaga joylashtiring, a va b katakchalarni o'zgartiring, cheklovlar yo'q. Ushbu usul 4.4-bo'limda batafsilroq tavsiflangan.

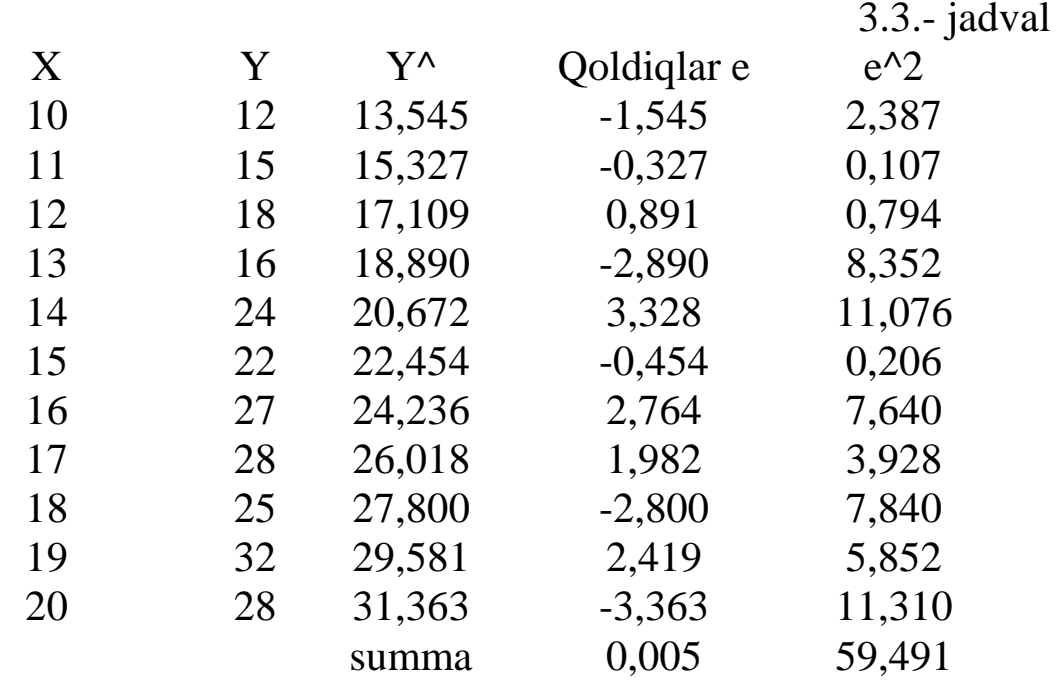

Dispersiyalar 40,872 34,923 5,949

R2 0,854 a b F 52,833 -4,27 1,78

#### **3.2. Chiziqli regressiya parametrlarining ahamiyatliligini baholash**

Model sifat mezonlari: determinatsiya koeffitsienti va Fisher statistikasi.

#### **Determinatsiya koeffitsienti:**

$$
R^{2} = 1 - \frac{\sum e^{2}}{\sum (Y - \overline{Y})^{2}}
$$
 (3.1)

Lineer model uchun u korrelyatsiya koeffitsientining kvadratiga to'g'ri keladi, lekin u chiziqli bo'lmagan modellarga ham mos keladi. 3.2-rasm. parabola bilan yaqinlashuvi ko'rsatilgan. Korrelyatsiya koeffitsienti nolga yaqin, aniqlash koeffitsienti esa birga yaqin, chunki qoldiqlarning dispersiyasi Y dispersiyasidan sezilarli darajada kam. Bu modelning yuqori sifatini ko'rsatadi.

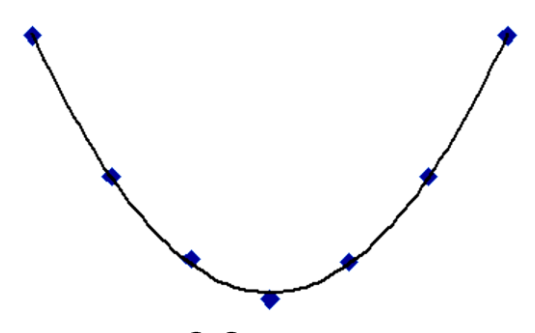

3.2-rasm

Formula (3.1) osongina o'zgartiriladi:

$$
R^{2} = 1 - \frac{\sum e^{2}}{\sum (Y - \overline{Y})^{2}} = 1 - \frac{\sum (e - \frac{\overline{e})^{2}}{n - 1}}{\sum (Y - \frac{\overline{Y})^{2}}{n - 1}}
$$

$$
= 1 - \frac{\text{ALCT}(e)}{\text{ALCT}(Y)} \qquad (3.2)
$$

bu yerda *ДИСП* - Excel *Дисперсия* funktsiyasidir. Umuman aytganda, juft regressiya qoldiqlari dispersiyasining xolis bahosi hisoblanadi:

$$
S_e^2 = \frac{\sum e^2}{n-2}
$$

ammo *ДИСП* funktsiyasi (n-1) ga bo'linadi va bu holda hamma narsa to'g'ri chiqadi. Bunday holda  $R^2 = 0.854$ , bu 0.924 korrelyatsiya koeffitsientiga to'g'ri keladi, ya'ni  $X$  o'zgaruvchisining Y ga kuchli ta'siri bo'ladi.

Ikki mustaqil o'zgaruvchining yig'indisining dispersiyasi ularning dispersiyalarining yig'indisiga teng. Jadvalda *ДИСП(Y)=ДИСП(Ŷ ) + ДИСП(е)* ekanligini ko'rishingiz mumkin. Aytishim kerakki,  $\sum (Y - Y_{o \r{r}t})^2$  TSS (Total Squared Sum) degan ma'noni anglatadi; rus darsliklarida  $\sum (Y - Y_{o\,rt})^2$  RSS,  $\sum e^2$  ESS (Error Squared Sum; ingliz tili darsliklarida  $\sum (Y - Y_{o\hat{r}})^2$  ESS (Explained Squared Sum) va  $\sum e^2$ , RSS (Residual Squared Sum) degan ma'noni anglatadi. Biz ushbu yozuvlardan foydalanmaymiz.

Birgalikda regressiya tenglamasining ahamiyatini baholash Fisherning F-testi yordamida berilgan. Bunda regressiya koeffitsienti  $\beta$ nolga teng va shu sababli X omil Y natijaga ta'sir qilmaydi degan nol gipoteza sinovdan o'tkaziladi. F-statistikaning tanqidiy qiymatlari jadvallari anchadan beri tuzilgan o'lchovlar soni  $n$ , erkinlik darajalari soni yoki mustaqil o'zgaruvchilar soni  $m$  va ahamiyat darajasi  $\alpha$ .

Fisher statistikasi, erkinlik darajalari sonini hisobga olgan holda hisoblab chiqilgan dispersiyani Ŷ yoki faktorial dispersiyani va qoldiqlarning dispersiyasini taqsimlash miqdoriga teng: 1 uchun  $\hat{Y}$  va qoldiqlar uchun  $n - 2$ .

Ko'p sonli aylantirish mumkin bo'lgan ko'plik regressiya va polinom uchun erkinlik darajalari soni independent mustaqil o'zgaruvchilar soniga teng, qoldiqlarning erkinlik darajasi esa  $n$  $m-1$  ga teng. Fisher statistikasini aniqlash koeffitsienti orqali hisoblash qulay:

$$
F = \frac{R^2}{1 - R^2} \times \frac{n - m - 1}{m}
$$
 (3.3)

Fisher statistikasi qanchalik katta bo'lsa, model yordamida bashorat qilish shunchalik yaxshi bo'ladi. (3.3) formuladan kelib chiqadiki,  $F$  va  $R^2$  o'lchovlar sonining ko'payishi bilan ortadi, lekin ta'sir qiluvchi o'zgaruvchilar sonining ko'payishi bilan kamayadi, ya'ni yangi ta'sir qiluvchi o'zgaruvchilarni model, shuningdek yaqinlashish uchun yuqori darajadagi polinomlardan foydalanmaslik. Shuni esda tutish kerakki,  $a = 0.05$  ahamiyatlilik darajasida, ya'ni 95% ishonch darajasida va 15 dan ortiq o'lchovlarda, juft regressiya uchun F ning kritik qiymati taxminan 4,2 ga teng va  $m = 4$ , taxminan 3. F ning ushbu qiymatlaridan boshlab regressorlarning endogen o'zgaruvchiga ta'siri borligi haqida gapirish mumkin. F ning muhim qiymatlari jadvallari matematik statistika va ekonometrika bo'yicha barcha kitoblarda mavjud, shuning uchun ular ushbu kitobda mavjud emas. Ularni РАСПОБР funktsiyasidan foydalanib Excelda argumentlar bilan hisoblash mumkin: ahamiyatlilik darajasi (bu yerda  $a = 0.05$ ; regressorlar soni  $m$ ;  $N - m - 1$ ; bu yerda  $N - o$  consider soni.

Chiziqli regressiya tenglamasining koeffitsientlari iqtisodiy ma'noga ega: ular cheklovchi funktsiyalar yoki ta'sirga nisbatan endogen o'zgaruvchining hosilalari:

$$
b_i = \frac{\Delta Y}{\Delta X_i}
$$

Juft regressiya holatida bu aniq, ko'p regressiyada bu regressorlarning o'zaro ta'siri tufayli tobora qiyinlashmoqda.

Juft chiziqli regressiya tenglamasi koeffitsientlarining xatolarini baholash uchun  $\hat{Y} = a + bx$ , ifodalar:

$$
S_{qoldiq}^2 = \frac{\sum qoldiq^2}{n-2}; \ S_b = \frac{S_{qoldiq}}{\sqrt{\sum (X - \bar{X})^2}} = \frac{S_{qoldiq}}{\sqrt{(n-1)}S_x}; \ S_a
$$

$$
= S_{qoldiq} \frac{\sqrt{\sum X^2}}{(n-1)S_x}
$$

bu yerda  $S$  - standart og ishlarning taxminiy baholari  $\sigma$ . Regressiyaning endogen o'zgaruvchiga ta'siri haqidagi gipotezani qabul qilish uchun Student t-statistikasining kritik qiymatlari jadvallaridan foydalaniladi. b uchun  $t = b/S_h$ . O'lchovlar soni 20 dan oshganda, a va b regressiya tenglamasi koeffitsientlarining haqiqiy qiymatlari  $\{a - 2S_a, b + 2S_b\}$  va  $\{b - 2S_b, b + 2S_a\}$  95% ishonch darajasi bilan.

#### **3.3. EKK ning matritsa usuli**
EKK matritsasi usuli X, Y to'plamlari, E qoldiqlari va B chiziqli modelining parametrlarini vektorlar ko'rinishida aks ettirishga asoslanadi, keyinchalik ular ishlaydi. Modelning vektorli shakli:

$$
Y = B \ast X + E
$$

Bunda

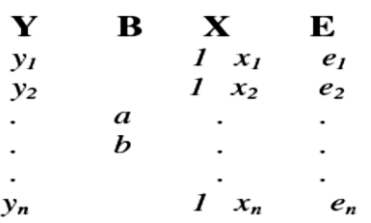

Vektorli shaklda yoki chiziqli tenglamalar tizimi shaklida yozilgan ushbu model Gauss-Markov sxemasi deb ataladi.

EKKning sharti  $\sum e^2$  –> min, yoki matritsa shaklida (Y –  $(XB)^T (Y - XB) \rightarrow min$ . T transpozitsiyani anglatadi, ya'ni ustunni qatorga aylantiradi. Qaror B vektori:

$$
B = (X^T X)^{-1} X^T Y
$$

Bu yerda -1 matritsaning inversiyasini anglatadi. Matritsalarning transversiyasi va teskari yo'nalishi Excelda ТРАНСП va МОБР funktsiyalari yordamida amalga oshirilishi mumkin.

#### **3.4. Gauss-Markov teoremasi**

Gauss-Markov teoremasiga ko'ra matritsalarning chiziqli o'zgarishiga yoki chiziqli tenglamalar tizimiga tushirilgan eng kichik kvadratlar usuli eng yaxshi xolis, samarali va parametrlar vektorining chegara ("izchil") bahosiga ega bo'lishini ta'minlaydi. , ya'ni chiziqli modelning eng yaxshi sifati, agar shartlar bajarilsa ([1] ga muvofiq):

1. Chiziqli model haqiqatga mos keladi.

2. Regressorning dispersiyasi mavjud.

3. Buzilishni matematik kutish nolga teng:  $E(u_i) = 0$ .

4. Perturbatsiya normal taqsimotga ega.

5. X:  $E (u^2)$ turli diapazonlarida buzilishlar dispersiyalarining kutilayotgan qiymatlarining tengligi. Ushbu xususiyat gomosedastiklik deb ataladi, unga rioya qilinmasligi heterosedastiklikdir. Gomosedastiklikdan og'ish Goldfeld-Quandt testi yordamida tekshiriladi.

$$
GQ = \sum e_1^2 / \sum e_2^2
$$

bu yerda  $\sum e_1^2$  va  $\sum e_2^2$  - X oraligʻining birinchi va oxirgi uchdan bir qismidagi (yoki yarmidagi) qoldiqlar (og'ishlar) kvadratlarining yig'indisi; katta miqdor kichikroq bo'linadi !!!; GQ berilgan ahamiyat darajasi va o'lchovlar soni uchun Fisher testi bilan taqqoslanadi; gomosedastiklik gipotezasi  $GQ < 4.35$  bo'lganda qabul qilinadi.

6. Avtokorrelyatsiyaning etishmasligi, ya'ni. buzilishlarning o'zaro bog'liqligi. Bu Durbin-Uotson statistikasini hisoblash orqali baholanadi e:

$$
DW = \frac{\sum_{i=1}^{n} (e_i - e_{i=1})^2}{\sum_{i=2}^{n} e^2}
$$

buning uchun muhim qiymatlar turli xil ahamiyatga ega darajalarda va o'lchovlar sonida hisoblab chiqiladi. Taxminan  $DW =$ 0 . . . 1 ijobiy avtokorrelyatsiyani, 3 . . . 4 salbiy avtokorrelyatsiyani,  $DW = 1.5 \dots 2.5$  avtokorrelyatsiyaning yo'qligi haqidagi gipotezani qabul qilishga imkon beradi,  $DW = 1...1.5$  va  $DW =$ 2.5. . . 3 avtokorrelyatsiyaning mavjudligi yoki yo'qligi haqidagi gipotezaga yo'l qo'ymaydi. Avtokorrelyatsiyaning mavjudligi taxminiy funktsiya noto'g'ri tanlanganligini yoki boshqa usullar va modellarni talab qilishini anglatadi. Avtokorrelyatsiya 8-bobda to`liq ifodalanilgan.

Durbin-Uotson statistikasini formuladan foydalanib hisoblash mumkin.

### $DW = 2(1 - R_{avto}),$

bu yerda  $R_{avto}$  - КОРРЕЛ funktsiyasi yordamida hisoblangan avtokorrelyatsiya koeffitsienti: *Maccuel* oynasida 1:  $n - 1$  raqamlari bo'lgan qoldiqlar oralig'ini va *Массив*2 oynasida 2: n oralig'ini o'rnating.

"Heteroskedastiklik" va "avtokorrelyatsiya" tushunchalari, agar ma'lumotlar to'plamlari buyurtma qilingan bo'lsa, dolzarbdir, bu vaqt qatorlari uchun amal qiladi. "Пространственные" ma'lumotlarni sun'iy ravishda buyurtma qilish mumkin, masalan, ba'zi bir o'zgaruvchilarning o'sish tartibida saralash orqali; shu bilan birga, qoldiqlarning anomal dispersiyasi bilan klasterlarni aniqlash mumkin, bu namunaning bir xil emasligi yoki modelning nomuvofiqligini anglatishi mumkin.

Heterosedastastiklik koeffitsientlarni baholash samaradorligini pasayishiga olib kelishi mumkin deb hisoblashadi va uni sun'iy ravishda bostirish kerak: 3.3-jadvaldagi qoldiqlarni diapazonlaridagi standart og'ishlariga bo'linib, so'ngra ularning kvadratlari yig'indisini kamaytiring. Ushbu texnologiya chegaralanilgan eng kichik kvadratlar (ChEKK) usuli deb nomlanadi va odatda EKK matritsasida qo'llaniladi (3.3-bo'lim). Qoldiqlarning avtokorrelyatsiyasi aniqlanganda matritsaning o'zgarishiga asoslangan, ammo qoldiqlarning o'zaro bog'liqligini hisobga olgan holda Umumlashtirilgan eng kichik kvadratlar (UEKK) usuli qo'llaniladi. ChEKK va UEKKdan foydalanish maqsadga muvofiqligi 5.1-bo'limda muhokama qilinadi.

### **Nazorat savollari**

1. Juft va ko'p regressiya tenglamalarining umumiy ko'rinishi.

2. Chiziqsiz regressiya tenglamalari.

3. Juft chiziqli regressiya koeffitsientlarini hisoblash formulalari va ularning xatolari.

4. Eng kichik kvadratlar (EKK) usuli va juftlashgan chiziqli regressiyaning normal tenglamalar tizimi.

5. Gauss-Markov sxemasi va EKK ning matritsa usuli.

6. Gauss-Markov teoremasi: formulasi va shartlari.

7. Ekonometrik modelning sifat ko'rsatkichlari: tenglama koeffitsientlari uchun  $R^2$  ni aniqlash koeffitsienti, Fisher statistikasi F, Student t-statistikasi.

8. Ekonometrik model sifat ko'rsatkichlari: DW avtokorrelyatsiyasi uchun Durbin-Uotson testi, GQ heterosedastiklik uchun Goldfeld-Kvandt testi.

9. Tasodifiy bezovtalanishning heterosedastikligi. Sabablari, oqibatlari.

10. ChEKK va UEKKnima va ular qachon qo'llaniladi.

# **IV BOB. KOMPYUTERDA JUFT REGRESSIYA KOEFFITSIENTLARINI BAHOLASH**

4.1. Grafika tuzilishi va model spetsifikatsiyasi

4.2. Chiziqli funksiya

4.3. Regressiya funksiyasi

### 4.4. Поиск решения (Solver) xizmati

4.5. Elastiklikni hisoblash

4.6. Chiziqsiz model

 Prognozlash masalasini yechish uchun eksperimental nuqtalar uchun tekis egri (yoki umuman, ko'p o'lchovli sirt), ya'ni funktsional qaramlikni(yaqinlashuv) aniqlash, uni o'rganilmagan hududga (ekstrapolyatsiya) uzaytirish va prognozning ishonchliligini baholash talab qilinadi.

 Masalani yechish uchun biz 0-30 oralig'idagi havo haroratiga qarab muzqaymoq savdosini o'rganamiz: muammo bayonoti: 0-20 harorat oralig'ida mavjud savdo ma'lumotlariga ko'ra, 30 haroratida sotish darajasi va oralig'ini taxmin qilish. Umumiy model:

$$
y = f(x) + u
$$

bu yerda *x*- mustaqil (ekzogen) o'zgarmaydigan: harorat  *y*-qaram (endogen) o'zgarmaydigan: muzqaymoq sotish

4.1- jadval va 4.1- rasm bizga 0-20 oralig'ida turli haroratlarda ma'lum bo'lgan savdo hajmlarini ko'rsatadi, 21-30 oralig'ida prognoz berish kerak.Masalani yechishning ikkita modelini va 4 usullarini ko'rib chiqamiz.

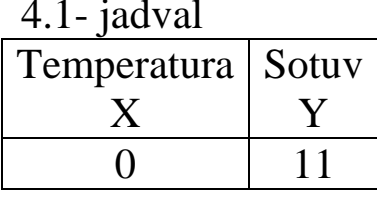

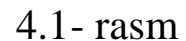

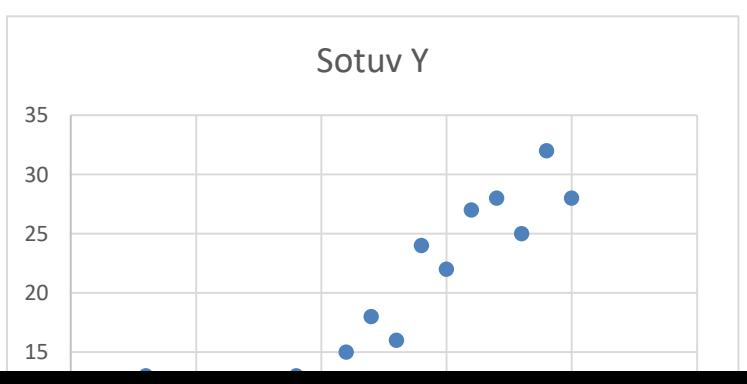

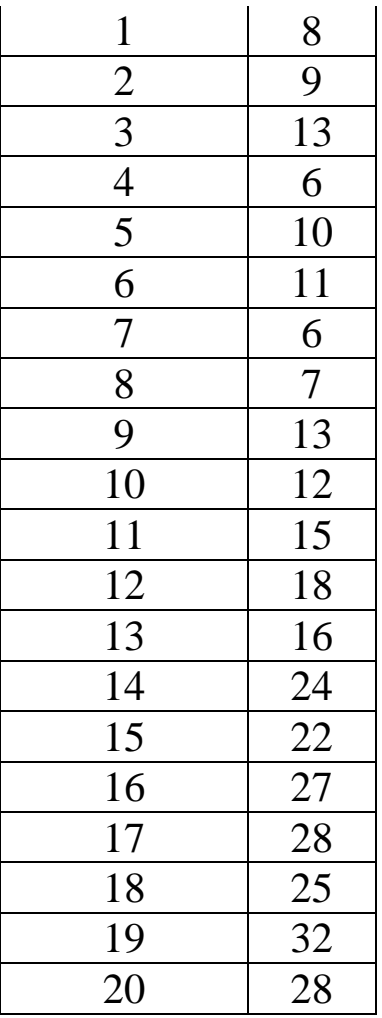

 Ushbu vazifada harorat dastlab buyurtma qilinadi. Aks holda, odatda mustaqil (ekzogen) o'zgaruvchining ma'lumotlarini oldindan tartiblashni talab qiladi: jadvalni tanlang, ma'lumotlar menyusidatartiblash-mustaqil o'zgaruvchining ustunini belgilang-OK.

#### **4.1. Grafika tuzilishi va model spetsifikatsiyasi**

 Ekonometrik masalani yechish modelning spetsifikatsiyasi deyiladi, ya'ni regressiya funktsiyasini va buzilish xususiyatlarini aniqlash bilan boshlanadi. Buning uchun siz diagramma yaratishingiz kerak: ikkala ma'lumot ustunini tanlang va nuqta diagrammasini tuzing, bu esa ma'lumotlarni absissa o'qiga to'g'ri joylashtirish va X va Y korrelyatsiyasini yoki uning yo'qligini baholash imkonini beradi. Diagramma X ning turli oraliqlarida har xil bo'lishi mumkin bo'lgan taxminiy funktsiya shaklini baholashga va qonuniylikdan tushgan nuqtalarni ko'rishga imkon beradi. Ushbu fikrlar namunadan olib tashlanishi va alohida ko'rib chiqilishi kerak. Ushbu misolda anomal Y qiymatlari ta'til va muddatidan oldin bog'liq bo'lishi mumkin.

Agar  $Y = f(X)$  funktsiya chiziqli bo'lmasa, unda, qoida tariqasida, X va Y qiymatlarini ularning logarifmlari, kvadratlari, kvadrat ildizlari yoki undan murakkab funktsiyalari bilan almashtirgan holda va uni yechgandan keyin chiziqlash kerak, muammoni hal qilgandan so'ng, olingan taxminiy funktsiyani teskari konvertatsiya qilish kerak. Agar nuqtalar diagrammaning chap tomonida zichlangan bo'lsa, unda X qiymatlarini, ehtimol Y ni ularning logarifmlari bilan almashtirish maqsadga muvofiqdir. X va Y chastotalarni taqsimlash gistogrammalarini tuzish va "qalin dum" bilan taqsimlash uchun logarifmni bajarish maqsadga muvofiqdir.

 Bunday holda, siz diagrammada savdolar 0 dan 10 gacha ko'tarilmasligini va 10dan keyin ular ko'payishini ko'rishingiz mumkin. Turli xil oraliqlar uchun koeffitsientlarni hisoblash bilan siz ikkita modelni qurishingiz mumkin:

1) Chiziqli *Y=a+bX+u* 10 dan 20gacha orqaliqda

2) Parabola *Y=a+bX+сХ2+u* 0 dan 20 gacha oraliqda

 (Muayyan oralqdagi har qanday funktsiya **polinom** (многочленом) bilan aniq ifodalanishi mumkin.)

 Birinchi holda, biz dastlabki ma'lumotlarning yarmini tashlaymiz va 10 ga qadar bitta qonuniylik, 10 dan ortiq esa boshqasi deb hisoblaymiz. Ikkinchi holda, biz modelni sozlash uchun barcha ma'lumotlardan foydalanamiz. Modelni tanlash nazariy qonunlar va shaxsiy tajribaga, shuningdek ekonometrik testlar natijalariga, masalan, Chou testiga bog'liq.

 Model parametrlari va prognozlarni grafikalar yaratish orqali olish mumkin.

Model 1:

- har ikkala ustunni 10 – 20 harorat oralig'ida tanlang, nuqtali diagramma tuzish;

- ko'rsatilgan oynada har qanday nuqtada o'ng tugmasini bosing *Добавить линию тренда* – ni bosing, turi- *Линейная*-ni tanlang, *Параметры* ni tanlang, 10 ta oldinga prognozni belgilang va grafikdagi tenglamani ko'rsatish uchun tasdiqlash qiymatini  $(R^2)$  –

OK. diagrammada regressiya tenglamasi va determinatsiya koeffitsienti paydo bo'ladi.

Model 2:

- har ikkala ustunni 0 – 20 harorat oralig'ida tanlang, *Точечная* turi diagrammasini tuzing;

- paydo bo'lgan oynada istalgan nuqtani o'ng tugmasini bosing, *Добавить линию тренда*-ni tanlang, Turi – *Полиномиальная*, -ni o'rnating, *Параметры* tanlang, *Прогноз вперед на 10 единиц* o'rnating *Показывать уравнение на диаграмме* ni ko'rsating, *Поместить на диаграмму*

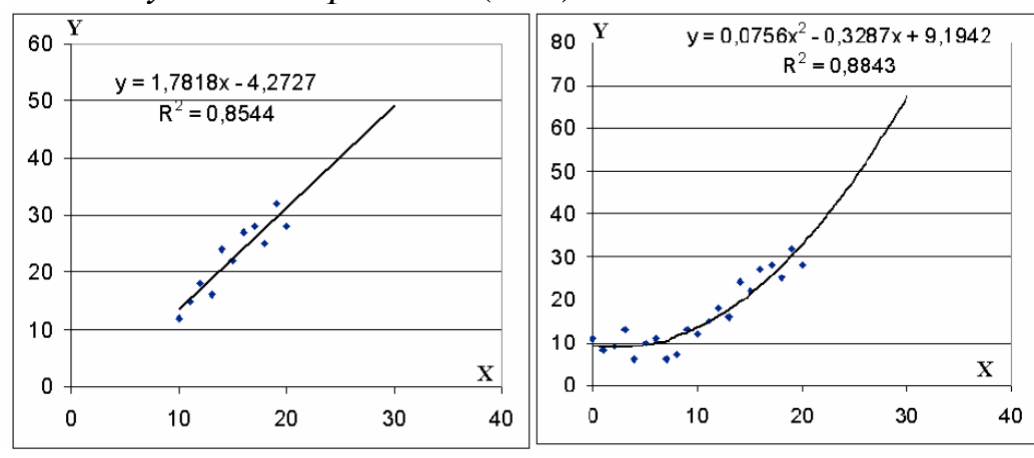

- *величину достоверности* (R^2) - OK.

4.1-rasm. Chiziqli va parabolik modellar diagrammasi

 R 2 aniqlash indeksi modelning ishonchliligi haqida fikr beradi. Keyinchalik modelning sifat mezonlari va uning parametrlari muhokama qilinadi. Boshqa funktsiyalardan foydalanish mumkin: kuch, eksponentlar, logaritma. Shuni esda tutingki, modellar 30 uchun turli xil prognozlar beradi.

 Ushbu misol turli naqshlarning turli xil o'zgaruvchan oraliqlarda ishlashi mumkinligini ko'rsatadi. Kundalik mulohazalardan kelib chiqadigan bo'lsak, parabola salbiy harorat zonasiga tarqalishi mumkin emas: qishda muzqaymoq savdosi o'smaydi. Ikkala funktsiyani 40 darajaga yoki undan yuqori darajaga ekstrapolyatsiya qilish mumkin emas. Har bir naqsh uchun bir qator qiymatlar yoki ekzogen o'zgaruvchining aniqlanish sohasi mavjud.

 Savol tug'iladi: ko'pburchak darajasini oshirish orqali model sifatini yaxshilash mumkinmi? Bu mumkin, lekin juda katta miqdordagi o'lchovlar va yuqori (> 0,95) koeffitsient bilan. Keling,

bizning misolimizdagi polinomning darajasini 4 ga oshirishga harakat qilaylik va modelni sozlash uchun emas, balki uning yetarliligini tekshirish uchun oxirgi 4 o'lchovdan (17-20) foydalanaylik. Biz natijani olamiz: 4.2 A-rasm. Natijada yuqori R bo'ladi, oxirgi 4 Y qiymatlari yaxshi bashorat qilingan. Keling, model sifatli va etarli ekanligi to'g'risida qaror qabul qilaylik, bashorat qilish uchun uni ishlatamiz va mutlaqo xunuk prognozni olamiz: 4.2-rasm B.

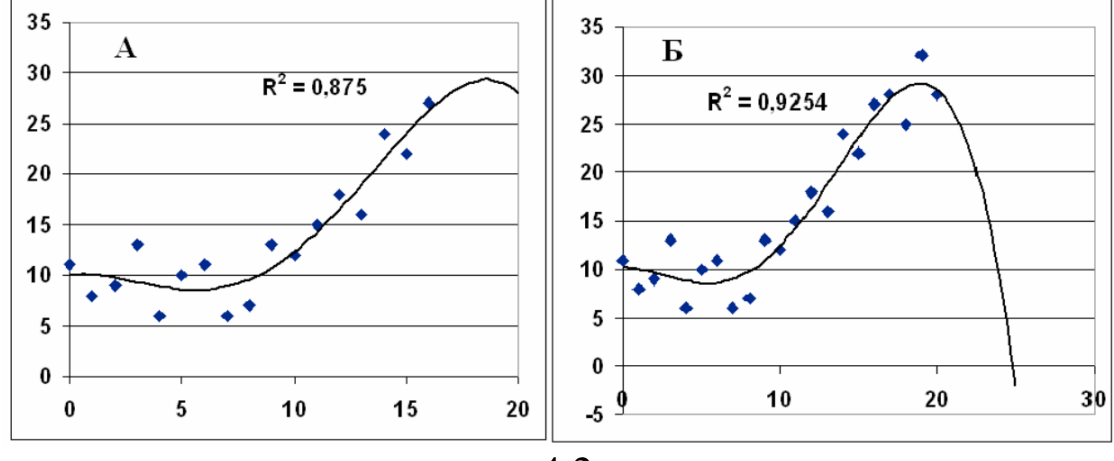

4.2-rasm

 Bunga ta'sirchan o'zgaruvchilarning ko'pligi - *x* ning har xil darajadagi ko'pligi sabab bo'lgan, natijada koeffitsientlarda katta dispersiya (katta xatolar) paydo bo'lgan. O'rnatish oralig'ida ushbu xatolar bir-birini qoplaydi, ammo prognoz sohasida ular yo'q.

## **4.2. Chiziqli funksiya**

Chiziqli regressiya parametrlarini o'rnatilgan ЛИНЕЙН. statistik funktsiyasi yordamida aniqlash mumkin. Hisoblash tartibi quyidagicha:

-Dastlabki ma'lumotlarni kiritish;

-Regressiya statistikasi natijalarini ko'rsatish uchun bo'sh katak maydonida 5x2 (5 qator, 2 ustun) yoki 1x2 maydonni tanlang - faqat regressiya koeffitsientlarining taxminlarini olish uchun;

-*Мастер функций* faollashtiring - asboblar panelidagi *fx* tugmachasini bosing yoki asosiy menyudan *Вставка – Функция* ni tanlang

-*Категория* oynasida *Статистические* -ni tanlang va *Функция* oynasida ЛИНЕЙН ni tanlang. OK tugmasini bosing.

-Funktsiya argumentlarini to'ldiring

 Ma'lum y-qiymatlar - bu atribut ma'lumotlarini o'z ichiga olgan oraliq;

 Ma'lum x-qiymatlar - bu mustaqil atribut omillari ma'lumotlarini o'z ichiga olgan oraliq;

 Konstant - bu tenglamada kesmaning mavjudligini yoki yo'qligini bildiruvchi mantiqiy qiymat: agar Konstant = 1 bo'lsa, u holda kesish odatdagi usul bilan hisoblanadi, agar Konstant  $= 0$  bo'lsa, u holda kesma 0 ga teng bo'ladi;

Statistika - regressiya tahlili  $(= 1)$  bo'yicha qo'shimcha ma'lumotlarni ko'rsatish yoki bermaslik (= 0) ni ko'rsatadigan mantiqiy qiymat;

 CTRL - SHIFT - ENTER tugmalar birikmasini bosing. Qo'shimcha regressiya statistikasi quyidagi jadvalda ko'rsatilgan tartibda namoyish etiladi:

 $4.2$  - jadval

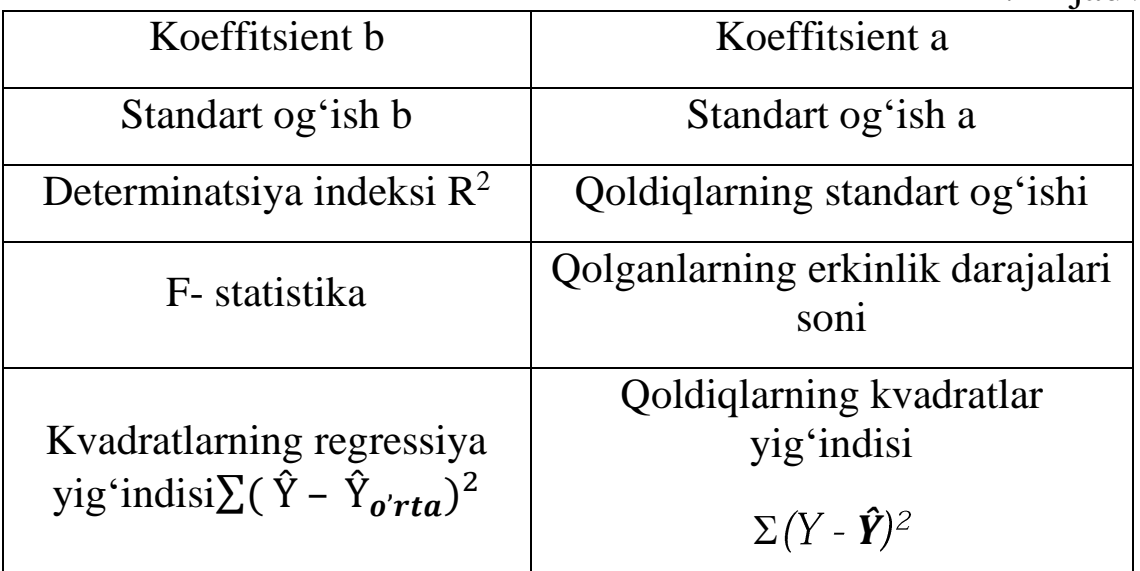

Natijalarni olamiz:

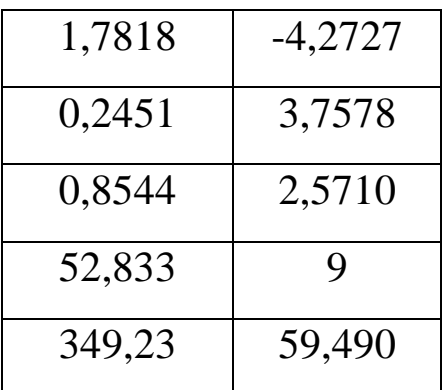

 Agar siz tasodifan OK tugmachasini bosgan bo'lsangiz, F2 tugmachasini, so'ngra CTRL - SHIFT - ENTER tugmalar birikmasini bosing.

Excelda eksponent funktsiya  $Y = ab^x$  parametrlarini hisoblash uchun o'rnatilgan ЛГФПРИБЛ statistik funktsiyasi qo'llaniladi. Hisoblash protsedurasi ЛИНЕЙН funktsiyasidan foydalanish bilan bir xil.

 Ko'rib turganingizdek, olingan koeffitsientlar *a, b* va aniqlash ko'rsatkichi *R <sup>2</sup>* diagramma yordamida ularni baholash natijalariga to'g'ri keladi. Bundan tashqari, *a, b* koeffitsientlarining xatolari, standart og'ish *Y*, goldiglarning erkinlik darajalari soni (n-2 = 9), goldiglar kvadratlari yig'indisi, kvadratlarning regressiya yig'indisi =  $\Sigma(\hat{Y}-\hat{Y}_{o'rtacha})^2$  va Fisher statistikasi olingan.

#### **4.3. Regressiya funksiyasi**

Hatto ko'proq ma'lumot *Регрессия* xizmati tomonidan Excel *Пакета анализа* dan taqdim etiladi. Uni boshlash uchun Excel 2003 va oldingi menyusini bosishingiz kerak *Сервис – Анализ данных – Регрессия*. (*Анализ данных Сервиса* menyusida ko'rinmasa, *Надстройки* -ni bosing va *Пакет анализа* katagiga belgi qo'ying.) Excel 2007 va 2010 yillarda *Пакет анализа* Menyu *Данные* ostida chaqiriladi. Agar *Анализ данных* ko'rinmasa, uni o'rnating: *Файл – Параметры – Надстройки –Параметры Excel применить – Пакет анализа*. Y va X kataklarning oralig'ini ko'rsating va natijalarni qaysi varaqda - yangisida yoki bir xilda chiqarish kerak. Bunday holda, siz chiqish uchun yetarlicha katta kataklarni belgilashingiz kerak. Agar siz sarlavhali X va Y ni tanlagan bo'lsangiz, *Метка* katagiga belgi qo'ying.

*Регрессия* xizmati modelning barcha statistik xususiyatlarini tegishli yorliqlar bilan namoyish etadi. Regression xizmati chiziqli yoki chiziqli modellarga qo'llanilishi mumkin.

*Регрессия* xizmatidan foydalangan holda Model 1 parametrlarini baholash:

 $\triangleright$  Determinatsiya koeffitsientining kvadrat ildizi

Chiziqli model uchun korrelyatsiya koeffitsienti

Determinatsiya koeffitsienti

$$
R^{2} = 1 - \frac{\sum e^{2}}{\sum (Y - \bar{Y})^{2}} \times \frac{n-1}{n-m-1}
$$

#### $\geq$ Qoldiqlarning standart ogʻishi

#### $\triangleright$  Kuzatuvlar soni *n*

4.3- jadval

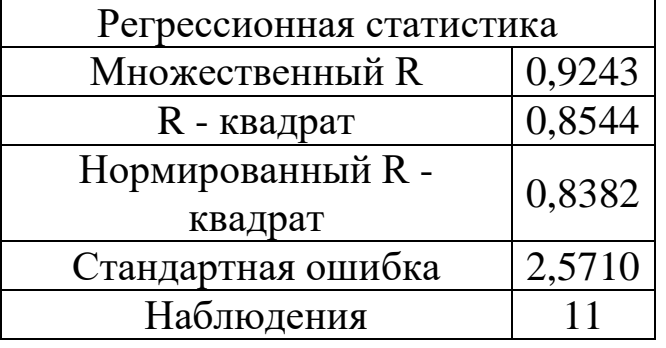

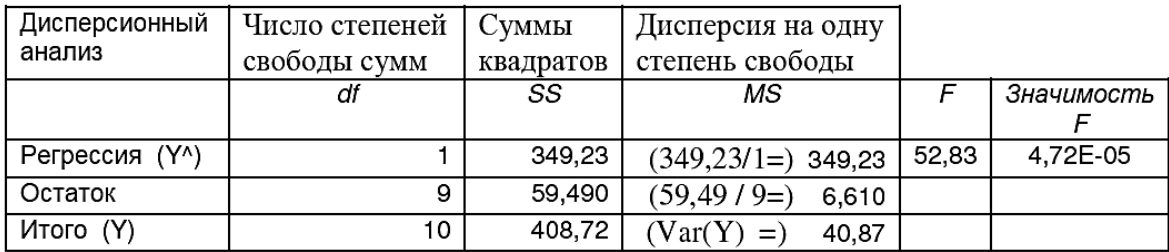

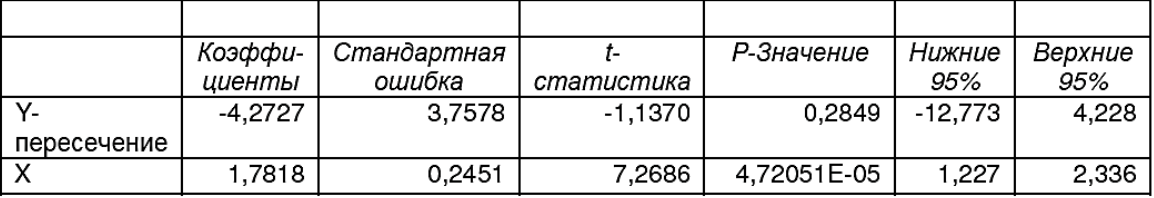

Standart yorliqlar va qo'shimcha tushuntirishlar *Регрессия* xizmati natijalari jadvalini tezda tushunishga imkon beradi. *Коэффициент Детерминации* (bu erda R kvadrat), Fisher statistikasi F va Studentning *t*-*статистика* 2.3 va 3.2 bo'limlarda muhokama qilinadi. *Значимость F* va *Р-Значение* haqida qo'shimcha qilish kerak. Jadvaldagi tegishli raqamlar barcha o'zgaruvchilarning Y (*Значимость F*) va har bir ekzogen o'zgaruvchini alohida-alohida (*Р-Значение*) ta'siriga oid noto'g'ri farazlarni qabul qilish ehtimolligini bildiradi. Bu holda ta'sir qiluvchi bitta o'zgaruvchi mavjud, shuning uchun F va *b* qiymatlari mos keladi. *b* xatosi 14%, *t*-*статистика* yuqori, b £ 0, ya'ni sotuvlar haroratga bog'liq emasligi ehtimoli juda kam (*P-Значение* = 4.72051E-05). *a* ning xatosi 88%, *t*-*статистика* past va noldan katta bo'lish ehtimoli 28,5% (*Р-Значение*). *Дисперсионный анализ* bo'limida quyidagilar olinadi: **∑***(Ŷ-Ŷo'rtacha.)<sup>2</sup>* kvadratlarning regressiya yig'indisi, bu erda 349.23 ga teng va erkinlikning bir darajasi (bitta x) uchun mos keladigan dispersiya, shuningdek qoldiq kvadratchalar yig'indisi, bu erda

59.49, qoldiqlarning dispersiyasi 6, 61 va endogen o'zgaruvchi Y uchun mos qiymatlar.

*Регрессия* xizmati chiziqli modellarga qo'llanilishi mumkin, shuningdek, polinomda turli darajadagi xlarni mustaqil ekzogen o'zgaruvchilar sifatida hisoblash, ya'ni quyida muhokama qilinadigan polinom modelini ko'p regressiya modeliga kamaytirish. Misol: *Регрессия* xizmatidan foydalangan holda Model 2 (parabola) parameterlarini baholash:

4.4.- jadval

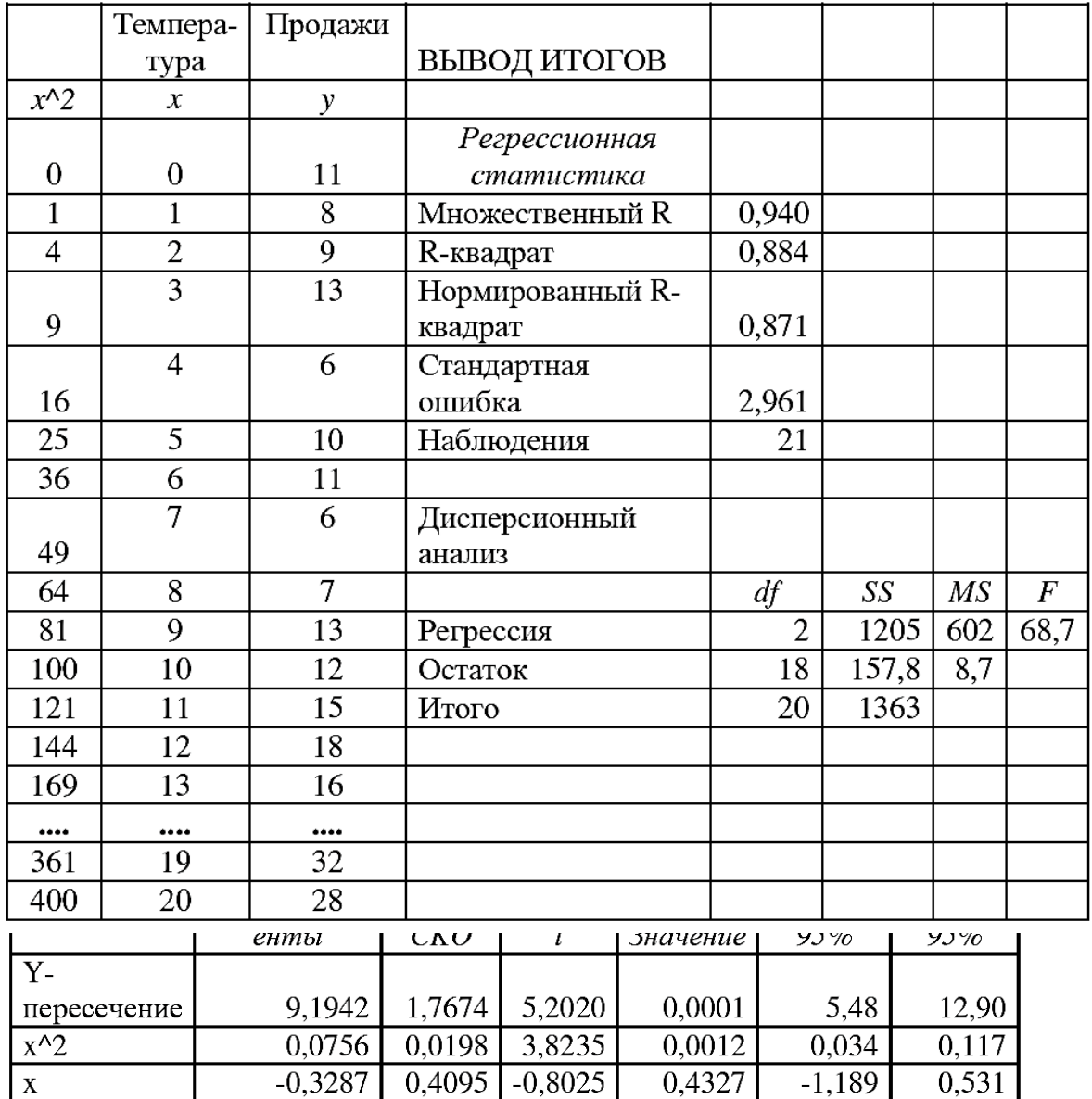

### **4.4.** *Поиск решения (Solver)* **xizmati**

*Поиск решения* xizmatidan foydalanish eng kichik kvadratlar (EKK) usulining mohiyatini aniq ko'rsatishga imkon beradi. *Анализ данных* bilan bir xil tarzda chaqiriladi: Excel-2003 va undan oldingi versiyalarida *Сервис* menyusi orqali (agar chaqirilmasa, u holda *Сервис-Надстройки*); Excel 2007 va 2010-da *Данные* menyusida (agar chaqirilmasa, keyin *Пуск – Параметры Excel – Надстройки – Перейти*). Hisoblash sxemasi matematik dasturlash muammolari bilan bir xil:

- *f(X)* yaqinlashuvchi funktsiyaning approksimatsiya koeffitsientlari,

- berilgan X oralig'ida *Ŷ = f(X)* funktsiyasini tuzing,

- og'ishlarnihisoblash uchun **Y** qiymatlari ishlatilgan oraliq uchun *Y – Ŷ* og'ishlarini hisoblang, ya'ni koeffitsientlarni baholang,

- barchasini **(***Y –Ŷ ) <sup>2</sup>* va ularning ∑(Y - Ŷ)<sup>2</sup> yig'indisini (og'ishlar kvadratlari yig'indisi (qoldiqlar)) hisoblang,

- *Поиск решения* ni chaqiring, **∑(Y-Ŷ)<sup>2</sup>** katakchani belgilang, *Изменяя ячейки* koeffitsiyenti, cheklovlar yo'q, *Выполнить*.

Chiziqli modelga *Поиска решения* qo'llash 4.5-jadvalda keltirilgan.

Chiziqli bo'lmagan modellarni sozlash uchun eng kichik kvadratlar usuli bilan *Поиском решения* -dan foydalanish mumkin.

Model 2 - parabolani sozlash uchun ishlatilishi 4.6-jadvalda keltirilgan.

Chiziqli modelning sifat ko'rsatkichini **X** va **Y** *R***xy** korrelyatsiya koeffitsienti va uning kvadrati **R 2** determinatsiya koeffitsienti ko'rsatadi.

Ikkala model uchun hisoblangan **R 2 , DW, GQ** jadvallarda keltirilgan va qoldiqlarning grafikalari ham ko'rsatilgan. Ko'rinib turibdiki, ikkala modelning sifati yuqori, EKK-dan foydalanish to'g'ridir. Prognoz qilish uchun ikkita modeldan birini ishlatish qo'shimcha ma'lumot va shaxsiy tajribaga bog'liq.

#### **4.5. Elastiklikni hisoblash**

Iqtisodiy jarayonlarning muhim xarakteristikasi - bu X o'zgaruvchisi 1% ga ko'payishi bilan bog'liq bo'lgan Y o'zgaruvchining necha foiz o'zgarishini ko'rsatadigan **elastiklikdir**:

 $\partial = (\Delta Y/Y)/(\Delta X/X)$ 

Kompyuterdan foydalanish qo'lda hisoblashda bo'lgani kabi o'rtacha qiymatlarni emas, balki butun X oralig'ida egiluvchanlikni hisoblash imkonini beradi.

X va Y sifatida ularning oʻrtacha qiymatlari mos keladigan ΔX va ∆ intervallarida olinadi, hisoblash taxminan Ŷ funktsiyasi yordamida amalga oshiriladi:

 $\Theta = (\hat{Y}_1 - \hat{Y}_0)/(\hat{Y}_1 + \hat{Y}_0)/(X_1 - X_0) * (X_1 + X_0)$ 

bu yerda 0 va 1 indekslari X va Ŷ o'zgaruvchilarning dastlabki ikkita qiymatiga ishora qiladi. Keyin formulalar oxirgi katakchadan tashqari barcha diapazonga ko'chiriladi; Modelda hisoblash harorati 10 dan boshlanadi. Grafika shuni ko'rsatadiki, elastiklikni har xil modellar bo'yicha hisoblash har xil natijalarga olib keladi. Odatda iqtisodchilar o'rtacha elastiklikdan foydalanadilar.

$$
\overline{\Theta} = \frac{\Delta Y}{\Delta X} \times \frac{\overline{X}}{\overline{Y}}
$$

Bu yerda  $\Delta Y / \Delta X$  –  $\hat{Y} = f(X)$  funktsiyasining o'rtacha moyilligi. Elastiklik funktsiyasidan foydalanish ta'sirchan o'zgaruvchining turli xil qiymatlari uchun X qo'shimchalarining Y o'zgarishiga ta'sirini o'rganishga imkon beradi.

Quyida ikkita model bo'yicha hisob-kitoblarning natijalari keltirilgan.

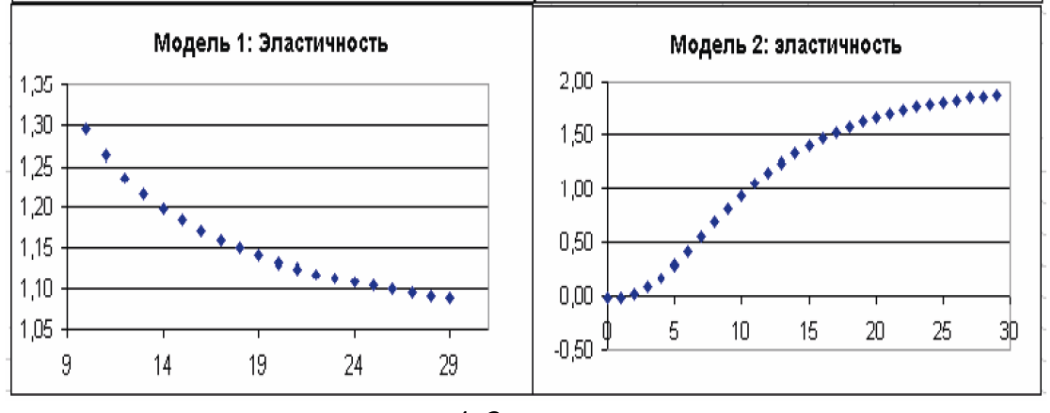

4.3-rasm

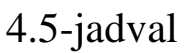

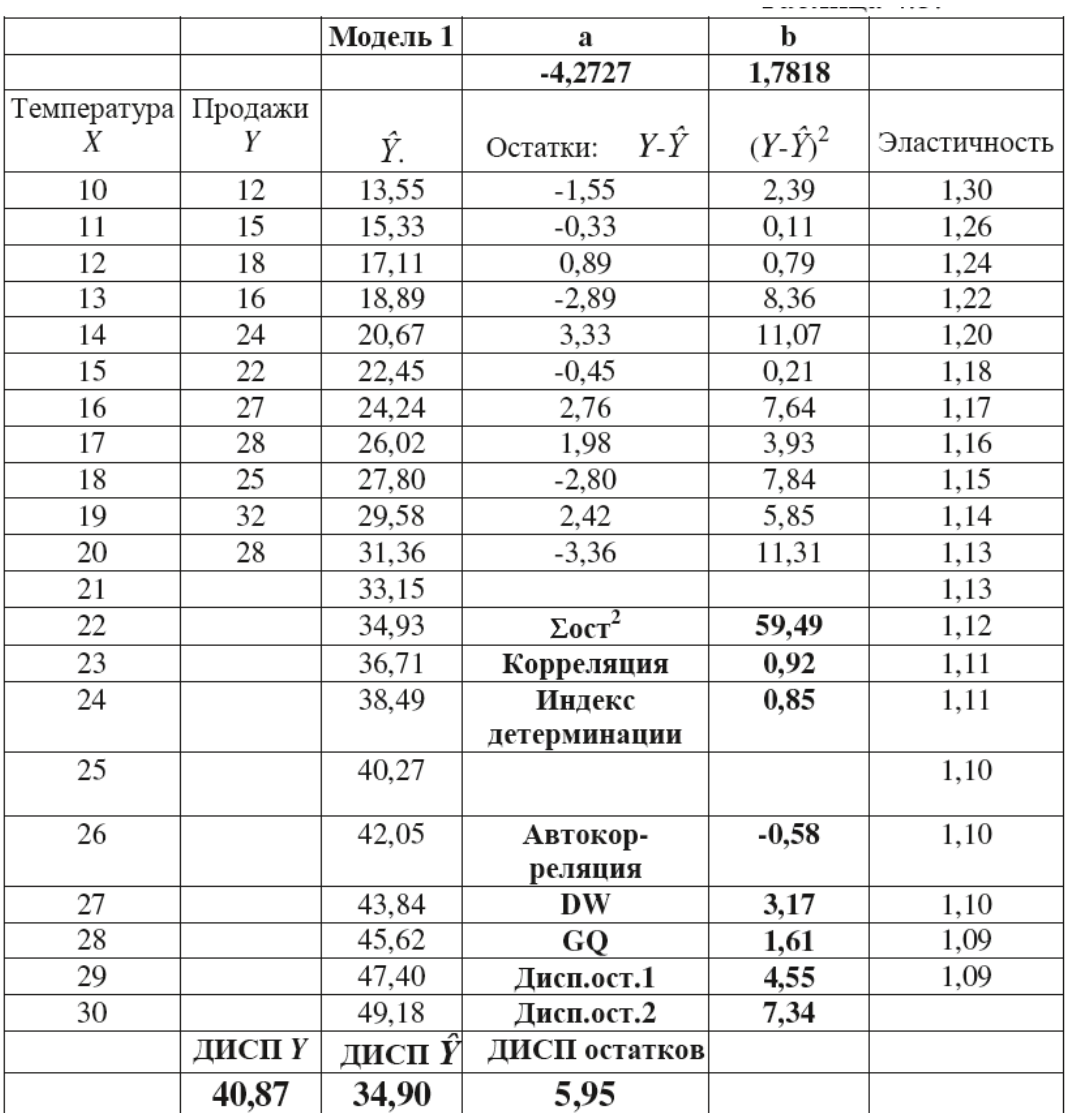

4.6-jadval

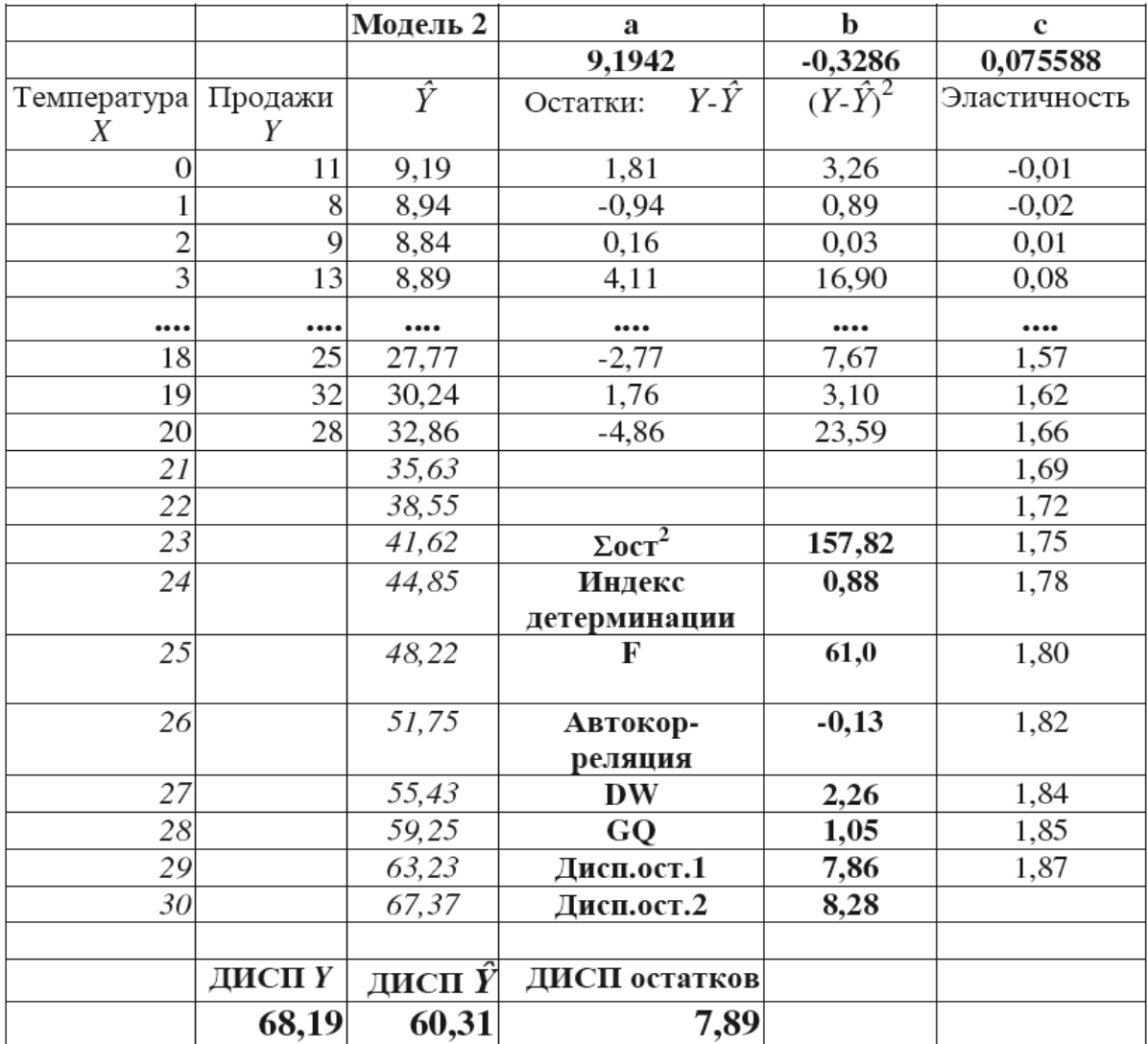

Jadvallardagi ba'zi sharhlar.

 Determinatsiya indekslari va F-statistikasi *ДИСП* funktsiyasi yordamida 3-bobdagi (3.2) va (3.3) formulalar bo'yicha hisoblanadi. qoldiqlarining avtokorrelyatsiya koeffitsienti КОРРЕЛ funktsiyasi  $(e1: en - 1; e2: en)$  yordamida, ya'ni birinchi oynada qoldiqlarning oralig'i birinchida (n-1) , ikkinchisida - ikkinchidan ngacha bo'lgan oraliq ko'rsatilgan.. Darbin-Uotson testi  $DW = 2 (1 - R_{\text{out}})$  formulasi bo'yicha o'tkazildi.  $DW = 3.17$ chiziqli modelida, ya'ni salbiy avtokorrelyatsiyaga mos keladigan 3.07 ... 4 oralig'iga to'g'ri keladi. Ushbu misol kazinolar farovonligining sirini ochib beradi. Muallifning o'zi ushbu muammo uchun dastlabki ma'lumotlarni ishlab chiqdi va Durbin-Uotson testi bu raqamlar tasodifiy emasligini aniqladi. Odam mutlaqo tasodifiy qatorni yarata olmaydi, lekin rulet uni yaratadi. O'yin nazariyasidan kelib chiqadiki, optimal aralash strategiyadan chetga chiqish, bu holda tasodifiy sonlar qatori o'yinchi uchun yo'qotish va kazino uchun g'alaba qozonishiga olib keladi.

 Goldfeld-Quandt GQ testi qoldiq oralig'imining birinchi va ikkinchi yarmida o'tkazildi: o'rtani chiqarib tashlash uchun ma'lumotlar juda kam, chunki bu qoidalarga muvofiq bo'lishi kerak.

### **4.6. Chiziqsiz model**

Ko'pincha, siz chiziqli bo'lmagan regressiya funktsiyalarining ikki turidan foydalanishingiz kerak:

1. Tahlilga kiritilgan tushuntirish o'zgaruvchilariga nisbatan chiziqli bo'lmagan regressiyalar:

Ikkinchisining polinomiyasi, kamdan-kam uchinchi darajali

 $y = a + bx + cx^2 + u.$ 

Giperbola  $y = a + b / x + u$ .

 Ushbu modellar o'zgaruvchilarning chiziqli o'zgarishiga qisqartirib: polinom uchun  $z = x^2$  va giperbola uchun  $z = 1 / x$ . Keyin *ЛИНЕЙН* funksiyasi va *Регрессия* xizmatidan foydalanishingiz mumkin, o'zgaruvchilar sifatida polinom uchun x va z ni, giperbola uchun z ni belgilang.

2. Prognoz qilingan parametrlar bo'yicha chiziqli bo'lmagan regressiyalarga quyidagilar kiradi.

> Darajali  $y = axbe;$ Ko'rsatkichli  $v = abxe$ ; Eksponent  $y = ea + bx \varepsilon$ .

Bu yerda  $\epsilon = 1 + u$ . Ushbu modellarni logarifma yordamida chiziqlash mumkin, so'ngra *ЛИНЕЙН* funksiyasi va *Регрессия* xizmatidan foydalanish mumkin. Masalan, eksponent funktsiya  $\ln(y) = \ln(a) + \sin(b) + \ln(\epsilon)$  ga aylanadi yoki nomini o'zgartirgandan so'ng  $z = A + cx + v$  bo'ladi.

A va c koeffitsientlarini topgandan so'ng  $z^A = A + cx$  va  $y^A =$  $exp(z^{\wedge})$  ni hisoblashingiz mumkin.

### *Mustaqil ish*

4.7-jadval ma'lumotlaridan foydalanib, har bir regressiya funktsiyasining shaklini grafika qiling, ЛИНЕЙН yoki chiziqlash bilan *Регрессия* yordamida uning koeffitsientlarini baholang yoki yechimini toping. Qoldiq vektordan **R 2 , F, GQ, DW** ni hisoblang. Modelning sifati to'g'risida xulosa chiqaring.

4.7-jadval

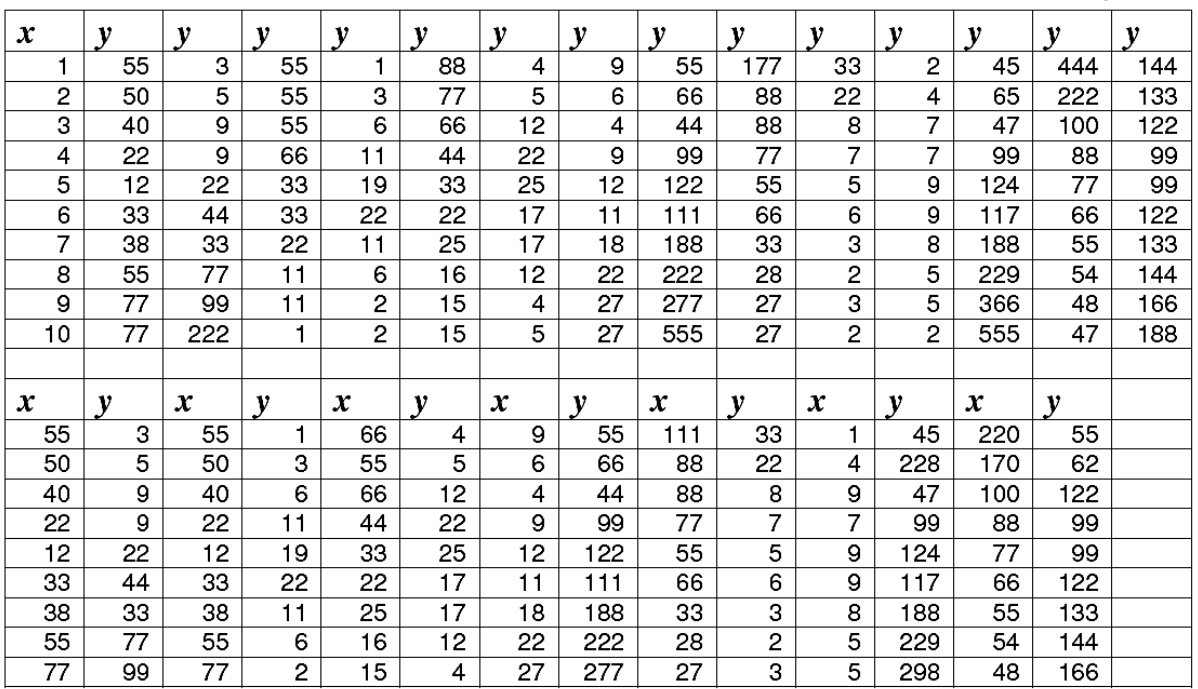

#### **Nazorat savollari**

1. Eng kichik kvadratlar (EKK) usuli va ЛИНЕЙН funktsiyasi bilan ishlash.

2. Eng kichik kvadratlar (EKK) usuli va *Регрессия* xizmati chiqadigan statistik ma'lumotlarning ma'nosi

3. Eng kichik kvadratlar (EKK) usuli va uni " *Поиск решения* " xizmati yordamida amalga oshirish

4. Prognoz qilingan xatoni baholash va modelga muvofiqligini tekshirish

5. Chiziqli va kuch regressiya tenglamalari koeffitsientlarining iqtisodiy ma'nosi.

# **V BOB. MONTE-KARLO USULI YORDAMIDA MODEL PARAMETRLARINING XATOLIKLARINI BAHOLASH**

# **5.1. Monte-Karlo usuli bilan baholangan geteroskedastiklik va avtokorrelyatsiya ta'sirining natijalari**

Kompyuterda ishlashda bir necha marta murakkab analitik masalani yechishdan ko'ra oddiy hisob-kitoblarni ko'p marta bajarish osonroq. Shuning uchun stoxastik modellarni o'rganish uchun Monte-Karlo usuli qulaydir, bu xususan, murakkab modellar parametrlarining xatolarini baholashga imkon beradi. Monte-Karlo uslubini amalga oshirishning asosiy bosqichlari:

1. "Ideal" parametrlarga ega modelni yaratish.

2. O'zgaruvchilar qiymatlarini mos ravishda tasodifiy o'zgartirish tarqalish va tarqatish qonuni.

3. Sinov qilingan usul bo'yicha hisoblash va model parametrlarini tejash.

4. 2-bandga qaytish.

2 va 3 - bandlar belgilangan marta - o'nlab, yuzlab, minglab marta bajariladi. Natijada, parametrlar massivi to'planadi, ular statistik ravishda qayta ishlanishi va ularning taxminiy ishonchliligi o'rnatilishi mumkin. Aslida, bu dispersiyani tahlil qilishning analitik formulalari yordamida amalga oshirilishi mumkin, ammo ichki aloqalarga ega bo'lgan murakkab tizim uchun bunday hisob kitoblar murakkab va beqaror bo'lib qoladi.

Misol tariqasida biz avvalgi bobda muhokama qilingan juftlik bilan regressiya ekonometrik modelidan foydalanamiz. Ish bosqichlari:

1.**Yemperik = a + bX** chiziqli modeli koeffitsientlarini va qoldiqlarning standart og ishini ( $S_{\text{qoldia}}$ ) o'rnating. Bunday holda, a = - 4.27, b = 1.78, Sqoldiq = 2.44. Natijalar **Yemperik** ustunida 5.1 jadvalda keltirilgan.

 $5.1 - i$ adval

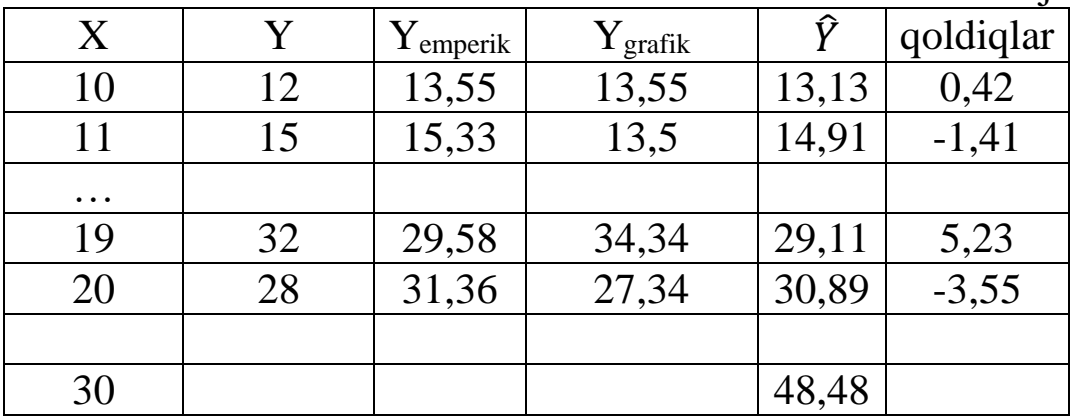

2. R 2 aniqlash koeffitsienti, *Rавт* qoldiqlarining avtokorrelyatsiya koeffitsienti va Durbin - Wotson statistikasi DW = 2 (1- *rаsт*), qoldiqlarning birinchi va ikkinchi yarmidagi farqlarini hisoblash uchun formulalar va funktsiyalarni katakchalarga kiriting. diapazoni va Goldfeld-Quandt testi *GQ = МАКС(ДИСП1; ДИСП2)/МИН(ДИСП1;ДИСП2)*; qo'shimcha ravishda, ushbu misolda  $X = 30$  uchun taxmin qilingan qiymat hisoblab chiqilgan.  $\hat{Y}$ (30), GQ va DW Excel elektron jadvalining **b** va **a** koeffitsientlari qatori qatoriga joylashtirilgan, bu ularni tejashni osonlashtiradi.

3. LINEST funksiyasi yordamida model parametrlarini hisoblash.

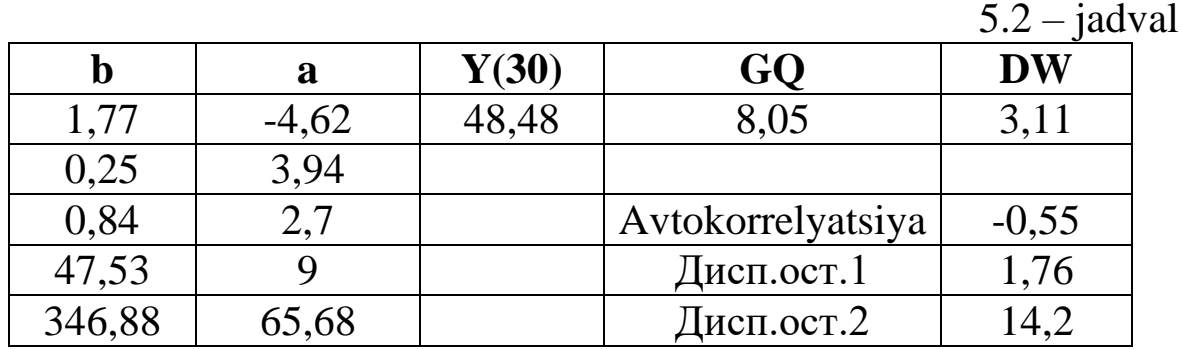

4. Modelning hisoblangan parametrlarini (yuzlab va minglab simulyatsiyalar) Excel jadvalida saqlash va statistik ishlov berish. 5.2-jadvalda natijalar massivining bir qismi keltirilgan. Har bir parametrning o'rtacha qiymati hisoblab chiqiladi, bu xolislik, standart og'ish va nisbiy xatoni baholashga imkon beradi.

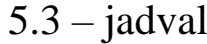

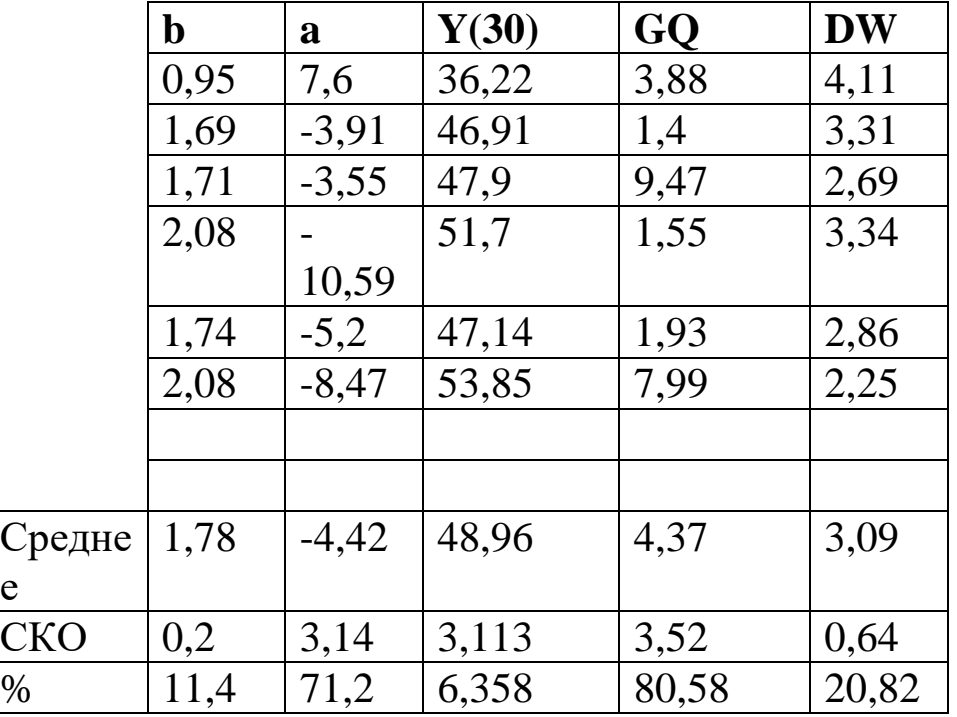

е

Jadvallarda LINEST funksiyasi bo'yicha hisoblangan aniqlash koeffitsientini saqlash ko'zda tutilmagan. Buni e'tiborga oling.

Simulyatsiya yaratish va natijalarni saqlash uchun protsedura va dasturiy ta'minot moduli, shuningdek simulyatsiya yaratishning soddalashtirilgan texnologiyasi, bu sizga dasturlashsiz bajarishga imkon beradi, 1-ilovada keltirilgan.

5. Natijalar to'plamini (kamida 100 sikl) to'ldirgandan so'ng, a, b, Y (30), GQ, DW,  $R^2$  ning standart og ishlarini hisoblang, olingan qiymatlarni analitik formulalar yordamida hisoblanganlari bilan taqqoslang

$$
S_b = \frac{S_{ocm}}{Sx\sqrt{N}} \qquad S_a = \frac{S_{ocm}\sqrt{\sum X^2}}{NSx} \qquad S_{R_{XY}} = \sqrt{\frac{1 - R_{XY}}{N - 2}}
$$

$$
S_Y = S_{ocm}\sqrt{\frac{1}{N} + \frac{(X - \overline{X})^2}{\sum (X_i - \overline{X})^2}}
$$

6. Korrelyatsiya grafikalarini tuzing va a (b), a  $(R^2)$ , b  $(R^2)$ korrelyatsiya koeffitsientlarini hisoblang.

7. A, b, R<sup>2</sup>, Y (30), DW, GQ chastotalarni taqsimlash gistogrammalarini tuzing. Buning uchun parametr jadvallari (cho'ntaklar) oralig'ining chegaralarini Excel jadvaliga kiriting va *Сервис (или Данные) –Анлиз данных – Гистограмма*ni ishga tushiring.

Nisbatan sodda modelni o'rganish - juftlik bilan chiziqli regressiya - qiziqarli natijalarga olib keladi.

1.Rasmlarda DW va GQ chastotalarni taqsimlash grafikalari ko'rsatilgan. Sinovlar 7,5% simulyatsiyalar uchun avtokorrelyatsiyani va 8,5% simulyatsiyalar uchun geterosedastiklikni ko'rsatadi, GQ uchastkasi uzun quyruqga ega. Simulyatsiyalar buzilishlarning normal taqsimlanishi asosida yaratilgan, ya'ni agar ular uchun zarur shartlar mavjud bo'lmasa, avtokorrelyatsiya va geterosedastiklik aniqlanishi mumkin.

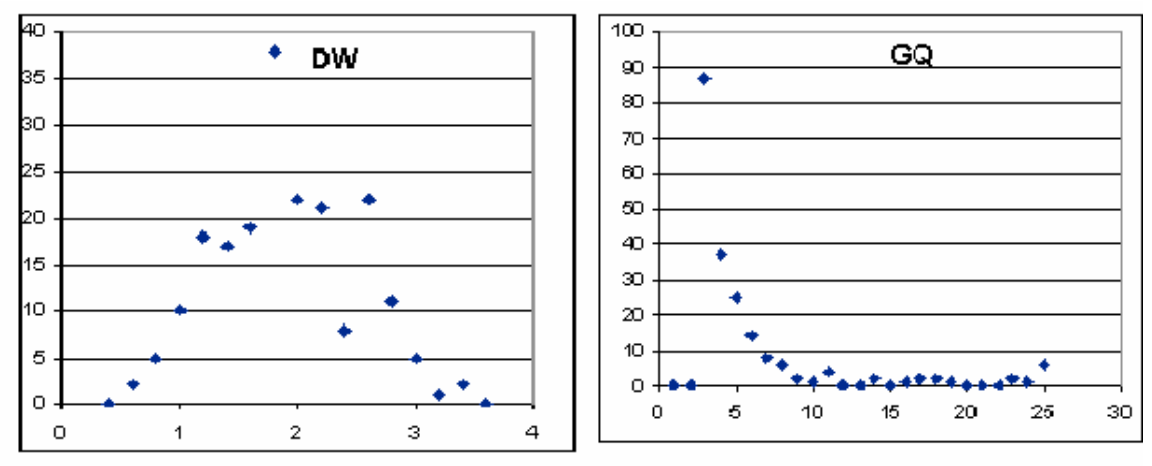

5.1– rasm

2. Bunday holda**, a = 0** gipoteza qabul qilinadi. Sinovlarning bir qatori modeldan, ikkinchisini istisnosiz chiqarib tashlash bilan amalga oshirildi. A chiqarilganda **Sb** uch baravar kamayadi va Y<sub>prog</sub> (30) standart og'ishi ikki baravar kamayadi, ammo sistematik xato (yonma) paydo bo'ladi.

5.4 – jadval

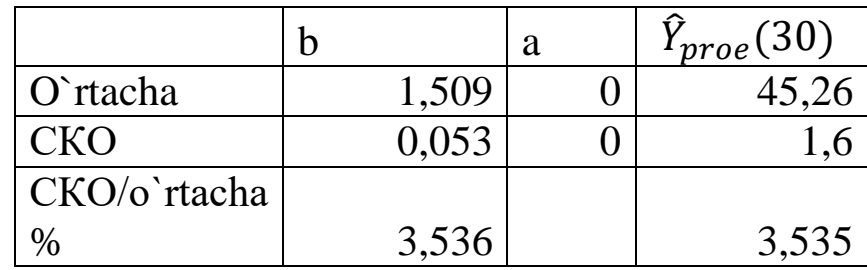

Shunga o'xshash natijalar  $\hat{Y} = a + bX + cX^2$  chiziqli bo'lmagan bog'liqlikni o'rganishda ham olinadi. B koeffitsienti bilan atamani chiqarib tashlash bilan xato 157%, **a, c** va *Ŷ* **(30)** xatolar ikki baravarga kamaydi, lekin shift *Ŷ* **(30)** siljish taxminan 10 foizga paydo bo'ldi.

4. Monte-Karlo usuli bo'yicha hisob-kitoblarni qayta ishlash *Ŷ* prognozning taxminiy bahosi xatosini formula bo'yicha hisoblash qonuniyligini ko'rsatdi.

$$
S^{2}(\hat{Y}) = (Sa)^{2} + X^{2}(Sb)^{2} + 2XCov(a,b).
$$

Alohida qiziqish, olingan korrelyatsiya koeffitsienti **a** va **b**, **-0.98** ga teng, bu ajablanarli emas, chunki *a =* **Ycp – bXcp.** Bundan eng muhim xulosa kelib chiqadi: **bashorat qilingan** *Ŷ* **qiymatining xatosi a va b ning nisbiy xatolaridan kam, o'rtacha X va Y dan uzoqroq bo'lsa, regressiya tenglamasidagi atamalar xatolarining farqiga yaqin:**

 $S(\hat{Y}_{\text{prog}}) = | \text{Sb} * X_{\text{prog}} - \text{Sa} |,$ 

bu yerda0,2\*30 – 3,14 = 2,86 bu (= 2.92) formula va Monte-Karlo usuli  $(= 3.11)$  bo'yicha hisob-kitoblar natijalariga to'g'ri keladi.

### **5.1. Monte-Karlo usuli bilan baholangan geteroskedastiklik va avtokorrelyatsiya ta'sirining natijalari**

Ekonometrika bo'yicha barcha darsliklarda Gauss-Markov teoremasiga muvofiq, **B = (X<sup>T</sup>X) -1X <sup>T</sup>Y** chiziqli o'zgarishi **B** vektorining tarkibiy qismlarini xolis, samarali va izchil baholash koeffitsientlaridan iborat ekanligi yozilgan. Chiziqli regressiya tenglamasi

$$
Y = BX + U
$$

agar  $u_i \in U$  buzilishlar normal taqsimlanish qonuniga bo'ysunsa, ularning kutilgan qiymatlari nolga teng, heterosedastiklik va avtokorrelyatsiya yo'q. Bu erda **X** - o'zgaruvchan o'zgaruvchilar qiymatlari matritsasi, **Y** - bog'liq o'zgaruvchilar vektori. Ammo **U** buzilishlari geteroskedastik va o'zaro bog'liq bo'lsa, regressiya tenglamasining koeffitsientlari va taxmin qilingan qiymatlar qancha o'zgaradi? Bunday holda, murojaat qilish tavsiya etiladi. Vaznli va umumlashtirilgan eng kichik kvadratlar usullari, ammo muammoni hal qilish usullarining murakkabligi asosli bo'ladimi? Javobni MonteKarlo usuli bo'yicha regressiya tenglamasi koeffitsientlari va taxmin qilingan qiymatlarning xatolarini baholash orqali berish mumkin. Keyingi hisob-kitoblarni o'zingiz bajaring, bu sizning ekonometriya haqidagi tushunchangizni yaxshilaydi.

Monte-Karlo usuli bo'yicha hisob-kitoblar quyidagicha amalga oshirildi:

1. "Ideal" bog'liqlik  $Y = 5 + x$  o'rnatiladi;  $x = 1, ..., 20$ .

2. V {v (x)} buzilishlarining kutilgan qiymatlari massivlari yaratildi: 1.  $v(x) = Const = 4$ .

2. V= 2, 2, 2, 2, 2, 2, 2, 2, 2, 2, 6, 6, 6, 6, 6, 6, 6, 6, 6, 6.

3. V= 6, 6, 6, 6, 6, 6, 6, 6, 6, 6, 2, 2, 2, 2, 2, 2, 2, 2, 2, 2.

4. V= 3, 3, 3, 3, 3, 3, 3, 3, 3, 3, 3, 3, 3, 3, 10, 10, 9, 3, 3, 3.

5. V= 3, 3, 10, 10, 9, 3, 3, 3, 3, 3, 3, 3, 3, 3, 3, 3, 3, 3, 3, 3.

6.V = 4, siljish 4, -4, - 4, 4, 4, -4, -4, 4, 4, -4, - 4, 4, 4, -4, -4, 4, 4, - 4, -4, 4.

 $7. V = 4$ , siljish  $4, 4, 4, -4, -4, -4, -4, -4, 4, 4, 4, 4, -4, -4, -4, -4, -4, 4, 4, 4$ .

 $8.V = 4$ , siljish 4, -4, 4, -4, 4, -4, 4, -4, 4, -4, 4, -4, 4, -4, 4, -4, 4, -4, 4, -4, 4, -4.

2-5 massivlar geterosedastastiklikni ta'minlaydi, 6-8 massivlar avtokorrelyatsiya.

3. Visual Basic tilida  $E(q) = 0, E(\sigma(q)) = 1$  bilan normal taqsimotga ega bo'lgan q tasodifiy o'zgaruvchilar hamda tasodifiy o'zgaruvchilar yaratilishini ta'minlaydigan dasturiy modul ishlab chiqildi.  $Y_{\text{grafik}} = 5 + x_i + qv_i + siljish$ . Bundan tashqari, Dasturiy modul har bir simulyatsiya bilan modelning hisoblangan parametrlarini saqlashni ta'minlaydi.

4.**Ygrafik <sup>i</sup>** ni simulyatsiya qilish, regressiya tenglamasi **Ŷ = a + bx** koeffitsientlarining ЛИНЕНЙ () funksiyasidan foydalangan holda hisoblash, **R 2** aniqlash koeffitsienti va Fisher statistikasi F, taxmin qilingan qiymat **Ŷ (30).** Hisoblangan **a** va **b** asosida taxmin qilingan qiymatlar vektori  $\hat{Y}$  (x) va qoldiqlar vektori  $e = Y - \hat{Y}$  tuziladi. Goldfeld-Quandt sinovlari hisoblangan

 $GQ = \text{MAKC}(\sigma^2(E1), \sigma^2(E2))/\text{MH}(\sigma^2(E1), \sigma^2(E2))$ 

va Darbin-Wotson DW = 2 (1-Ravt). Bu yerda  $\sigma^2$  (E1),  $\sigma^2$  (E2) – qoldiqlarning  $e(1)$  ...  $e(10)$  va  $e(11)$  ...  $e(20)$  diapazonlari, Ravt = CORREL (e (1) : e (19); e (2): e (20)). Excel ДИСП () va КОРРЕЛ () funksiyalaridan foydalaniladi.

5. A, b,  $\hat{Y}$  (30),  $\mathbb{R}^2$ , F, GQ, DW hisoblangan tejash.

6. Elementlarni 3-5 marta ko'p marta takrorlang. Ushbu misolda har bir tajriba (berilgan bezovtaliklar bilan simulyatsiyalar va hisobkitoblar) 10000 marta takrorlangan.

7. Excel funktsiyalari yordamida o'rtacha natijalarni statistik qayta ishlash va talqin qilish СРЗНАЧ (o'rtacha qiymatlar), СТАНДОТКЛОН (standart og'ishlar). "Ma'lumotlarni tahlil qilish" to'plamidan "Gistogramma" xizmati chastotalarni taqsimlash gistogrammalarini tuzishda ham foydalanilgan.

1-2-rasmlarda  $Y_{\text{emperik}} = 5 + x$ ,  $Y_{\text{craftik }i}$ ,  $\hat{Y} = a + bx$ , 2-banddagi kutilgan buzilish qiymatlarining sakkiz qatoriga mos keladigan misollar keltirilgan.

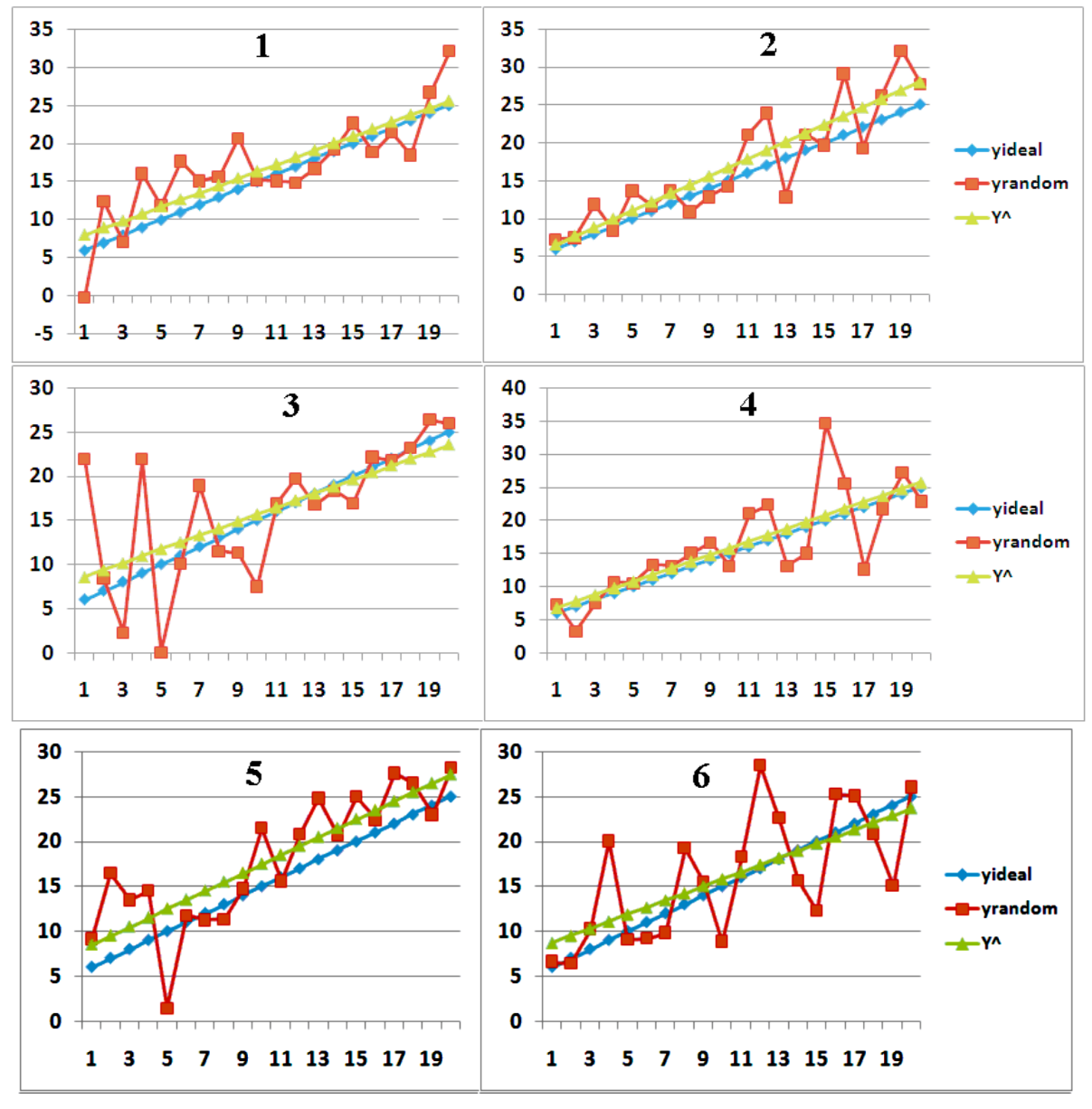

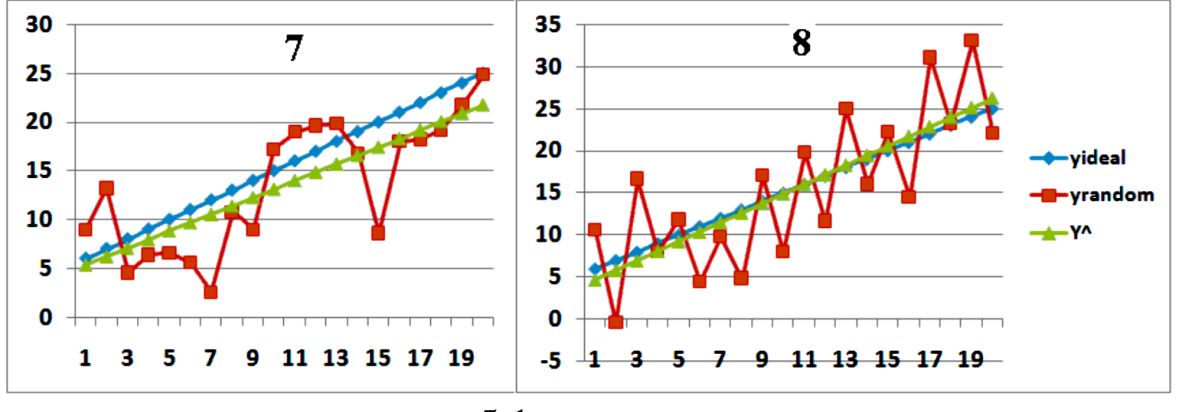

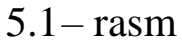

Yig'ilgan ma'lumotlarni statistik qayta ishlash natijalari 5.5 jadvalda keltirilgan: o'rtacha qiymatlar (Cp), standart og'ishlar S, nisbiy xatolar (%) va g'ayritabiiy qiymatlarning foizlari. Parametr qiymatlari g'ayritabiiy deb hisoblanadi:  $F > 4.35$ ;  $GQ >$ 5;  $DW < 1.2 - DW > 2.8$ .

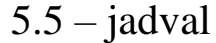

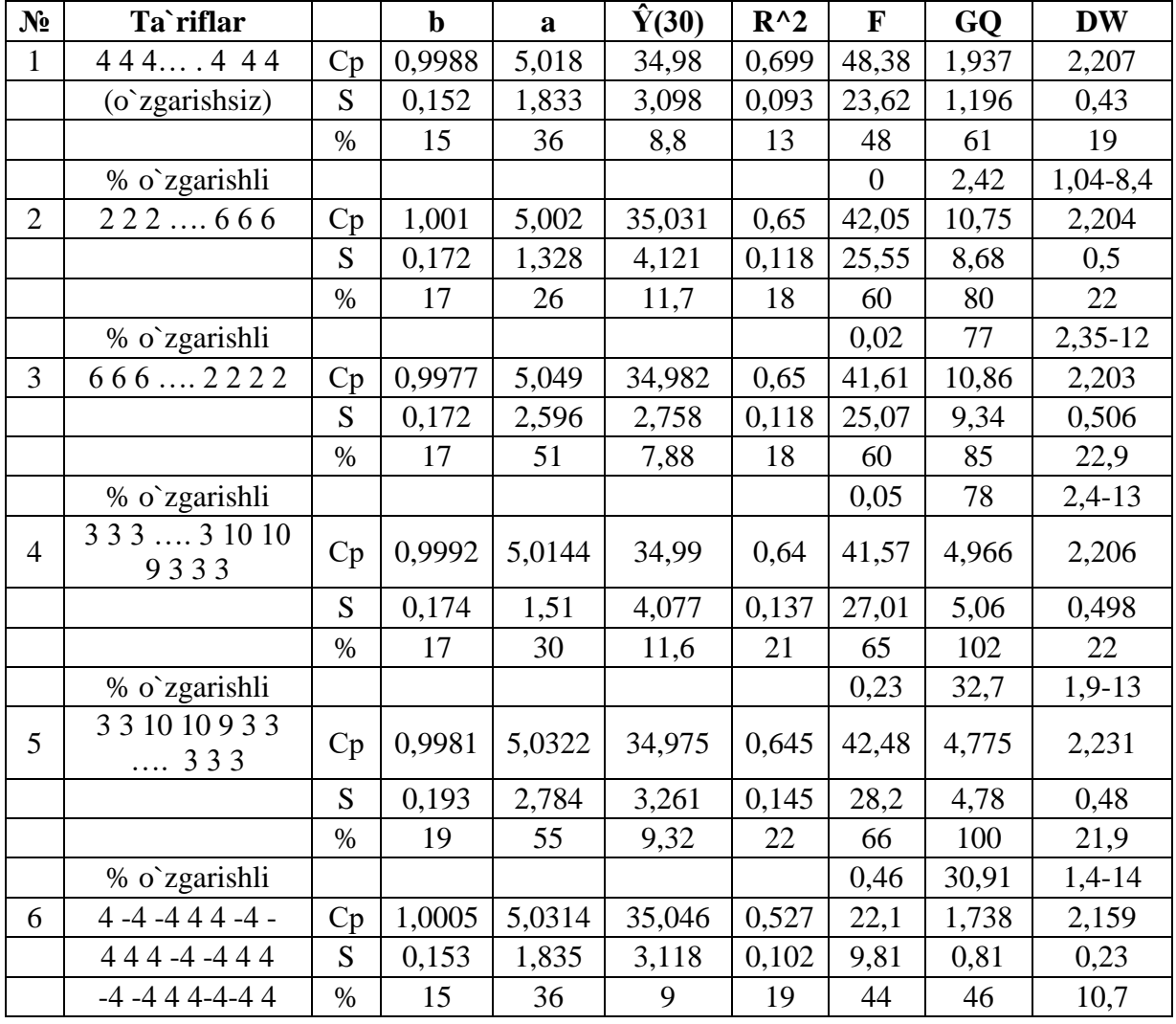

|   | $444 - 4 - 4 - 4$         | Cp   | 0,9379 | 5,6602 | 33,797  | 0,497 | 19,63 | 1,748 | 1,513      |
|---|---------------------------|------|--------|--------|---------|-------|-------|-------|------------|
|   | $-4 - 444444$             | S    | 0,154  | 1,84   | 3,138   | 0,106 | 9,127 | 0,864 | 0,364      |
|   | $-4 - 4 - 4 - 4 - 4$      | $\%$ | 16     | 32     | 9,3     | 21    | 46    | 49    | 24         |
|   | % o`zgarishli             |      |        |        |         |       | 0.24  | 1,07  | $20-0,15$  |
| 8 | $4 - 44 - 444 - 4$        | Cp   | 0,9398 | 5,6531 | 33,8226 | 0,497 | 19,6  | 1,739 | 3,122      |
|   | $-4$ 4 $-4$ 4 $-4$ 4 $-4$ | S    | 0,151  | 1,834  | 3,08    | 0,106 | 8,998 | 0,857 | 0,327      |
|   | $-44-44-44$               | $\%$ | 16     | 32     | 9,1     | 21    | 46    | 49    | 10,5       |
|   | % o`zgarishli             |      |        |        |         |       | 0,21  | 0,98  | $0 - 83,7$ |

1-tajriba  $(u \t(x) = 4)$  uchun DW va GQ chastotalarining gistogrammasi 5.3-rasmda va 5.6-jadvalda ko'rsatilgan.

5.6- jadval

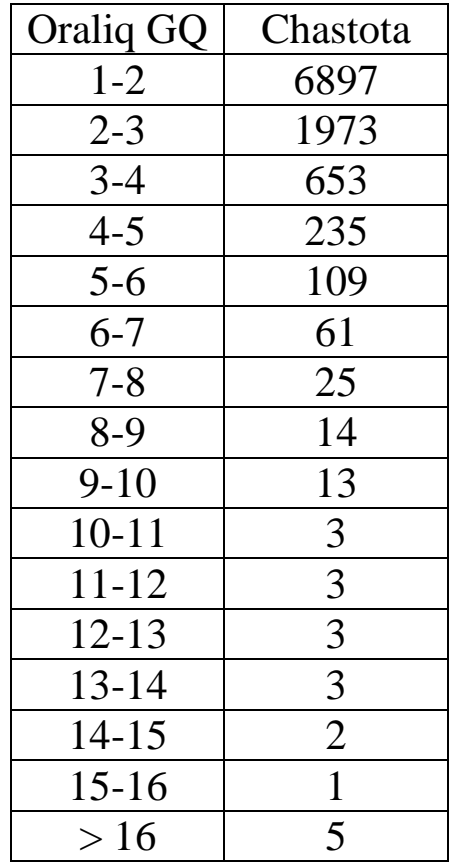

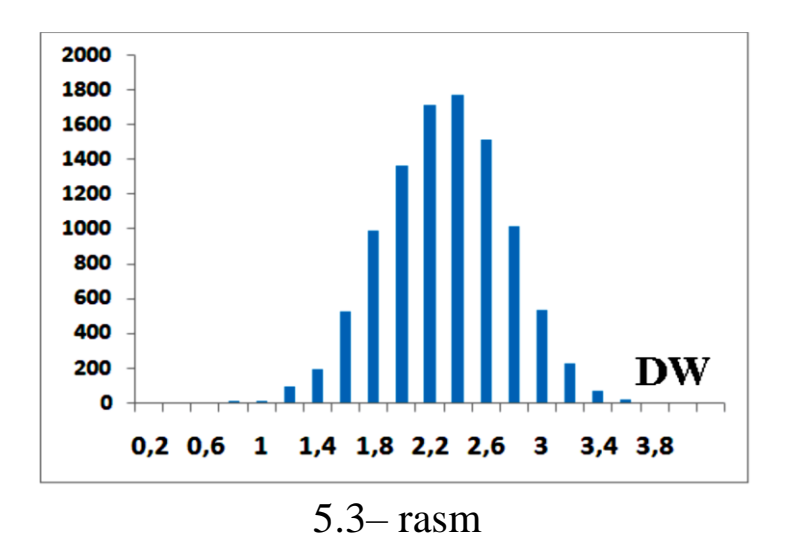

Xulosa 1. **b** koeffitsienti xatosining nazariy qiymati 0,155; bashorat qilingan qiymatning *Ŷ* **(30)** statistik xatosining balli bahosi 3.22 oralig'i 5.14. 10000 simulyatsiya bilan **b** ning o'rtacha qiymatining xatosi 0,00155 va **Ŷ (30)** 0,0322 bo'lishi kerak. 1, 2, 4 tajribalarida **b** o'rtacha qiymatlarining xatolari 1 standart og'ish oralig'iga, 3 va 5 tajribalarda 2 standart og'ishlarga to'g'ri keladi. 1-5-tajribalarda o'rtacha qiymatlarning  $\hat{Y}$  (30) xatolari 1 ta standart og'ish oralig'iga, 6-tajribada 2 ta standart og'ishlarga to'g'ri keladi. Aytish mumkinki, qoldiqlarning RMS-dagi 3 baravar farqi bilan geterosedastiklik parametrlarning o'rtacha qiymatlarini baholashning statistik xatolarida qoladigan muhim xatolarga olib kelmaydi. Koeffitsientlarning standart og'ishi va Ŷ (30) **sezilarli darajada** oshmaydi. 2-5-tajribalar natijalari shuni ko'rsatdiki, prognoz xatosi GQ ga emas, balki katta buzilishlarning prognoz nuqtasiga yaqinligiga bog'liq. Demak, *Ŷ* standart og'ish tuzatilmasdan haqiqiy prognoz xatosini yanada to'g'ri aks ettiradi. Shu munosabat bilan qoldiqlarni kutilgan standart og'ishlarga bo'lish orqali sun'iy ravishda tuzatadigan **"Eng kichik kvadratchalar usuli" (OLS)** o'z ma'nosini yo'qotadi.

2. Barcha tajribalarda **Ŷ (30)** va **b** ning **GQ** va **DW** bilan nol korrelyatsiyasi topildi. Buni 5.4-rasmda ko'rish mumkin (2-test).

3. Ijobiy va manfiy avtokorrelyatsiya bilan o'tkazilgan 7 va 8 tajribalar natijasida ijobiy va salbiy siljishlar 2 va DW 2 ga yaqin bo'lgan 6-testdan farqli o'laroq, **b** va **Ŷ (30**) ning o'rtacha qiymatlarida sezilarli siljish aniqlandi. Kuchli salbiy avtokorrelyatsiya ekzotik bo'lib, haqiqiy hayot uchun odatiy emas. Ushbu tendentsiyadan chetga chiqishning ijobiy avtokorrelyatsiyasi fond bozoridagi narxlarning vaqt seriyasida namoyon bo'ladi va boshqa usullar va modellarni qo'llash zarurligini anglatadi: avtoregressiya (8.2-bo'limga qarang), fond bozorining texnik tahlili va boshqalar. matritsali transformatsiyalarga asoslangan Umumlashtirilgan eng kichik kvadratlar usulini o'rganish va qo'llash maqsadga muvofiqligi to'g'risida savol tug'iladi (3.3-bo'limga qarang), ammo qoldiqlarning o'zaro bog'liqligini hisobga olgan holda.

4. Nisbatan **Ŷ (30)** xatosi **a** va **b** xatolaridan kam. Bu haqiqat bilan bog'liq

$$
\sigma^{2}(\hat{Y}(30) = \sigma^{2}(a) + 30^{2}\sigma^{2}(b) + 2\text{Cov}(a, bx)
$$
  
=  $\sigma^{2}(a) + 30^{2}\sigma^{2}(b) + 2 * 30 * \sigma(a) * \sigma(b) * \text{Rab}$ 

bu yerda Rab - **a** va **b** ning o'zaro bog'liqlik koeffitsienti.  $Rab = -0.82$  ...  $-0.96$  tajribalarimizda formulalarga farq kvadratining formulasiga yaqin, σ( $\hat{Y}$  (30) esa σ(a) va 30σ(b) farq modullariga yaqin.

5. O'lchov natijalarining tasodifiy kombinatsiyasi geterosedastiklik va avtokorrelyatsiyani simulyatsiya qilishi mumkin, hatto ularni keltirib chiqaradigan naqsh bo'lmasa ham: 1-tajribada GQ testlarining 2,42% 5 dan oshdi; 1% DW ijobiy avtokorrelyatsiya (<1.2) va 8.4% salbiy (> 2.8) ko'rsatdi. 5.4-rasmda (2-sinov) katta GQ qiymatlari koʻrsatilgan. Q (30): 90 ( $\hat{Y} = 40$ ), 93 ( $\hat{Y} = 39$ ), 97 ( $\hat{Y} = 34$ ), 101 ( $\hat{Y}$  = 33), 111 ( $\hat{Y}$  = 35) bilan o'zaro bog'liq bo'lmagan katta GQ qiymatlari aniqlandi. ), 135 ( $\hat{Y} = 35$ ).

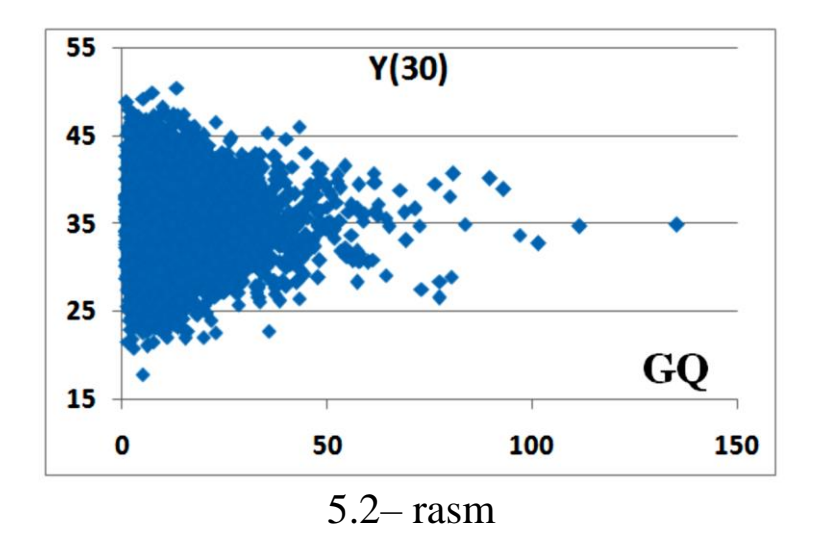

### **Nazorat savollari.**

1. Model parametrlarining xatolarini formulalar bo'yicha baholash.

2. Juftlangan chiziqli regressiyada taxmin qilingan qiymatning intervalli va nuqtali standart og'ishini baholash.

3. Modelning mosligini tekshirish.

4. Monte - Karlo usuli bo'yicha model parametrlarining xatolarini baholash.

## **VI BOB . REGRESSIYA TAHLILINING BA'ZI USULLARI**

6.1. Test Chou

6.2. Tobit tahlili

6.3. Ikkilik tanlov modellari, logit va probit

6.4. Maksimal ehtimollik usuli

6.5. Dummy va sifat o'zgaruvchilar

# **6.1. Test Chou**

Chou testi modelni murakkablashtirishning bir tekis chiziqni ikkiga yoki egri chiziqqa almashtirish kabi afzalliklarini aniqlaydi. Chou formulasi bo'yicha hisoblash natijalari Fisher statistikasining kritik qiymatlari bilan taqqoslanadi, bu modelni takomillashtirish gipotezasini qabul qilish yoki rad etishga asos beradi.

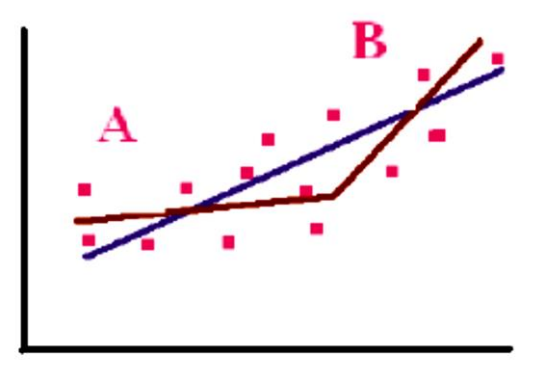

## 6.1-rasm

6.1-rasmda tarqalish diagrammasini ko'rib chiqing. Qaysi regressiya modelidan foydalanish kerak? To'g'ri chiziqni singan chiziq bilan almashtirish kerakmi?

Chou testiga ko'ra

 $F(k, n - 2k) =$ YAXSHILASH / Ozodlikning qo′shimcha darajalari Qolgan ∑ qoldiq<sup>2</sup> /Qolgan erkinlik darajalari yoki

$$
F(k, n-2k)
$$
  
= 
$$
\frac{(\sum qoldiq^{2} \text{ }hammasi - \sum qoldiq^{2}A - \sum qoldiq^{2}B)/k}{(\sum qoldiq^{2}A + \sum qoldiq^{2}B)/(n-2k)}
$$

Chou testini 3-bobdagi muammomizga tatbiq etishga harakat qilaylik, to'g'ri chiziqdan parabolaga va 11 o'lchovdan (10 ° - 20 °) 21 o'lchovga (0 ° - 20 °) o'tishda model yaxshilanadimi? Bu holda  $\sum$  qoldiq<sup>2</sup> $A + \sum$  qoldiq<sup>2</sup> $B = 157.82$  (parabola),  $\sum$  qoldiq<sup>2</sup> $B =$ 59.5 (10 ° - 20 ° mintagadagi to'g'ri chiziq),  $n = 21, k = 1, (n 2k$ ) = 19.

Buzilgan chiziqni chizish maqsadga muvofiq emas,  $\sum q$ oldiq<sup>2</sup>B ni 21 ballgacha normallashtirish yaxshiroq:  $\sum q$  oldiq<sup>2</sup> hamma =  $59.5 * 21/11 = 113.6$ . Bunday holda, qiymat  $(\sum q$ oldiq<sup>2</sup>hamma –  $\sum q$ oldiq<sup>2</sup>A – B) manfiy, ya'ni Chou testidan foydalanish mumkin emas.

#### **6.2 Tobit tahlili**

Antiqiy buyumlar, zargarlik buyumlari va boshqalarni sotib olish bilan bog'liq vaziyatni ko'rib chiqing. oilaning daromadiga qarab. Ma'lumki, kam daromad bilan oilalar uni sotib olmaydilar yoki deyarli sotib olmaydilar, daromadning chegara qiymatiga yaqin bo'lgan haridlar soni ahamiyatsiz bo'lib, keyin tabiiy o'sish boshlanadi. Ekonometrik modelni qanday qurish mumkin? Siz ma'lumotlar qatorini klasterlarga ajratishingiz va ularni chiziqli muzqaymoq savdosi modelidagi kabi alohida ishlov berishingiz mumkin.

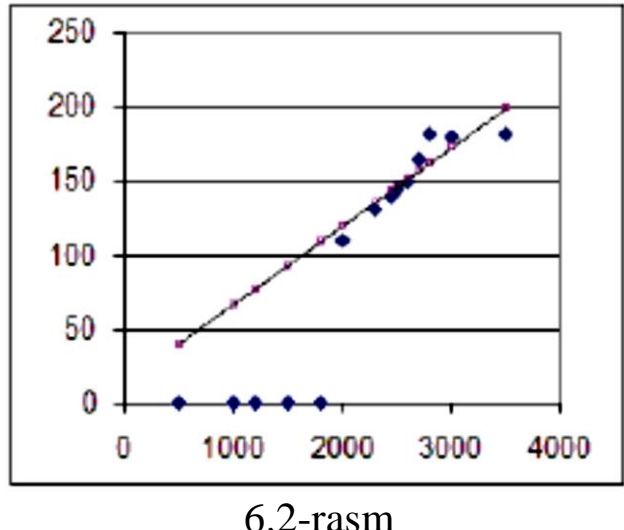

68

Bu 6.2-rasmda ko'rsatilgan modelda amalga oshiriladi. Jeyms Tobin bunday muammolarni maksimal ehtimollik usuli asosida echish texnologiyasini taklif qildi: chap qirrasi kesilgan qoldiqlarning normal taqsimlanishi qabul qilinadi. Tobinning usuli yoki Tobit tahlili statistik paketlarga kiritilgan (Stata, EViews va boshqalar) va bunday modellarning parametrlarini baholashga imkon beradi.

#### **6.3. Ikkilik tanlov modellari, logit va probit**

Ekzogen o'zgaruvchi faqat ikkita qiymatni qabul qilishi mumkin bo'lgan muammolar klassi mavjud: masalan, litsenziya imtihonidan o'tish. Bog'liq o'zgaruvchan vektor bu birliklar va nollar to'plamidir. O'tkazilgan vaqtga (yoki pulga) qarab ijobiy natija ehtimolini taxmin qilish talab qilinadi. Lineer model ishlamasligi aniq. X chegara chegarasidan kichik bo'lganida funktsiya juda kichik qiymatlarga ega bo'lishi kerak, so'ngra birlik darajasida o'sib borishi va asimptotaga ega bo'lishi kerak, chunki vaqt har qanday narxida ehtimollik birdan katta bo'lishi mumkin emas. Ushbu talablar ikkita funktsiya bilan ta'minlanadi: logistik

$$
Y = \frac{1}{1 + \exp(-Z)}
$$

va kumulativ normal taqsimlash funktsiyasi

$$
\hat{Y} = \int \frac{1}{\sqrt{2\pi\sigma}} \exp(-\frac{(Z-\mu)^2}{2\sigma^2})
$$

bu yerda  $Z = a + bx$ 

Ikkala funktsiyaning parametrlarini Find yechimi yordamida eng kichik kvadratchalar usuli bilan baholash mumkin. Natijada 6.3 rasmda keltirilgan. Albatta, bu erda Gauss-Markov teoremasining qoldiqlarning normal taqsimlanishiga va avtokorrelyatsiya va heterosedastiklikning yo'qligi to'g'risidagi talablari bajarilmaydi: 6.4 rasm. Statistik tahlil dasturlari Logit va Probit funktsiyalarini o'z ichiga oladi, ular maksimal ehtimollik uslubiga asoslangan va bu kabi muammolarni hal qilishga imkon beradi.

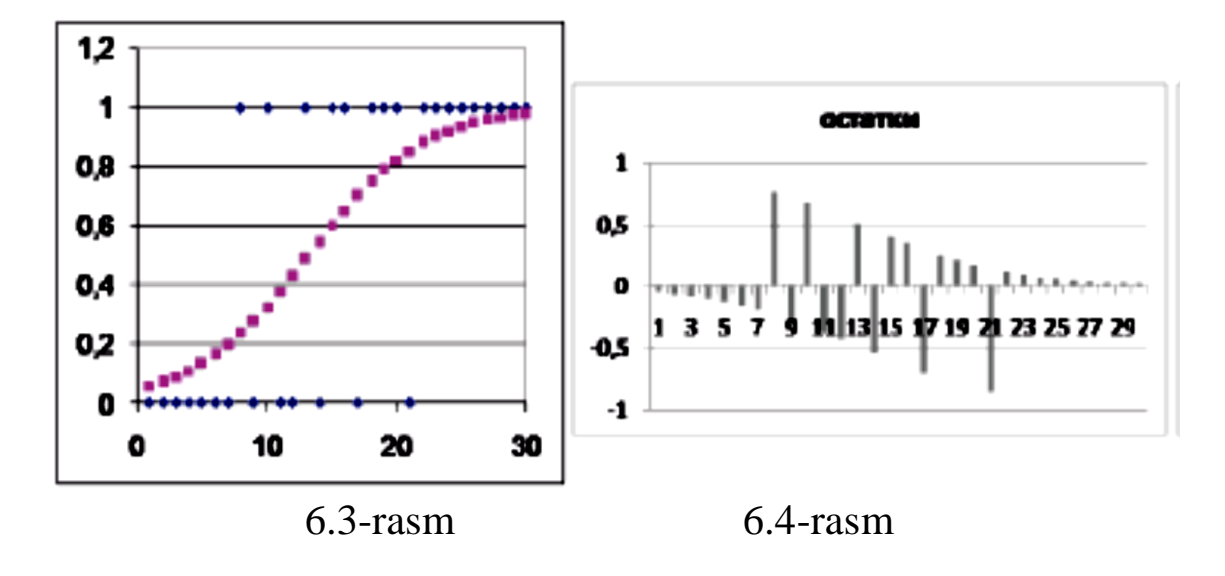

#### **6.4. Maksimal ehtimollik usuli**

Maksimal ehtimollik usuli Gauss-Markov teoremasi talablariga rioya qilmaslik bilan ishlashga imkon beradi, ya'ni: heterosedastiklik va qoldiqlar va normal taqsimlanish qonuni o'rtasidagi kelishmovchilik mavjud bo'lganda. Usul, ularning taqsimlash funktsiyasi parametrlarini tanlashda o'zgaruvchining (bu holda, qoldiqlarning) haqiqiy qiymatlari paydo bo'lishining qo'shma ehtimolini maksimal darajada oshirishga asoslangan. Keling, bir misol keltiramiz ([1] ga binoan). X o'zgaruvchining matematik kutilishini E (X) ni ikkita raqamning namunasi asosida baholash talab qilinadi:  $X1 = 4$  va  $X2 = 6$ . O'rtacha qiymatdan E (X):  $X_0$ <sup>r</sup>tacha = (4 + 6) / 2 bahosi sifatida foydalanishingiz mumkin. Agar siz X o'zgaruvchisining tarqalish qonuni ma'lum bo'lgan standart og'ish bilan normal ekanligini bilsangiz, u holda funktsiyani maksimal darajaga ko'taradigan E (X) ni tanlashingiz mumkin.

$$
L(X1, X2, \mu = p(X1, X2, \mu)) = p(X1, \mu)^* p(X2, \mu = \frac{Exp(-(X1 - \mu)^2 / (2\sigma^2))}{\sigma \sqrt{2\pi}} * \frac{Exp(-(X2 - \mu)^2 / (2\sigma^2))}{\sigma \sqrt{2\pi}}
$$

ehtimollik funktsiyasi deb ataladi.

Uning logarifmi

$$
l(X1, X2, \mu) = \ln(L(X1, X2, \mu)) = \sum_{\alpha} (-(Xi - \mu)^2 / 2\sigma^2) - \ln(\sigma) - \ln(\sqrt{2\pi}))
$$

o'sha. mahsulotdan biz yig'indiga boramiz.  $\sigma = 1$  uchun tashlangan doimiylar va har xil µ:

$$
\mu = 4:1(4,6,4) = -(4-4)^2 - (6-4)^2 = -4
$$
  

$$
\mu = 5:1(4,6,5) = -(4-5)^2 - (6-5)^2 = -2
$$
  

$$
\mu = 6:1(4,6,6) = -(4-6)^2 - (6-6)^2 = -4
$$

ya'ni ehtimollik funktsiyasining maksimal darajasi  $\mu = 5$  ga erishiladi.

Ekonometrik modelni tuzishda µ o'rniga regressiya funktsiyasining koeffitsientlari baholanadi.  $\hat{Y} = a + bX$  juftlashgan regressiya holatida, a va b koeffitsientlari tanlanadi, bu Y va  $\hat{Y}$ qiymatlari to'plamlari uchun ehtimollik funktsiyasini maksimal darajaga ko'tarilishini ta'minlaydi, ularning zichlik taqsimotining ma'lum bir funktsiyasi uchun farqlar (qoldiqlar).

Quyida ikkita usul bo'yicha juftlashgan regressiya quriladi: EKK va Maksimal ehtimollik usuli (MEU). Qoldiqlarning taqsimlanishi standart og'ish s ni baholash bilan normal qabul qilinadi. MNM texnologiyasi MNC-ga o'xshash Search Search yechimi yordamida: ixtiyoriy boshlang'ich qiymatlar a, b, lekin qo'shimcha ravishda s o'rnatiladi;  $\hat{Y} = a + bX$  funktsiya a, b dan tuziladi,  $Y_i - \hat{Y}_i$  qoldiqlar hisoblanadi, ammo keyin qoldiqlarning kvadratlari emas, balki  $\frac{qoldiq^2}{2s^2}$  + ln *s* funktsiyalari va ularning yig'indisi -ln(L) ga teng. Yechimni izlash a, b va ehtimol s katakchalarni o'zgartirib, minimal darajani qidiradi. MEUning kvadratik qoldiqlari taqqoslash uchun ko'rsatilgan: ularning yig'indisi EKK ga qaraganda kamroq ekanligi ko'rinib turibdi, bu modelga mos kelishini yuqori sifatidan dalolat beradi.

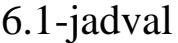

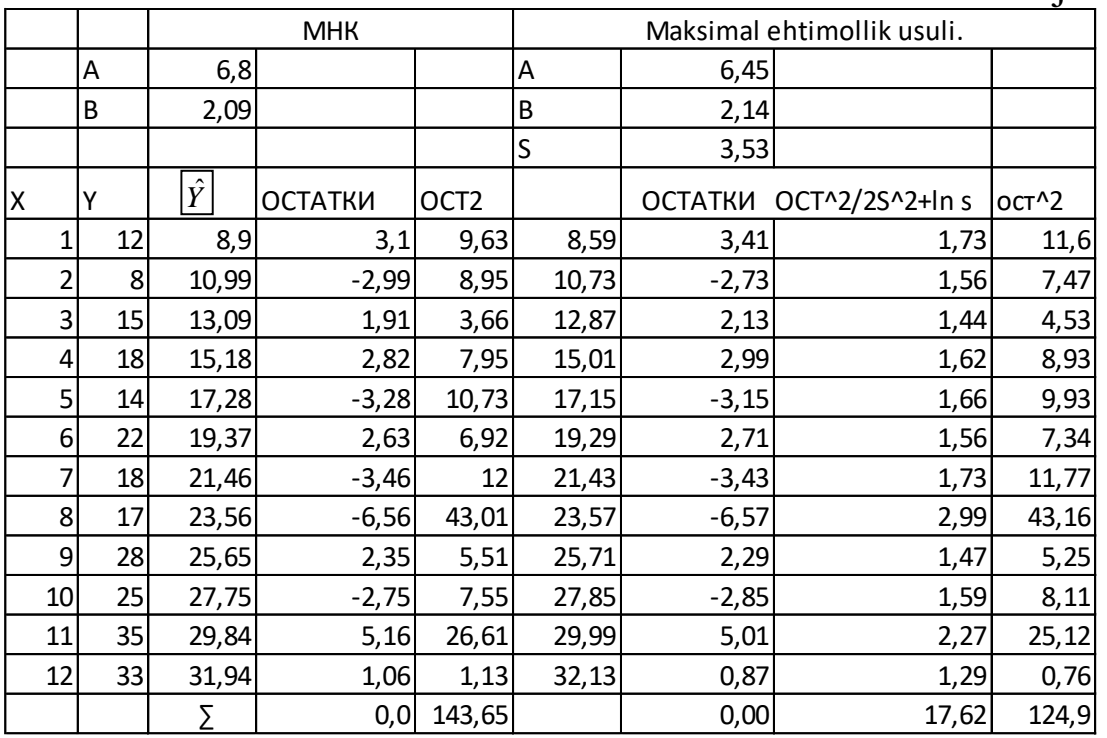

MEU imkoniyatlarini namoyish qilish uchun hisob-kitoblar qoldiqlarning taqsimlanishi bazasi 2s bo'lgan teng qirrali uchburchak shakliga ega degan taxmin asosida amalga oshirildi. Salbiy ehtimolliklar ЕСЛИ funktsiyasi yordamida kichik ijobiy qiymat bilan almashtiriladi (bu yerda 0,1). Qidiruv ishlaganda, a va b o'zgardi, s o'zgarmadi. Natijada qoldiqlar kvadratlarining yig'indisi bu holda EKK natijasiga o'xshaydi. Bunday holda, a va b ning boshlang'ich qiymatlari haqiqiy qiymatlarga yetarlicha yaqin o'rnatilishi kerak, aks holda yechim izlash noto'g'ri yechimlarni keltirib chiqaradi.

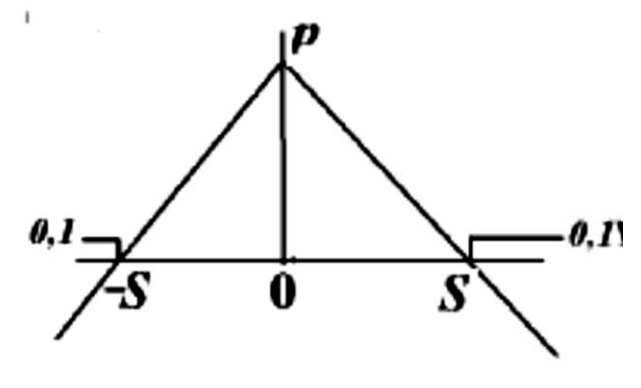

6.5-rasm
6.2-jadval

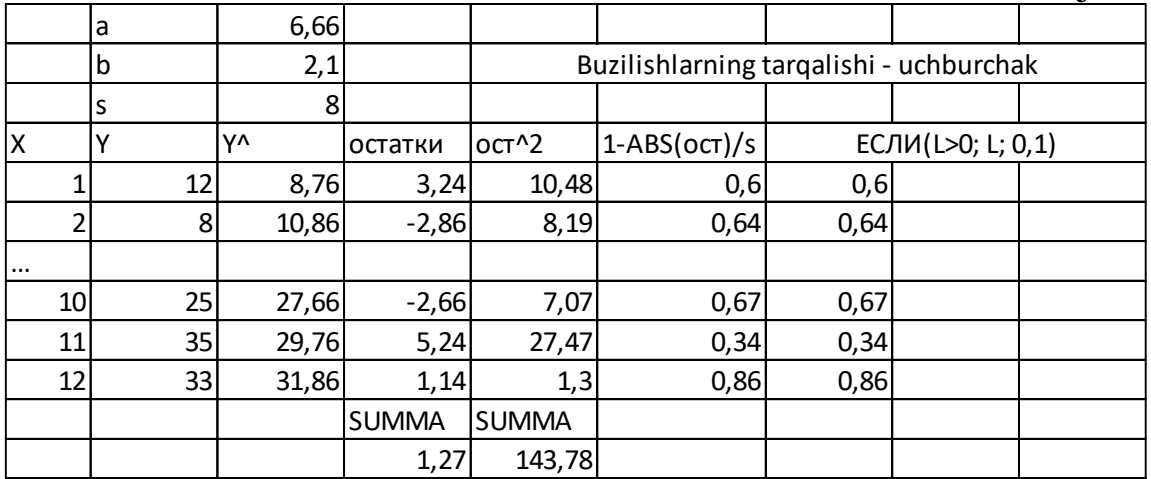

### **6.5. Dummy va sifat o'zgaruvchilar**

Dummy o'zgaruvchilari sizga modelga kirishga va sifat xususiyatlarini hisobga olishga imkon beradi, masalan, mijozlarning jinsi, do'konning joylashuvi va boshqalar. Masalan, 3-bo'limning vazifasi (haroratga qarab pivoning sotilishi) o'zgartirilishi mumkin.

$$
Y = a + bX + cz + u
$$

yoki

 $Y = a + b(1 + cz)X + u$ 

bu yerda z o'zgaruvchisi 0 yoki 1 qiymatlarini qabul qiladi.

Dummy o'zgaruvchilari namunalarni bir modeldagi farqlar bilan birlashtirishga imkon beradi. Printsipial jihatdan, ular alohida ko'rib chiqilishi mumkin, ammo birlashtirish yanada yaxshi modelni taqdim etishi mumkin. Model sifatining yaxshilanishini Chou testi yordamida baholash mumkin.

Agar statistik tadqiqotlar olib borishda har qanday o'zgaruvchini o'lchash qiyin yoki imkonsiz bo'lsa, lekin uning boshqa mavjud o'zgaruvchiga bog'liqligi mavjud bo'lsa va ma'lum bo'lsa, u holda proksi o'zgaruvchilardan foydalaniladi: mavjud o'zgaruvchi o'lchanadi, u bilan regressiya modeli tuziladi va keyin mavjud bo'lmagan o'zgaruvchining qiymatlari taxmin qilinadi ... Albatta, bashoratning aniqligi pasayadi, ammo ba'zi hollarda u boshqacha natija bermaydi.

## **Nazorat savollari**

- 1. Qanday qo'g'irchoq o'zgaruvchilar va Chou testi.
- 2. Dummy o'zgaruvchilar: ta'rifi, maqsadi, turlari.
- 3.Regress modelidagi tarkibiy o'zgarishlar uchun Chou testi.
- 4. Tobit tahlili nima va qaerda qo'llaniladi.
- 5. Logit, Probit va Binary Choice modellari.
- 6. Maksimal ehtimollik usuli nima va qaerda.

# **VII BOB. Ko'p omilli regressiya**

7.1. Yalpi daromadning asosiy vositalar va aylanma mablag'larga bog'liqligi

7.2. Yuqori multikollinearlik muammosi

7.3. Multikollinearlik

7.4. Ko'p chiziqlilikni bostirish uchun asosiy komponent usulidan foydalanish

7.5. Mumkin o'zgaruvchilarga ega bo'lgan kompleks multiplikativ model

# **7.1. Yalpi daromadning asosiy vositalar va aylanma mablag'larga bog'liqligi**

Bir nechta regressiya modellarida qaram o'zgaruvchi ko'plab omillarning funktsiyasi hisoblanadi. Quyida ustaxonadan muammoni yechish uchun misol keltirilgan [5], unda Y yil davomida yalpi daromadning X1 asosiy fondlari va X2 aylanma mablag'lariga bog'liqligini aniqlash talab qilinadi.

7.1-jadval

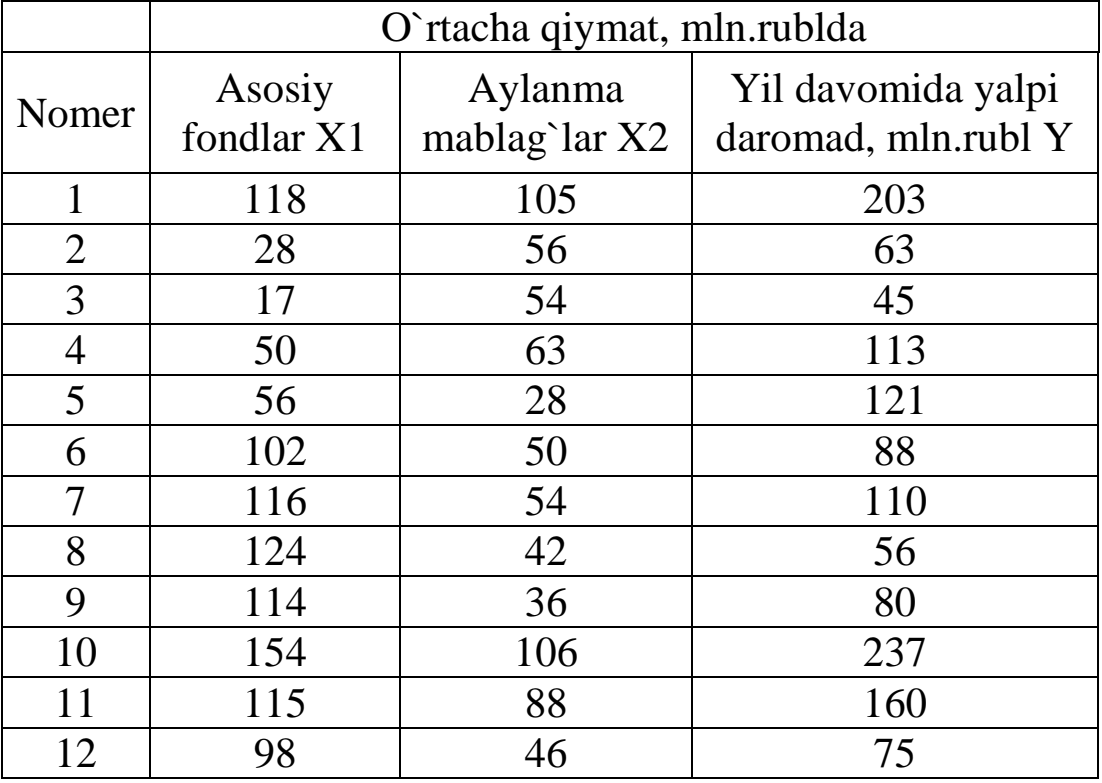

Ko'p omilli regressiya modellarida koeffitsientlarni hisoblash natijalariga ta'sir etuvchi omillarning o'zaro bog'liqligi (kollinearlik, multikollinearlik) salbiy ta'sir ko'rsatadi, shuning uchun Y ning turli omillarga bog'liqligini o'rganish Y ning barcha X dan va X omillari o'zaro korrelyatsiya koeffitsientlarini hisoblashdan boshlanishi kerak. Buning uchun Excel tahlil paketiga kiritilgan Korrelyatsiya funktsiyasidan foydalanish qulay. Natijalar 7.2-jadvalda keltirilgan va grafikalarda (nuqtali grafikda) ifodalanilgan.

7.2-jadval

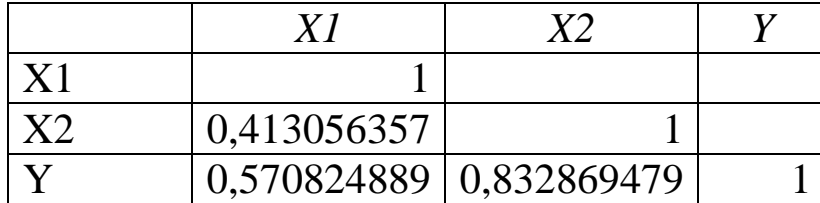

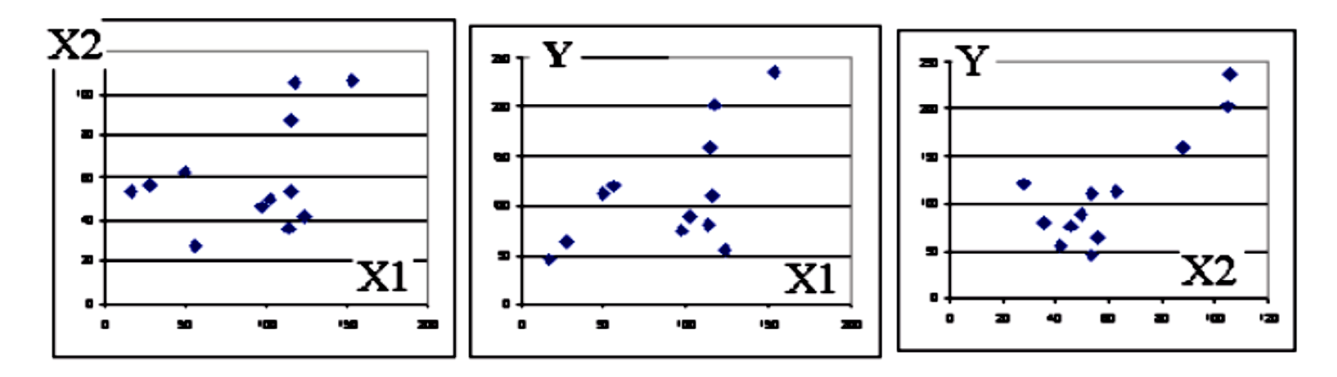

7.1-rasm

X1 va X2 omillarining o'zaro kuchsiz bog'liqligini (X1 va X2 vektorlarining kollinearligi yo'qligi) va Y omil X2 ga bog'liqligini ko'ramiz. Biz ikkita modelni tekshiramiz: chiziqli (aditiv) model va darajali (multiplikativ) model. Chiziqli model:

$$
\hat{Y} = a + b1 \times X1 + b2 \times X2
$$

Model parametrlarini taxmin qilish uchun ЛИНЕЙН, *Сервис Регрессия* yoki *Поиск решения* -dan foydalanishingiz mumkin. Regressiya funktsiyasidan foydalangan holda model koeffitsientlarini hisoblash:

7.3-jadval

|    | Коэффициенты   | Стандартная<br>ошибка | t-статистика |
|----|----------------|-----------------------|--------------|
| a  | $-24,02304365$ | 28,05754959           | $-0,85621$   |
| b1 | 0,382903574    | 0,253317751           | 1,511554     |
| h2 | 1,677398105    | 0,421525183           | 3,979354     |

X1 uchun elastiklikni hisoblash uchun avval jadvalni shu omil bo'yicha saralash kerak. Formuladan foydalanib, X1 elastiklik Y ni hisoblang.

 $\theta = (\hat{Y}1 - \hat{Y}0)/(\hat{Y}1 + \hat{Y}0)/(X1 - X0) * (X1 + X0)$ 

Ko'rib turganingizdek, 7.4-jadvaldagi va 7.2-rasmdagi barcha X2 natijalar salbiy bo'lib chiqdi, chunki  $\hat{Y}$  ikki omilga bog'liq.  $\hat{Y}(X1, X2)$ yuzasi bo'ylab "kesishishlarni" olish uchun X2 ni to`g`rilash kerak, ya'ni ushbu ustunni bir xil qiymatlar bilan to'ldiring. Quyida X1 uchun  $X2 = 28$ ,  $X2 = 56$  va  $X2 = 106$  elastikligining grafikalari keltirilgan. Natijalar aniq ma'lumot va asosiy vositalarga va aylanma mablag'larga investitsiyalarning turli qiymatlari bo'yicha maqsadga muvofiqligini baholashga imkon beradi, formulada hisoblangan keng tarqalgan ishlatiladigan o'rtacha elastiklik qiymatidan farqli o'laroq:

$$
\Theta(Y, X1) = b1 * X1_{o`rt}/Y_{o`rt}
$$

Bu yerda  $\exists (Y, X1) = 0.31$ . 7.4-jadvalda ham hisoblab chiqilgan va keltirilgan. Determinatsiya koeffitsienti  $R^2 = 1 -$ ДИСП (*qoldiq*) / ДИСП (Y), bu yerda natija 0,755 ga teng.

7.4-jadval

|                |            |                    |               | $\mathfrak a$ | b1              | b2       |
|----------------|------------|--------------------|---------------|---------------|-----------------|----------|
|                |            | Среднегодовая      |               | $-24,02$      | 0,38            | 1,68     |
|                |            | стоимость, млн.руб |               |               |                 |          |
| Номер          | Основ-     | Оборот-            | Валовый       |               |                 |          |
|                | <b>НЫХ</b> | $H$ ЫХ             | доход за      | Ŷ             | $(Y - \hat{Y})$ | Эласти-  |
|                | фондов     | средств            | год, млн.руб. |               |                 | чность   |
|                | X1         | X2                 | Y             |               |                 |          |
| 3              | 17         | 54                 | 45            | 73,07         | $-28,16$        | 0,20     |
| $\overline{c}$ | 28         | 56                 | 63            | 80,63         | $-17,7$         | 0,39     |
| 4              | 50         | 63                 | 113           | 100,80        | 12,18           | $-6,86$  |
| 5              | 56         | 28                 | 121           | 44,39         | 76,7            | 1,26     |
| 12             | 98         | 46                 | 75            | 90,66         | $-15,5$         | 2,17     |
| 6              | 102        | 50                 | 88            | 98,90         | $-10,74$        | $-1,90$  |
| 9              | 114        | 36                 | 80            | 80,01         | 0,22            | 81,01    |
| 11             | 115        | 88                 | 160           | 167,62        | $-7,52$         | $-46,97$ |
| 7              | 116        | 54                 | 110           | 110,97        | $-0,78$         | 32,76    |
| 1              | 118        | 105                | 203           | 197,29        | 5,78            | $-14,32$ |
| 8              | 124        | 42                 | 56            | 93,91         | $-37,66$        | 3,59     |
| 10             | 154        | 106                | 237           | 212,75        | 24,42           |          |
|                |            |                    |               |               |                 |          |
| Средн.         | 91,00      | 60,67              | 112,58        |               |                 |          |
| ДИСП           |            |                    | 3571          |               | 872             |          |
| Детерминация   |            | 0,755              |               |               | Эластичность    | 0,31     |
|                |            |                    |               |               | $=b1*X1cp/Ycp$  |          |

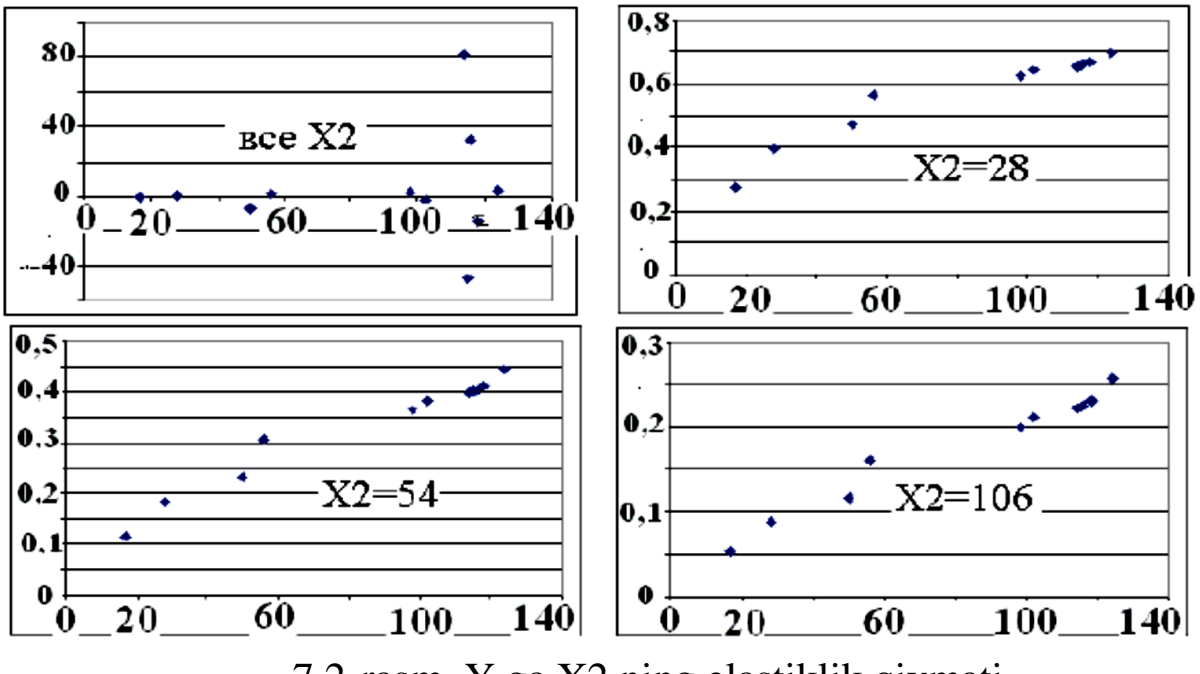

7.2-rasm. Y ga X2 ning elastiklik qiymati

Jadvalni X2 ustuni bo'yicha saralash va X1 ning kichik, o'rta va katta qiymatlari uchun X2 bo'ylab Y elastikligini chizish. Ekonometrikani o'rganish uchun qo'shimcha modellar ko'pincha qo'llaniladi, ammo ular real iqtisodiyotga qay darajada tegishli? Bizning holatlarimizda, yo'q: agar faqat asosiy vositalar (binolar, mashinalar) mavjud bo'lsa, ammo aylanma mablag'lar bo'lmasa, unda ishlab chiqarish bo'lmaydi. Bu aynan 1992 yilda Rossiyada sodir bo'lgan, "shok terapiyasi" natijasida korxonalar mablag'siz qolib, olib qo'yilgan yoki yo'q qilingan. Shu sababli, Kobb va Duglas tomonidan makroiqtisodiyotni tavsiflash uchun taklif qilingan multiplikativ model yanada aniqroq ko'rinadi. Biz uni mikroiqtisodiyotga tatbiq etamiz, so'ngra Kobb va Duglas ishlagan ma'lumotlardan foydalanamiz.

Multiplikativ modelni ko'rib chiqamiz:

 $Y = A * X1b1 * X2b2(1 + e) (7.1)$ 

E'tibor bering, bezovtalanish omilning bir qismi sifatida (7.1) ifodaga kiritilgan. Logarifimlab olganimizdan so'ng, biz quyidagi natijaga erishamiz:

 $ln(Y) = ln(A) + b1 * ln(X1) + b2 * ln(X2) + ln(1 + e),$ yoki o'zgaruvchini nomlab olingandan keyin:

 $z = a + b1V1 + b2V2 + u$ 

o'sha logarifmni qabul qilish natijasida model chiziqli bo'ldi (chiziqlash amalga oshirildi) va muammo oldingisiga qisqartirildi.

Tegishli regressiya funktsiyalari

$$
\hat{Y} = A * X1b1 * X2b2
$$
  
ln( $\hat{Y}$ ) = ln(A) + b1 \* ln(X1) + b2 \* ln(X2),  
 $\hat{z} = a + b1V1 + b2V2$ 

Muammoni hal qilish bosqichlari:

1. Ma'lumotlar jadvalini X1 yoki X2 bo'yicha saralash (agar siz egiluvchanlikni funktsiya sifatida hisoblamoqchi bo'lsangiz).

2. X1, X2 va Y tabiiy logarifmalar jadvalini tuzing,

3. Fuktsiya yordamida logarifmlarning korrelyatsion matritsasini tuzing

O'zaro bog'liqlik.

|    | V1    | V2    |
|----|-------|-------|
| V1 |       |       |
| V2 | 0,232 |       |
| z  | 0,580 | 0,634 |

4. *ЛИНЕЙН* funktsiyasi, *Регрессия* yoki *Поиск решения* funksiyasi yordamida model koeffitsientlarini a, b1, b2 hisoblang. Z = ln (Y) ni o'zgarmaydigan o'zgaruvchi sifatida ishlating. V1 va V2 ustunlarini ta'sir qiluvchi o'zgaruvchilar sifatida tanlang.

7.5-jadval

|    |              | Стандартная |              |            |
|----|--------------|-------------|--------------|------------|
|    | Коэффициенты | ошибка      | t-статистика | Р-Значение |
| а  | 0,456        | 1,158       | 0,394        | 0.703      |
| b1 | 0,343        | 0,162       | 2,112        | 0,064      |
| b2 | 0,659        | 0,271       | 2,434        | 0,038      |

Ta'sir qiluvchi o'zgaruvchilarning ahamiyati uchun t-statistikasi o'zgarganligini unutmang. Lineer modelda ular 0,856 edi; 1.51 va 3.97. 5. Hisoblang va  $\hat{Y} = \exp(\hat{z})$ . Ushbu modelda b1 va b2 koeffitsientlari X ning X1 va X2 bo'ylab o'rtacha egiluvchanligi. E'tibor bering, ularning yig'indisi Kobb va Duglas taklif qilgani kabi deyarli biriga teng. Bundan tashqari, agar asosiy vositalar va aylanma mablag'lar pul birliklari bilan nomlangan bo'lsa, unda Y ham pul o'lchamiga ega bo'ladi.

6.  $\hat{Y}$ , Y tarqalish diagrammasini tuzing. Ushbu qiymatlar va chegaralarning yaxshi chiziqli bog'liqligiga e'tibor bering: 5-sonli va 8-sonli firmalar. 5-sonli firma kichik aylanma aktivlari bilan yuqori daromadga ega. Ehtimol, ular ish haqini konvertlarda to'laydilar yoki noqonuniy mehnat muhojirlarini ushlab turishadi. 8-sonli firma asosiy vositalar va normal ishchi vositalar bilan past daromadni ko'rsatadi. Bu shuni anglatadiki, mablag'lar u erda samarasiz foydalaniladi yoki ular daromadni kam baholaydilar. Ushbu firmalar auditorlar va soliq organlari uchun alohida qiziqish uyg'otmoqda.

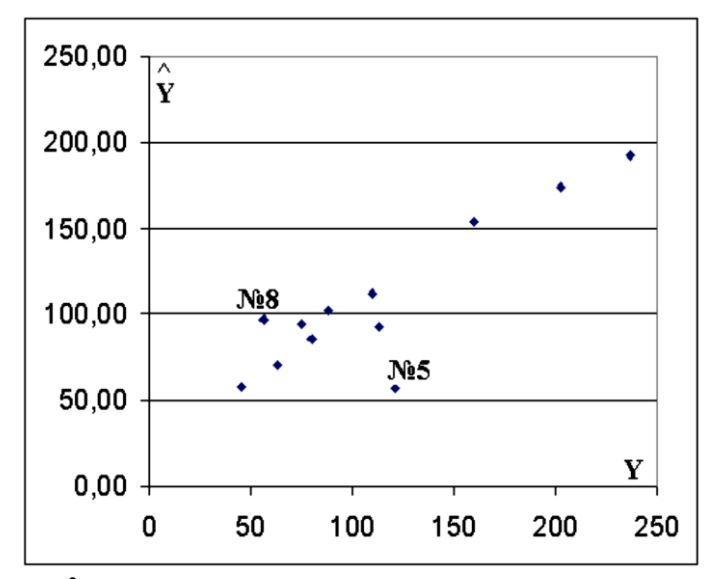

7.3-rasm.  $\hat{Y}$  va Y ning diagramma nuqtasiga bogʻliqligi.

7. Formuladan foydalanib, X1 elastiklik Y ni hisoblang.

$$
\theta = \frac{\Delta Y}{Y} / \frac{\Delta X 1}{X 1}
$$

Excel quyidagi hisoblash formulasidan foydalanadi.

 $\theta = (\hat{Y}2 - \hat{Y}1)/(\hat{Y}1 + \hat{Y}2)/(X12 - X11) * (X11 + X12),$ 

Bu yerda  $\hat{Y}$  1 va  $\hat{Y}$ 2 -  $\hat{Y}$ ning birinchi va ikkinchi qiymatlari, X11 va X12 - X1 ning birinchi va ikkinchi qiymatlari. Xaotik raqamlar to'plamini olish uchun formulani pastga nusxalash. Nima uchun? 68- 69-betlarda  $\hat{Y}$  va egiluvchanlikka nafaqat X1, balki X2 ham ta'sir ko'rsatishi va  $\hat{Y}(X1, X2)$  sirt bo'ylab nuqtadan nuqtaga harakatlanish arra chizig'i ekanligi ko'rsatilgan.  $\hat{Y}(X)$ , X2) sirt bo'ylab "kesishishlarni" olish uchun X2 ni to`g`rilash kerak, ya'ni ushbu ustunni bir xil qiymatlar bilan to'ldiring. Elastikliklar bir xil bo'ladi va b1 ga yaqinlashadi.

8. Model sifatini aniqlash indekslari, Fisher statistikasi va koeffitsientlarning t-statistikasi bilan baholang. Ma'lumotlardan 5 va 8-sonli firmalarni olib tashlang, modelni o'rnatishni takrorlang va uning sifatini baholang.

9. Asosiy vositalar va aylanma mablag'larga investitsiya rejasini optimallashtirish uchun modeldan foydalaning. Buning uchun siz mos yozuvlar rejasini o'rnatishingiz kerak - X1 va X2 ning dastlabki qiymatlari, ularning yig'indisini va ularga bog'liq  $\hat{Y}$  ni hisoblashingiz kerak "Поиск решения" dan foydalaning, X1plan, X2plan, cheklovlar X1plan, X2plan => 0, X1plan + X2plan = <br/> <br/> <br/> <br/> <br/> <br/> <br/> <br/> <br/> <br/> <br/> <br/> <br/> <br/> <br/> <br/> <br/> <br/> <br/> <br/> <br/> <br/> <br/> <br/> <br/> <br/> <br/> <br/> <br qiymatlarni o'zgartirib,  $\hat{Y}(X1plan, X2plan)$  maqsadli katakchani o'rnating, bu yerda 500.

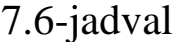

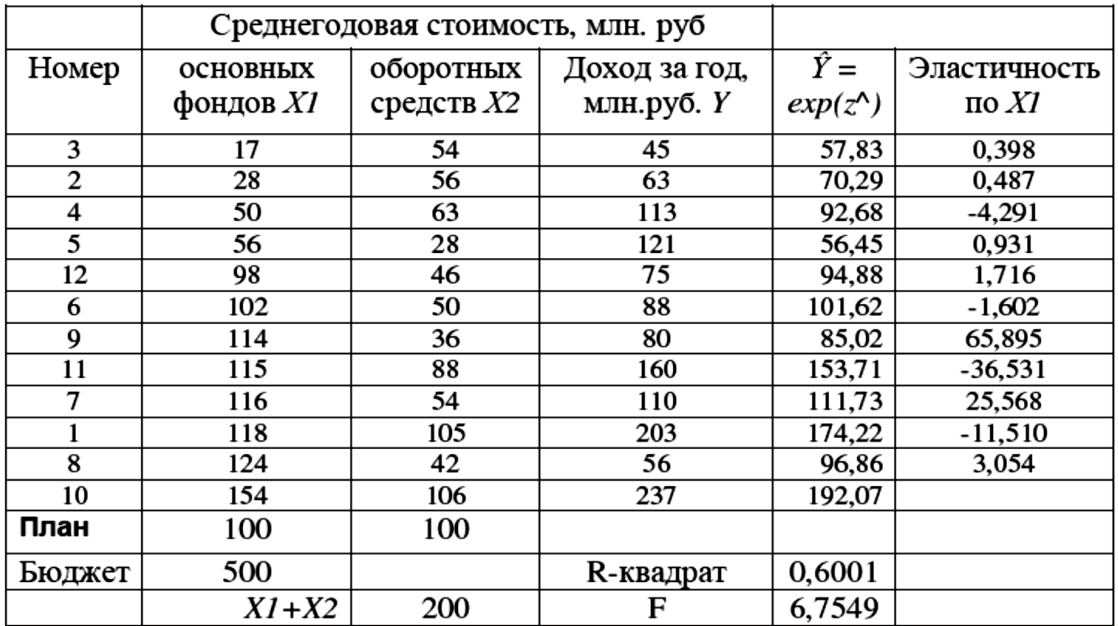

7.6-jadval

### Davomi

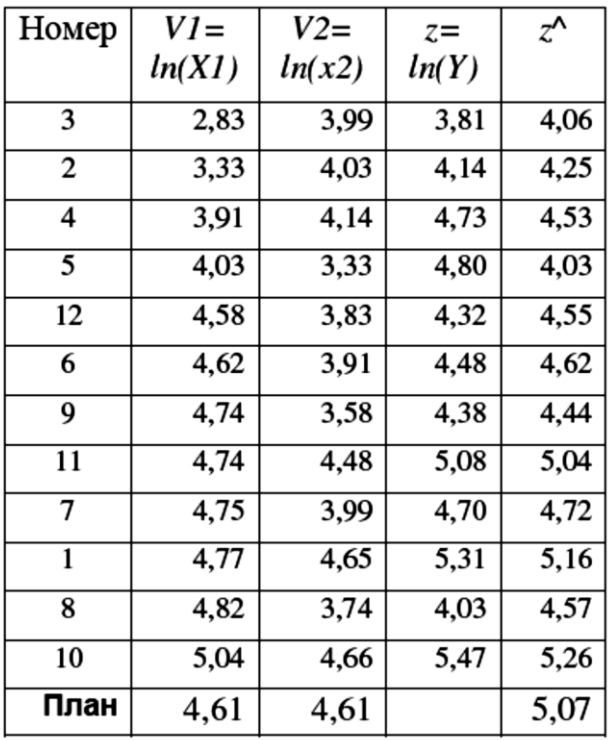

Kobb-Duglas modelini xuddi shu tarzda o'rganing.

$$
\dot{Y} = A0 * Ka * Lb, (7.2)
$$

bu yerda  $\hat{Y}$  - mahsulot, K - asosiy vositalar (kapital), L - ishchi kuchi xarajatlari. Jadvalda 1899 yil uchun ma'lumotlar foizda ko'rsatilgan.

7.7-jadval

| Год  | K   | L   | Y   | Год  | K   | L   | Y   |
|------|-----|-----|-----|------|-----|-----|-----|
| 1899 | 100 | 100 | 100 | 1911 | 216 | 145 | 153 |
| 1900 | 107 | 105 | 101 | 1912 | 226 | 152 | 177 |
| 1901 | 114 | 110 | 112 | 1913 | 236 | 154 | 184 |
| 1902 | 122 | 118 | 122 | 1914 | 244 | 149 | 169 |
| 1903 | 131 | 123 | 124 | 1915 | 266 | 154 | 189 |
| 1904 | 138 | 116 | 122 | 1916 | 298 | 182 | 225 |
| 1905 | 149 | 125 | 143 | 1917 | 335 | 196 | 227 |
| 1906 | 163 | 133 | 152 | 1918 | 366 | 200 | 223 |
| 1907 | 176 | 138 | 151 | 1919 | 378 | 193 | 218 |
| 1908 | 185 | 121 | 126 | 1920 | 407 | 193 | 231 |
| 1909 | 198 | 140 | 155 | 1921 | 417 | 147 | 179 |
| 1910 | 208 | 144 | 159 | 1922 | 431 | 161 | 240 |

Modelni 1899-1922 yillar oralig'ida o'rganing. va uning birinchi, ikkinchi va uchinchi qismlarida, 1899 - 1914 yillar oralig'ida. va 1915- 22 yillar uchun olingan prognozni taqqoslang. Y ning haqiqiy qiymatlari bilan,  $b = 1$  - a taxmin asosida tekshiring. K, L, Y,  $\hat{Y}$ grafalarini tuzing. Find echimi va chiziqli bo'lmagan funktsiyasi yordamida modelni ko'rib chiqing (7.2). Koeffitsientlarning har xil boshlang'ich qiymatlaridan foydalaning va siz har xil echimlarga ega bo'lasiz; bu holda Ŷ grafikalar taxminan mos keladi. Buning sababi kollinearlik, ya'ni K va L ning o'zaro bog'liqligi, shuningdek  $L =$  $\sum e^2$  funktsiyasining minimal qiymatini qidiradigan, echim topishda (Nyuton va boshqalar) ishlatiladigan algoritmlar, boshlang'ich qiymatlardan kelib chiqadi. . Ammo chiziqli bo'lmagan funktsiya bir nechta minimaga ega bo'lishi mumkin va kompyuter dastlabki qiymatlarga eng yaqin echimni topadi.

## **7.2. Yuqori multikollinearlik muammosi**

Keyingi vazifa birinchi ekonometrik vazifalardan biridir. U 20- 30-yillarda Angliyada broyler iste'molining aholi jon boshiga o'rtacha daromadiga va tovuq, mol go'shti va cho'chqa go'shti narxiga bog'liqligini tekshiradi. Ma'lumotlarni "panel ma'lumotlari" deb hisoblash mumkin, chunki barcha o'zgaruvchilar aslida vaqtga bog'liq. Bir nechta modellar taklif qilingan va o'rganilgan:

1. Talab funktsiyasi  $\hat{Y} = b0 * X2b1$ 

2. Iste'mol funktsiyasi  $\hat{Y} = b0 \times X1b1$ 

3. Talabni iste'mol qilish funktsiyasi  $b = b0 * (X2 / X1) b1$ 

4. Bir nechta tovarlarga talab modeli  $\hat{Y} = b0 \times X2b2 \times$  $X3h3 * X4h4$ 

Biz multiplikativ modeldan oldingi vazifalardagidek foydalanamiz:

 $B = b0 * X1b1 * X2b2 * X3b3 * X4b4$ . Hisoblash uchun oxirgi 4 qatordan foydalanmang. Biz ulardan modelning etarliligini baholash uchun foydalanamiz.

Namunaviy tadqiqot bosqichlari:

1. Vaqtni o'z ichiga olgan barcha o'zgaruvchilar uchun korrelyatsiya matritsasini tuzing. Vaqt o'tishi bilan barcha o'zgaruvchilarni tanlang.

Model turini tanlang.

2. Multiplikativ modelni tanlang va uni chiziqli qilib qo'ying:

logarifmni olish orqali:

# $Ln \hat{Y} = Ln b0 + b1 * Ln X1 + b2 * Ln X2 + b3 * Ln X3 + b4$  $*$   $LnX4$

qayta rejalashtirishdan keyin

 $\hat{Z} = a + b1V1 + b2V2 + b3V3 + b4V4$ 

3. Korrelyatsiya matritsasini tuzing.

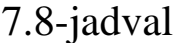

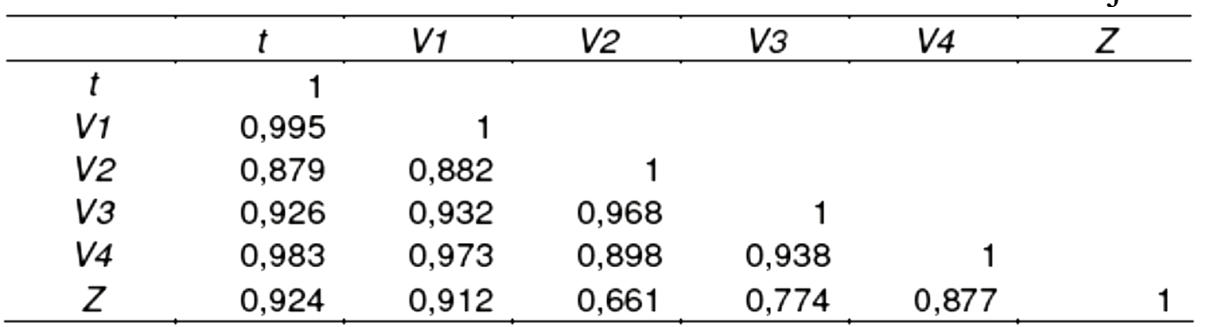

Barcha o'zgaruvchilarning yuqori korrelyatsiya koeffitsientlariga e'tibor bering. Bunga multikollinearlik deyiladi va model koeffitsientlarining xatosining sezilarli darajada oshishiga olib keladi. Agar ushbu koeffitsientlar natijaning ta'sirchan o'zgaruvchilarga nisbatan egiluvchanligi ekanligini eslasak, ko'p omilli chiziqli rejalashtirishda katta xatolarga olib kelishi mumkinligi aniq bo'ladi.

4. Barcha o'zgaruvchilarning logarifmlarini tuzing. Ko'rib turganingizdek, chiziqli model logarifimlar uchun ishlatilishi mumkin.

5. ЛИНЕЙН funktsiyasi, *Регрессия* yoki *Поиск решения* yordamida a, b1, b2, b3, b4, R2, F koeffitsientlarini toping. Oldingi masalada bo'lgani kabi logarifimlar yordamida hisob-kitoblarni amalga oshiring. Oxirgi 4 qatordan foydalanmang!

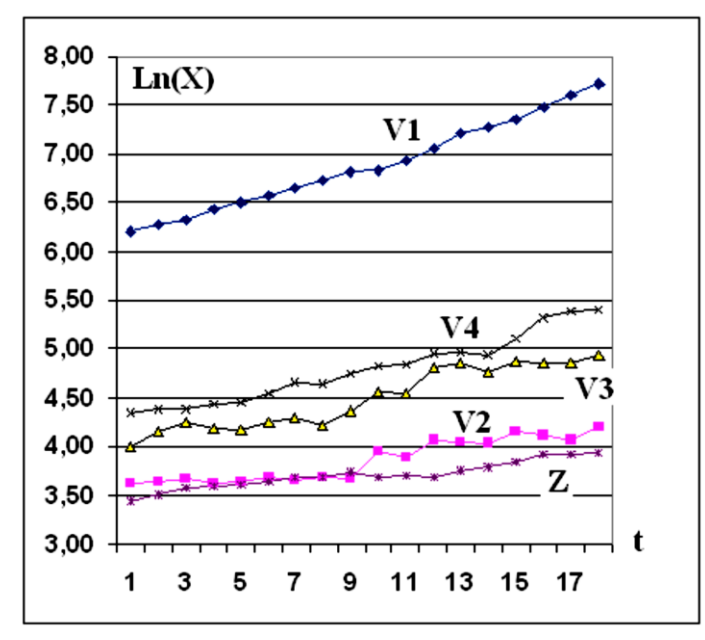

7.4-rasm. Logorifimli o`zgaruvchilar.

# 7.9-jadval

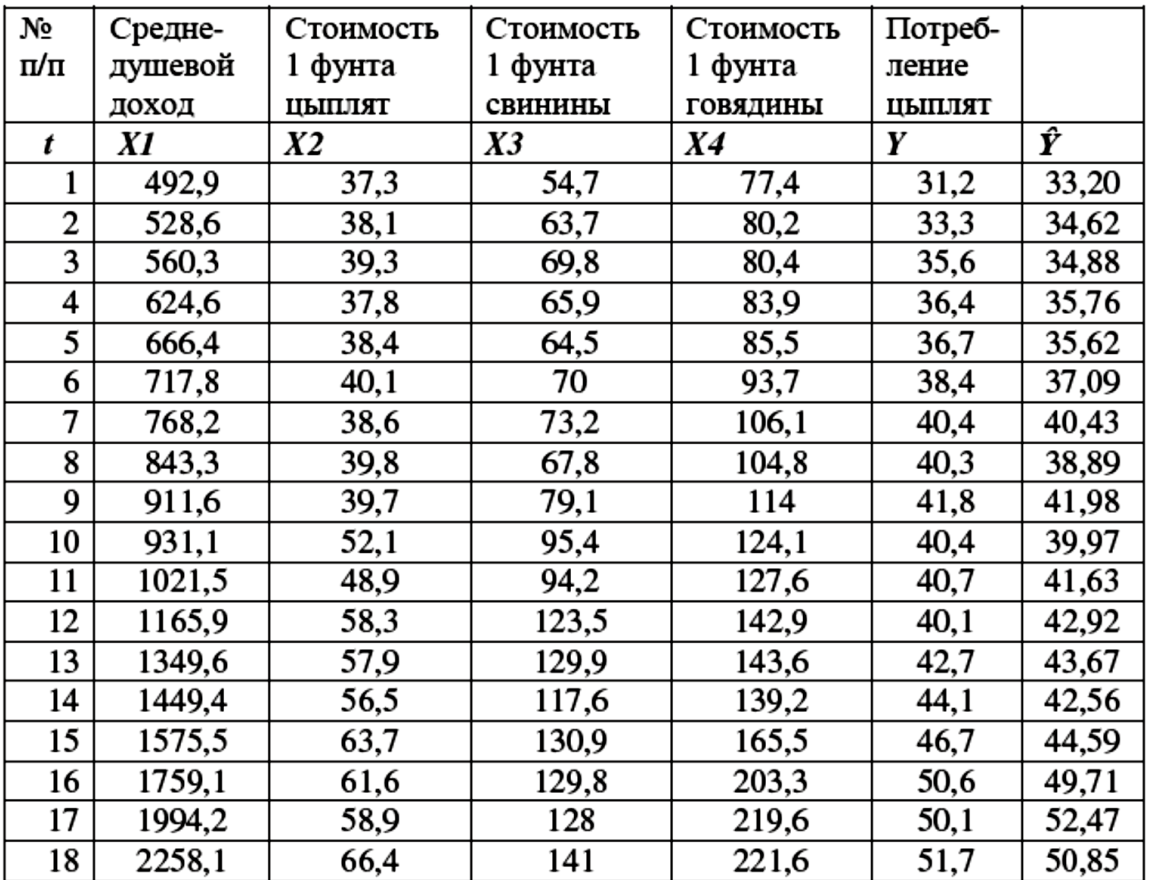

# 7.9-jadval

Davomi

| Логарифмы |                           |      |      |      |      |  |  |
|-----------|---------------------------|------|------|------|------|--|--|
| V1        | V2<br>Z<br>V3<br>Z٨<br>V4 |      |      |      |      |  |  |
| 6,20      | 3,62                      | 4,00 | 4,35 | 3,44 | 3,50 |  |  |
| 6,27      | 3,64                      | 4,15 | 4,38 | 3,51 | 3,54 |  |  |
| 6,33      | 3,67                      | 4,25 | 4,39 | 3,57 | 3,55 |  |  |
| 6,44      | 3,63                      | 4,19 | 4,43 | 3,59 | 3,58 |  |  |
| 6,50      | 3,65                      | 4,17 | 4,45 | 3,60 | 3,57 |  |  |
| 6,58      | 3,69                      | 4,25 | 4,54 | 3,65 | 3,61 |  |  |
| 6,64      | 3,65                      | 4,29 | 4,66 | 3,70 | 3,70 |  |  |
| 6,74      | 3,68                      | 4,22 | 4,65 | 3,70 | 3,66 |  |  |
| 6,82      | 3,68                      | 4,37 | 4,74 | 3,73 | 3,74 |  |  |
| 6,84      | 3,95                      | 4,56 | 4,82 | 3,70 | 3,69 |  |  |
| 6,93      | 3,89                      | 4,55 | 4,85 | 3,71 | 3,73 |  |  |
| 7,06      | 4,07                      | 4,82 | 4,96 | 3,69 | 3,76 |  |  |
| 7,21      | 4,06                      | 4,87 | 4,97 | 3,75 | 3,78 |  |  |
| 7,28      | 4,03                      | 4,77 | 4,94 | 3,79 | 3,75 |  |  |
| 7,36      | 4,15                      | 4,87 | 5,11 | 3,84 | 3,80 |  |  |
| 7,47      | 4,12                      | 4,87 | 5,31 | 3,92 | 3,91 |  |  |
| 7,60      | 4,08                      | 4,85 | 5,39 | 3,91 | 3,96 |  |  |
| 7,72      | 4,20                      | 4,95 | 5,40 | 3,95 | 3,93 |  |  |

Modeldan mol, cho'chqa go'shti, so'ngra tovuq go'shti narxlarini doimiy ravishda chiqarib tashlang. Siz quyidagi natijalarni olishingiz kerak:

7.10-jadval

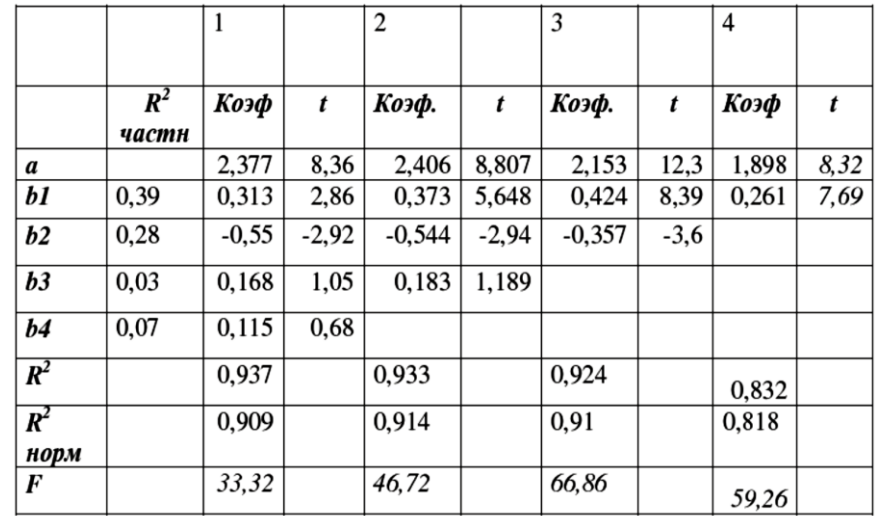

 $Cor(Z, V2) = 0.661$  korrelyatsiya koeffitsienti, ya'ni ijobiy ya b2 koeffitsienti manfiy ekanligini unutmang, bu tovuq go'shti iste'moli va uning narxi o'rtasidagi bog'liqlikni aniqroq aks ettiradi. Bu erda kointegratsiya bilan bog'liq soxta korrelyatsiya o'zini namoyon qildi: modelning barcha o'zgaruvchilari vaqt o'tishi bilan o'sib boradi va faqat regressiya tahlili o'zgaruvchilarning haqiqiy o'zaro ta'sirini aniqlashga imkon beradi. b3 va b4 koeffitsientlarining t-statistikasi ahamiyatsiz va biz cho'chqa go'shti va mol go'shti narxlarining tovuq iste'moliga ta'siri haqidagi farazni qabul qila olmaymiz. Sigir va cho'chqa go'shtining modeldan izchil chiqarib tashlanishi Fstatistikaning oshishiga olib keladi, ya'ni modelning sifati va tovuq go'shti narxlarining chiqarib tashlanishi F-statistikasi va  $R^2$  aniqlash koeffitsientining pasayishiga olib keladi. .

7.10 natijalar jadvali qoldiqlar kvadratlari yig'indisi erkinligi darajalari sonini tuzatishni hisobga olgan holda  $R<sup>2</sup>$ normni aniqlashning normallashtirilgan yoki tuzatilgan koeffitsientlarini o'z ichiga oladi. Agar bu hisobga olinmasa, natijada aniqlanish koeffitsientini muntazam ravishda yuqori baholash bo'ladi.

$$
R^2 norm = 1 - (1 - R^2) \frac{n - 1}{n - m - 1}
$$

Jadvalda regressiya tenglamasiga kiritilgan boshqa omillar ta'sirini bartaraf etishda natija va tegishli omil o'rtasidagi bog'liqlikning zichligini tavsiflovchi qisman aniqlash koeffitsientlari ham mavjud. Qisman aniqlash koeffitsienti uchun hisoblash formulasi:

$$
R^2xususiy \ i=1-\frac{1-R^2}{1-R^2Xi\,siz}
$$

bu yerda  $R^2Xi$  siz - bu modeldan chiqarilgan Xi faktor bilan hisoblangan determinatsiya koeffitsienti. Tovuqlar sotilishiga ta'sir qiluvchi asosiy omil - bu jon boshiga tushadigan daromad. Tovuq narxi iste'molga ham salbiy ta'sir qiladi. Cho'chqa go'shti va mol go'shti bundan mustasno bo'lsa, tovuqlarning daromadlari va narxlarining egiluvchanligi taxmin qilinmoqda, ammo Monte-Karlo prognozi o'rtacha 35% ga kamayadi. Monte-Karlo usuli bilan olingan modelning ba'zi koeffitsientlarining o'zaro bog'liqligi katta va odatda, salbiy:

7.11-jadval. Regressiya tenglamasi koeffitsientlarining korrelyatsion matritsasi

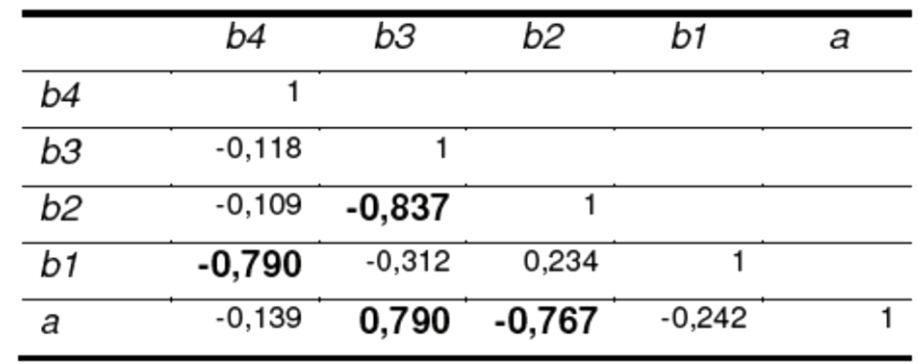

7.12-jadvalda modelga ahamiyatsiz omil kiritilishi va muhim omilni chiqarib tashlash xatolarga qanday ta'sir qilishini ko'rsatadi.

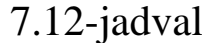

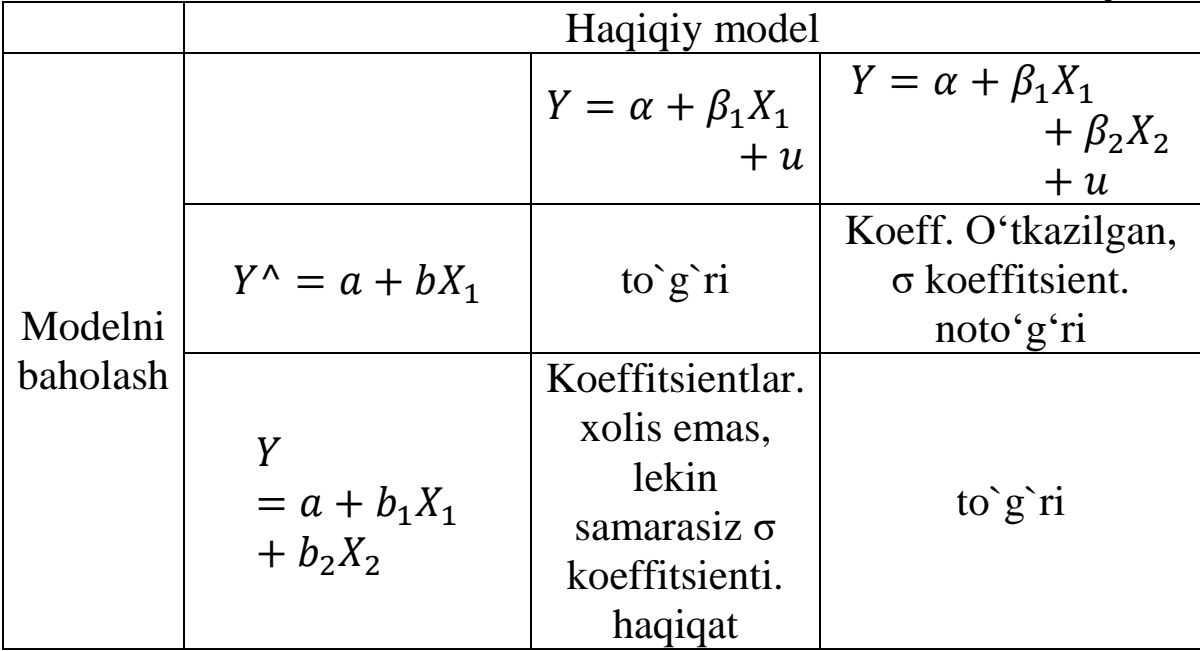

Modelning yetarliligini tekshirish quyidagicha amalga oshiriladi. Modelni o'rnatishda bir qator o'lchovlardan foydalanilmaydi, keyin tegishli endogen o'zgaruvchilar bashorat qilinadi va bashorat qilingan va haqiqiy qiymatlar taqqoslanadi. Juft regressiya holatida Y prognozining intervalli standart og'ishlarini formula bo'yicha taxmin qilish mumkin.

$$
S_Y = S_{qoldiq} \sqrt{1 + \frac{1}{N} + \frac{(X - \overline{X})^2}{\Sigma (X_i - \overline{X})^2}}
$$

va Y ning haqiqiy qiymatlari  $\hat{Y} \pm 2 S_{Y \text{prop}}$  prognozi oralig'iga to'g'ri keladimi-yo'qligini tekshiring. Ko`p omilli regressiya holatida, ayniqsa multikollinearlik sharoitida,  $S_{Yproponoz}$ ini taxmin qilish juda qiyin, va Y va Ŷ uchastkalarini taqqoslash yaxshiroqdir.

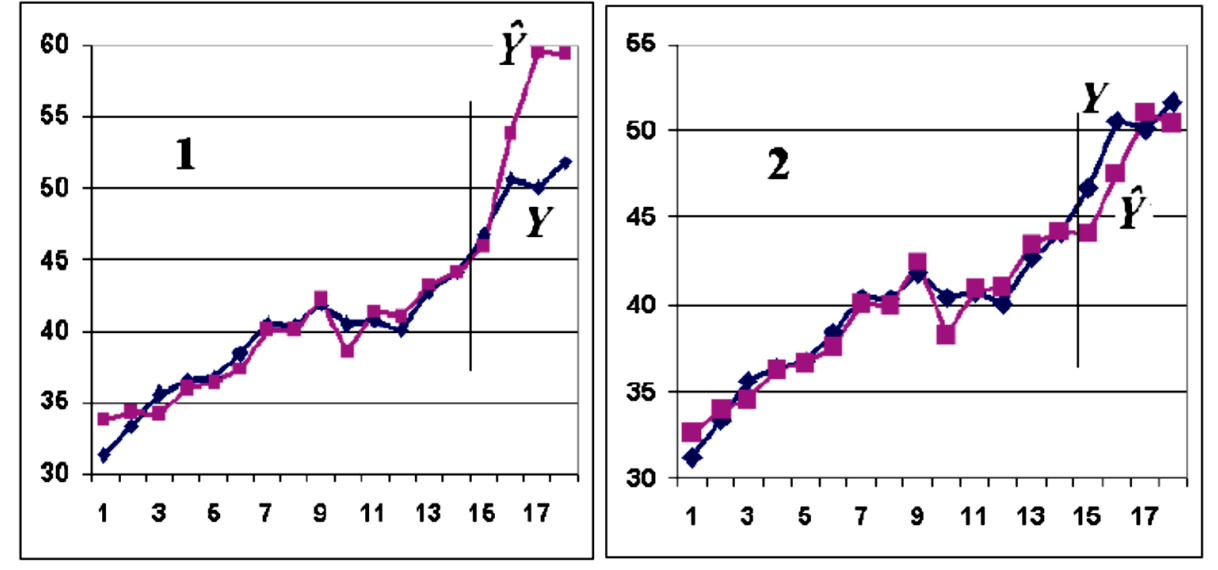

7.5-rasm. Aditiv (1) va multiplikativ modellarning (2) yetarliligini tekshirish.

#### **7.3. Multikollinearlik**

Multikollinearlik - ta'sir qiluvchi o'zgaruvchilarning o'zaro bog'liqligi. Muammo shundaki, agar u mavjud bo'lsa, regressiyalarning qaram o'zgaruvchiga ta'sirini ajratish qiyin yoki imkonsiz bo'lib qoladi va koeffitsientlar marginal funktsiya yoki elastiklikning iqtisodiy ma'nosini yo'qotadi. Koeffitsientlarning farqlari o'sib boradi, koeffitsientlarning o'zi, har xil namunalarda yoki Monte-Karlo usuli bo'yicha baholanadi, bir-biri bilan bog'liqdir. Bu Y va  $\hat{Y}$  grafikalarni o'rnatgan model mintaqasida  $R^2$ va F yuqori darajada mos kelishiga olib keladi, va prognoz qilingan hududda 7.5.2-rasmda bo'lgani kabi grafikalar bir-biriga to'g'ri kelishi mumkin. xatolarni o'zaro bostirish (5-bo'limga qarang) yoki

7.5.1-rasmdagi kabi farqlanadi, ya'ni model etarli emas bo'lib chiqadi.

Multikollinearlikni qanday aniqlash mumkin? Eng oson yo'li korrelyatsiya matritsasidan foydalanish. Agar regressorlarning o'zaro bog'liqlik koeffitsientlari 0,7 dan katta bo'lsa, unda ular o'zaro bog'liqdir. Korrelyatsiya matritsasining determinanti multikollinearlikning sonli xarakteristikasi bo'lib xizmat qilishi mumkin.

Agar u 1 ga yaqin bo'lsa, unda regressorlar mustaqil; agar 0 ga teng bo'lsa, ular bir-biriga qattiq bog'langan.

Multikollinearlik bilan qanday kurashish mumkin?

1. Qabul qiling, hisobga oling va hech narsa qilmang.

2. Namuna hajmini oshiring: koeffitsientlarning farqlari namunalar soniga teskari proportsionaldir.

3. Modellashtirilgan qaram o'zgaruvchisi bilan kam bog'liq bo'lgan yoki koeffitsientlari kichik t-statistikaga ega bo'lgan regressorlarni olib tashlang. 7.10-jadvaldan ko'rinib turibdiki, bu holda koeffitsientlar muhim regressorlarga siljiydi va ularning iqtisodiy mazmuni to'g'risida savol tug'iladi.

(Va ma'nosi shu: agar regressorlar o'zaro bog'liq bo'lsa va siz ularni boshqarishingiz mumkin bo'lsa, masalan, mashinalar va ishchilarning xarajatlari, ularni mutanosib ravishda o'zgartirishingiz kerak bo'ladi). F-statistika, ya'ni modelning sifati o'sib bormoqda.

4. Regressiya tenglamasida o'zaro bog'liq o'zgaruvchilarning agregatlaridan foydalaning: koeffitsientlari o'zgaruvchanlarning standart og'ishlariga teskari proportsional bo'lgan chiziqli birikmalar va ularning shkalalarini tekislash. Bunday agregatlar odatda iqtisodiy ma'noga ega emas, lekin modelning adekvatligini oshirishi mumkin.

5. Faktor tahlili yoki asosiy komponentlar usuli. Agar u o'zgaruvchilar ko'p bo'lsa ishlatiladi, ammo ular oz sonli mustaqil omillarning chiziqli birikmalaridir, bu iqtisodiy ma'noga ega emas. 7.6-rasmda misol keltirilgan: Z1, Z2, Z3 uchta ortogonal vektorlari va beshta X1, X2, X3, X4, X5 vektorlari mavjud, ular Z1, Z2, Z3 ning chiziqli kombinatsiyasi sifatida ifodalanishi mumkin.

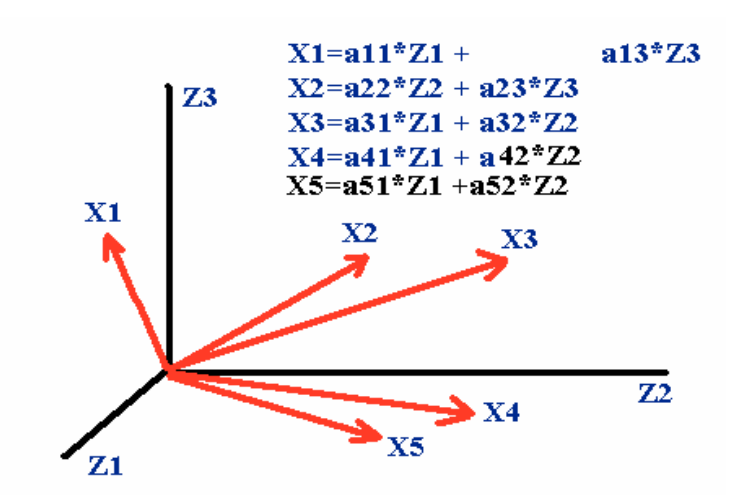

7.6-rasm. X vektorlarini ortogonal vektorlar Z da ifodalash.

## **7.4. Ko'p chiziqlilikni bostirish uchun asosiy komponent usulidan foydalanish**

Tovuq savdosi muammosiga asosiy komponent usulini qo'llashni ko'rib chiqing. Aytaylik, iqtisodiy jarayonga ikkita mustaqil M1 va M2 omillar ta'sir qiladi va V vektorlarning tarkibiy qismlari ularning tarkibiy qismlarining chiziqli birikmalaridir:

$$
V1^{\wedge} = a1 + b11 M1 + b12 M2
$$
  
\n
$$
V2^{\wedge} = a2 + b21 M1 + b22 M2
$$
  
\n
$$
V3^{\wedge} = a3 + b31 M1 + b32 M2
$$
  
\n
$$
V4^{\wedge} = a4 + b41 M1 + b42 M2
$$

ai, bik koeffitsientlarini va M1 va M2 vektorlarining tarkibiy qismlarini baholash uchun *Поиск решения* xizmatidan foydalanilgan. Buning uchun M1 va M2 koeffitsientlari va tarkibiy qismlarining ixtiyoriy qiymatlari o'rnatildi, skaler ko'paytma (M1, M2), V ^ vektorlar va qoldiqlar kvadratlari (V - V ^) 2 hisoblangan, ular jadvallar. Maqsadli katak - bu qoldiqlar kvadratlarining yig'indisi, bu minimallashtiriladi, o'zgartirilgan kataklar M1 va M2 vektorlarining koeffitsientlari va tarkibiy qismlari, cheklash: nuqta hosilasi (M1, M2)  $= 0$ , ya'ni ortogonalligini anglatadi ushbu vektorlar. Minimal  $\Sigma(V (V<sup>^</sup>)<sup>2</sup>$  ga erishish uchun M1 va M2 har xil boshlang'ich qiymatlari bilan bir necha marta *Поиск решения* boshlandi. Keyin tenglama koeffitsientlarini baholash uchun Regression xizmati ishga tushirildi.

## $Z^{\wedge} = a + b1 M1 + b2 M2$ **Olingan natijalar:**  $Z^{\wedge} = 3,18 + 0,93 M1 + 1,26 M2$ 55 9,7 8,25

Determinatsiya koeffitsienti  $R^2 = 0.9$ ; F = 49.4. koeffitsientlarning t-statistikasi odatiy ko`p omilli regressiyadan foydalangandan ancha yuqori: 8.36; 2.86; 2.92; 1,05; 0.68, yoki V3 va V4 istisno qilingan holda: 12.3; 8.39; 3.6 (7.10-jadvalga qarang). Monte Karlo usuli bilan hisoblab chiqilgan, chiziqli ko`p omilli regressiya modeli uchun Z ^ ning taxmin qilingan to'rtta qiymatining nisbiy standart og'ishlari (foizda): 0,64; 1.02; 1.16; 1,07; asosiy komponentlar usuli uchun ham xuddi shunday: 0,50; 0,66; 0,86; 0,82, ya'ni 27% kamroq, ammo tovuqlarning daromadlari va narxlari regressidan ham yomonroq: 0,52; 0,56; 0,71; 0,72 (35%).

7.13-jadval

| V1   | V2   | V3   | V4   | Z    | Z٨   |
|------|------|------|------|------|------|
| 6,20 | 3,62 | 4,00 | 4,35 | 3,44 | 3,52 |
| 6,27 | 3,64 | 4,15 | 4,38 | 3,51 | 3,53 |
| 6,33 | 3,67 | 4,25 | 4,39 | 3,57 | 3,53 |
| 6,44 | 3,63 | 4,19 | 4,43 | 3,59 | 3,58 |
| 6,50 | 3,65 | 4,17 | 4,45 | 3,60 | 3,60 |
| 6,58 | 3,69 | 4,25 | 4,54 | 3,65 | 3,62 |
| 6,64 | 3,65 | 4,29 | 4,66 | 3,70 | 3,67 |
| 6,74 | 3,68 | 4,22 | 4,65 | 3,70 | 3,69 |
| 6,82 | 3,68 | 4,37 | 4,74 | 3,73 | 3,71 |
| 6,84 | 3,95 | 4,56 | 4,82 | 3,70 | 3,68 |
| 6,93 | 3,89 | 4,55 | 4,85 | 3,71 | 3,72 |
| 7,06 | 4,07 | 4,82 | 4,96 | 3,69 | 3,73 |
| 7,21 | 4,06 | 4,87 | 4,97 | 3,75 | 3,76 |
| 7,28 | 4,03 | 4,77 | 4,94 | 3,79 | 3,79 |
| 7,36 | 4,15 | 4,87 | 5,11 | 3,84 | 3,82 |
| 7,47 | 4,12 | 4,87 | 5,31 | 3,92 | 3,90 |
| 7,60 | 4,08 | 4,85 | 5,39 | 3,91 | 3,95 |
| 7,72 | 4,20 | 4,95 | 5,40 | 3,95 | 3,96 |

## 7.13-jadval

|            |       | M1      | M <sub>2</sub> | $M1*M2$          | $VI^{\wedge}$ | $V2^{\wedge}$ | $V3^{\wedge}$ | $V4^{\wedge}$ |  |
|------------|-------|---------|----------------|------------------|---------------|---------------|---------------|---------------|--|
|            |       | $-0,13$ | 0,364          | $-0,05$          | 6,23          | 3,56          | 4,05          | 4,31          |  |
|            |       | $-0,24$ | 0,443          | $-0,11$          | 6,29          | 3,63          | 4,16          | 4,35          |  |
|            |       | $-0,32$ | 0,501          | $-0,16$          | 6,33          | 3,69          | 4,23          | 4,38          |  |
|            |       | $-0,08$ | 0,37           | $-0,03$          | 6,42          | 3,65          | 4,18          | 4,45          |  |
|            |       | 0,006   | 0,326          | 0,002            | 6,47          | 3,64          | 4,18          | 4,49          |  |
|            |       | 0,014   | 0,34           | 0,005            | 6,56          | 3,69          | 4,25          | 4,56          |  |
| a1         | 4,769 | 0,165   | 0,268          | 0,044            | 6,66          | 3,69          | 4,26          | 4,64          |  |
| b11        | 3,128 | 0,304   | 0,193          | 0,059            | 6,71          | 3,67          | 4,23          | 4,68          |  |
| b12        | 5,141 | 0,265   | 0,235          | 0,062            | 6,81          | 3,74          | 4,33          | 4,75          |  |
| a2         | 2,675 | $-0,12$ | 0,485          | $-0,06$          | 6,87          | 3,92          | 4,58          | 4,78          |  |
| b21        | 1,409 | 0,06    | 0,386          | 0,023            | 6,94          | 3,89          | 4,54          | 4,83          |  |
| b22        | 2,931 | $-0,21$ | 0,581          | $-0,12$          | 7,09          | 4,08          | 4,80          | 4,93          |  |
| a3         | 2,764 | $-0,13$ | 0,547          | $-0,07$          | 7,18          | 4,10          | 4,84          | 5,00          |  |
| <i>b31</i> | 2,105 | 0,055   | 0,441          | 0,024            | 7,21          | 4,04          | 4,77          | 5,03          |  |
| b32        | 4,286 | 0,038   | 0,478          | 0,018            | 7,35          | 4,13          | 4,89          | 5,13          |  |
| a4         | 3,267 | 0,358   | 0,316          | 0,113            | 7,51          | 4,11          | 4,87          | 5,26          |  |
| <b>b41</b> | 2,302 | 0,599   | 0,192          | 0,115            | 7,63          | 4,08          | 4,85          | 5,36          |  |
| b42        | 3,705 | 0,492   | 0,273          | 0,134            | 7,71          | 4,17          | 4,97          | 5,41          |  |
|            |       |         | Сумма          | $\boldsymbol{0}$ |               |               |               |               |  |

davomi

Modelning adekvatligini tekshirish 7.7-rasmda keltirilgan, Monte-Karlo usuli bilan olingan a, b1 va b2 koeffitsientlarining korrelyatsion matritsasi 7.14-jadvalda keltirilgan. 7.14-jadvalda prognozlarning statistik xatolari regressiya tenglamalari koeffitsientlaridan sezilarli darajada pastligi tushuntirilgan: ba'zi koeffitsientlarning og'ishlari boshqalarning qarama-qarshi og'ishlari bilan qoplanadi.

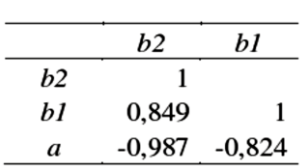

7.14-jadval

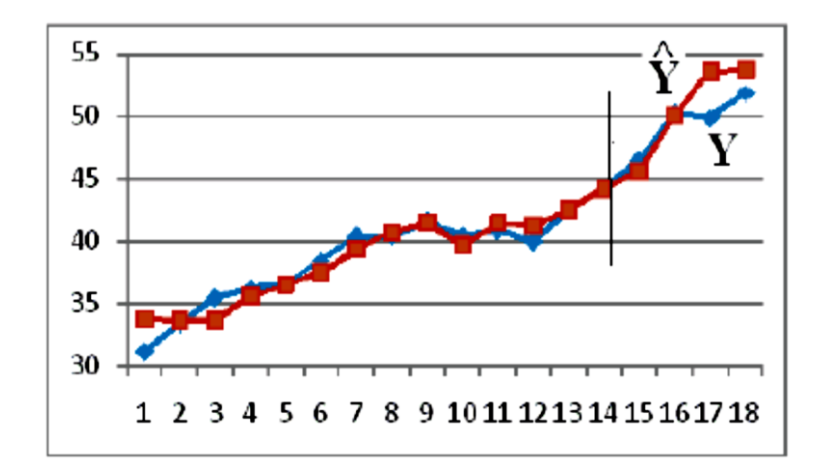

7.7-rasm. Asosiy komponent metodi yordamida modelning muvofiqligini tekshirish

Shunday qilib, asosiy komponent usuli ekonometrik modellarning sifatini yaxshilaydi: koeffitsientlar va prognozlarning statistik xatolarini kamaytirish. Excel muhitida amalga oshirish va talabalarning laboratoriya ishlarida foydalanish oson, ammo bu erda u ko'rib chiqish uchun taqdim etiladi va haqiqiy ishda siz ixtisoslashtirilgan dasturlardan foydalanasiz.

## **7.5. Mumkin o'zgaruvchilarga ega bo'lgan kompleks multiplikativ model**

Darajali va ko`rsatkichli funktsiyalarni o'z ichiga olgan modelni, shuningdek modelning sifat ko'rsatkichlarini hisobga olishga imkon beradigan sifat(dummy) o'zgaruvchilarni ko'rib chiqing. Model haqiqiy ma'lumotlarga asoslanib qurilgan. Dastlabki ma'lumotlar 2-ilovada keltirilgan.

Model quyidagi raqamli o'zgaruvchilarni hisobga oladi: S kvartira maydoni, kv. M.; SK - oshxona maydoni, kv.m;

R - xonalar soni; M - metrodan masofa (piyoda piyoda yurish);

E - uydagi qavatlar soni.

Dummy o'zgaruvchilari ham qo'llaniladi:

Z - zona. Modelni o'rnatishda Moskvadagi kvartiralar to'g'risidagi ma'lumotlar ishlatilgan: 1- "Pushkinskaya" metro maydoni; 2 "Alekseevskaya" metro maydoni;

3 - "Rechnoy Vokzal" metro maydoni.

H - uy turi: 1 - panel, 2 - blok, 3 - g'isht,

4 - stalinist, 5 - monolit.

F - qavat (birinchi yoki oxirgi qavat - 0, boshqa qavatlar 1);

S - kvartiraning holati: 1 - ta'mirlash, 2 - kosmetik ta'mirlash, 3 yangi bino (ta'mirsiz).

Moskvadagi kvartiralarni baholash uchun biz multiplikativ modelni yaratamiz: darajali va ko`rsatkichli funktsiyalar mahsuloti:

 $Y = b_0 * S^{b_1} S K^{b_2} R^{b_3} * M^{b_4} * E^{b_5} * b_6^Z * b_7^H * b_8^F * b_9^C (1 + u)$ 

bu yerda Y - kvartiraning narxi (an'anaviy birliklarda), u tasodifiy o'zgaruvchi.

Model logarifimlash orqali chiziqli holga o`zgartiramiz:

 $lnY = lnb_0 + b_1LnS + b_2lnSK + b_3lnR + b_4lnM + b_5lnE + Zlnb_6$  $+ H ln b_7 + F ln b_8 + C ln b_9 + ln(1 + u)$ 

Keyingi hisob-kitoblarning soddaligi uchun ba'zi o'zgaruvchilarimizning nomini quyidagicha o'zgartiramiz:

 $lnY = Z$ ;  $lnb_0 = a_0$ ;  $lnS = x_1$ ;  $lnSK = x_2$ ;  $LnR = x_3$ ;  $lnM = x_4$ ;  $ln E = x_5$ ;  $ln b_6 = a_6$ ;  $ln b_7 = a_7$ ;  $ln b_8 = a_8$ ;  $ln b_9 = a_9$ ;  $ln(1 + u) = e$ 

O'zgaruvchilarning nomini o'zgartirgandan so'ng, model shakli quyidagicha bo`ladi:

 $Z = a_0 + b_1 x_1 + b_2 x_2 + b_3 x_3 + b_4 x_4 + b_5 x_5 + a_6 Z + a_7 H + a_8 F + a_9 C + e$ bu yerda e - tasodifiy o'zgaruvchi.

*Регрессия* xizmati yoki ЛИНЕЙН funktsiyasidan foydalanib koeffitsientlarni, ularning xatolarini va t-statistikasini, aniqlash koeffitsientini  $\mathbb{R}^2$  va Fisher statistikasini F, shuningdek kvartiralarning narxini  $b = exp(Z^{\wedge})$  deb hisoblang. Kvartiralarning narxidagi katta farq tufayli СТАНДОТКЛОН  $((Y - \hat{Y}) / Y)$  yoki СРЗНАЧ (ABS  $(Y - Y)$ ) / Y) nisbiy xatoni hisoblash maqsadga muvofiqdir. A / Y korrelyatsion chizmasini va nisbiy xatolarning chastotali taqsimotining gistogrammasini tuzing.

### **Nazorat savollari**

1. Multikollinearlik: nega yomon, uni qanday aniqlash va unga qanday munosabatda bo'lish kerak.

2. Multikollinearlikni ekzogen o'zgaruvchilarning korrelyatsion matritsasi orqali aniqlash.

3. Soxta korrelyatsiya va kointegratsiya nima va nima uchun ro'y beradi?

4. Qisman aniqlanish koeffitsientini hisoblash formulasi.

5. Ko`p omilli regressiya modelida o'zgaruvchilarni tanlash tartibida Student va Fisher statistikasini qo'llash.

6. Modelga ahamiyatsiz o'zgaruvchilarni kiritish yoki muhimlarini chiqarib tashlash xatolari.

# **VIII BOB. VAQTLI QATORLARNI TADQIQ QILISH**

8.1. Mavsumiy vaqtli qatorlar

8.2 Qimmatli qog'ozlar bozorining narxlar qatori tahlili

8.3. Statsionar va nostatsionar stoxastik jarayonlar

8.4. Qimmatli qog'ozlar portfelini shakllantirish

Ekonometrik modelni uch turdagi kirish ma'lumotlari yordamida qurish mumkin:

- ma'lum bir vaqtda (davrda) turli xil obyektlar to'plamini tavsiflovchi ma'lumotlar: tasavvurlar to'g'risidagi ma'lumotlar, (cross sectional data) "fazoviy"

- bir qator vaqt momentlari (davrlari) uchun bitta obyektni tavsiflovchi ma'lumotlar: **vaqt qatorlari**, (*time series)*;

- bir qator ketma-ket vaqt oralig'ida turli xil obyektlar to'plamini tavsiflovchi ma'lumotlar: panel ma'lumotlari,( *panel data*) "panel"

Vaqt seriyali bu bir necha ketma-ket vaqt momentlari (davrlari) uchun har qanday indikatorning qiymatlari to'plamidir. U shartli ravishda uch guruhga bo'linadigan ko'plab omillar ta'siri ostida shakllanadi:

-ketma-ketlik tendentsiyasini (tendentsiyasini) shakllantiruvchi omillar;

-qatorning davriy tebranishini hosil qiluvchi omillar, masalan, mavsumiy, haftalik; qimmatli qog'ozlar bozori narxlari seriyasining davriy bo'lmaganligi bilan ajralib turadi ikkilanish

-tasodifiy omillar.

Ko'pgina hollarda, vaqt seriyasining qiymatlari trend, tsiklik va tasodifiy komponentlarning yig'indisi yoki mahsuloti sifatida ifodalanishi mumkin.

8.1-jadval va 8.1-rasmda 2002-03 yillarda Rossiyada chakana savdo darajasi, milliard rubl ko'rsatilgan. Bashorat qilishning eng sodda va aniq usuli - bu Excelning avtomatik to'ldirish kataklaridan foydalanish. Buni amalga oshirish uchun ikkala ma'lumotlar ustunlarini tanlang, kursorni tanlangan maydonning pastki o'ng

burchagidagi qora kvadratga qo'ying, shunda kursor qora ingichka xochga aylanadi, sichqonchaning chap tugmachasini bosing va kursorni kerakli songa kataklar o'ng tomonda.

8.1-jadval

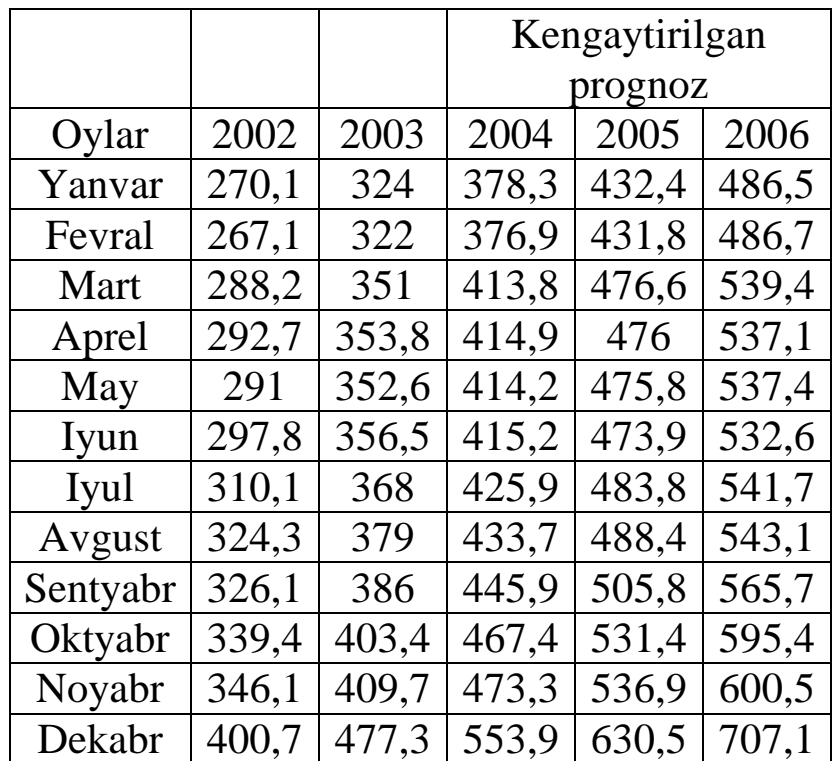

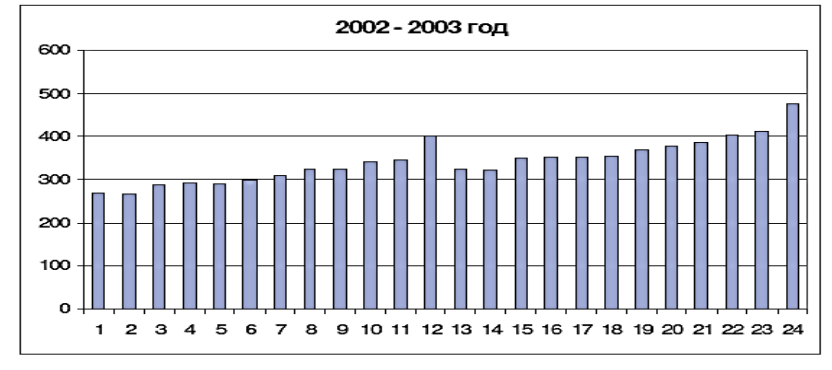

#### 8.1-rasm

Odatda, yanada murakkab texnologiyadan foydalaniladi: vaqt seriyasining tendentsiyasini (tendentsiyasini) modellashtirish uchun analitik funktsiyani qurish yoki vaqt seriyasini analitik tekislash. Buning uchun ko'pincha quyidagi funktsiyalar qo'llaniladi:

- Chiziqli  $Y(t) = a + b *t$ ;

- Giperbola  $Y(t) = a + b/t$ ;
- Eksponensial  $Y(t) = exp(a + b^*t)$ ;
- Darajali  $Y(t) = a * t^b$ ;
- parabola *Y(t) = a + b1\*t + b2\*t <sup>2</sup>*

Giperbolani  $z = 1 / t$ , eksponent va quvvat funktsiyasini logarifmni olish bilan chiziqlash mumkin, *t* va *t <sup>2</sup>* parabolalarida ko'p regressiyaning alohida o'zgaruvchilari sifatida qaralishi mumkin. Keyin trend parametrlarini odatdagi EKK vositalari yordamida baholash mumkin: *ЛИНЕЙН* funktsiyasi, *Регрессия* xizmati. Mustaqil o'zgaruvchi vaqt  $t = 1, 2, ..., n$ , bog'liq bo'lgan o'zgaruvchi esa Y (t) vaqt seriyasining darajalari (qiymatlari).

Trendning eng yaxshi shaklini tanlash mezoni – determinatsiya koeffitsientining eng yuqori qiymati

 $R^2 = 1 - \mu$ ИСП qoldiq / ДИСП *Y* 

va tegishli Fisher statistikasi.

Vaqtli qatorlar ko'rsatkichning barqaror o'zgarishlariga va xususiy tasodiflar o'zgarishiga ega bo'ladi. Vaqtli qatorlardagi xususiy tasodiflarni bartaraf etish va barqaror o'zgarishlarni aniqlash uchun ular u yoki bu usullar bilan taqqoslanadi. Taqqoslangan qatorlarni haqiqiy qatorlar bilan taqqoslash, ayrim korxonalarni, tarmoq va xalq xo'jaligini rivojlantirishning ba'zi muhim xususiyatlarini aniqlash imkonini beradi. Taqqoslangan va haqiqiy qiymat ko'rsatkichlarining farqi, taqqoslangan qatorlar joylashgan va kelajak rivojlanish ko'rsatkichlari qatorlari joylashishi mumkin bo'lgan chegaralarni aniqlash imkonini beradi.

Ko'pgina iqtisodiy tadqiqotlarda, ayniqsa vaqtli qatorlarni tahlil qilish jarayonida nihoyatda chegaralanib tanlash bo'yicha aniqliklarni qayta ishlashga to'g'ri keladi. Shunday sharoitda tajribalar guruhini ta'riflash uchun qilingan har qanday urinish, mutloq rasmiy va subyektiv bo'ladi. Shuning uchun ko'pchilik hollarda hodisaning qandaydir bir tomonini ehtimol ta'riflash imkoniyatini aniqlash qiyin. Iqtisodiy vaqtli qator farq qiluvchi xususiyatlarini quyidagicha ko'rsatish mumkin:

a) berilgan sharoitda kuzatilayotgan jarayonni qayta kuzatish mumkin emas;

b) odatda kuzatilayotgan qatorlar, kuzatilayotgan tanlama hajmiga ko'ra juda chegaralangan bo'ladi.

Shuning natijasi o'laroq o'rganilayotgan hodisalarga ehtimollar nazariyasi bilan yondashishda hodisalar modelini statistik

eksperimentlarda xayolan tasavvur etish, shuningdek, ba'zi bir ehtimollikni cheklab qo'yish lozim. Xaqiqatdan ham statistik xulosalar baholashni tanlashga yoki ko'rib chiqilayotgan umumiy model doirasida oldindan o'rganilgan nazariy mezon xususiyatiga asoslangan bo'ladi

Quyidagi uch xil iqtisodiy variasiyalar mavjud:

a) vaqtdagi ayrim obyektlar;

b) makonda obyektlar majmui;

c) vaqt va makonda obyektlarning to'plam ko'rsatkichlarining umumiy variasiyasi.

Birinchi xil variasiyani davrlar oralig'i izchilligida, iqtisodiy ko'rsatkichlar fazasida ma'lum obyekt holatining o'zgarishi sifatida tasavvur qilish mumkin. Iqtisodiy ko'rsatkichlardan birini modellashtirayotgan vaqtda, makon tekislikka aylanadi. Nuqtaning harakat traektoriyasi esa dinamik qatorni tashkil etadi.

Variasiyaning ikkinchi turi vaqt oralig'ida ma'lum vaziyatda belgilangan turli obyektlarga, ya'ni fazoda perpendikulyar vaqtdan qo'llashga mos keladigan nuqtalar joylashishiga o'xshash bo'ladi. Iqtisodiy ko'rsatkichlardan biri modellashtirilayotgan hollarda - bu taqsimot qatori hisoblanadi.

Variasiyaning uchinchi umumiy turi oldingi ikki shaxsiy turlarning qo'shilgan variasiyasi bo'lib, diskret tasodifiy jarayon sifatida talqin qilinishi mumkin.

Ko'rsatkich umumiy variasiyalarining shakllanishini quyidagi ikki xil usul bilan ifodalash mumkin:

- majmuaga kiradigan obyektlar ko'rsatkichi vaqtli qatorlarning umumiyligi sifatida;

- majmuaga kiradigan obyektlar ko'rsatkichi taqsimot qatorlarining harakati sifatida.

Variasiyaning yuqorida qayd etilgan turlariga muvofiq ravishda iqtisodiy ko'rsatkichlarning uchta ekonometrik modellarini ko'rsatib o'tish mumkin:

1. Xususiy statik model. Ayrim korxonalarning xususiy dinamik modeli makonda iqtisodiy ko'rsatkichlar ma'lum nuqtasi vaqtli harakatini makonda mazkur obyektning ishlab chiqarish omillari bilan bog'laydi. Bunday model ko'pchilik hollarda korxona ichki tahlili, normallashtirish va boshqarish uchun qo'llaniladi.

2. Xususiy dinamik model. Xususiy dinamik model iqtisodiy ko'rsatkichlari xususiy fazoviy modeli korxonalar iqtisodiy ko'rsatkichlarining fazodagi turli holatini tushuntiradi. Odatda bu model korxonalar (sexlar) darajasi uchun tuziladi hamda yanada yuqoriroq darajada (vazirlikda) analitik maqsadlar uchun foydalaniladi.

3. Umumiy dinamik model. Obyektlar majmui iqtisodiy ko'rsatkichlar nazariyasining umumiy dinamik modellari ixtiyoriy o'zgaruvchan iqtisodiy ko'rsatkichlarga ishlab chiqarish omillarining ta'sirini baholaydi. Mazkur modellardan o'rganilayotgan obyektlar guruhini tahlil va prognoz qilish hamda qarorlar qabul qilishda foydalaniladi.

Ma'lum oraliqli momentlarga nisbatan hisoblangan hodisa miqdorlaridan tuzilgan qator **momentli vaqtli qatori** deb ataladi.

Ma'lum vaqt oraliqlari davomida kechgan jarayonlar natijalari, ya'ni, oqimlarni ta'riflovchi ko'rsatkichlar qatori **davriy vaqtli qatorlari** deb ataladi.

Dinamika qatorlarini tahlil qilish jarayonida bir qator ko'rsatkichlar hisoblanadi:

1) mutlaq qo'shimcha o'sish (yoki kamayish);

2) o'sish (yoki kamayish) koeffitsienti yoki sur'ati;

3) qo'shimcha o'sish (yoki kamayish) koeffitsienti yoki sur'ati (foizda);

4) 1% qo'shimcha o'sishning (yoki kamayishning) mutlaq qiymati.

Vaqtli qatori quyidagilar bilan xarakterlanadi:

- uzoq muddatli harakat yo'nalishi, ya'ni umumiy asriy tendensiya;

- qisqaroq davrlarga xos siklik yoki lokal o'zgarishlar;

- ayrim yillarga tegishli tebranishlar;

- mavsumiy to'lqinlar;

- konyunkturaviy tebranishlar.

Mavsumiylik deganda, ayrim fasl va oylarda hodisa va jarayonlarning ko'p yillik dinamikasida muntazam ravishda yuzaga chiqadigan barqaror tebranuvchanlik tushuniladi.

Statistikada mavsumiy tebranishlarni o'rganish quyidagi maqsadlarni ko'zlaydi:

-qator darajalarida kuzatiladigan mavsumiy tebranishlarini yaqqollashtirib tasvirlash va o'lchash;

-mavsumiylik ta'siridan ko'rsatkichlarni tozalab, ularning oymaoy, davrma-davr o'zgarishlarini sof holda o'lchash va amaliy masalalarini echishda foydalanish;

-iqtisodiy rivojlanish istiqbollarini belgilashda mavsumiy tebranishlarni hisobga olib tegishli ko'rsatkichlarni aniqlash.

Mavsumiy to'lqinni aniqlash va o'lchash uchun statistika bisotida bir nechta usullar mavjud. Ular ichida eng soddasi mavsumlik indekslarini tuzishdir. Buning uchun yillik o'rtacha daraja hisoblab, u bilan ayrim oy yoki chorak yil darajalari taqqoslanadi, ya'ni

$$
I_{maxsum} = \frac{Y_t}{\overline{Y}} \cdot 100
$$

Mavsumlik indekslarni hisoblash dinamika qatorlarida kuzatiladigan mavsumiy tebranishlarni baholash masalasining bir tomonidir. Uning ikkinchi tarafi darajalarning umumiy o'zgaruvchanligi shakllanishida mavsumiy to'lqinlar rolini aniqlashdan iborat. Bu esa umumiy o'zgaruvchanlik darajasini tasodifiy tebranish, trend va mavsumiy to'lqinlar hissasiga taqsimlash masalasini tug'diradi. Uni dispersion tahlil yordamida echish mumkin. Bunday tahlil bosqichmabosqich quyidagi tartibda amalga oshiriladi:

1. Barcha yillar uchun oylik yoki choraklik ma'lumotlar asosida trend tenglamasi yoki ko'p darajalardan sirg'anchiq o'rtacha hisoblab, ular asosida tekislangan darajalar aniqlanadi:  $\hat{\text{y}}$  $V_{ij}$  - bu erda i = 1, n yil tartib soni,  $j = 1$ , m «mavsum» (oy, chorak va h.k) tartib soni;

2. Har bir haqiqiy darajani tegishli tekislangan darajaga bo'lib, mavsumlik indekslari  $Y_{ij}$  hisoblanadi;

3. Har bir oy yoki chorak uchun o'rtacha yillik mavsumlik indekslari topiladi:

4. 
$$
\overline{Y}_j = \frac{\sum_{j=1}^{m} Y_{ij}}{m}
$$
 bu yerda:m - yillar soni;

5. Tegishli oylar yoki choraklar uchun tekislangan darajalar o'rtacha mavsumlik indekslariga ko'paytiriladi va natijada mavsumiy to'lqinni hisobga oladigan tekislangan darajalar hosil bo'ladi:

$$
Y_{ij}' = \hat{Y}_{ij} \bar{I}_j
$$

6. Mavsumiy to'lqin ta'siri ostida vujudga keladigan tafovutlar va ularning kvadratlari hisoblanadi:

$$
d_{ij(mav)} = \hat{Y}'_{ij} - \hat{Y}_{ij}
$$
 va  $D_{ij(mav)} = \sum_{j=1}^{m} \sum_{i=1}^{n} (\hat{Y}'_{ij} - \hat{Y}_{ij})^2$ ;

7. Tasodifiy tebranish hisobiga vujudga kelgan tafovutlar va ularning kvadratlari aniqlanadi;

$$
d_{ij(tasod.)} = V_{ij} - \hat{V}'_{ij}
$$
 va  $D_{ij(tasod.)} = \sum_{j=1}^{m} \sum_{i=1}^{n} (V_{ij} - \hat{V}'_{ij})^2$ ;

8. Trend hisobiga vujudga kelgan tafovutlar va ularning kvadratlari hisoblanadi:

$$
d_{\text{ij(trend)}} \, = \, \overline{\textbf{y}}_{j} - \hat{\textbf{y}}_{ij} \quad \text{va} \quad \ \ \textbf{D}_{\text{j(trend)}} = (\overline{\textbf{y}}_{j} - \overline{\textbf{y}}_{ij})^2 \; ;
$$

9. Va nihoyat, umumiy tafovutlar va ularning kvadratlari topiladi:

$$
d = Y_{ij} - \hat{Y}_{ij}
$$
 va  $D = \sum_{j=1}^{m} \sum_{i=1}^{n} (Y_{ij} - \hat{Y}_{ij})^2$ .

Variatsiya chegarasi ( R ) - variatsion qatorning ekstremal qiymatlari farkiga aytiladi.

$$
R = X_{\text{max}} - X_{\text{min}}
$$

Urtacha chiziqli fark  $(\rho)$ 

$$
\rho = \frac{\sum |X - \overline{X}|}{n}
$$
 (torttirilmagan)  

$$
\rho = \frac{\sum |X - \overline{X}| \cdot m}{\sum m}
$$
 (torttirilgan)

Dispersiya  $(\sigma^2)$  - variantlarning arifmetik urtachadan farklarining urtacha kvadrati.

$$
\sigma^{2} = \frac{\sum (X - \overline{X})^{2}}{n}
$$
 (torttirilmagan)  

$$
\sigma^{2} = \frac{\sum (X - \overline{X})^{2} \cdot m}{\sum m}
$$
 (torttirilgan)

Urtacha kvadratik fark  $(\sigma)$  - belgining o'zgarishini ifodalaydi va quyidagicha hisoblanadi.

$$
\sigma = \sqrt{\frac{\sum (X - \overline{X})^2}{n}}
$$
 - (torttirilmagan)  

$$
\sigma = \sqrt{\frac{\sum (X - \overline{X})^2 \cdot m}{\sum m}}
$$
 - (torttirilgan)

Geometrik o'rtacha logarifmi belgi qiymatlarining logarifmlariga asoslangan arifmetik o'rtacha bo'lgani uchun dispersiya ham ular asosida hisoblanadi, ya'ni

saflangan qatorlarda 
$$
\log \sigma_{\bar{x}_{geom}}^2 = \frac{\sum (\log x - \log \bar{x}_{geom})^2}{N}
$$
  
vaznli qatorlarda  $\log \sigma_{\bar{x}_{geom}}^2 = \frac{\sum (\log x - \log \bar{x}_{geom})^2 f}{\sum f}$ 

Bu formulalar yordamida topilgan dispersiya logarifmini antilogarifmlash natijasida dispersiyaning natural qiyati olinadi, undan esa kvadratik o'rtacha tafovut hosil qilish qiyin emas.

Variatsiya koeffitsienti( V ) - nisbiy ko'rsatkich bo'lib belgining o'zgarishini ifodalaydi va protsentlarda o'rganadi.

 $=\frac{P}{\sqrt{1}} \cdot 100\%$ *X*  $V_{\rho} = \frac{\rho}{\overline{v}}$  $\overline{X}$ <sup>-1</sup>  $\overline{X}$  - o'rtacha chiziq fark bo'yicha variatsiya kleffitsient.  $V_{\sigma} = \frac{\sigma}{\sqrt{N}} \cdot 100\%$ *X*  $V_{\sigma} = \frac{\sigma}{\Xi}$  $K_{\sigma} = \frac{\sigma}{\overline{\sigma}} \cdot 100\%$  - kvadrat fark boʻyicha variatsiya koeffitsienti.

**Asimmetriya -** grekcha «asymmetria» - o'zaro o'lchamsiz so'zidan olingan bo'lib, o'zaro o'lchamlik buzilishi yoki yo'q bo'lishi degan lug'aviy mazmunga ega. Asimmetrik taqsimot u yoki bu yoqqa og'ishma, qiyshaygan shaklda to'plam birliklarining taqsimlanishidir.

Taqsimot asimmmetriyasi me'yorini, ya'ni uning nosimmetrik darajasini qanday o'lchash mumkin degan savol tug'iladi.

Ma'lumki, taqsimot ordinatasida moda arifmetik o'rtacha miqdor nuqtasidan u yoki bu tomondagi nuqta bilan ifodalanadi. Demak, moda bilan arifmetik o'rtacha orasidagi farqdan taqsimot assimmetriyasining darajasini o'lchashda foydalanish mumkin. Lekin  $x - \mu_{0}$ ayirmaning berilgan qiymatida dispersiya katta bo'lsa assimmetriya ko'zga ilinar-ilinmas tashlanadi ya'ni og'ishma daraja kichik bo'ladi, aksincha dispersiya kichik bo'lsa nosimmetriklik yaqqol ko'rinadi, uning darajasi katta bo'ladi. SHuning uchun asimmetriya me'yori qilib arifmetik o'rtacha bilan moda orasidagi <sup>0</sup> *х* farqni emas, balki bu ayirmaning kvadratik o'rtacha tafovutga nisbatini olish mumkin, ya'ni

$$
a = \frac{\bar{x} - \mu_0}{\sigma_{\bar{x}}}
$$

Bu ko'rsatkichni mashxur ingliz statistigi K.Pirson taklif etgan, shuning uchun Pirson koeffitsienti deb ataladi. Muayyan sharoitda bu ko'rsatkich noldan katta bo'lsa  $a>0$ , u holda asimmetriya musbat xisoblanadi, aks xolda  $(a<0)$ , u manfiy deb hisoblanadi. Agarda to'plam birliklari qator o'rtachasidan chaproqdagi guruhlarda ko'proq to'plangan bo'lsa, koeffitsient manfiy ishoraga ega bo'ladi, taqsimot ham chap yoqqa og'ishgan bo'ladi, va aksincha, ular o'rtachadan o'ng tomondagi guruhlarda ko'proq to'plangan bo'lsa, Pirson koeffitsienti musbat ishora oladi, taqsimot ham o'ng yoqlama og'ishmalikka ega bo'ladi.

**Ekssess** lotincha «**excessus**» - og'ishgan, o'tkir qiyshaygan, bukur, kuchli bukchaygan va grekcha «**xuproc**» so'zidan olingan «**kurtosus**» - do'ng, bukur, o'tkir uchli qiyalik degan lug'aviy

ma'noga ega. Statistikada ekstsess deganda taqsimot shaklining bo'yiga cho'ziqligi yoki yassiligi nazarda tutiladi.

Ekssess me'yori bo'lib to'rtinchi momentning to'rtinchi darajali kvadratik o'rtacha tafovutga nisbati xizmat qiladi, ya'ni

$$
K_{eks} = \frac{\mu^4}{\sigma^4} = \frac{\Sigma(\nu - \bar{\nu})^4 f}{\Sigma f^* \sigma^4} = \frac{\Sigma f^* \Sigma (x - \bar{x})^4 f}{\Sigma (x - \bar{x})^2 f^* \Sigma (x - \bar{x})^2 f}
$$

Vaqtli qatorlar uchun uch turli momentlar mavjud:

1) oddiy momentlar;

2) markaziy momentlar;

3) shartli momentlar.

Koordinat boshlang'ich momentiga tegishli momentlar oddiy momentlar deb ataladi. U o'zgaruvchan belgi qiymatlarini tegishli darajalarga ko'tarish olingan o'rtachadir. k-darajali (k=0,1,2,3...) oddiy momentni quyidagi asosida aniqlash mumkin:

$$
\mu_{k} = \frac{f_{1}x_{1}^{k} + f_{2}x_{2}^{k} + \dots + f_{s}x_{s}^{k}}{f_{1} + f_{2} + \dots + f_{s}} = \frac{\sum_{i=1}^{k} x_{i}^{k} f_{i}}{\sum_{i=1}^{s} f_{i}} = \overline{x^{k}}
$$

*s*

*i f* -ayrim guruhlardagi birliklar soni;

*i x* -o'zgaruvchan belgi qiymatlari yoki oraliqli variantalarning o'rtacha qiymatlari.

**Moda** deb to'plamda eng ko'p uchraydigan belgi qiymatiga ataladi. Diskret qatorlarda u eng ko'p sohiblar (variantalar) soniga ega bo'lgan varianta qiymati bilan belgilanadi.

Oraliqli qatorlarda moda quyidagi formula yordamida aniqlanadi:

$$
\mu_0 = x_0 + \frac{f_{\mu_0} - f_{\mu_{0-1}}}{(f_{\mu_0} - f_{\mu_{0-1}}) + (f_{\mu_0} - f_{\mu_{0+1}})} i = x_0 + \frac{f_{\mu_0} - f_{\mu_{0-1}}}{2f_{\mu_0} - f_{\mu_{0-1}} - f_{\mu_{0+1}}} i
$$

Bu verda  $\mu_0$  -moda;

0 *<sup>x</sup>* - modal oraliq (guruh) ning quyi chegarasi;

 $f_{\mu_0}$ -modal oraliqdagi birliklar (variantlar) soni;

 $f_{\mu_{0\!-\!1}}$ -undan olingan oraliq (guruh) dagi birliklar soni;

 $f_{\mu_{0n}}$  -undan keyingi oraliqdagi birliklar soni.

Mediana deganda to'plamni teng ikkiga bo'luvchi belgining qiymati tushuniladi. Saflangan qatorlarda mediana o'rtada joylashgan varianta qiymatiga teng. Agarda saflangan qator toq hadli bo'lsa, masalan, 9 yoki 15 haddan iborat bo'lsa, u holda 5-had yoki 8-had mediana bo'ladi.

Toq oraliqli qatorlarda mediana quyidagi formula yordamida hisoblanadi:

$$
\mu_e = x_0 + \frac{\sum_{j=1}^k f_j}{\sum_{j=1}^k f_{\mu_{e-1}}} i_{\mu_e}
$$

Juft sonli oraliqli qatorlarda esa:

$$
\mu_e = x_{0} + \frac{\sum_{j=1}^{k} f_j + 1}{2} - f'_{\mu_e - 1} * i_{\mu_{\hat{a}}}.
$$

Bu yerda:  $\mu_e$  -mediana;

x0-mediana bo'lgan oraliq (guruh)ning quyi chegarasi;

1 ' *e f* -medianadan oldingi oraliq uchun jamlama birliklar

soni;

*e f* -mediana bo'lgan oraliqdagi birliklar soni;

*e i* -mediana oralig'ining kattaligi;

k-oraliqlar (guruhlar) soni;

 $\sum f_j$ -hamma guruhlardagi birliklarning jamlama soni.

# **8.1. Mavsumiy vaqtli qatorlar**

Bundan tashqari, trend qiymatlarini hisoblash va tendentsiyalardan chetlanishlarni hisoblashni o'z ichiga olgan trenddan chetga chiqish usuli yordamida hisob-kitob qilish texnologiyasi ko'rib chiqiladi. Qo'shimcha tahlil qilish uchun dastlabki ma'lumotlar emas, balki trenddan og'ishlardan foydalaniladi. 8.2-jadval va 8.2-grafikda 2001-2003 yillarda Rossiyada jon boshiga to'g'ri keladigan pul mablag'larining oylik qiymatlari ko'rsatilgan. 2000 yil dekabrga nisbatan foizlarda. 2004-2005 oylari uchun prognoz berish talab qilinadi. Buning uchun qiymatlarni yillar bo'yicha bir qatorda (yoki ustunda) tartibga solish, trend chizig'i bilan grafik qurish kerak (grafik nuqtani o'ng tugmasini bosing, *Добавить линию тренда, Параметры, Показывать уравнение на диаграмме*). Oylarni uzluksiz raqamlash bilan qatorni kiriting: *t = 1, 2, 3, ..., 60* va diagrammadagi tenglamaning *a* va *b* koeffitsientlaridan foydalanib *Ŷ =*   $a + b^*t$  chizigli tendentsiyani tuzing. 2001 - 2003 yillar uchun  $\eta = (Y$ *– Ŷ ) / Ŷ* nisbiy og'ishlarini hisoblang. 2001 - 2003 oylari uchun o'rtacha η qiymatini olish uchun 2002 yildagi ushbu qiymatlarni nusxalash va 2001 yildagi η qiymatlari qatoriga *Специальная вставка – Значения* qo'yish kerak, so'ngra qiymatlarni nusxalash 2003 yilda η ni oling va ularni uch yil ichida η qatorini olish uchun ularni 2002 η qiymatlari qatoriga qo'ying. *СРЗНАЧ* funktsiyasidan foydalangan holda oylik o'rtacha η ni hisoblang. Olingan satrni 2004 yildagi trend ostida va 2005 yildagi trend ostida *Специальная вставка – Значения* yordamida nusxalash. 2004 - 2005 yillar bo'yicha prognoz qilingan qiymatlar  $\hat{Y}$   $\hat{Y}_{propanoz} = \hat{Y} * (1 + \eta)$ . formula bo'yicha olamiz. Muammoni hal qilish texnologiyasi sodda, ammo e'tiborni talab qiladi.

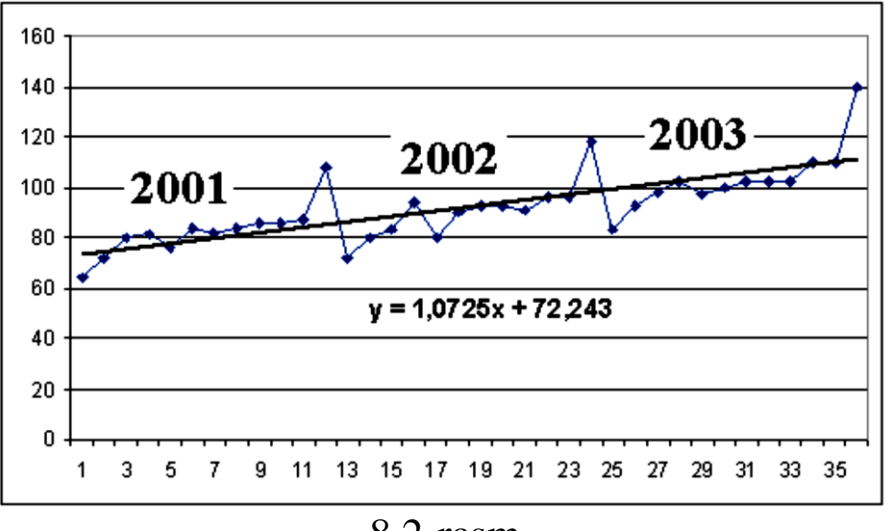

8.2-rasm
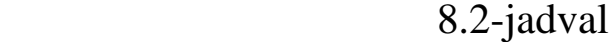

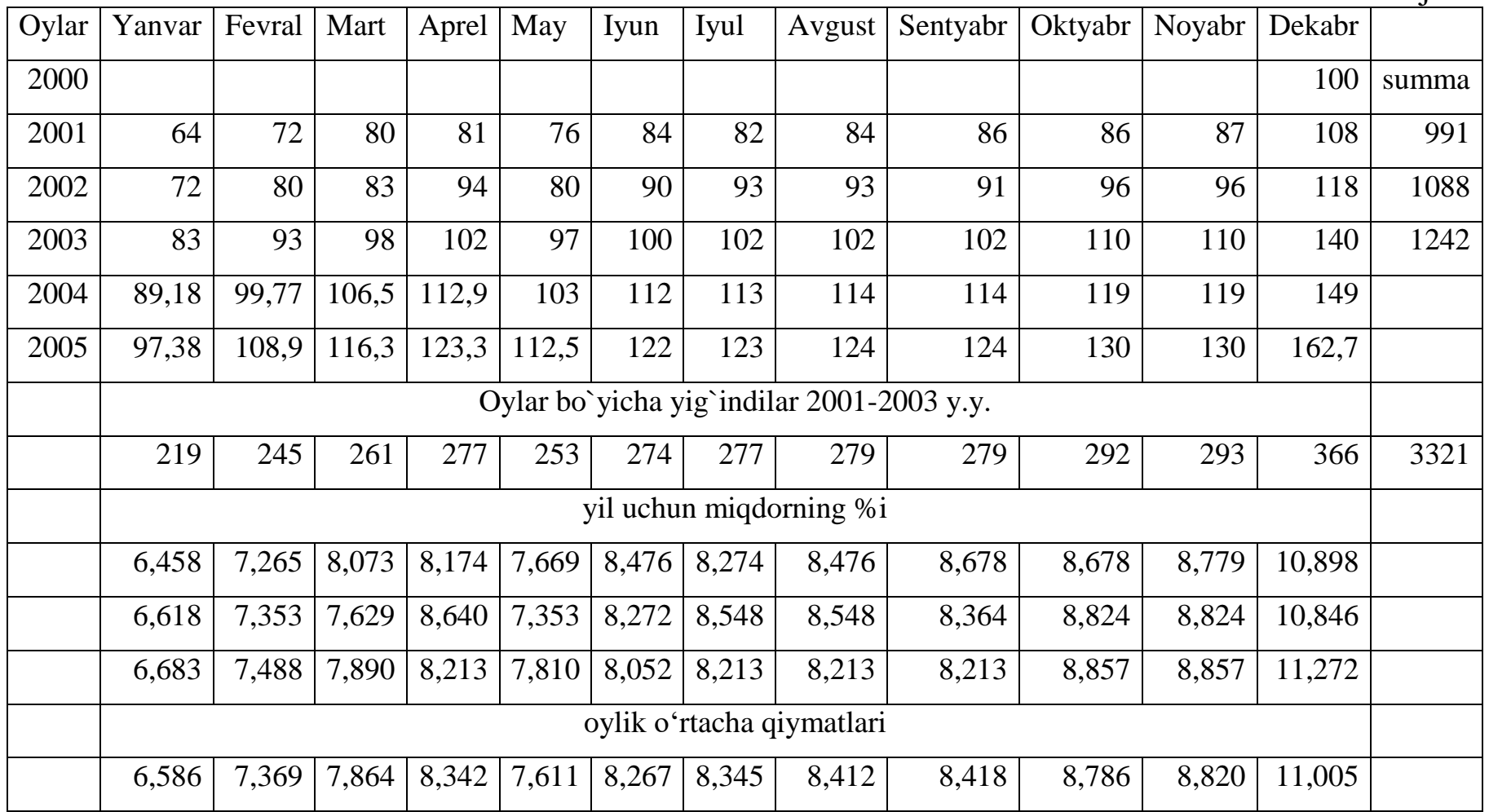

Boshqa prognozlash texnologiyalaridan foydalanish mumkin tendentsiyalar. Ko'rsatilgan misolda trend chizig'i 2001, 2002 va 2003 yillar uchun uchta Y qiymatlari bo'yicha chizilgan. Keyin har oyning yillik miqdoriga (foizlarda) va tegishli 3 yillik o'rtacha qiymatiga hisobkitoblari hisoblanadi. Xuddi shu qiymatlarni boshqa usul bilan ham olish mumkin: 2001-2003 yillar uchun qiymatlarni oylar bo'yicha sarhisob qiling va ularni 3 yil davomida yig'indiga bo'ling. Natijalar taxminan bir xil. 2004 - 2005 yillar bo'yicha prognoz qilingan qiymatlar olingan oylar davomida o'rtacha η ni 2004 va 2005 yillar tendentsiyalaridan olingan umumiy qiymatlarga ko'paytirish orqali olamiz. Avtomatik to'ldirish bilan muammoni hal qilishda natijalar taxminan bir xil bo'ladi.

Vaqt seriyasida keyingi qiymatlar ko'pincha avvalgisiga bog'liq, ya'ni qoldiqlarda avtokorrelyatsiya mavjud. 3.4-bo'limda avtokorrelyatsiya koeffitsientini hisoblash tartibi qiymatlar qatorining 1, 2, ..., n - 1 va 2, 3, ..., n raqamlari bilan o'zaro bog'liqligi sifatida ko'rib chiqildi. M yuqori darajadagi avtokorrelyatsiya koeffitsientlari 1, 2, ..., n - m va m,  $m + 1$ ,  $m + 2$ , ..., n raqamlangan qatorlar korrelyatsiya koeffitsientlari sifatida hisoblanadi. Birinchi, ikkinchi va hokazo darajalar avtokorrelyatsiya koeffitsientlarining ketma-ketligi vaqt qatorlarining avtokorrelyatsiya funktsiyasi deb ataladi. Uning qiymatlarining kechikish qiymatiga (avtokorrelyatsiya koeffitsienti tartibiga) bog'liqligi grafigi korrelogramma deb ataladi. Avtokorrelyatsiya funktsiyasi va korrelogrammni tahlil qilish avtokorrelyatsiya eng yuqori bo'lgan kechikishni (vaqt oralig'ini) aniqlashga imkon beradi, shuning uchun ketma-ketlikning joriy va avvalgi darajalari o'rtasidagi bog'liqlik eng yaqin bo'lgan kechikish, ya'ni, avtokorrelyatsiya funktsiyasi va korrelogramma tahlili yordamida qatorning tuzilishini ochib berish mumkin ... Agar birinchi tartibli avtokorrelyatsiya koeffitsienti eng yuqori bo'lib chiqsa, o'rganilayotgan qatorda faqat trend mavjud. Agar m tartibining avtokorrelyatsiya koeffitsienti eng yuqori bo'lib chiqsa, ketma-ketlikda m nuqtalarning davriyligi bo'lgan tsiklik tebranishlar mavjud. Agar avtokorrelyatsiya koeffitsientlarining hech biri ahamiyatli bo'lmasa, ushbu ketma-ketlikning tuzilishi to'g'risida taxmin qilish mumkin: yoki ketma-ketlik tendentsiyalar va tsiklik tebranishlarni o'z ichiga olmaydi, yoki ketma-ket kuchli chiziqli bo'lmagan tendentsiyani o'z ichiga oladi, bu esa qo'shimcha tahlillarni aniqlashni talab qiladi.

Korrelogramma qurish texnologiyasi quyidagicha. Agar bizda ketma-ketlikning (ma'lumotlarning) n darajasi bo'lsa va m darajagacha korrelogramma yaratishni xohlasak, unda biz *КОРРЕЛ* funktsiyasini chaqirishimiz kerak, yuqori oynada 1: *n-m-1* va "zaryadlash" kataklarini belgilang. uni F4 tugmachasini bosish orqali. Pastki oynada 2: *n-m* oralig'ini ko'rsating. Funktsiyani m katakchalarga nusxalash va diagramma tuzish. Dastlab 8.2-jadval ma'lumotlari bir qatorga ko'chirilishi kerak. Funktsiya = CORREL ( $\text{\$C $T : $Z $ 7; D7: A47}$ ) ga o'xshaydi, ma'lumotlar C7: AL7 katakchalarida joylashgan. 12 tartibning avtokorrelyatsiyasi 1 ga yaqin, ya'ni bir yildan so'ng hamma takrorlanadi.

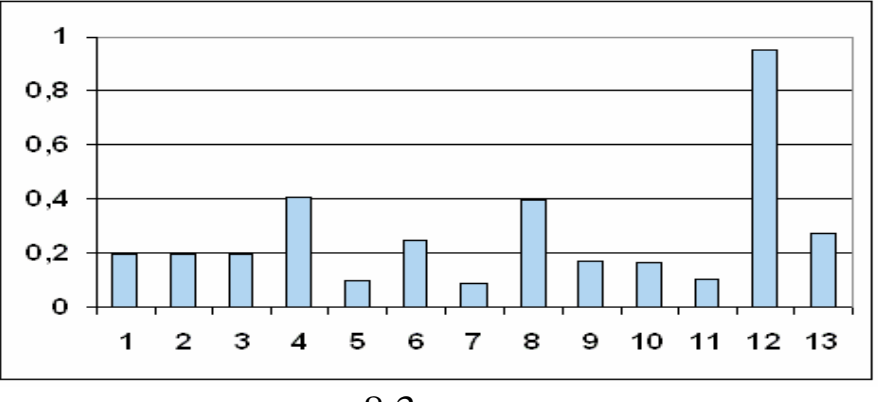

8.3-rasm

Avtokorrelyatsiya tahlili valyuta birjalari (aktsiyalar va boshqalar) va valyutalar narxlarining vaqt seriyasini tahlil qilish uchun ishlatiladi.

#### **8.2. Qimmatli qog'ozlar bozorining narxlar qatori tahlili**

Hozirgi vaqtda fond bozorida birja vositalari va indekslari narxlarining vaqt seriyasini tahlil qilish asosida turli xil bashorat qilish usullari qo'llanilmoqda. Ularning shakllanish shakllari ma'lum: tendentsiyalar, davriy bo'lmagan tebranishlar va statistik tebranishlar. Bu tendentsiyalarni olib tashlaganingizdan so'ng, tarixiy ma'lumotlar va vaqt seriyasining kelajak darajalari o'rtasida bog'liqlik saqlanib qoladi, ya'ni qoldiqlarda turli xil buyurtmalarning avtokorrelyatsiyasi mavjud deb taxmin qilinadi. Bu shuni anglatadiki, Gauss-Markov teoremasi asosi buzilgan va boshqa usullar talab qilinadi: fond bozorini texnik tahlil qilish. Xususan, ular narxlar darajasidagi to'lqinlarga o'xshash tebranishlarni prognoz qilish uchun Furye seriyasidan foydalanishga harakat qilishdi, Elliott to'lqinlarida savdo qilish uchun muxlislar birlashmalari mavjud, Braunning usuli ularga asoslangan: vaqt seriyasining bir qismini to'g'ri chiziq bilan yaqinlashtirish, sinus va kosinus.

Ammo savol tug'iladi: bu usullarning barchasi qay darajada oqlanadi, ulardan foydalanish uchun qanday shartlar mavjud, to'g'ri prognoz qilish ehtimoli qanday?

Ushbu savolga javobni tendentsiyalarni olib tashlaganidan keyin vaqt qatoridagi yuqori tartibli avtokorrelyatsiyalarni o'rganish orqali berish mumkin, aks holda avtokorrelatsiyalar 1 ga yaqin bo'ladi.

Keling, to'lqinlarga o'xshash tebranishlar yordamida bashorat qilish usullarini asoslash uchun yuqori darajadagi avtokorrelyatsiyalar yordamida fond bozoridagi narxlarning vaqt seriyasini tahlil qilaylik. Amaliy algoritm:

1. Savdo tizimidan vaqt seriyasini o'qish, masalan, FINAM.

2. Qator bilan ishlashning maqsadga muvofiqligini baholash, narxlarning keskin sakrashi bilan qatorlarni rad etish va to'lqinlarga o'xshash tebranishlar yo'qligi bilan.

3. tendentsiyalarni olib tashlash.

4. Qoldiqlarning turg'unligini tekshirish (8.3-bo'limga qarang).

5. Avtokorrelyatsiyalarni hisoblash va korrelogrammalar tuzish

6. Seriyalar va korrelogrammalar tasnifi.

7. Texnik tahlil usullarini to'lqinlarga o'xshash tebranishlar yordamida qo'llash maqsadga muvofiqligini baholash.

8. Qator qismni sinusoidli funktsiya bilan yaqinlashtirish.

9. Yaqinlashish va prognozning aniqligini baholash.

Qatorlardan birini qayta ishlash bosqichlari 8.4 va 8.5-rasmlarda ko'rsatilgan.

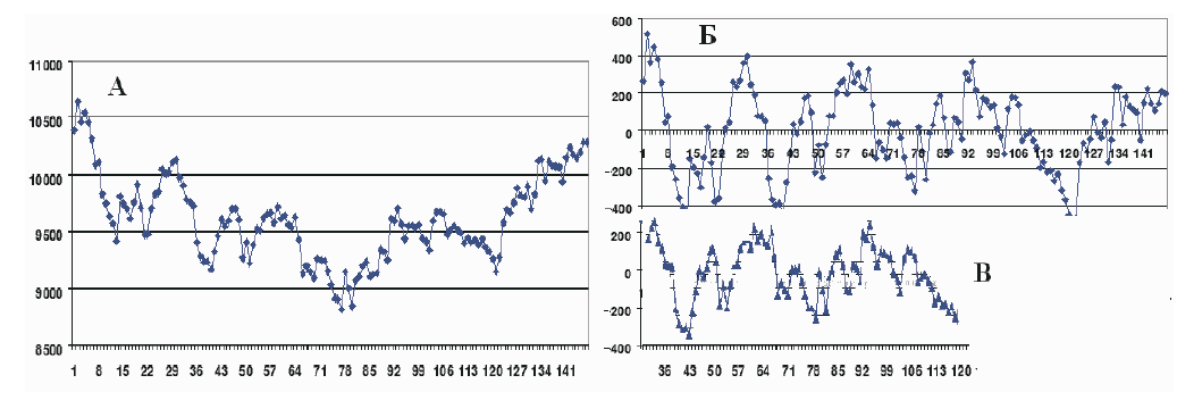

8.4-rasm. NIKKEI indekslari grafigi, (birinchi qiymat - 2010 yil 6-may) A /Б olib tashlangan tendentsiyalar bilan NIKKEI indeks grafigi

Chiqarilgan tendentsiyalar bilan NIKKEI indekslari grafigi va 30 kunlik B ga tenglashtirildi.

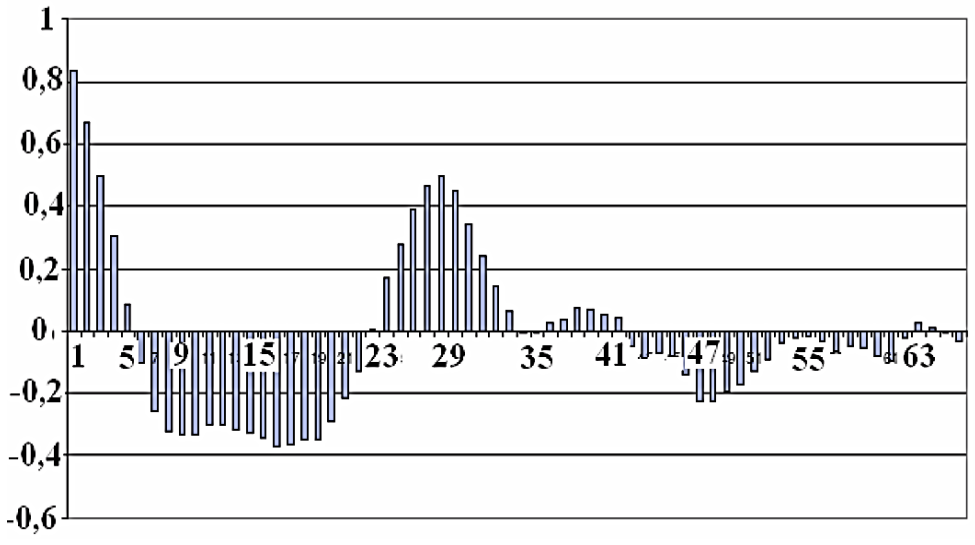

8.5 rasm. Chiqarilgan tendentsiyalar bilan NIKKEI indekslari seriyasining korrelogrammasi.

8.4 Б va 8.4 B-rasmlarda NIKKEI indeksining grafikalari olib tashlangan tendentsiyalar bilan ko'rsatilgan: asl va 30 kunlik ofset bilan. Avtokorrelyatsiya koeffitsienti R (30) = 0.495. Ko'rinib turibdiki, 85-kungacha bo'lgan jadvallar juda yaxshi mos keladi.

Tadqiqotlar [6] shuni ko'rsatdiki, turli vaqt qatorlaridan olingan korrelogrammalar ularni uch guruhga bo'lish orqali tasniflanishi mumkin va 1 va 2 guruhlar ichidagi korrelogrammalar taxminan bir xil shaklga ega. Bo'linishning asosiy belgisi korrelogrammaning birinchi va ikkinchi nollari. Nolinchi avtokorrelyatsiya buyrug'iga ega uchta guruh aniqlandi:

1) 6-8 va 16-25

2) 11-13 va 21-25

3) ikkinchi nol 30 dan katta

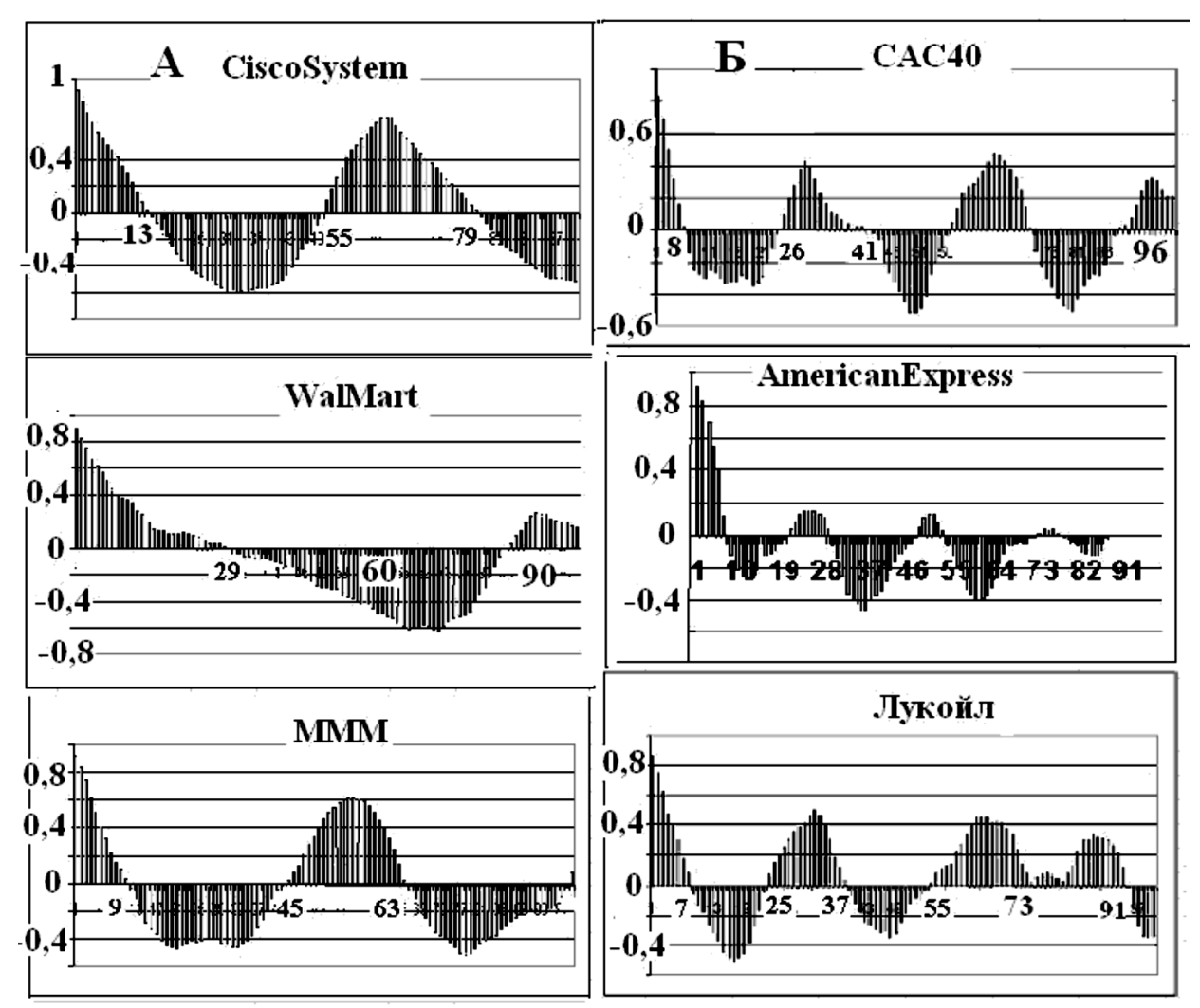

8.6-rasm. Qayta ishlash jarayonida olingan odatiy korrelogrammalar vaqt seriyalari: keng A to'lqinlari va Б tor to'lqinlari bilan.

Yuqorida aytilganlarning barchasidan fond bozoridagi narxlarni bashorat qilish algoritmi quyidagicha:

1) narxlarni keskin ko'tarilishi bilan qatorlarni bekor qilish;

2) Excel vositalaridan foydalangan holda ketma-ketlikdagi tendentsiyalarni chiqarib tashlash;

3) qoldiqlar grafigini tuzing va ushbu seriyaning turg'unligini baholang;

4) bir qator qoldiqlar uchun korrelogramma tuzish;

5) korrelogramma turini tahlil qilish; agar birinchi nol 5-8 mintaqada bo'lsa, ikkinchisi 16-25 bo'lsa, siz sinusoidal yaqinlashuvni qo'llashingiz mumkin;

6) agar bugungi kunga qadar narxda yoki qoldiq jadvalda 1,5 - 3 to'lqinlar ko'rinadigan bo'lsa, sinusoidal yaqinlashishni qo'llash maqsadga muvofiq: sozlanadigan maydon uchun funktsiyani yarating

 $\hat{Y}(t) = a + bt + d \sin(\omega t + \varphi)$ 

(o'zgartirilgan Braun modeli),

bu yerda **Ŷ (t)** - yaqinlashuvchi funktsiyaning qiymati *t* vaqt (kun, soat va hk).

*a, b, d, ω, φ* - bu taxminiy funktsiya koeffitsientlari.

Koeffitsientlarni baholash uchun " *Поиск решения* " Excel xizmatidan foydalangan holda eng kichik kvadratlar usuli qo'llaniladi. Quyida NIKKEI indeksining vaqt seriyasining bir qismini yaqinlashtirishga misol keltirilgan:

8.3-jadval

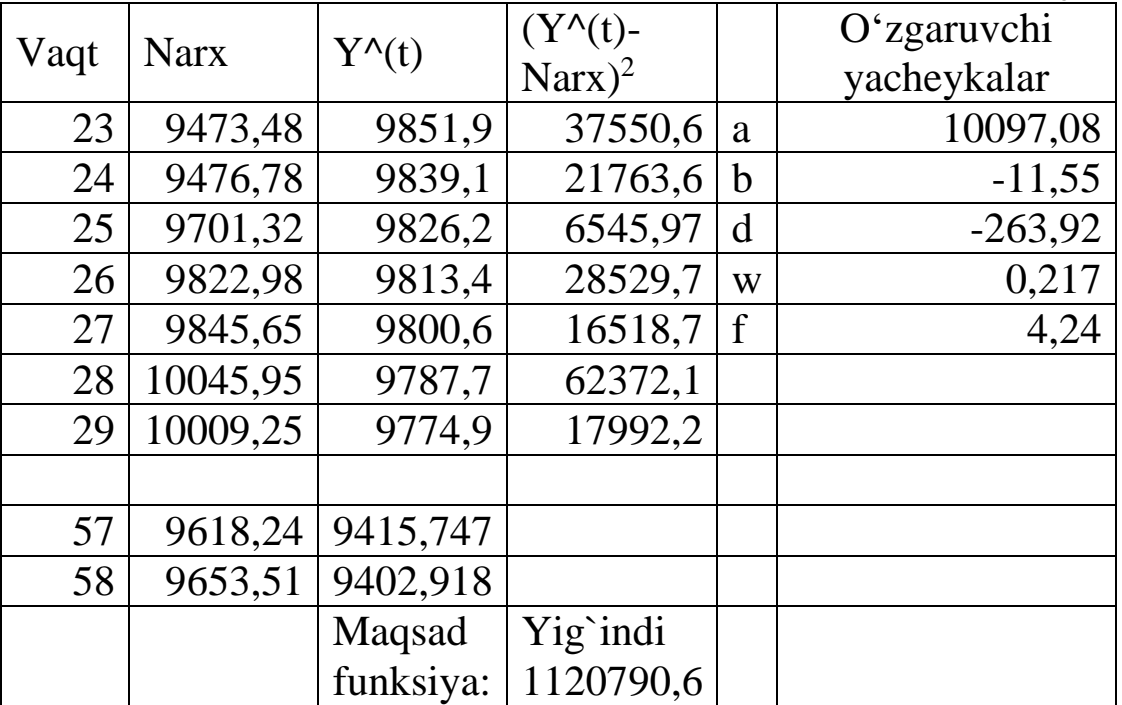

Dastlab, koeffitsientlar o'zboshimchalik bilan o'rnatiladi ("boshlang'ich") va *Ŷ (t)* funktsiyasi narxlarning o'rtacha qiymatlari oralig'ida va prognoz qilingan davr uchun hisoblanadi. "O'rtacha diapazon" deganda vaqt ichida keskin ko'tarilish va trend o'zgarishlari bo'lmagan va 1,5 - 2 to'lqinlarni ko'rish mumkin bo'lgan vaqt oralig'i tushunilishi kerak. Bu odatda *Ϫt* dan qat'iy nazar 30-50 ballni tashkil qiladi. Keyin og'ishlar kvadratlarining yig'indisi *(Ŷ(t)-Narx)* 2 hisoblanadi, bu o'zgaruvchan koeffitsientlarning maqsadga muvofiq

minimallashtirilgan funktsiyasi. Ehtimol, birinchi takrorlash ω koeffitsienti uchun yomon natija beradi (grafikda ko'rishingiz mumkin: to'lqinlar kichik yoki juda uzun) va uni qo'lda o'zgartirish kerak, so'ngra " *Поиск решения* ". Buning sababi shundaki, vaqt seriyasi - bu chastotalarning keng doirasini topish mumkin bo'lgan davriy bo'lmagan tebranishlarning superpozitsiyasi va kompyuter chastotani asl qiymatiga eng yaqin deb topadi.

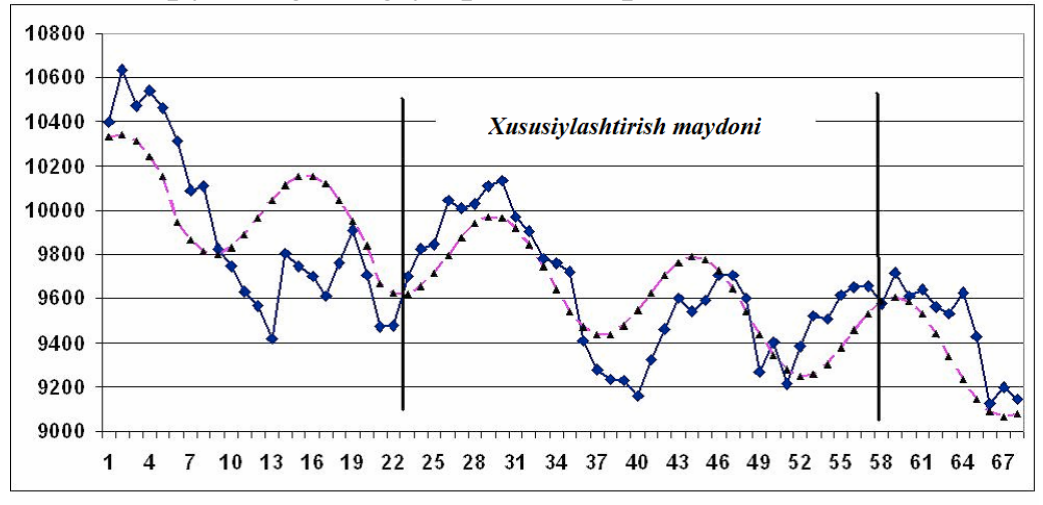

8.7-rasm. NIKKEI seriyasining kesimini chiziqli bo'lmagan yaqinlashtirish

Texnika rts.ru veb-saytidan olingan narxlar jadvallarida sinovdan o'tkazildi. Yaqinlashish uchun 65-100 ball ishlatilgan (8.8-rasmda vertikal chiziqgacha) va funktsiyalar grafigini diagrammaning o'ng tomonidagi real narxlar bilan taqqoslash bashoratning aniqligi to'g'risida fikr beradi. O'rnatish oralig'idagi R2 qiymati 0,7 dan yuqori bo'lsa, uning prognoz oralig'idagi qiymatlari ham juda katta, odatda 0,5 dan yuqori.

Umuman olganda, usul 50% dan yuqori ehtimollik bilan 10 davrgacha bo'lgan narxlarning harakatini taxmin qilishga imkon beradi, ammo uchinchi bosqich, hatto undan ham ko'proq to'rtinchi to'lqin o'zgarib turadi, bu esa noto'g'ri prognozlarga olib keladi.

*Ct<sup>2</sup>* atamasini modelga kiritish bilan tajribalar o'tkazildi. Ba'zi hollarda, bu aniq egilishlar mavjud bo'lganda prognozning aniqligini oshirishi mumkin, ammo prognoz va real narxlar o'rtasida katta tafovut ehtimoli katta. Buning sababi regressorlar sonining ko'payishi va *t* va *t <sup>2</sup>* korrelyatsiya tufayli koeffitsientlar dispersiyalarining keskin o'sishi bilan bog'liq.

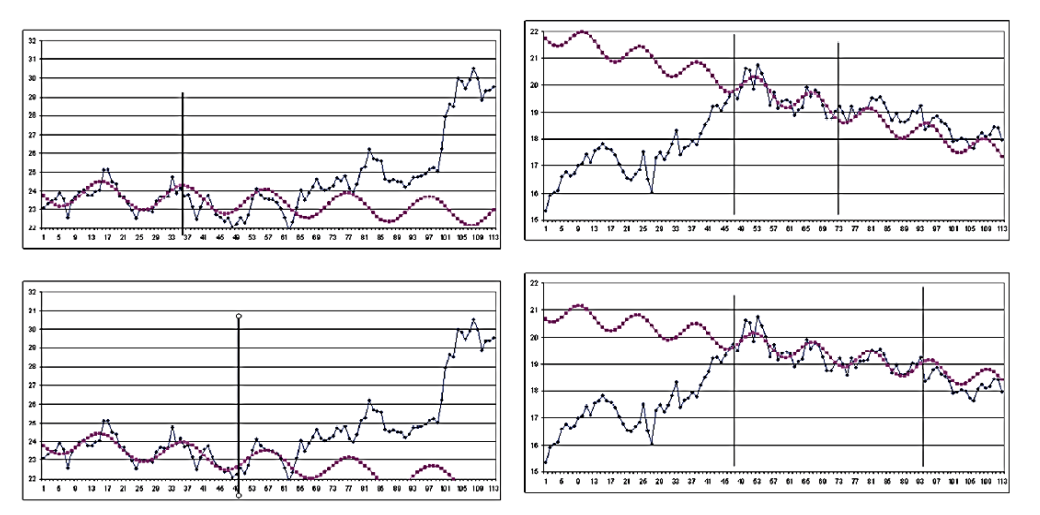

8.8-rasm. Qimmatli qog'ozlar bozoridagi narxlarni prognoz qilish uchun sinusoidal yaqinlashuvdan foydalanish misollari.

Juda qiziqarli natija - sinusoidal yaqinlashuvning burchak chastotalarini guruhlash. Ular aniq uch guruhga bo'linadi:  $ph = 0.112$  $\pm$  0.013, ph = 0.25  $\pm$  0.03, ph = 0.48  $\pm$  0.04. Korrelogrammaning birinchi nolasi 6-7, ikkinchisi 25 dan oshmasa, odatda narxlar jadvalida ph = 0,25 bo'lgan to'lqinlar kuzatiladi, ya'ni to'lqin davri 25 ga teng. Korrelogrammaning birinchi nolida 11-13, ikkinchisi esa 25 dan oshmaydi, narxlar jadvalida to'lqinlar ham kuzatiladi, ammo ularning davrlari sezilarli darajada farq qilishi mumkin. Xususan, bunday kombinatsiya  $\omega = 0.1$  bilan, ya'ni 63 to'lgin davri bilan uzoq to'lqinlarning mavjudligini ko'rsatishi mumkin. To'lqin davrlari umuman oldindan aytib bo'lmaydigan bo'lib qoladi va agar birinchi nol joylashgan bo'lsa, ulardan foydalanish maqsadga muvofiqligi > 15, ikkinchi nol > 40. Bunda kompyuter odatda to'lqinlarga emas, balki statistik tebranishlarga mos keladigan yuqori chastotali tebranishlarni tanlaydi, bu esa bashorat qilish uchun yaroqsiz.

Qoldiqdagi yuqori darajadagi avtokorrelatsiyalar fond bozoridagi narxlar seriyasining fraktal tuzilishi bilan, ya'ni ularning turli vaqt o'lchovlaridagi o'xshashligi bilan bog'liq. Kapital bozorlarining fraktal tabiati tsikllarni, tendentsiyalarni va adolatli (muvozanatli) narxlar to'plamini hosil qiladi [7]. Fraktallarni o'rganish bizning vazifamizga kirmaydi, ammo ularning namoyon bo'lishi va yuqori darajadagi avtokorrelatsiyalari fond bozorida bashorat qilishning asosiy imkoniyati to'g'risida gapirishimizga imkon beradi. Valyuta

bozorida fraktlilik ko'rsatkichi (Hurst) sezilarli darajada past [7], mos ravishda narxlar o'zgarishi prognozlari unchalik ishonchli emas.

## **8.3. Statsionar va nostatsionar stoxastik jarayonlar**

Qimmatli qog'ozlar bozoridagi narxlar ketma-ketligini tahlil qilish uchun foydalanilgan ba'zi nazariy tushunchalar va modellarni ko'rib chiqamiz.

Vaqt qatori - bu stoxastik jarayonning yakuniy amalga oshirilishi:

Y (t) tasodifiy o'zgaruvchilar to'plamini yaratish.

Stoxastik jarayon statsionar va harakatsiz bo'lishi mumkin. Jarayon statsionar, agar bo'lsa

1. O'zgaruvchilar qiymatlarini matematik kutish o'zgarmaydi.

2. O'zgaruvchilarning dispersiyalarini matematik kutish o'zgarmaydi.

3. Davriy tebranishlar mavjud emas.

Statsionarlikni aniqlash:

1. Diagramma: tizimli o'sish yoki pasayish, to'lqinlar va yuqori uchuvchanlik zonalari (dispersiya) darhol ko'rinadi.

2. Avtokorrelyatsiya (kechikish ortishi bilan kamayadi)

3. Trend testlari: *t* dagi koeffitsient nolga teng degan gipotezani sinovdan o'tkazish.

4. Stata, EViews va boshqalar kompyuter dasturlari paketlariga kiritilgan maxsus testlar, masalan, birlik ildizi uchun Dickey-Fuller testi (Unit root).

Avtokorrelyatsiyasi bo'lmagan (Cor(*ui/uk*) = 0) statsionar, sof tasodifiy jarayon Oq shovqin deb ataladi. Statsionar bo'lmagan jarayonning misoli tasodifiy yurish

$$
Y(t) = Y(t-1) + a(t)
$$

Bu yerda *a(t)* oq shovqin.

Qizig'i shundaki, jarayon

 $Y(t) = 0.999 * Y(t - 1) + a(t)$ 

harakatsiz. Ushbu jarayonlarni ketma-ket oldingi muddatga nol matematik kutish bilan tasodifiy o'zgaruvchini qo'shish orqali kompyuterda ko'paytiring, masalan:

 $Y(t) = 0.999 * Y(t - 1) + (C J Y W C) - 0.5$ 

*СЛЧИС* funktsiyasi 0 ... 1 oralig'ida tasodifiy sonlarni hosil qiladi. Korrelogrammalar tuzing va ularni fond bozoridagi narxlarning korrelogrammalari bilan taqqoslang. Ba'zi sabablarga ko'ra beqarorlikdan xalos bo'lishning asosiy imkoniyati integrallik deb ataladi. Turg'unlikdan xalos bo'lish uchun turli usullardan foydalaniladi:

1. Oldingi bobda qilgan trendni olib tashlash;

2. 1-chi, 2-chi va hokazolarning farqlaridan foydalanish. kattalik buyruqlari, bu faqat vaqt seriyasini (yoki energiya spektrini) tekislangandan so'ng amalga oshirilishi mumkin, aks holda barcha effektlar statistik tebranishlar bilan bostiriladi: farqning dispersiyasi dispersiyalar yig'indisiga teng.

Qimmatli qog'ozlar bozoridagi bir qator narxlarni o'rganish uchun oq shovqin va avtoregressiv, ya'ni vaqt qatorlari darajalarining o'zaro bog'liqligi ishlatilgan modellardan foydalaniladi.

Model MA (q) (harakatlanuvchi o'rtacha) - ketma-ket oq shovqin elementlarining chiziqli birikmasi

 $X(t) = a(t) - K(1) * a(t-1) - \dots - K(q) * a(t-q)$ 

AR (p) modeli (avtoregressiv): kechikkan o'zgaruvchilarning chiziqli birikmasi

 $X(t) = b0 + b1 * X(t-1) + \dots + bp * X(t-p)$ Ularning kombinatsiyalari ayniqsa mashhur.

 $ARMA(p, q) = AR(p) + MA(q)$ 

va *ARIMA (p, i, q)*: xuddi shunday, i-darajali integralning integralligi bilan.

Chap (endogen) o'zgaruvchilar o'zlarining ham, boshqalarning ham kechikish qiymatlariga bog'liq bo'lgan ko'plab tenglamalardan iborat bo'lgan VAR avtoregressiya modeli alohida qiziqish uyg'otadi. Ushbu uslubdan foydalangan holda professor Kristofer Sims 2012 yilda Nobel mukofotini iqtisodiyotga bir martalik zarbalar va regulyatorlar harakatlarining ta'siri, xususan, markaziy banklar foiz stavkalarining o'zgarishini o'rgangani uchun oldi. Uning modeliga ko'ra, foiz stavkalarini ko'tarishning salbiy ta'siri (iqtisodiy faollikning pasayishi) deyarli darhol paydo bo'ladi, ijobiy natijalar, masalan, inflyatsiyaning pasayishi, ba'zan bir necha yil kutishga to'g'ri keladi. U bilan birga Nobel mukofoti Tomas Sarjentga berildi, u inflyatsiya ko'tarilib, pasayib borishi bilan banklar, kompaniyalar va

jismoniy shaxslarning reaktsiyasini kuzatdi. Ushbu tadqiqotlar asosida Tomas Sarkent nazariyani shakllantirdi, unga ko'ra odamlar harakatlariga hukumatning qadamlari emas, balki ularning kutganlari ta'sir qiladi. Natijada, ma'lum bir strategiyaning ta'siri rasmiylar kutganidek bo'lmasligi mumkin. Jorj Sorosning refleksiv modeli xuddi shu printsiplarga asoslanadi: odamlarning xatti-harakatlari, shu jumladan fond bozori o'yinchilari ularga berilgan ma'lumotlarga bog'liq. Axborot oqimini boshqarish orqali siz birja o'yinchilarining "olomonini" va shu sababli birjadagi narxlarni boshqarishingiz mumkin.

## **8.4. Qimmatli qog'ozlar portfelini shakllantirish**

Iqtisodiy va matematik modellashtirishning eng qiziqarli masalalaridan biri bu fond bozoridagi narxlar seriyasiga asoslangan qimmatli qog'ozlar portfelini shakllantirishdir. Bunday holatda, narxlar ko'pincha P narxidan d daromadga o'tadi. Qimmatli qog'ozlar rentabelligi, dastlabki momentdagi qiymatga ishora qilingan, hozirgi va dastlabki momentdagi xavfsizlik qiymati o'rtasidagi farq sifatida aniqlanadi

$$
d_i = \frac{P_i - P_{\text{boshlangrich}}}{P_{\text{boshlangrich}}}
$$

Hosildorlik narx jihatidan juda farq qiladigan qimmatli qog'ozlarni taqqoslashga imkon beradi. Jurnal natijalari ko'pincha narxlar bilan emas, balki ularning logaritmalari bo'yicha hisoblangan holda qo'llaniladi. Bu tendentsiyalardan narxlarning og'ishining Gauss bo'lmagan tarqalishi va ularda "yog 'dumlari" mavjudligi, ya'ni heterosedastiklik bilan bog'liq. Portfelning rentabelligi - bu qimmatli qog'ozlar, ularning tarkibiy qismlari, ularning portfeldagi ulushlari bo'yicha tortilgan daromadlari yig'indisi sifatida tavsiflanadi:

$$
D = \Sigma di\ xi
$$

Qimmatli qog'ozlarning ma'lum bir davrdagi ma'lum rentabelligi asosida, ma'lum bir tavakkal paytida maksimal rentabellikka (Markovits portfelida) yoki minimal tavakkalda ma'lum rentabellikka ega bo'lgan qimmatli qog'ozlarning maqbul portfelini tuzish talab qilinadi. Bitta qimmatli qog'ozlar rentabelligi xavfining o'lchovi ma'lum vaqt davomida rentabellik qiymatlarining standart og'ishidir. Agar tendentsiya mavjud bo'lsa, ya'ni seriya statsionar emas bo'lsa, u holda uni olib tashlash kerak, so'ngra xavf (RMS) hisoblanadi. Qimmatli

qog'ozlar rentabelligining o'zaro bog'liqligi bo'lmagan taqdirda (ya'ni nol korrelyatsiya koeffitsientlari bilan) umumiy dispersiya  $S^2 = \sum x_i^2 * S_i^2$ , bu yerda *x<sup>i</sup>* - sotib olinganlarning soni (yoki foizlari) farqlarining yig'indisiga teng *i*-firmaning qimmatli qog'ozlari. ± 1 ga teng bo'lgan korrelyatsiya koeffitsientlari bilan S ning umumiy og'ishi (portfel xavfi) *S<sup>i</sup>* tegishli belgilar bilan standart og'ishlarning yig'indisiga teng. Ikki firmaning qimmatli qog'ozlar portfelini tuzishda tavakkal kvadrati bo'ladi.

$$
S^2 = x_1^2 * S_1^2 + x_2^2 * S_2^2 + 2x_1 * x_2 * Cov(d1, d2),
$$
  
Bu yerda kovarvatsiya:

$$
Cov(d1, d2) = (\sum (d1i - d1o^{\cdot}rt) * (d2i - d2o^{\cdot}rt))/(N-1)
$$

Agar portfel *n* dan ortiq firmalarning qimmatli qog'ozlaridan iborat bo'lsa, u holda portfelning dispersiyasi (tavakkal kvadrati) formula bo'yicha hisoblanadi.

Biz belgilaymiz  $S^2 = \sum \sum x_i * x_j * Cov(di, dj)$  keyin  $b_{ij} =$  $Cov(di, dj)$ 

$$
S^{2} = x_{1} * x_{1} * b_{11} + x_{1} * x_{2} * b_{12} + \dots + x_{1} * x_{n} * b_{1n}
$$
  
+x\_{2} \* x\_{1} \* b\_{21} + x\_{2} \* x\_{2} \* b\_{22} + \dots + x\_{2} \* x\_{n} \* b\_{2n}  
+x\_{n} \* x\_{1} \* b\_{n1} + x\_{n} \* x\_{2} \* b\_{n2} + \dots + x\_{n} \* x\_{n} \* b\_{nn}

Quyida berilgan daromad va minimal tavakkalchilik bilan portfelni tuzish masalasini hal qilishning misoli keltirilgan. 16 ta davr uchun to'rtta qimmatli qog'ozlarning rentabelligi berilgan. Bu holda tendentsiyalar kichik va kovaryans matritsasini hisoblashdan oldin olib tashlanmaydi.

Kovarvatsiya matritsasini *Анализ данных – Ковариация* yordamida hisoblash mumkin. Dastur kovaryans matritsasining faqat bir qismini aks ettiradi, uni to'liq to'ldiradi: matritsa diagonallari nosimmetrik bo'lishi kerak. Dastlabki *x<sup>i</sup>* ustunlar berilgan va *x<sup>j</sup>* qatoridagi formuladan foydalanib takrorlangan. *СРЗНАЧ* funktsiya va *Daromad = ∑xi\* diср* yordamida *diср* ning o'rtacha qiymatlarini hisoblang. *xi\*xj\*Cov(di dj*) matritsasini hisoblang. Buning uchun ustundan *x<sup>1</sup>* ni qatordan *x<sup>1</sup>* ga va *b<sup>11</sup>* ga ko'paytirib, birinchi belgi *x<sup>1</sup>* dagi ustunni va ikkinchi omil *x<sup>1</sup>* dagi qatorni \$ belgisi bilan mahkamlang, so'ngra formulani o'ngga va pastga nusxa oling. Olingan matritsani yig'ing. *Поиск решения* ni chaqiring. Maqsadli yacheyka x<sub>i</sub> \* x<sub>i</sub> \* b<sub>ij</sub> matritsasi ustidagi yig'indidir, uni minimallashtirilishi kerak, o'zgartirilishi kerak

bo'lgan katakchalar ustunda xi, ular  $\geq 0$ , berilgan qiymatning daromadlari  $\geq$  (bu erda 300). X yigʻindiga cheklov qoʻyishingiz mumkin, ya'ni. xarajatlar uchun.Berilgan daromadni o'zgartirish, tavakkalchilikning daromadga bog'liqligi grafigini tuzing. Siz boshqacha harakat qilishingiz mumkin: ma'lum bir xavf uchun daromadni maksimal darajada oshirish. E'tibor bering, daromad va xarajatlarning ba'zi birikmalari uchun yechim yo'q.

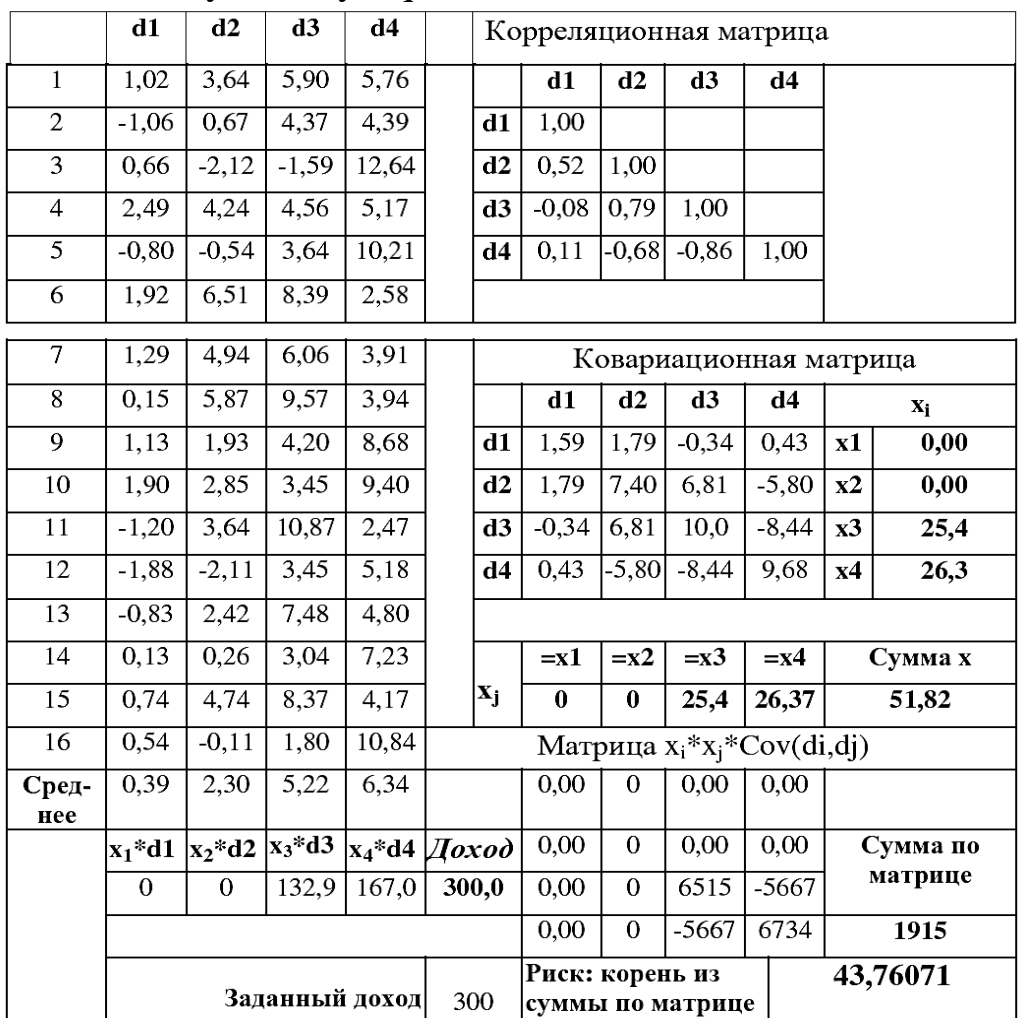

#### **Nazorat savollari**

- 1. Iqtisodiy o'zgaruvchilarning vaqt qatorlari xususiyatlari
- 2. Mavsumiy tebranishlar bilan bir qator seriyalar uchun prognoz
- 3. Qimmatli qog'ozlar bozoridagi narxlar seriyasining xususiyatlari. Markovits portfeli nima?
- 4. Tasodifiy buzilishning avtokorrelyatsiyasi. Sabablari. Effektlar
- 5. Statsionar va statsionar bo'lmagan stoxastik jarayonlar
- 6. AR, MA va ARIMA modellari, VAR vektor avtoregressiyasi nima

# **IX BOB. EKONOMETRIK TENGLAMALAR TIZIMI**

9.1. Talab va taklif modeli

9.2. Tizim identifikatsiyasi

9.3. Ekonometrik tenglamalar tizimini echish usullari

9.4. Makroiqtisodiy modellarni iterativ gradient usullaridan foydalangan holda sozlash

#### **9.1. Talab va taklif modeli**

Ko'pgina iqtisodiy modellar ularni tavsiflash uchun o'zaro bog'liq bo'lgan tenglamalar tizimini talab qiladi. Ushbu modellarni sozlash uchun odatda turli xil o'zgaruvchilar darajalarining vaqt seriyasidan foydalaniladi, ularning ba'zilari endogen, ba'zilari esa ekzogen sifatida qabul qilinadi. O'zgaruvchilarni tanlash tadqiqotchi tomonidan belgilanadi, lekin odatda ekzogen o'zgaruvchilar yoki bizga bog'liq emas (havo harorati, dollar kursi, neft narxi), yoki biz ularni boshqarishimiz mumkin (investitsiyalar, ishlab chiqarish hajmi).

Misol tariqasida, raqobatdosh bozorda talab va taklif modelini, shuningdek aholi jon boshiga daromad (x) miqdoriga qarab bozor narxini (p) ko'rib chiqing. Tegishli koordinatalar tizimidagi muvozanat tomon talab va taklifning harakati o'rgimchak to'riga o'xshaganligi sababli u "o'rgimchak to'ri modeli" deb nomlanadi. Masalan, V.A.Byvshevning darslikdan olingan [2].

Raqobatdosh bozorda talab, taklif va narxning vaqt o'zgarishi quyidagi iqtisodiy nazariyaning bayonlarida mustahkamlangan:

1) Talabning hozirgi darajasi mahsulotning joriy narxi va jon boshiga to'g'ri keladigan mavjud daromad bilan izohlanadi va talab narx oshishi bilan kamayadi va daromadning oshishi bilan o'sib boradi.

2) joriy taklif o'tgan davrdagi tovarlarning narxi bilan izohlanadi va ushbu narx o'sishi bilan ortadi.

3) bozor narxining joriy qiymati joriy talab va tovarlarning joriy taklifi balansida o'rnatiladi.

Qisqacha aytganda, bu tasodifiy kuzatuvlarni hisobga olgan holda yozilishi mumkin:

 $Talab = a0 + a1$  narx  $+ a2$  daromad  $+$  chetlanish 1 Taklif =  $b0 + b1$  oldingi narx + chetlanish2  $Talab = Taklif (tenglik)$ 

Tegishli tenglamalar va tengsizliklar tizimi:

 $d = a0 + a1 \cdot p + a2 \cdot x + u1$  $s = b0 + b1 \cdot p(t-1) + u2$  (9.1)  $d = s$  $a1 < 0, a2 > 0, b1 > 0$ 

Bunday holda, d, s, p endogen,

yoki

x, p (t-1) oldindan belgilangan (ekzogen va laglangan)

Ikkinchi tenglama muntazam regressiya tenglamasidir va uni odatdagi eng kichik kvadratlar usuli yordamida hisoblash mumkin. Va siz buni birinchi tenglama bilan qila olmaysiz, chunki u ikkita endogen o'zgaruvchini o'z ichiga oladi. Ushbu model tizimli deb ataladi, u to'g'ridan-to'g'ri iqtisodiy shartlardan kelib chiqadi. Modelni qisqartirilgan shaklga aylantirish talab etiladi, bu yerda endogen o'zgaruvchilar chap tomonda, oldindan belgilanganlar o'ng tomonda bo'ladi. Siz bu muammoni endogen o'zgaruvchilarni ketma-ket almashtirish bilan hal qilishingiz mumkin. Matritsani o'zgartirishga asoslangan usulni ko'rib chiqamiz. Endogen o'zgaruvchilarni Y vektorga, oldindan aniqlanganlarni X vektorga birlashtiramiz:

 $Y = (d, s, p)$ ;  $X = (1, p(t - 1), x)$ 

X vektoridagi birlik a0 va b0 koeffitsientlari bilan ishlaganday bo'ldi. Matritsa shaklida tenglamalar va tengsizliklar tizimi o'xshaydi.

$$
AY + BX = 0
$$

yok1  
\n
$$
1 \cdot d + 0 \cdot s - a1 \cdot p + (-a0) \cdot 1 + 0 \cdot p(t-1) + (-a2)
$$
\n
$$
\cdot x = 0
$$
\n
$$
0 \cdot d + 1 \cdot s + 0 \cdot p + (-b0) \cdot 1 + (-b1) \cdot p(t-1) + 0
$$
\n
$$
\cdot x = 0
$$
\n
$$
1 \cdot d + (-1) \cdot s + 0 \cdot p + 0 \cdot 1 + 0 \cdot p(t-1) + 0 \cdot x = 0
$$
\nBu yerda A va B matrixalari:

\n
$$
\begin{array}{ccc}\n1 & 0 & -a1 & -a0 & 0 & -a2 \\
A & 0 & 1 & 0 & B -b0 & -b1 & 0 \\
1 & -1 & 0 & 0 & 0 & 0\n\end{array}
$$

modelning qisqartirilgan shakli  $Y = M X$ . M matritsaning tarkibiy qismlari:

$$
\begin{matrix} \alpha 0 & \alpha 1 & \alpha 2 \\ M & \alpha 0 & \alpha 1 & \alpha 2 \\ \beta 0 & \beta 1 & \beta 2 \end{matrix}
$$

biz M = A-1B transformatsiyasini olamiz, bu yerda A-1 A ga teskari matritsani anglatadi.

Modelning qisqartirilgan shakli:

$$
d = a0 + a1 \cdot p(t-1) + a2 \cdot x
$$
  
\n
$$
s = a0 + a1 \cdot p(t-1) + a2 \cdot x
$$
  
\n
$$
p = b0 + b1 \cdot p(t-1) + b2 \cdot x
$$

bunda

$$
a0 = b0; a1 = b1; a2 = 0;
$$
  

$$
b0 = (b0 - a0)/a1; b1 = b1/a1; b2 = -a2/a1
$$

#### **9.2. Tizim identifikatsiyasi**

Ushbu modelning emas, balki iqtisodiy jihatdan mantiqiy bo'lgan strukturaning koeffitsientlari qiziqish uyg'otadi. Shuning uchun, berilgan modelning statistik ma'lumotlarini to'g'rilab, uning koeffitsientlarini baholagandan so'ng, ulardan tuzilish koeffitsientlarini hisoblash talab qilinadi. Ammo bu har doim ham ishlamaydi: identifikatsiya qilish muammosi paydo bo'ladi - berilgan va modelning strukturaviy shakllari o'rtasidagi yozishmalarning o'ziga xosligi.

Strukturaviy modellarni uch turga bo'lish mumkin:

- aniqlanadigan;
- aniqlanmaydigan;

- mukammal aniqlanadigan.

Model aniqlangan, agar strukturaviy koeffitsientlar modelning qisqartirilgan shakli koeffitsientlari bilan yagona aniqlangan bo'lsa, ya'ni strukturaviy model parametrlari soni modelning qisqartirilgan shakli parametrlari soniga teng bo'lsa.

Agar qisqartirilgan koeffitsientlar soni strukturaviy koeffitsientlar sonidan kam bo'lsa va strukturaviy koeffitsientlarni modelning qisqartirilgan shakli koeffitsientlari bo'yicha baholash mumkin bo'lmasa, model aniqlanmaydi.

Agar qisqartirilgan koeffitsientlar soni strukturaviy koeffitsientlar sonidan ko'p bo'lsa, model mukammal aniqlanadi. Bunday holda, qisqartirilgan shakldagi koeffitsientlarga asoslanib, har bir struktura koeffitsientining bir nechta qiymatlarini olish mumkin, strukturaviy koeffitsientlar soni kamaytirilgan shakldagi koeffitsientlar sonidan kam. Modelni maxsus usullar yordamida deyarli hal qilish mumkin.

Strukturaviy model har doim qo'shma tenglamalar tizimidir, ularning har birini identifikatsiyalash uchun tekshirish kerak. Tizimdagi har bir tenglama aniqlanadigan bo'lsa, model aniqlanadigan hisoblanadi. Agar tizimning tenglamalaridan kamida bittasini aniqlab bo'lmaydigan bo'lsa, unda butun modelni aniqlash mumkin emas deb hisoblanadi. Mukammal aniqlanadigan model kamida bitta tengsizlikni o'z ichiga oladi.

Tenglama aniqlanishi uchun ushbu tenglamada mavjud bo'lmagan, lekin tizimda mavjud bo'lgan oldindan aniqlangan o'zgaruvchilar soni bu tenglamadagi endogen o'zgaruvchilar soniga teng bo'lmasligi kerak. Modelni aniqlash sharti quyidagi qoida sifatida yozilishi mumkin:

Oldindan belgilangan  $+ 1 =$  Ichki identifikatsiyalash mumkin

Oldindan belgilangan + 1 <Endogen aniqlanmaydi

Oldindan aniqlangan + 1> Endogen ortiqcha aniqlanadigan

Agar tizimning j-tenglamasidagi endogen o'zgaruvchilar sonini H bilan belgilasak va tizimda mavjud bo'lgan, ammo bu tenglamaga kiritilmagan oldindan belgilangan o'zgaruvchilar sonini D bilan belgilasak:

 $D + 1 = H$  aniqlanishi mumkin.

 $D + 1 < H$  aniqlanmaydi.

D + 1> H ni mukammal aniqlash mumkin.

O'rganilgan modelda d, p, s endogen hisoblanadi; x, p (t-1) oldindan belgilangan, butun tizimda 2 ta. Keling, modelni o'rganib chiqamiz:

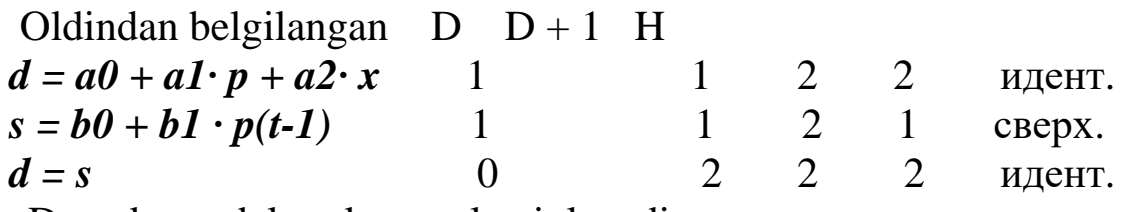

Demak, model mukammal aniqlanadi.

#### **9.3. Ekonometrik tenglamalar tizimini echish usullari**

Ekonometrik tenglamalarning aniqlangan tizimini bilvosita eng kichik kvadratlar usuli (BEKK) yordamida hal qilish mumkin. Usulning mohiyati quyidagicha:

- modelning strukturaviy shaklini qisqartirilgan shaklga o'tkazish;

- odatdagi eng kichik kvadratlar usuli bo'yicha qisqartirilgan shakl tenglamalari koeffitsientlarini baholash;

- ularni strukturaviy model koeffitsientlariga o'tkazing. Agar strukturaviy shakldagi koeffitsientlarni hisoblashda tebranishlar hisobga olinadigan bo'lsa (9.1), u holda ular modelning ikkala tenglamasini kiritadi va endogen o'zgaruvchilar hamda qoldiqlarning mustaqilligi printsipi buziladi. Bu model parametrlarida noaniqlikka (izchillik yo'qligiga) olib keladi. Ushbu effektni bostirish uchun, shuningdek, mukammal aniqlanadigan modellarni sozlash uchun, ikki bosqichli eng kichik kvadratchalar IBEKK usuli qo'llaniladi.

IBEKK ning asosiy g'oyasi - bu modelning qisqartirilgan shakli asosida mukammal aniqlanadigan tenglama uchun tenglamaning o'ng tomonida joylashgan endogen o'zgaruvchilarning taxminiy qiymatlarini olish. Bundan tashqari, ularni haqiqiy qiymatlar o'rniga tenglamalarning o'ng tomonlariga almashtirish bilan, haddan tashqari aniqlanadigan tenglamaning strukturaviy shakliga odatiy eng kichik kvadratlar usulini qo'llash mumkin. Usul "ikki bosqichli eng kichik kvadratlar usuli" deb nomlanadi, chunki EKK ikki marta qo'llaniladi: birinchi bosqichda modelning pasaytirilgan koeffitsientlarini aniqlashda va uning asosida endogen o'zgaruvchilarning taxminiy qiymatlarini baholashda endogen o'zgaruvchilarning taxminiy qiymatlaridan foydalangan holda. Prognozli qiymatlar instrumental o'zgaruvchilar (*instrumental variables, IV, instruments*) deb nomlangan rolni o'ynaydi - oddiy o'zgaruvchilar buzilishlar bilan

o'zaro bog'liq bo'lsa ishlatiladi. Instrumental o'zgaruvchilar normal o'zgaruvchilar bilan o'zaro bog'liq, ammo tebranishlar bilan o'zaro bog'liq emas, bu modelning izchilligiga olib keladi. Instrumental o'zgaruvchilardan foydalangan holda hisob-kitoblar statistik paketlarga kiritilgan, shuning uchun nashrdagi IV-bobda ifodalanilgan.

BEKK va IBEKK bo'yicha algoritmlar va qisqacha eslatmalar: Bilvosita EKK:

1) Strukturaviy => Kamaytirilgan

2) EKK koeffitsientlari

3) ularni strukturaviy model koeffitsientlariga o'tkazing.

Faktorlarning mustaqilligi asoslarini buzilishi tarkibiy koeffitsientlar baholarining nomuvofiqligiga olib keladi, ular ma'nosiz bo'lib chiqishi mumkin.

Ikki bosqichli EKK

Mukammal aniqlanadigan tenglamalar tizimlari uchun ishlatiladi:

1) Strukturaviy => Kamaytirilgan.

2) EKK koeffitsientlari.

3) Endogen o'zgaruvchilarning taxminiy qiymatlarini olish.

4) ularni strukturaviy shaklning o'ng tomoniga qo'ying.

5) EKKni mukammal aniqlanadigan tenglamalarning strukturaviy shakliga qo'llang.

Mukammal aniqlanadigan modelni ba'zi bir o'zgaruvchilarni qo'shish yoki parametrlarga ba'zi cheklovlarni kiritish orqali aniqlash mumkin.

## **9.4. Makroiqtisodiy modellarni iterativ gradient usullaridan foydalangan holda sozlash**

Ushbu bo'lim E.A.Filippovich bilan birgalikda chop etilgan maqolaga asoslangan [8].

Makroiqtisodiy jarayonlarning modellari, qoida tariqasida, o'zgaruvchan bo'lgan ichki yalpi mahsulot Y, iste'mol C, investitsiya I, davlat xarajatlari G va vaqtga bog'liq bo'lgan va bir-biri bilan bog'liq bo'lgan boshqa ko'rsatkichlarni hisob kitoblari ifodalanilgan. Bunday modellar juda ko'p, ammo asosiy muammo ularni sozlashdir, ya'ni. tenglamalarda koeffitsientlarni baholash. Buning uchun turli xil usullardan foydalaniladi, eng mashxurlari bilvosita eng kichik kvadratlar usuli va ikki bosqichli (yoki uch bosqichli) eng kichik kvadratlar usuli bo'lib, bu muammoni regressiya tenglamalari koeffitsientlariga moslashtirishga imkon beradi.

Makroiqtisodiy modellarni takroriy gradiyent usullari yordamida sozlashga harakat qilamiz - Nyuton, Conjugate Gradients, 2007 va undan yuqori versiyalarida - Excel elektron jadvallarining *"Поиск решения"* (Solver) funksiyasiga kiritilgan OPG (bu yomonroq). Texnologiya quyidagicha: tadqiqotchi Excelda strukturaviy modelni yaratadi va uning koeffitsientlarining ixtiyoriy to'plamini o'rnatadi va kompyuter ularni o'zgartiradi, endogen o'zgaruvchilarning haqiqiy va taxminiy qiymatlarining kvadratik chetlanishlari yig'indisini minimallashtiradi. Quyida hisob-kitoblarni amalga oshirish uchun jadvalga misol keltirilgan. Bu yerda Y - yalpi ichki mahsulot (YaIM), C - iste'mol xarajatlari, I - sof investitsiyalar, G - davlat xarajatlari, Y ^, C ^, I ^, G ^ - tegishli hisoblangan qiymatlar, ΔC<sup>2</sup>, ΔI<sup>2</sup>, ΔG<sup>2</sup> - bu kvadratlar haqiqiy va hisoblangan qiymatlarning farqlari,  $\sum C^2$ ,  $\sum l^2$ ,  $\Sigma G^2$  - ularning yigʻindisi. 1946 yildan 2007 yilgacha AQSh iqtisodiyoti to'g'risidagi ma'lumotlar ishlatilgan va 1946-2002 yillar ma'lumotlariga ko'ra model moslashtirildi va 2003-07 yilgacha modelning muvofiqligini tekshirish. 3-ilovada keltirilgan ma'lumotlar [9, 10] dan olingan.

9.1-jadval

|            |           |                 |                 |          | $\tilde{\phantom{a}}$ |              |              |                 |                |                |                |
|------------|-----------|-----------------|-----------------|----------|-----------------------|--------------|--------------|-----------------|----------------|----------------|----------------|
| Yilla<br>r | Y         | $\mathcal{C}$   | I               | G        | $Y^{\wedge}$          | $C^{\wedge}$ | $I^{\wedge}$ | $G^{\wedge}$    | $\Delta C^2$   | $\Delta I^2$   | $\Delta G^2$   |
| 1946       | 211       | 147             | 29              | 31       | 211                   | 147          | 29           | 31              | $\overline{0}$ | $\overline{0}$ | $\theta$       |
| 1947       | 233       | 166             | 30              | 29       | 233                   | 166          | 30           | 29              | $\overline{0}$ | $\overline{0}$ | $\overline{0}$ |
| 1948       | 259       | 178             | 43              | 37       | 135                   | 69           | 32           | 34              | 11893          | 117            | 6,3            |
| 1949       | 258       | 181             | 34              | 44       | 164                   | 88           | 37           | 40              | 8631           | 11             | 13,7           |
| $\cdots$   |           |                 |                 |          |                       |              |              |                 |                |                |                |
| 2002       | 1046<br>9 | 738<br>5        | 158<br>2        | 196<br>1 | 1096<br>3             | 732<br>5     | 164<br>7     | 199<br>$\theta$ | 59,51          | $-65,77$       | $-29,08$       |
| $\cdots$   |           |                 |                 |          |                       |              |              |                 |                |                |                |
| 2007       | 1380      | 971<br>$\theta$ | 213<br>$\theta$ | 267<br>4 | 1445<br>6             | 956<br>3     | 224<br>1     | 265<br>1        |                |                |                |
|            |           |                 |                 |          |                       |              |              |                 | $\Delta C^2$   | $\Delta I^2$   | $\Delta G^2$   |

**Misolning Excelda hisob-kitoblari**

Keling, Samuelson - Xiks modelini va Keyns modelining variantlaridan birini hisoblash, tekshirish va o'zgartirishga harakat qildik.

Iqtisodiy obyekt yopiq iqtisodiyotdir. Uning hozirgi t davrdagi holati o'zgaruvchilar (Yt, Ct, It, Gt) bilan tavsiflanadi. Samuelson-Hicks kontseptual modeli quyidagicha:

1) Joriy iste'mol oldingi davrda yalpi ichki mahsulotning darajasi bilan izohlanadi, shu bilan birga o'sib boradi, lekin sekinroq sur'atda;

2) Investitsiyalar miqdori o'tgan davr YaIM o'sishiga to'g'ridanto'g'ri mutanosibdir (oldingi davrda YaIMning o'sishi Y<sub>t-1</sub> - Y<sub>t-2</sub> farqi);

3) Davlat xarajatlari doimiy o'sish sur'atlarida ko'paymoqda;

4) YaIMning joriy qiymati iste'mol, investitsiya va davlat xarajatlarining joriy darajalari yig'indisidir (milliy hisoblar tizimining o'ziga xosligi).

Qisqartirilgan shaklda:

Iste'mol =  $a0 + a1 * YaIM(t-1)$ 

Investitsiya =  $b * (YaIM (t-1) - YaIM (t-2)) = b * (YaIM o'tgan)$ yilli o'sishi)

Davlat xarajatlari =  $g *$  Davlat xarajatlari (t-1)

YaIM = Iste'mol + Investitsiya + Davlat xarajatlari

Samuelson-Hicks (chapda) va Keyns (o'ngda) modellari o'xshash, ammo C va I qiymatlari har xil Ylar yordamida hisoblanadi.

 $C = a_0 + a_1 Y_{t-1}$   $C = a_0 + a_1 Y_t + a_2 Y_{t-1}$  $I = b_0 + b_1(Y_{t-1} - Y_{t-2})$  $I = b_0 + b_1 Y_t + b_2 Y_{t-1}$  $G = gG_{t-1}$  $Y = C + I + G$  $Y = C + I + G$ 

 $0 < a1 < 1, b > 0, q > 0$ 

 $\overline{I}$  investitsiya uchun tenglama tuzish juda qiyin, chunki ularning qiymatlari silliq funktsiya bilan taqqoslanmagan va ularning tebranishlari ( $Y_{t-1}$  -  $Y_{t-2}$ ) bilan o'zaro bog'liqdir, buni 9.1-rasmda ko'rish mumkin, bu ham  $I^{\wedge}$  ning taxminiy qiymatlarini ko'rsatadi:

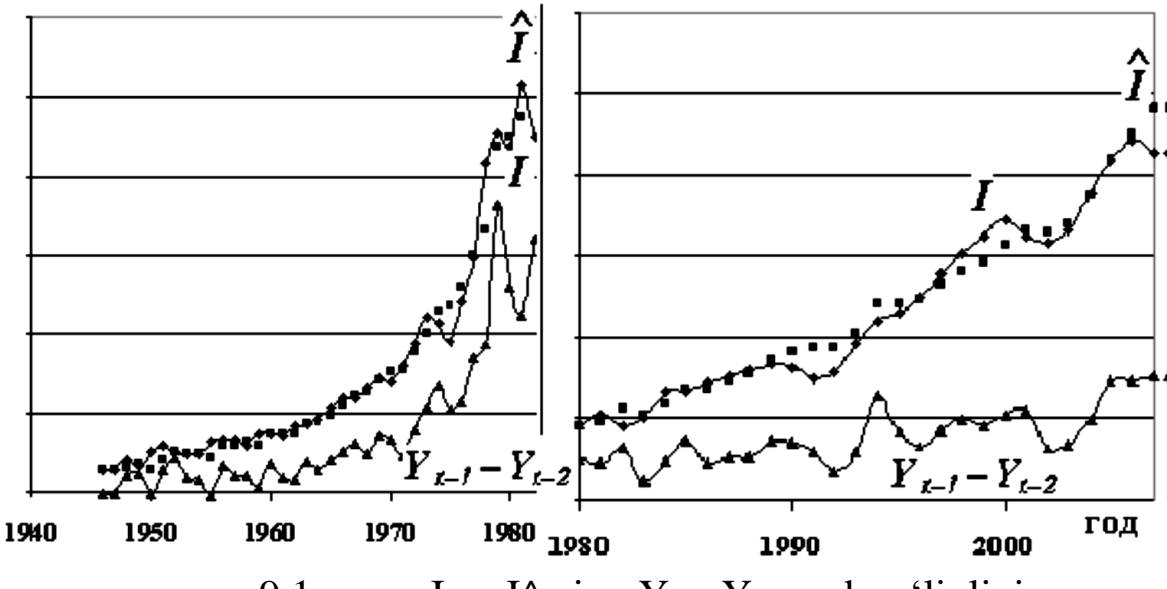

9.1-rasm. I va I^ ning  $Y_{t-1} - Y_{t-2}$  ga bogʻliqligi.

Samuelson - Hicks modelini asl shakliga moslashtirishning iloji bo'lmadi, chunki I ning Y farqiga to'g'ridan-to'g'ri mutanosibligi I ^ ning katta tebranishlariga olib keldi. Investitsiyalar Keyns modeliga o'xshash formula bo'yicha hisoblab chiqilgan, ammo 1 yilga orqaga siljish bilan:

$$
I = b_0 + b_1 Y_{t-1} + b_2 Y_{t-2}
$$

Shuningdek, davlat xarajatlari G ni asl formula bilan taqqoslab bo'lmadi, tenglamaga doimiy g0 qo'shildi. G ni baholash uchun koeffitsientlarni hisoblash alohida amalga oshirildi. *"Поиск решения"* xizmati Exceldan foydalaniladi, maqsad yacheykasi  $\Sigma \Delta G^2$ , ya'ni 1946-2002 yillar davri uchun haqiqiy va hisoblangan qiymatlarning og'ish kvadratlari yig'indisi, o'zgaruvchan qiymatlar g0 va g koeffitsientlari. C va I uchun koeffitsientlarni hisoblashda maqsadli yacheyka  $(\Sigma \Delta C^2 + \Sigma \Delta I^2)$  bo'ladi. Natijada o'zgartirilgan Samuelson - Hicks modeli quyidagicha bo`ladi.

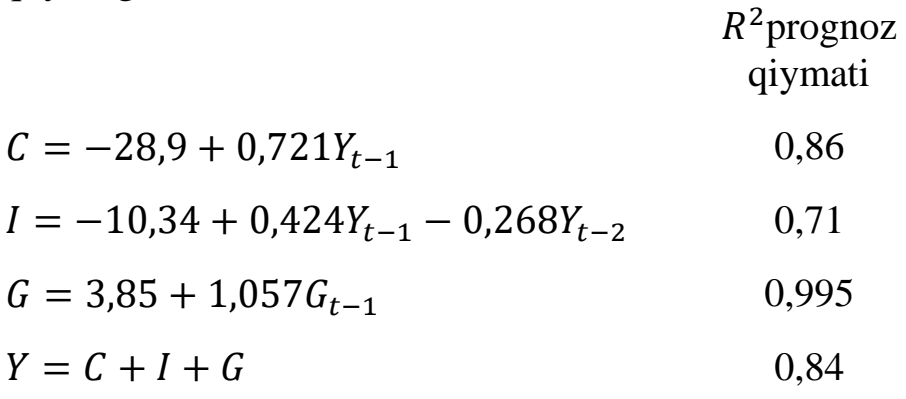

va Keyns modeli:

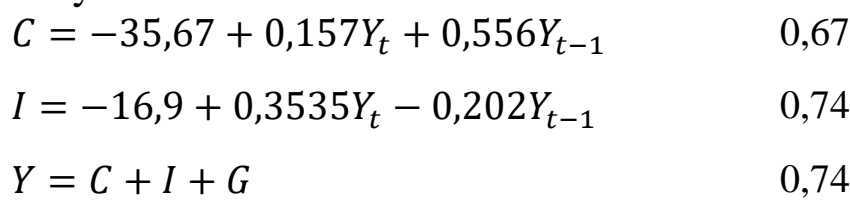

Modellarning aniqligi va ahamiyatligi aniqlash indekslari bilan baholanadi:

$$
R^2 = 1 - \sum \text{qoldiq}^2 / TSS,
$$

bu yerda TSS =  $\Sigma$  (X - X o'rtacha)<sup>2</sup>, X = Y, C, I, G. Sozlamalari oralig'ida R <sup>2</sup>> 0,99ga; prognoz oralig'ida (2003-07), Samuelson - Xiks va Keyns modellarining aniqlanish ko'rsatkichlari yuqorida formulalar yonida keltirilgan. Prognozning aniqligi yaxshi emas va Y va C ning ortiqcha baholangan prognozlari 9.2-rasmda ko'rinadi. Ehtimol, bu 2002-03 yillarda investitsiyalarning o'sish sur'atlarining pasayishi bilan bog'liq bo'lib, buni 1-rasmda ko'rish mumkin va 80-yillarning boshidan beri barcha ko'rsatkichlarning o'sish sur'atlari pasaygan.

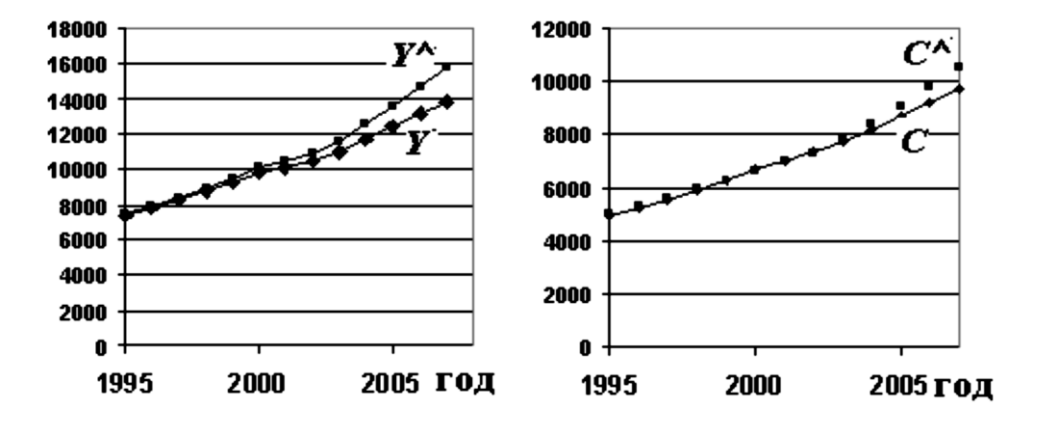

Y, C, I, G funktsiyalari eksponentlarga yaqin bo'lgan klassik modellardan sezilarli farq qiladigan tuning modellarini sinab ko'rdik, faqat arra tishlari deviatsiyalari bundan mustasno. Y, C, G, I tabiiy logarifmalarining grafikalari 9.3-rasmda keltirilgan.

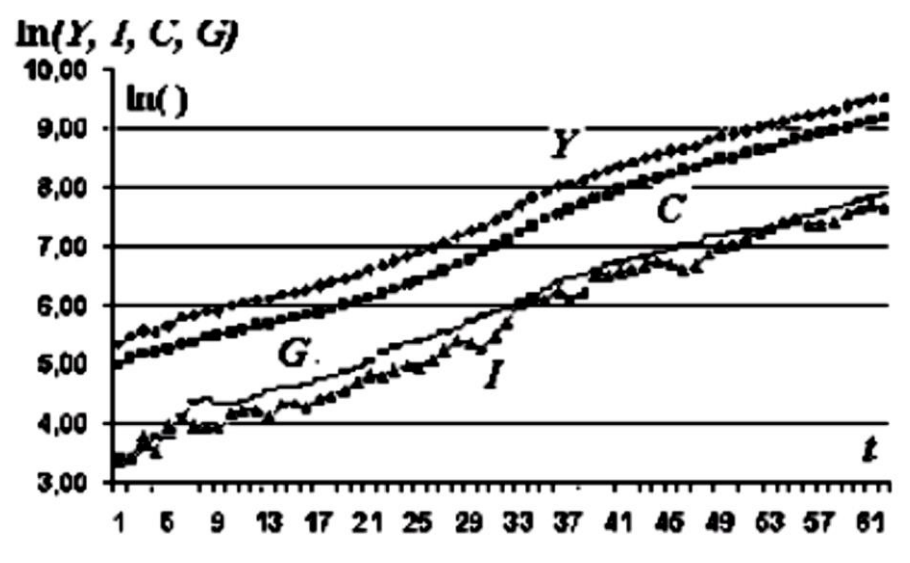

9.3-rasm. Y, C, G, I tabiiy logaritmalarining grafikalari

Bir nechta modellar sinovdan o'tkazildi. 2003-07 yillar uchun eng aniq prognozlar. quyidagi model bo'yicha olingan:

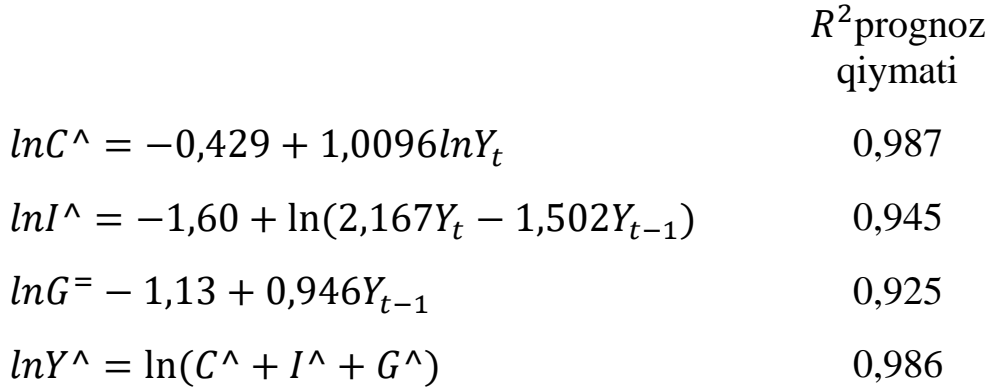

2003-2007 yillarda haqiqiy va prognoz qilingan qiymatlarning grafikalari deyarli bir vaqtga to'g'ri keldi.

Ko'rib turganingizdek, YaIMning pasayishi va uning o'sishi yaxshi natijalar beradi. YaIMni qanday taxmin qilish mumkin? Vaqt o'tishi bilan YaIMning chiziqli regressiyasi 9.4A-rasmda ko'rsatilgan to'lqinli qoldiq uchastkasini hosil qildi. Uning davri Kondratyevning tsikllari davriga to'g'ri keldi - taxminan 40 yil. Shuning uchun YaIMning vaqtga bog'liqligini taxminiy funktsiya bilan amalga oshirildi.

 $Y(t) = a + bt + d \sin(\omega t + \varphi).$ 

Ushbu modelni sozlash "Поиск решения" Excel funksiyasi yordamida amalga oshirildi, yacheykalar o'zgartirildi - beshta

 $a, b, d, \omega, \varphi$  koeffitsientlar. Qoldiqlar tasodifiy bo'lib qoldi (9.4Brasm), oxirgi qismdan tashqari, real YaIM haqiqatan ham bir oz pasaygan.

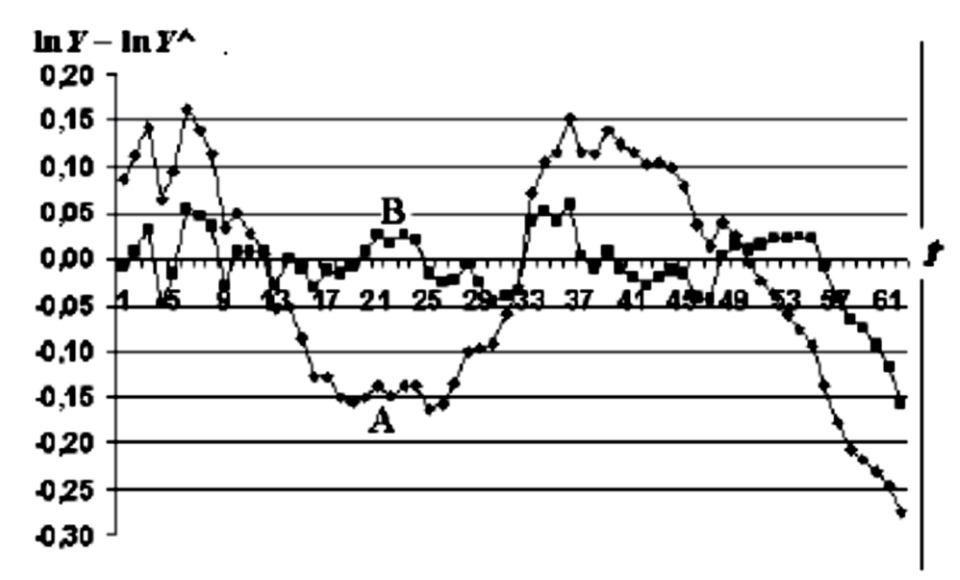

9.4-rasm. Chiziqli (A) va chiziqli-sinusoidal (B) regressiya uchun real va taxminiy YaIMning logarifmlari o'rtasidagi farqlar.

Xulosa: Umuman olganda, "*Поиск решения*" Excel xizmatiga kiritilgan iterativ gradiyent usullaridan foydalanish iqtisodiy jarayonlarni tavsiflovchi bir vaqtning o'zida tenglamalar tizimini juda sodda, tezkor va aniq tarzda o'rnatishga va o'rganishga imkon beradi. Tozalash diapazonidagi taxminiy aniqlik juda yuqori, hatto o'zgaruvchilar o'zgarishi bilan ham. Qarorlarning barqarorligi va prognozning ishonchliligi haqida savol qolmoqda, ayniqsa, sozlash diapazoni oxirida o'zgaruvchilar o'zgarganda.

O'qitish namunasini oshirish, shuningdek turli xil barqaror mamlakatlar iqtisodiyoti bo'yicha qo'shimcha statistik ma'lumotlardan foydalanish orqali modelni o'rganing. Shu kabi usulda boshqa makroiqtisodiy modellarni o'rganing. Asos sifatida, shu tarzda siz tezis yoki hatto nomzodlik dissertatsiyasini bajarishingiz mumkin, ammo siz juda ehtiyot bo'lishingiz kerak: ushbu holatlarda qidiruv ishlari xavfli, ishlatilgan texnologiyalarning nazariy asoslari etarli emasligi sababli tanqidni kutishingiz mumkin.

# **Nazorat savollari**

1. Ekonometrik tenglamalar tizimlari: Talab va taklif modeli.

2. Bir vaqtning o'zida chiziqli tenglamalardan dinamik modelning strukturaviy va qisqartirilgan shaklini ixcham (matritsali) qayd etish.

3. Bir vaqtning o'zida tenglamalar tizimining aniqlanishi nimada.

4. Bir vaqtning o'zida tenglamalar tizimining aniqlanishi uchun shart.

5. Ekonometrik tenglamalar tizimini echish usullari.

6. Samuelson-Hicks investitsiyalarining ekonometrik modeli, uni sozlash.

# **GLOSSARIY**

**Adjusted R<sup>2</sup> -** tekislangan determinatsiya koeffitsienti;

**Autocorrelation function (ACF) -** avtokorrelyasion funksiya;

**Autoregressive conditional heteroscedasicity (ARCH) -** shartli geteroskedastli avtoregression model;

**Autoregressive model (AR) -** avtoregression model;

**Autoregressive integrated moving average model (ARIMA)**  avtoregressiya-o'rtacha sirg'aluvchi integratsiyalashgan model;

**Best linear unbiased estimator (BLUE) -** chiziqli qo'zg'almas baholar turidagi eng yaxshi baho (samarali baho);

**Binary variable -** diskret binar o'zgaruvchi, u 0 yoki 1 qiymatni qabul qiladi;

**Censored model -** senzuralangan tanlamaga asoslangan model, unda bog'liq o'zgaruvchi ayrim ostonaviy qiymat bilan chegaralangan bo'ladi;

**Classical normal regression (CNR) -** klassik regression model, uning xatolari birgalikdagi normal taqsimotga ega bo'ladi;

**Classical regression (CR) -** klassik regression model;

**Coefficient of determination (R-squared) –** determinatsiya koeffitsienti;

**Conditional distribution –** shartli taqsimot;

**Confidence interval –** ishonchlilik intervali;

**Consistent estimator –** mustaqil baho;

**Convergence in distribution –** taqsimot bo'yicha mos kelish;

**Correlation –** korrelyasiya;

**Correlation coefficient –** korrelyasiya koeffitsienti;

**Count data –** sanaladigan ma'lumotlar;

**Covariance –** kovariatsiya;

**Cross-section data –** fazoviy ma'lumotlar;

**Density function –** taqsimot zichlik funksiyasi;

**Dependent variable –** bog'liq (tushuntiriladigan) o'zgaruvchi;

**Distributed lags model –** taqsimlangan laglar modeli;

**Distribution** – tagsimot (tagsimot funksiyasi);

**Dummy variable –** fiktiv (sun'iy) o'zgaruvchi;

**Duration model –** "hayot vaqti" modeli;

**Efficient estimator –** samarali baho;

**Endogenous variable –** endogen o'zgaruvchi, ya'ni model ichida aniqlanadigan o'zgaruvchi;

**Error –** regressiya xatosi;

**Estimator –** baho;

**Exogenous variable –** ekzogen, modelga nisbatan tashqi o'zgaruvchi;

**Explanatory variables –** tushuntiruvchi (erkli, bog'liq bo'lmagan) o'zgaruvchilar;

**Exponential smoothing –** eksponensial tekislash;

**Fitted value –** prognoz qiymati;

**Forecast –** prognoz;

**Generalized least squares (GLS) estimation –** umumlashtirilgan eng kichik kvadratlar usuli;

**Goodness-of-fit –** egri chiziqni to'g'rilash sifati;

**Hazard rate –** rad etishlar intensivligi;

**Heteroscedasticity –** geteroskedastlik;

**Homoscedasticity –** gomoskedastlik;

**Idempotent matrix –** idempotent matritsa;

**Independent variable –** bog'liq bo'lmagan o'zgaruvchi;

**Index function –** indeks funksiya;

**Indirect least squares –** bavosita eng kichik kvadratlao usuli;

**Information matrix –** axborot matritsasi;

**Instrumental variable (IV)** – instrumental o'zgaruvchi;

**Intersept –** ozod had (reshressiya konstantasi);

**Joint distribution –** birgalikdagi taqsimot;

Lag operator – lag operatori (vaqt bo'yicha surish operatori);

**Lagged variable –** kechikuvchi (lagli) o'zgaruvchi;

**Latent variable –** yashirin, kuzatilmaydigan o'zgaruvchi;

Law of large numbers – katta sonlar qonuni;

**Likelihood function –** o'xshashlik funksiyasi;

**Linear probability model –** ehtimollikning chiziqli modeli;

**Linear regression model –** chiziqli regressiya modeli;

**Logit model –** logit-model, xatolikning logistik taqsimotiga asoslangan diskret (binar) bog'liq o'zgaruvchili egri chiziqli model;

**Loglikelihood function –** o'xshashlik funksiyasi logarifmi;

**Marginal distribution –** marjinal taqsimot (chekli taqsimot), tasodifiy vektorning bir yoki bir necha komponentlarining taqsimoti;

**Maximum likelihood (ML) –** maksimal o'xshashlik usuli;

**Maximum likelihood estimate –** maksimal o'xshashlik usuli bilan baholash;

**Maximum likelihood estimator –** maksimal o'xshashlik usuli bahosi;

**Maximum score estimator (MSCORE)** – maksimal schet usuli bo'yicha baholash;

**Mean** – matematik kutilish (o'rtacha qiymat);

**Mean absolute deviation** – o'rtacha absolyut chetalanish (og'ish);

**Mean absolute percentage error** – o'rtacha nisbiy chetlanish;

**Mean squared error** – o'rtachakvadratik xato;

**Model for binary choice** – binar tanlovi modeli;

**Model for multiple choice** – koʻplikdagi tanlov modeli;

**Model specification** – modelni spetsifikatsiya qilish;

**Moving average** – o'rtacha sirg'aluvchi usul;

**Moving average (MA) model** – o'rtacha sirg'aluvchi model;

**Multicollinearity** – multikollinearlik;

**Multiple regression model** – ko'plikdagi regressiya modeli;

**Normal (Gaussian) distribution** – normal (Gauss) tagsimoti;

**OLS-estimator** – eng kichik kvadratlar usuli bahosi;

**Ommited variable** – o'tkazib yuborilgan (modelga kiritilmagan) bog'liq bo'lmagan o'zgaruvchi;

**Ordered data** – tartiblangan ma'lumotlar;

**Ordinary least squares (OLS) method** – eng kichik kvadratlar usuli;

**Panel data** – panel (matritsali) ma'lumotlar, o'z ichiga vaqtli qatorlar va fazoviy ma'lumotlarni oladi;

**Partial autocorrelation function (PACF)** – xususiy avtokorrelyasion funksiya;

Partial correlation coefficient - xususiy korrelyasiya koeffitsienti;

**Probit model** – probit-model, xatoligi normal taqsimotga asoslangan diskret bog'liq o'zgaruvchining egri chiziqli modeli;

**Qualitative variable** – sifatli (sifat ko'rsatkichiga ega)o'zgaruvchi; **Random utility model** – tasodifiy foydalilik modeli;

**Random walk** – tasodifiy adashib qolish jarayoni;

**Ranking variable** – ordinal, tartibli, rangli o'zgaruvchi;

**Reduced form of the model – modelning keltirilgan shakli;** 

**Residuals** – regressiya qoldiqlari;

**Restricted regression** – parametrlariga chegara qo'yilgan regressiya;

**Sample** – tanlama;

**Sample mean (variance, covariance, moment etc.)** – tanlama o'rtacha (dispersiya, kovariatsiya, moment va h.k.);

**Seemingly unrelated regression (SUR)** – tashqi bog'lanmagan tenglamalar tizimi;

**Selection model** – shartli kesilgan (qirqilgan) tanlamaga asoslangan model;

**Serial correlation** – turli vaqt momentlariga tegishli ko'rsatkichlar o'rtasidagi korrelyasiya;

**Series** – ma'lumotlar qatori (kuzatuvlar);

**Significance level** – ahamiyatlilik darajasi;

**Simultaneous equations** – bir vaqtli tenglamalar;

**Slope** – juft regressiyada regressor oldidagi koeffitsient (burchak koeffitsienti, juft regressiya tenglamasidagi hisoblangan parametr);

**Standard deviation** – o'rtachakvadratik chetlanish (dispersiyadan kvadrat ildiz);

**Stationary time series** – statsionar vaqtli qator;

**Strictly stationary process** – qat'iy statsionar jarayon, tor ma'noda statsionar jarayon;

**Time-series data** – vaqtli qatorlar ma'lumotlari;

**Truncated model** – kesilgan (qirqilgan) tanlama uchun tuzilgan model, (mazkur tanlamadan ayrim ma'lumotlar olib tashdangan);

**Two-stage least squares (TSLS, 2SLS)** – ikki qadamli eng kichik kvadratlar usuli;

**Unbiased estimator** – qo'zg'almas baho;

**Unrestricted regression** – parametrlariga chegara qo'yilmagan model;

**Variance** – dispersiya;

**Variance** (**covariance**) **matrix**– kovariatsion matritsa;

**Weighted least squares** – vaznli eng kichik kvadratlar usuli;

**White noise** – «oq shovqin», o'rtachalari nolga teng bir xil taqsimlangan qiymatli bog'liq bo'lmagan tasodifiy adashgan jarayon.

# **Foydalanilgan adabiyotlar**

1. С. Dougherty. Introduction to Econometrics. Oxford, University Press, 2007.

2. В.А. Бывшев. Эконометрика. М.: Финансы и статистика, 2008.

3. Л.О. Бабешко. Основы эконометрического моделирования. – М.: Комкнига, 2001.

4. Эконометрика. Под редакцией И.И.Елисеевой. – М.: Финансы и статистика, 2005.

5. Практикум по эконометрике. Под редакцией И.И.Елисеевой. – М.: Финансы и статистика, 2005.

6. Н.В.Катаргин, А.В.Цветков. Исследование автокорреляций высоких порядков в рядах цен активов на фондовом рынке. Международный научный журнал № 4, 2011, стр. 38-42

7. Э.Петерс. Порядок и хаос на рынках капитала. М. – Мир, 2000

8. Н.В.Катаргин, Е.А.Филиппович. Настройка макроэкономических моделей с использованием метода Ньютона. Международный научный журнал № 1, 2010, стр.15-18.

9. Economic Indicators OCTOBER 2008 (Includes data available as of November 7, 2008), Economic Indicators DECEMBER 2003 (Includes data available as of December 31, 2003), http://www.gpoaccess.gov/indicators/

10. Economic Indicators DECEMBER 1995, Economic Indicators DECEMBER. 1986, Economic Indicators DECEMBER 1978, Economic Indicators DECEMBER. 1968, Economic Indicators DECEMBER 1959, Economic Indicators DECEMBER. 1953. http://fraser.stlouisfed.org/publications/ei/

140

# **Statistik taqsimot jadvallari**

# **1-jadval.**

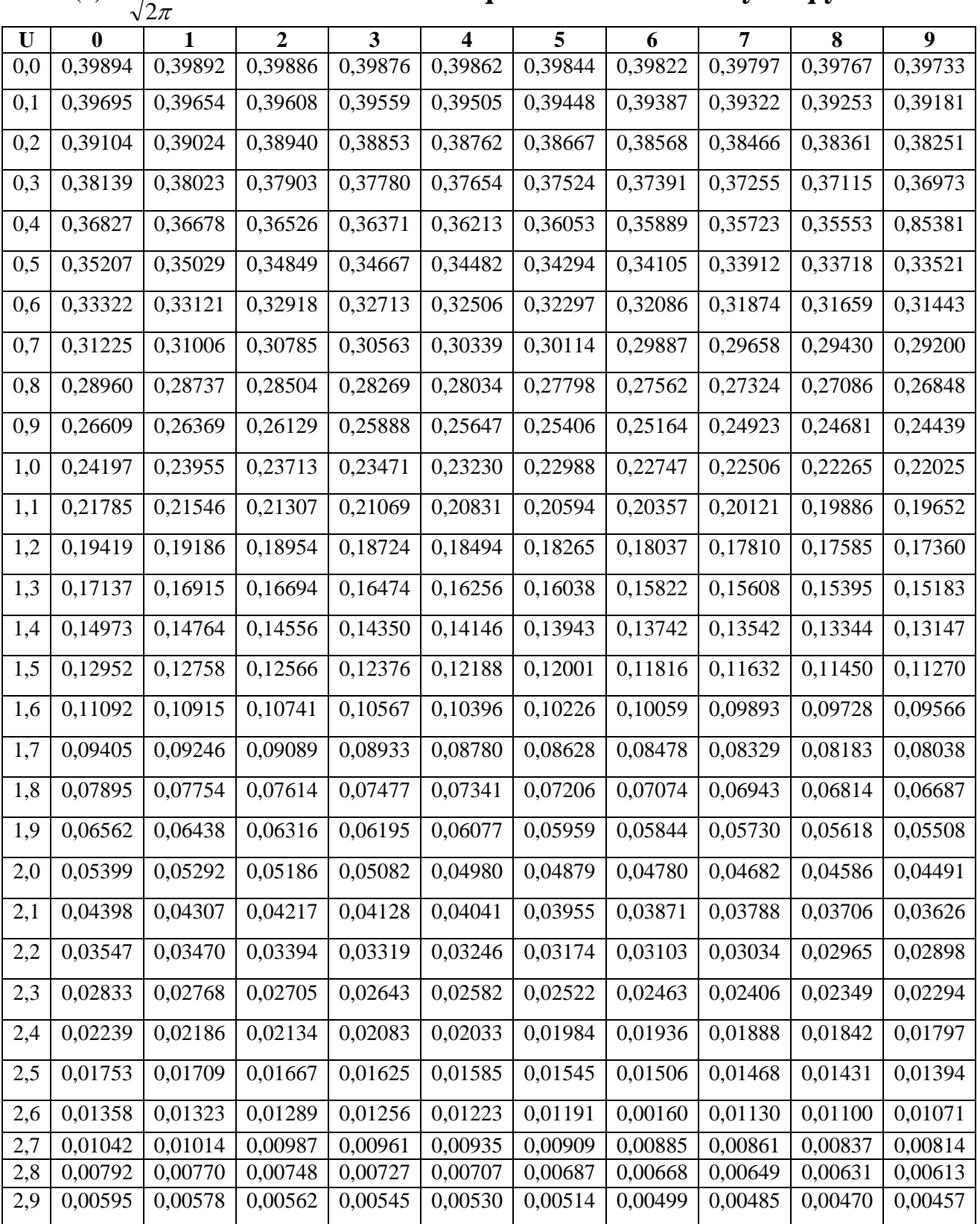

#### $^{2}/2$  $\Phi(x) = \frac{1}{\sqrt{2\pi}}\,e^{-t^2/2}\,$  standart normal taqsimot zichlik funksiyasi qiymatlari

**2-jadval.**  $\Phi(x) = \frac{1}{\sqrt{x}} \int e^{-t^2/2} dt$  $\int\limits_{-\infty}^{x}e^{-t}$  $\Phi(x) = \frac{1}{\sqrt{2}} \int e^{-t^2/2}$ 2  $f(x) = \frac{1}{x}$  $\int_{\pi} e^{-t^2/2} dt$  standart normal taqsimot

**funksiyasi qiymatlari**

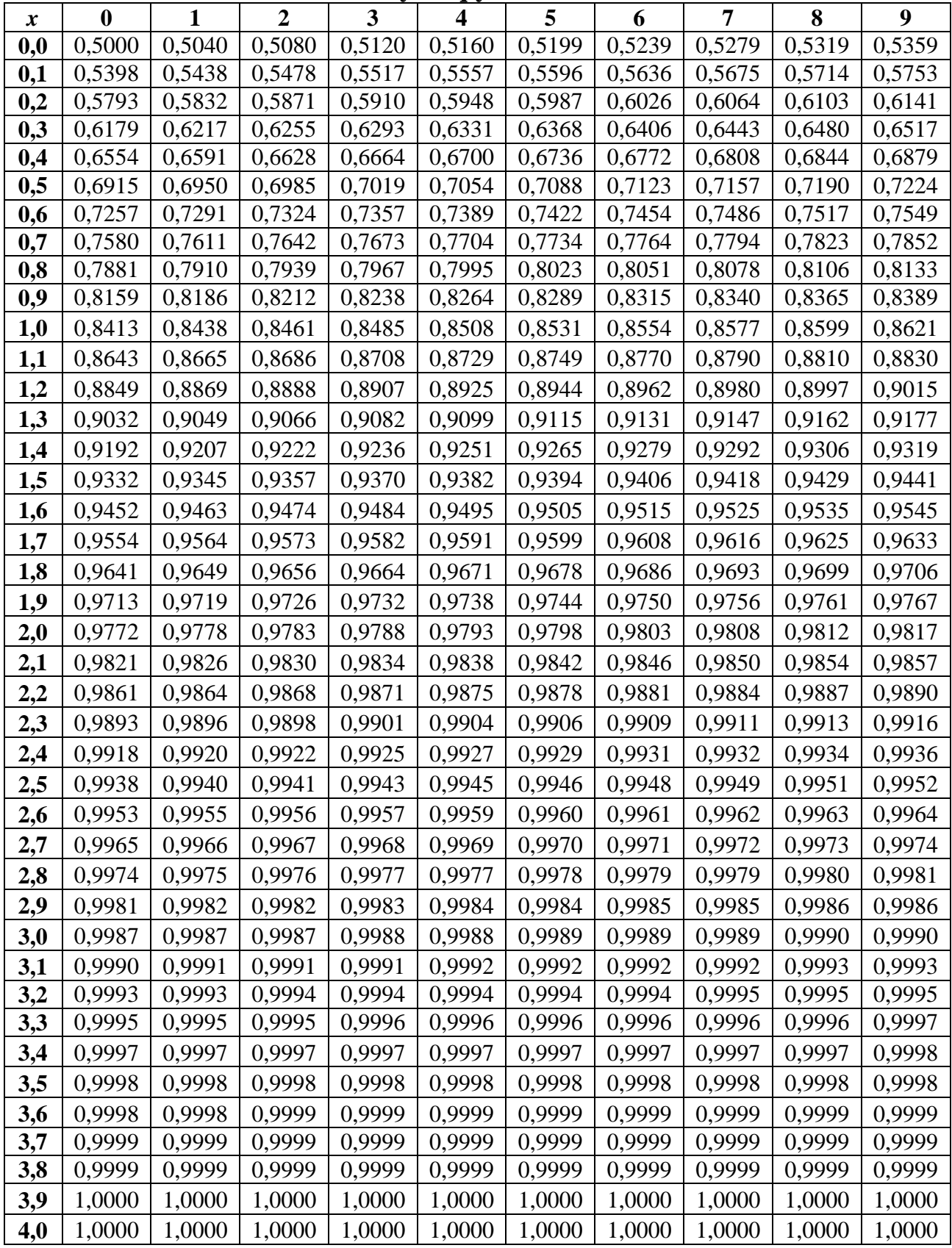

3-жадвал.  $p = 0.10$  ахамиятлилик даражаси учун Фишер мезонининг (F-мезон) критик қийматлари df1— катта дисперсиянинг озодлик даражалари сони

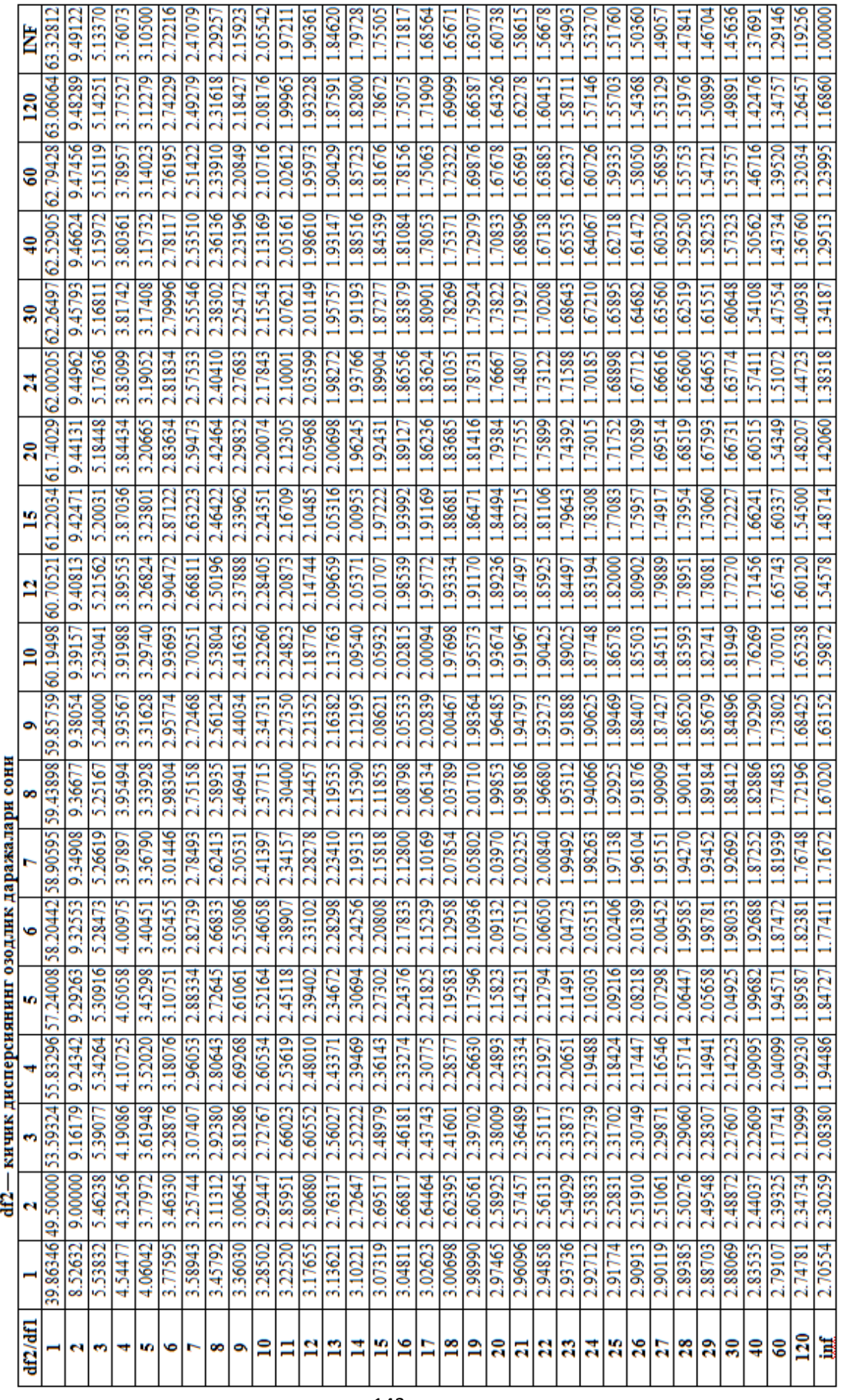

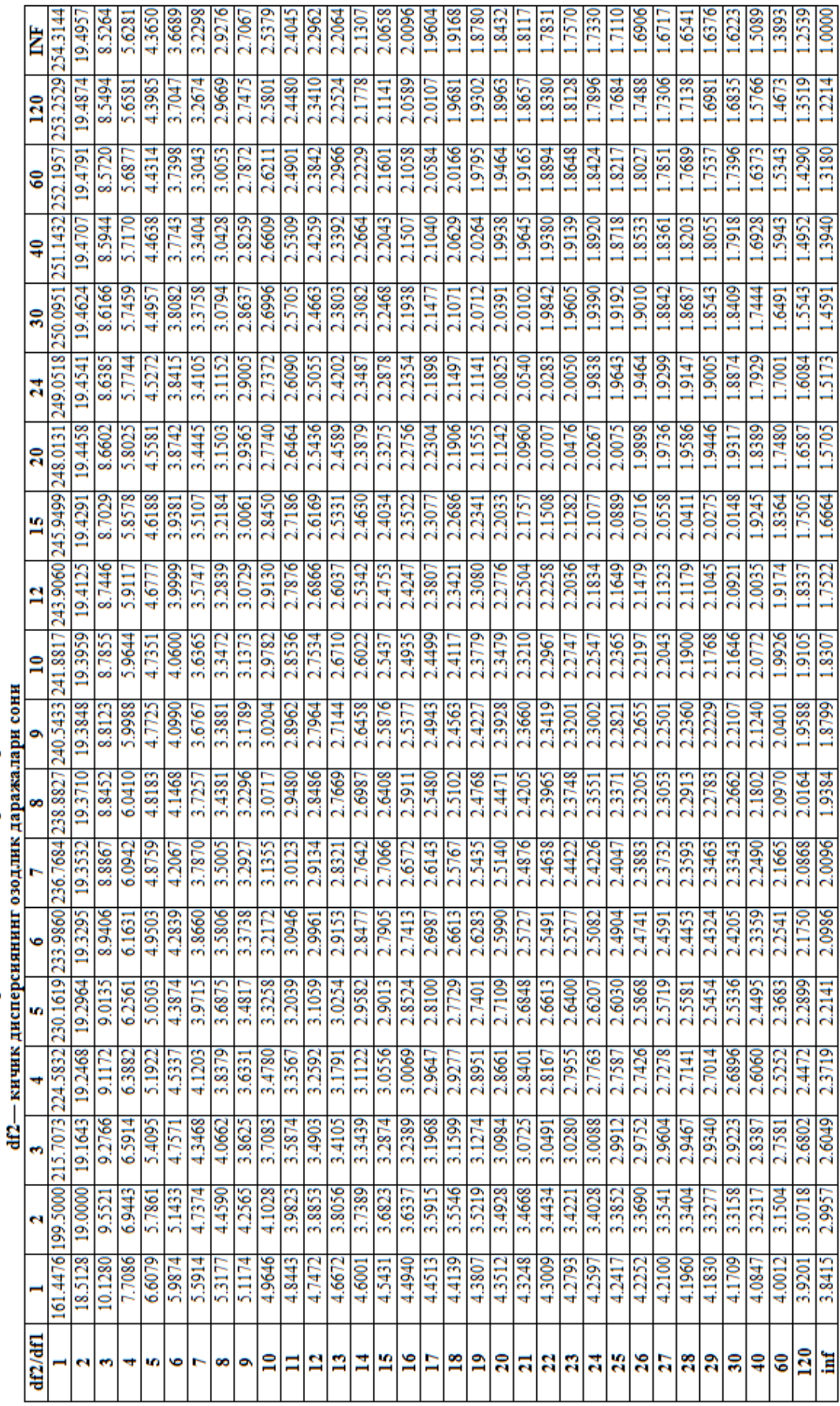

3-жадвал давоми. p = 0.05 ахамиятлилик даражаси учун Фишер мезонининг (F-мезон) критик қийматлари<br>df1— катта дисперсиянинг озодлик даражалари сони
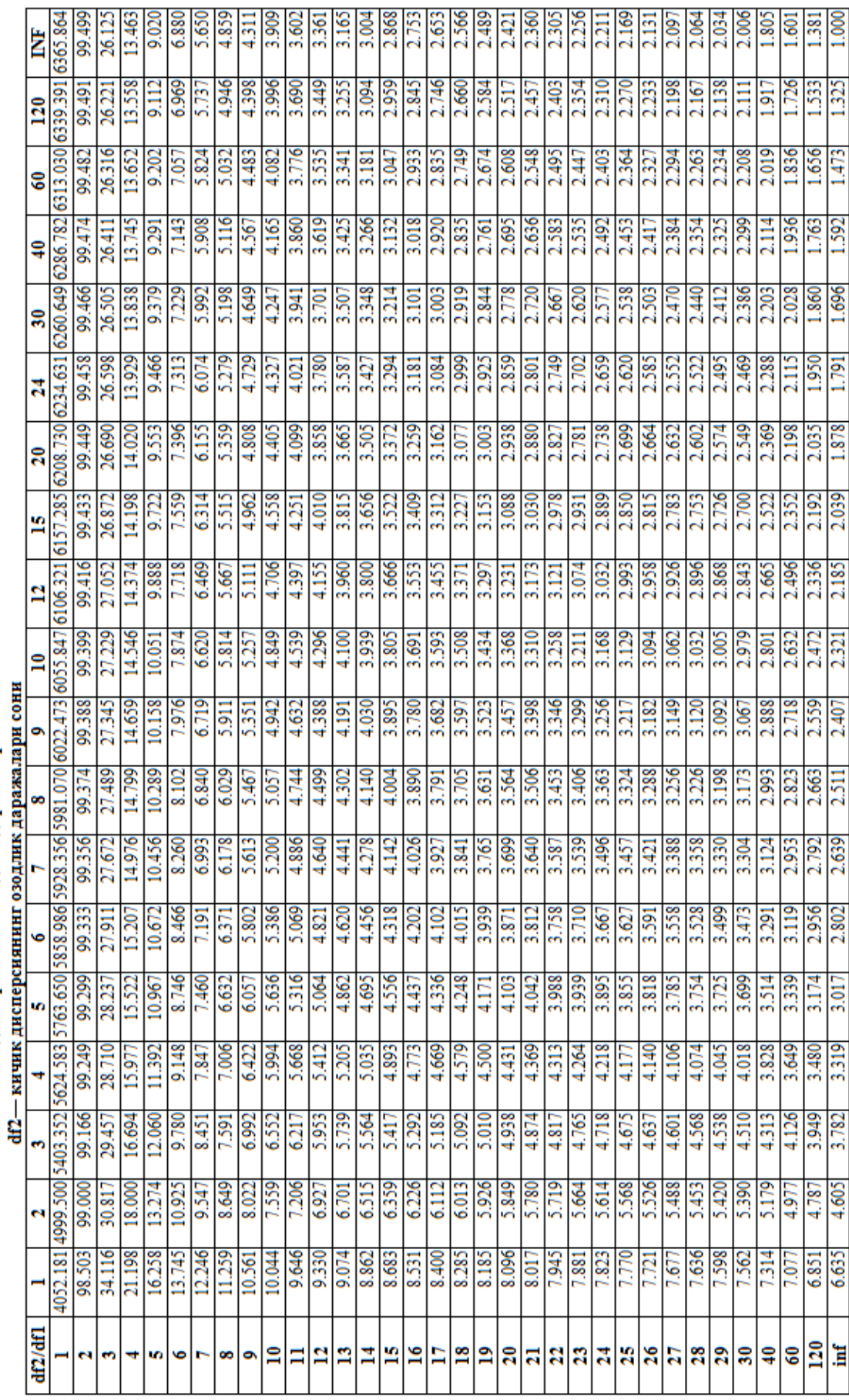

3-жадвал давоми. p = 0.01 ахамиятлилик даражаси учун Фишер мезонининг (F-мезон) критик қийматлари<br>df1— катта дисперсиянин озодлик даражалари сони

| df                      |        |        |         |         |         |          |          |          |  |  |
|-------------------------|--------|--------|---------|---------|---------|----------|----------|----------|--|--|
|                         | 0.80   | 0.90   | 0.95    | 0.98    | 0.99    | 0.995    | 0.998    | 0.999    |  |  |
| 1                       | 3.0770 | 6.3130 | 12.7060 | 31.8200 | 63.6560 | 127.6560 | 318.3060 | 636.6190 |  |  |
| $\overline{2}$          | 1.8850 | 2.9200 | 4.3020  | 6.9640  | 9.9240  | 14.0890  | 22.3270  | 31.5990  |  |  |
| 3                       | 1.6377 | 2.3534 | 3.1820  | 4.5400  | 5.8400  | 7.4580   | 10.2140  | 12.9240  |  |  |
| $\overline{\mathbf{4}}$ | 1.5332 | 2.1318 | 2.7760  | 3.7460  | 4.6040  | 5.5970   | 7.1730   | 8.6100   |  |  |
| 5                       | 1.4759 | 2.0150 | 2.5700  | 3.6490  | 4.0321  | 4.7730   | 5.8930   | 6.8630   |  |  |
| 6                       | 1.4390 | 1.9430 | 2.4460  | 3.1420  | 3.7070  | 4.3160   | 5.2070   | 5.9580   |  |  |
| $\overline{7}$          | 1.4149 | 1.8946 | 2.3646  | 2.9980  | 3.4995  | 4.2293   | 4.7850   | 5.4079   |  |  |
| 8                       | 1.3968 | 1.8596 | 2.3060  | 2.8965  | 3.3554  | 3.8320   | 4.5008   | 5.0413   |  |  |
| 9                       | 1.3830 | 1.8331 | 2.2622  | 2.8214  | 3.2498  | 3.6897   | 4.2968   | 4.7800   |  |  |
| 10                      | 1.3720 | 1.8125 | 2.2281  | 2.7638  | 3.1693  | 3.5814   | 4.1437   | 4.5869   |  |  |
| 11                      | 1.3630 | 1.7950 | 2.2010  | 2.7180  | 3.1050  | 3.4960   | 4.0240   | 4.4370   |  |  |
| 12                      | 1.3562 | 1.7823 | 2.1788  | 2.6810  | 3.0845  | 3.4284   | 3.9290   | 4.1780   |  |  |
| 13                      | 1.3502 | 1.7709 | 2.1604  | 2.6503  | 3.1123  | 3.3725   | 3.8520   | 4.2200   |  |  |
| 14                      | 1.3450 | 1.7613 | 2.1448  | 2.6245  | 2.9760  | 3.3257   | 3.7870   | 4.1400   |  |  |
| 15                      | 1.3406 | 1.7530 | 2.1314  | 2.6025  | 2.9467  | 3.2860   | 3.7320   | 4.0720   |  |  |
| 16                      | 1.3360 | 1.7450 | 2.1190  | 2.5830  | 2.9200  | 3.2520   | 3.6860   | 4.0150   |  |  |
| 17                      | 1.3334 | 1.7396 | 2.1098  | 2.5668  | 2.8982  | 3.2224   | 3.6458   | 3.9650   |  |  |
| 18                      | 1.3304 | 1.7341 | 2.1009  | 2.5514  | 2.8784  | 3.1966   | 3.6105   | 3.9216   |  |  |
| 19                      | 1.3277 | 1.7291 | 2.0930  | 2.5395  | 2.8609  | 3.1737   | 3.5794   | 3.8834   |  |  |
| 20                      | 1.3253 | 1.7247 | 2.0860  | 2.5280  | 2.8453  | 3.1534   | 3.5518   | 3.8495   |  |  |
| 21                      | 1.3230 | 1.7200 | .2.0790 | 2.5170  | 2.8310  | 3.1350   | 3.5270   | 3.8190   |  |  |
| 22                      | 1.3212 | 1.7117 | 2.0739  | 2.5083  | 2.8188  | 3.1188   | 3.5050   | 3.7921   |  |  |
| 23                      | 1.3195 | 1.7139 | 2.0687  | 2.4999  | 2.8073  | 3.1040   | 3.4850   | 3.7676   |  |  |
| 24                      | 1.3178 | 1.7109 | 2.0639  | 2.4922  | 2.7969  | 3.0905   | 3.4668   | 3.7454   |  |  |
| 25                      | 1.3163 | 1.7081 | 2.0595  | 2.4851  | 2.7874  | 3.0782   | 3.4502   | 3.7251   |  |  |
| 26                      | 1.3150 | 1.7050 | 2.0590  | 2.4780  | 2.7780  | 3.0660   | 3.4360   | 3.7060   |  |  |
| 27                      | 1.3137 | 1.7033 | 2.0518  | 2.4727  | 2.7707  | 3.0565   | 3.4210   | 3.6896   |  |  |
| 28                      | 1.3125 | 1.7011 | 2.0484  | 2.4671  | 2.7633  | 3.0469   | 3.4082   | 3.6739   |  |  |
| 29                      | 1.3114 | 1.6991 | 2.0452  | 2.4620  | 2.7564  | 3.0360   | 3.3962   | 3.8494   |  |  |
| 30                      | 1.3104 | 1.6973 | 2.0423  | 2.4573  | 2.7500  | 3.0298   | 3.3852   | 3.6460   |  |  |
| 32                      | 1.3080 | 1.6930 | 2.0360  | 2.4480  | 2.7380  | 3.0140   | 3.3650   | 3.6210   |  |  |
| 34                      | 1.3070 | 1.6909 | 2.0322  | 2.4411  | 2.7284  | 3.9520   | 3.3479   | 3.6007   |  |  |
| 36                      | 1.3050 | 1.6883 | 2.0281  | 2.4345  | 2.7195  | 9.4900   | 3.3326   | 3.5821   |  |  |
| 38                      | 1.3042 | 1.6860 | 2.0244  | 2.4286  | 2.7116  | 3.9808   | 3.3190   | 3.5657   |  |  |
| 40                      | 1.3030 | 1.6839 | 2.0211  | 2.4233  | 2.7045  | 3.9712   | 3.3069   | 3.5510   |  |  |
| 42                      | 1.3200 | 1.6820 | 2.0180  | 2.4180  | 2.6980  | 2.6930   | 3.2960   | 3.5370   |  |  |
| 44                      | 1.3010 | 1.6802 | 2.0154  | 2.4141  | 2.6923  | 3.9555   | 3.2861   | 3.5258   |  |  |
| 46                      | 1.3000 | 1.6767 | 2.0129  | 2.4102  | 2.6870  | 3.9488   | 3.2771   | 3.5150   |  |  |
| 48                      | 1.2990 | 1.6772 | 2.0106  | 2.4056  | 2.6822  | 3.9426   | 3.2689   | 3.5051   |  |  |
| 50                      | 1.2980 | 1.6759 | 2.0086  | 2.4033  | 2.6778  | 3.9370   | 3.2614   | 3.4060   |  |  |
| 55                      | 1.2997 | 1.6730 | 2.0040  | 2.3960  | 2.6680  | 2.9240   | 3.2560   | 3.4760   |  |  |
| 60                      | 1.2958 | 1.6706 | 2.0003  | 2.3901  | 2.6603  | 3.9146   | 3.2317   | 3.4602   |  |  |
| 65                      | 1.2947 | 1.6686 | 1.9970  | 2.3851  | 2.6536  | 3.9060   | 3.2204   | 3.4466   |  |  |

**4-jadval. Styudent mezoni (t-mezon) qiymatlari jadvali Turli ozodlik darajalari soni (***f***) va ishonchlilik intervallari (***r***) uchun Styudent mezonining (***t***-mezon) kritik qiymatlari**

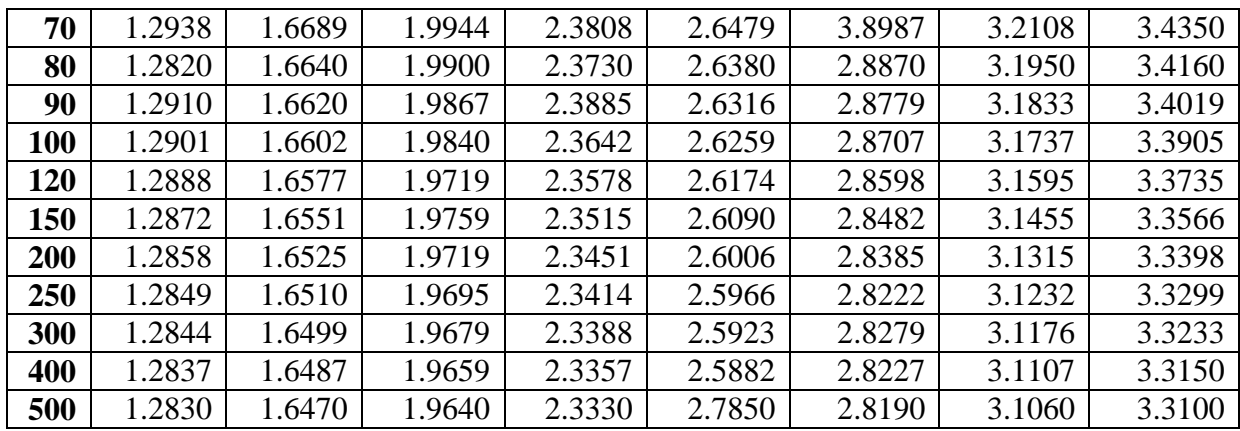

## **5-jadval**

### **Xi-kvadrat (χ<sup>2</sup> ) taqsimot uchun kritik sohalar**

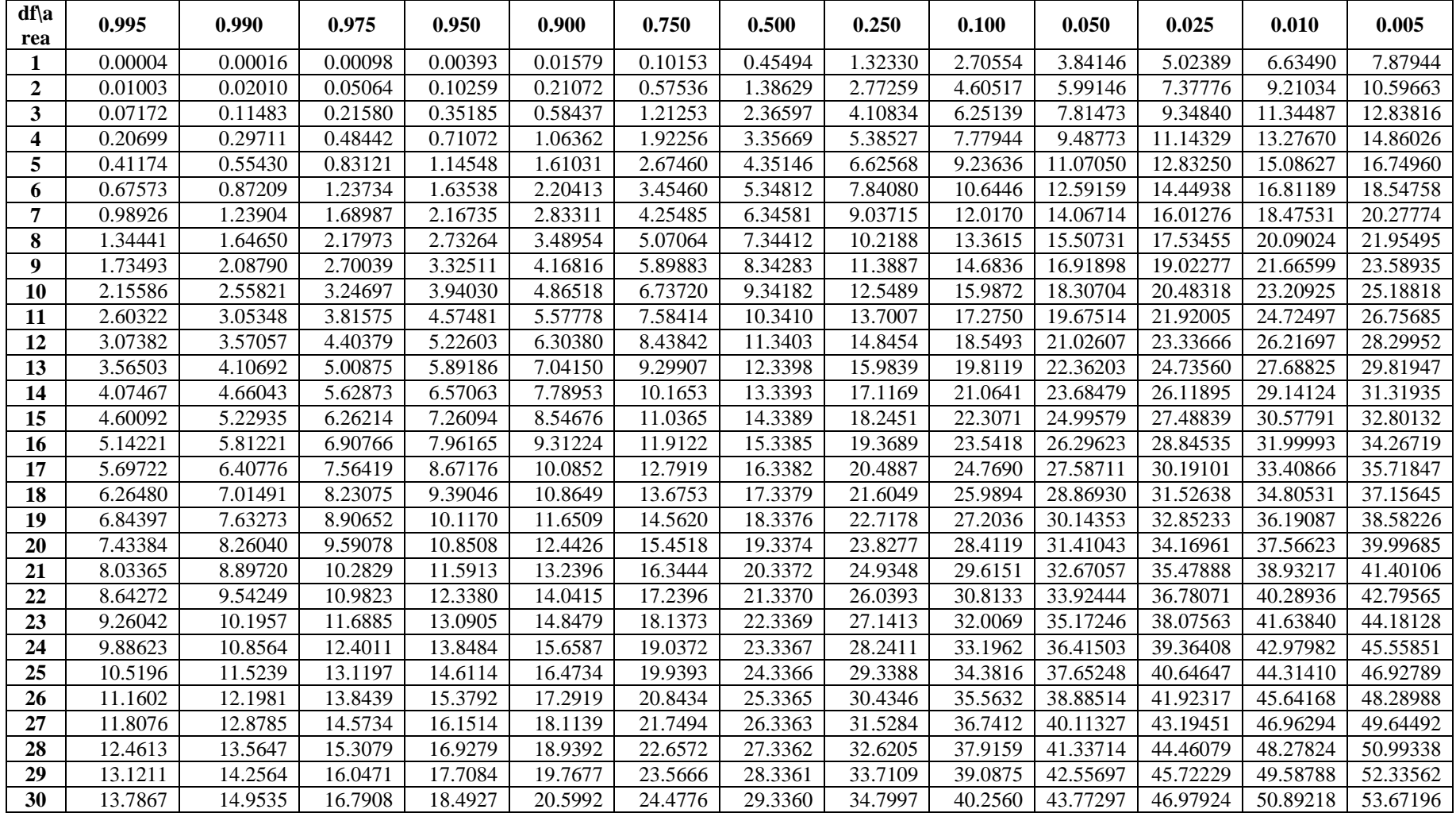

### **6-jadval**

*n* **k** = 1 **k** = 2 **k** = 3 **k** = 4 **k** = 5  $\mathbf{d}_{\mathbf{L}}$  |  $\mathbf{d}_{\mathbf{U}}$  |  $\mathbf{d}_{\mathbf{L}}$  |  $\mathbf{d}_{\mathbf{U}}$  |  $\mathbf{d}_{\mathbf{L}}$  |  $\mathbf{d}_{\mathbf{U}}$  |  $\mathbf{d}_{\mathbf{L}}$  |  $\mathbf{d}_{\mathbf{U}}$  |  $\mathbf{d}_{\mathbf{L}}$  |  $\mathbf{d}_{\mathbf{U}}$  1,08 1,36 0,95 1,54 0,82 1,75 0,69 1,97 0,56 2,21 1,10 1,37 0,98 1,54 0,86 1,73 0,74 1,93 0,62 2,15 1,13 1,38 1,02 1,54 0,90 1,71 0,78 1,90 0,67 2,10 1,16 1,39 1,05 1,53 0,93 1,69 0,82 1,87 0,71 2,06 1,18 1,40 1,08 1,53 0,97 1,68 0,86 1,85 0,75 2,02 1,20 1,41 1,10 1,54 1,00 1,68 0,90 1,83 0,79 1,99 1,22 1,42 1,13 1,54 1,03 1,67 0,93 1,81 0,83 1,96 1,24 1,43 1,15 1,54 1,05 1,66 0,96 1,80 0,86 1,94 1,26 1,44 1,17 1,54 1,08 1,66 0,99 1,79 0,90 1,92 1,27 1,45 1,19 1,55 1,10 1,66 1,01 1,78 0,93 1,90 1,29 1,45 1,21 1,55 1,12 1,66 1,04 1,77 0,95 1,89 1,30 1,46 1,22 1,55 1,14 1,65 1,06 1,76 0,98 1,88 1,32 1,47 1,24 1,56 1,16 1,65 1,08 1,76 1,01 1,86 1,33 1,48 1,26 1,56 1,18 1,65 1,10 1,75 1,03 1,85 1,34 1,48 1,27 1,56 1,20 1,65 1,12 1,74 1,05 1,84 1,35 1,49 1,28 1,57 1,21 1,65 1,14 1,74 1,07 1,83 1,36 1,50 1,30 1,57 1,23 1,65 1,16 1,74 1,09 1,83 | 1,37 | 1,50 | 1,31 | 1,57 | 1,24 | 1,65 | 1,18 | 1,73 | 1,11 | 1,82 1,38 1,51 1,32 1,58 1,26 1,65 1,19 1,73 1,13 1,81 | 1,39 | 1,51 | 1,33 | 1,58 | 1,27 | 1,65 | 1,21 | 1,73 | 1,15 | 1,81 1,40 1,52 1,34 1,58 1,28 1,65 1,22 1,73 1,16 1,80 1,41 1,52 1,35 1,59 1,29 1,65 1,24 1,73 1,18 1,80 1,42 1,53 1,36 1,59 1,31 1,66 1,25 1,72 1,19 1,80 | 1,43 | 1,54 | 1,37 | 1,59 | 1,32 | 1,66 | 1,26 | 1,72 | 1,21 | 1,79 | 1,43 | 1,54 | 1,38 | 1,60 | 1,33 | 1,66 | 1,27 | 1,72 | 1,22 | 1,79 | 1,44 | 1,54 | 1,39 | 1,60 | 1,34 | 1,66 | 1,29 | 1,72 | 1,23 | 1,79 | 1,48 | 1,57 | 1,43 | 1,62 | 1,38 | 1,67 | 1,34 | 1,72 | 1,29 | 1,78 1,50 1,59 1,46 1,63 1,42 1,67 1,38 1,72 1,34 1,77 1,53 1,60 1,49 1,64 1,45 1,68 1,41 1,72 1,38 1,77 | 1,55 | 1,62 | 1,51 | 1,65 | 1,48 | 1,69 | 1,44 | 1,73 | 1,41 | 1,77 | 1,57 | 1,63 | 1,54 | 1,66 | 1,50 | 1,70 | 1,47 | 1,73 | 1,44 | 1,77 1,58 1,64 1,55 1,67 1,52 1,70 1,49 1,74 1,46 1,77 1,60 1,65 1,57 1,68 1,54 1,71 1,51 1,74 1,49 1,77 | 1,61 | 1,66 | 1,59 | 1,69 | 1,56 | 1,72 | 1,53 | 1,74 | 1,51 | 1,77 | 1,62 | 1,67 | 1,60 | 1,70 | 1,57 | 1,72 | 1,55 | 1,75 | 1,52 | 1,77 | 1,63 | 1,68 | 1,61 | 1,70 | 1,59 | 1,73 | 1,57 | 1,75 | 1,54 | 1,78 | 1,64 | 1,69 | 1,62 | 1,71 | 1,60 | 1,73 | 1,58 | 1,75 | 1,56 | 1,78 1,65 1,69 1,63 1,72 1,61 1,74 1,59 1,76 1,57 1,78

**Darbin-Uotson statistikasi: d<sup>L</sup> va dU, ahamiyatliklik darajasi 5%**

### **7-jadval**

*n* **k** = 1 **k** = 2 **k** = 3 **k** = 4 **k** = 5  $\mathbf{d}_\mathbf{L}$  **d**  $\mathbf{d}_\mathbf{U}$  **d**  $\mathbf{d}_\mathbf{U}$  **d**  $\mathbf{d}_\mathbf{U}$  **d**  $\mathbf{d}_\mathbf{U}$  **d**  $\mathbf{d}_\mathbf{U}$  **d**  $\mathbf{d}_\mathbf{U}$  **d**  $\mathbf{d}_\mathbf{U}$  **d**  $\mathbf{d}_\mathbf{U}$  0,81 1,07 0,70 1,25 0,59 1,46 0,49 1,70 0,39 1,96 0,84 1,09 0,74 1,25 0,63 1,44 0,53 1,66 0,44 1,90 0,87 1,10 0,77 1,25 0,67 1,43 0,57 1,63 0,48 1,85 | 0,90 | 1,12 | 0,80 | 1,26 | 0,71 | 1,42 | 0,61 | 1,60 | 0,52 | 1,80 | 0,93 | 1,13 | 0,83 | 1,26 | 0,74 | 1,41 | 0,65 | 1,58 | 0,56 | 1,77 | 0,95 | 1,15 | 0,86 | 1,27 | 0,77 | 1,41 | 0,68 | 1,57 | 0,60 | 1,74 0,97 1,16 0,89 1,27 0,80 1,41 0,72 1,55 0,63 1,71 1,00 1,17 0,91 1,28 0,83 1,40 0,75 1,54 0,66 1,69 1,02 1,19 0,94 1,29 0,86 1,40 0,77 1,53 0,70 1,67 1,04 1,20 0,96 1,30 0,88 1,41 0,80 1,53 0,72 1,66 1,05 1,21 0,98 1,30 0,90 1,41 0,83 1,52 0,75 1,65 1,07 1,22 1,00 1,31 0,93 1,41 0,85 1,52 0,78 1,64 1,09 1,23 1,02 1,32 0,95 1,41 0,88 1,51 0,81 1,63 1,10 1,24 1,04 1,32 0,97 1,41 0,90 1,51 0,83 1,62 1,12 1,25 1,05 1,33 0,99 1,42 0,92 1,51 0,85 1,61 1,13 1,26 1,07 1,34 1,01 1,42 0,94 1,51 0,88 1,61 1,15 1,27 1,08 1,34 1,02 1,42 0,96 1,51 0,90 1,60 1,16 1,28 1,10 1,35 1,04 1,43 0,98 1,51 0,92 1,60 1,17 1,29 1,11 1,36 1,05 1,43 1,00 1,51 0,94 1,59 1,18 1,30 1,13 1,36 1,07 1,43 1,01 1,51 0,95 1,59 1,19 1,31 1,14 1,37 1,08 1,44 1,03 1,51 0,97 1,59 1,21 1,32 1,15 1,38 1,10 1,44 1,04 1,51 0,99 1,59 1,22 1,32 1,16 1,38 1,11 1,45 1,06 1,51 1,00 1,59 1,23 1,33 1,18 1,39 1,12 1,45 1,07 1,52 1,02 1,58 1,24 1,34 1,19 1,39 1,14 1,45 1,09 1,52 1,03 1,58 1,25 1,34 1,20 1,40 1,15 1,46 1,10 1,52 1,05 1,58 | 1,29 | 1,38 | 1,24 | 1,42 | 1,20 | 1,48 | 1,16 | 1,53 | 1,11 | 1,58 1,32 1,40 1,28 1,45 1,24 1,49 1,20 1,54 1,16 1,59 1,36 1,43 1,32 1,47 1,28 1,51 1,25 1,55 1,21 1,59 1,38 1,45 1,35 1,48 1,32 1,52 1,28 1,56 1,25 1,60 | 1,41 | 1,47 | 1,38 | 1,50 | 1,35 | 1,53 | 1,31 | 1,57 | 1,28 | 1,61 1,43 1,49 1,40 1,52 1,37 1,55 1,34 1,58 1,31 1,61 1,45 1,50 1,42 1,53 1,39 1,56 1,37 1,59 1,34 1,62 1,47 1,52 1,44 1,54 1,42 1,57 1,39 1,60 1,36 1,62 1,48 1,53 1,46 1,55 1,43 1,58 1,41 1,60 1,39 1,63 | 1,50 | 1,54 | 1,47 | 1,56 | 1,45 | 1,59 | 1,43 | 1,61 | 1,41 | 1,64 | 1,51 | 1,55 | 1,49 | 1,57 | 1,47 | 1,60 | 1,45 | 1,62 | 1,42 | 1,64 1,52 1,56 1,50 1,58 1,48 1,60 1,46 1,63 1,44 1,65

**Darbin-Uotson statistikasi: d<sup>L</sup> va dU, ahamiyatliklik darajasi 1%**

## **ILOVALAR**

1-ilova

# Kvartiralarning narxini baholash uchun dastlabki ma'lumotlar

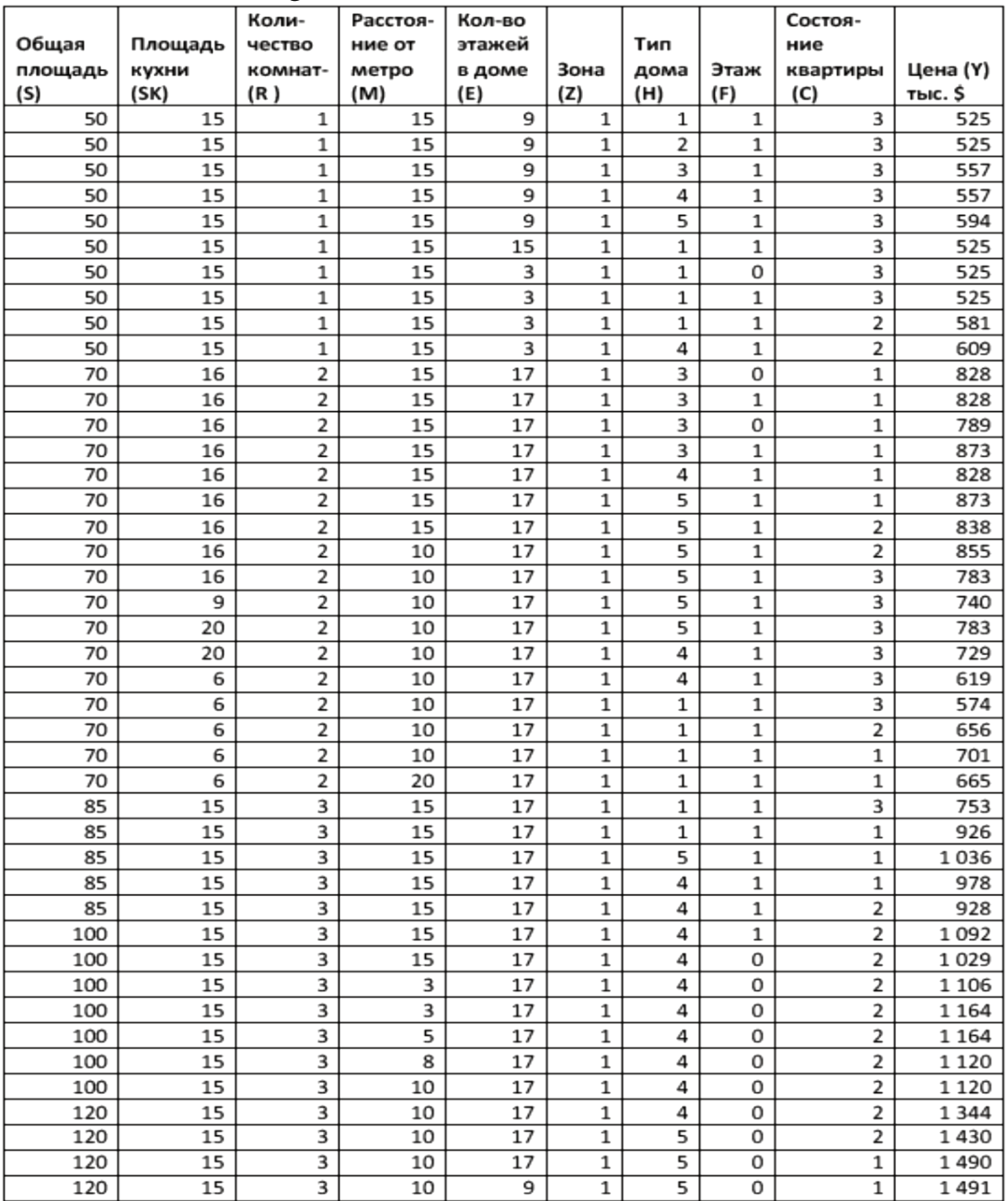

2-ilova

| Makroigtisodiy modellarni tuzish uchun dastlabki ma'lumotlar |  |  |  |  |
|--------------------------------------------------------------|--|--|--|--|
|--------------------------------------------------------------|--|--|--|--|

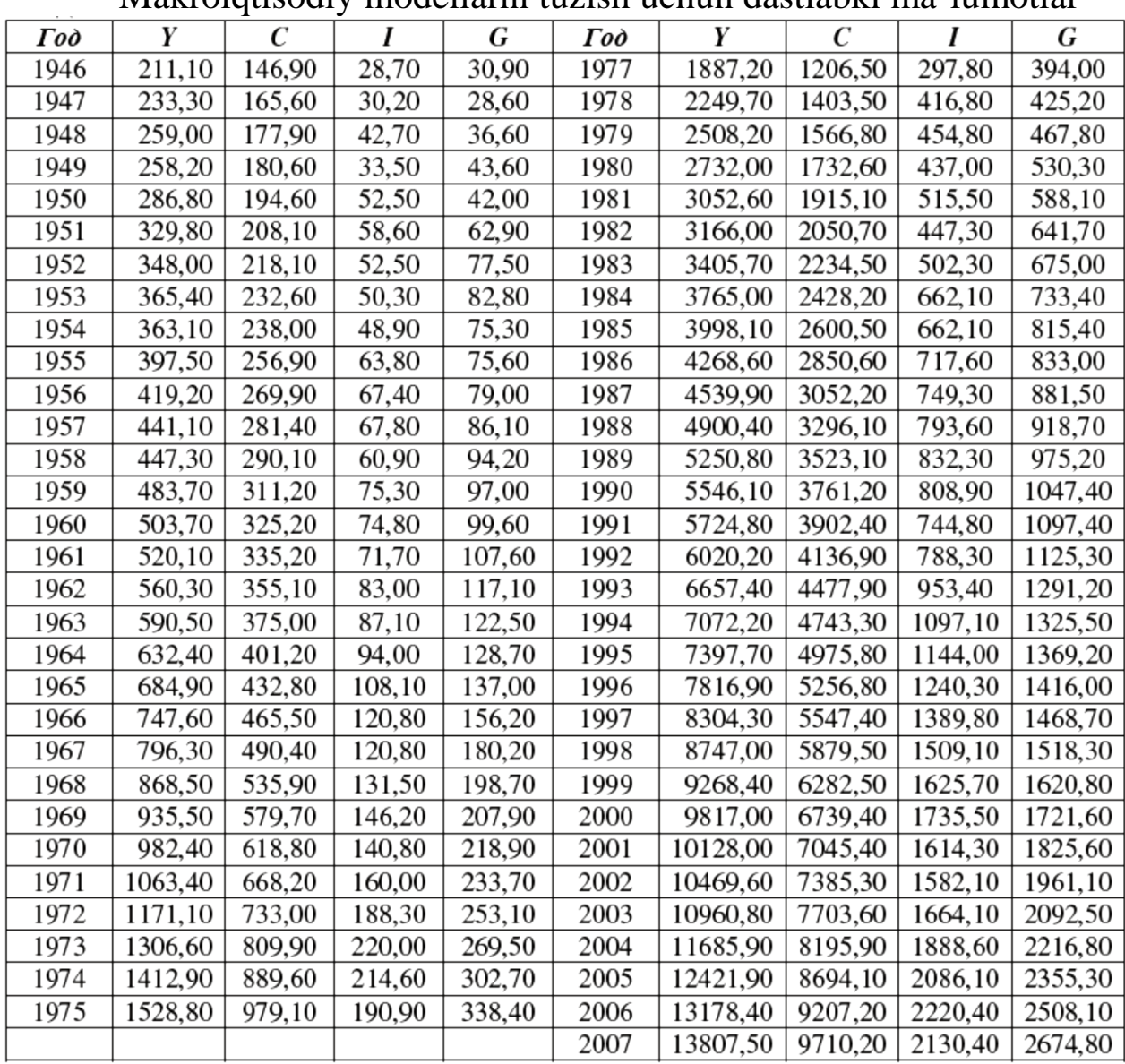

 $3$ -ilova

### Formulalar to'plami

The Rules of Summation

$$
\sum_{i=1}^{n} x_i = x_1 + x_2 + \dots + x_n
$$
\n
$$
\sum_{i=1}^{n} a = na
$$
\n
$$
\sum_{i=1}^{n} ax_i = a \sum_{i=1}^{n} x_i
$$
\n
$$
\sum_{i=1}^{n} (x_i + y_i) = \sum_{i=1}^{n} x_i + \sum_{i=1}^{n} y_i
$$
\n
$$
\sum_{i=1}^{n} (ax_i + by_i) = a \sum_{i=1}^{n} x_i + b \sum_{i=1}^{n} y_i
$$
\n
$$
\sum_{i=1}^{n} (a + bx_i) = na + b \sum_{i=1}^{n} x_i
$$
\n
$$
\overline{x} = \frac{\sum_{i=1}^{n} x_i}{n} = \frac{x_1 + x_2 + \dots + x_n}{n}
$$
\n
$$
\sum_{i=1}^{n} (x_i - \overline{x}) = 0
$$
\n
$$
\sum_{i=1}^{2} \sum_{j=1}^{3} f(x_i, y_j) = \sum_{i=1}^{2} [f(x_i, y_1) + f(x_i, y_2) + f(x_i, y_3)]
$$
\n
$$
= f(x_1, y_1) + f(x_1, y_2) + f(x_1, y_3) + f(x_2, y_1) + f(x_2, y_2) + f(x_2, y_3)
$$

#### **Expected Values & Variances**

$$
E(X) = x_1 f(x_1) + x_2 f(x_2) + \dots + x_n f(x_n)
$$
  
=  $\sum_{i=1}^n x_i f(x_i) = \sum_x x f(x)$   

$$
E[g(X)] = \sum_x g(x) f(x)
$$
  

$$
E[g_1(X) + g_2(X)] = \sum_x [g_1(x) + g_2(x)] f(x)
$$
  
=  $\sum_x g_1(x) f(x) + \sum_x g_2(x) f(x)$   
=  $E[g_1(X)] + E[g_2(X)]$   

$$
E(c) = c
$$
  

$$
E(cX) = cE(X)
$$

 $E(a + cX) = a + cE(X)$  $var(X) = \sigma^2 = E[X - E(X)]^2 = E(X^2) - [E(X)]^2$  $var(a + cX) = E[(a + cX) - E(a + cX)]^{2} = c^{2}var(X)$ 

#### **Marginal and Conditional Distributions**

$$
f(x) = \sum_{y} f(x, y)
$$
 for each value *X* can take  

$$
f(y) = \sum_{x} f(x, y)
$$
 for each value *Y* can take

$$
f(x|y) = P[X = x|Y = y] = \frac{f(x, y)}{f(y)}
$$

If  $X$  and  $Y$  are independent random variables, then  $f(x, y) = f(x)f(y)$  for each and every pair of values  $x$  and  $y$ . The converse is also true.

If  $X$  and  $Y$  are independent random variables, then the conditional probability density function of  $X$  given that

$$
Y = y \text{ is } f(x|y) = \frac{f(x, y)}{f(y)} = \frac{f(x)f(y)}{f(y)} = f(x)
$$

for each and every pair of values  $x$  and  $y$ . The converse is also true.

#### **Expectations, Variances & Covariances**

$$
cov(X, Y) = E[(X - E[X])(Y - E[Y])]
$$

$$
= \sum_{x} \sum_{y} [x - E(X)][y - E(Y)]f(x, y)
$$

$$
\rho = \frac{cov(X, Y)}{\sqrt{var(X)var(Y)}}
$$

 $E(c_1X + c_2Y) = c_1E(X) + c_2E(Y)$  $E(X + Y) = E(X) + E(Y)$  $\text{var}(aX + bY + cZ) = a^2 \text{var}(X) + b^2 \text{var}(Y) + c^2 \text{var}(Z)$ +  $2abcov(X,Y)$  +  $2accov(X,Z)$  +  $2bccov(Y,Z)$ 

If  $X$ ,  $Y$ , and  $Z$  are independent, or uncorrelated, random variables, then the covariance terms are zero and:

$$
\begin{aligned} \text{var}(aX + bY + cZ) &= a^2 \text{var}(X) \\ &+ b^2 \text{var}(Y) + c^2 \text{var}(Z) \end{aligned}
$$

#### **Normal Probabilities**

If  $X \sim N(\mu, \sigma^2)$ , then  $Z = \frac{X - \mu}{\sigma} \sim N(0, 1)$ If  $X \sim N(\mu, \sigma^2)$  and a is a constant, then

$$
P(X \ge a) = P\left(Z \ge \frac{a - \mu}{\sigma}\right)
$$

If  $X \sim N(\mu, \sigma^2)$  and a and b are constants, then

$$
P(a \le X \le b) = P\left(\frac{a-\mu}{\sigma} \le Z \le \frac{b-\mu}{\sigma}\right)
$$

#### Assumptions of the Simple Linear Regression Model

- SR1 The value of y, for each value of x, is  $y = \beta_1 +$  $\beta_2 x + e$
- SR<sub>2</sub> The average value of the random error  $e$  is  $E(e) = 0$  since we assume that  $E(y) = \beta_1 + \beta_2 x$
- SR3 The variance of the random error e is  $var(e)$  =  $\sigma^2$  = var(y)
- SR4 The covariance between any pair of random errors,  $e_i$  and  $e_j$  is  $cov(e_i, e_j) = cov(y_i, y_j) = 0$
- SR5 The variable  $x$  is not random and must take at least two different values.
- SR6 (optional) The values of e are normally dis*tributed* about their mean  $e \sim N(0, \sigma^2)$

#### **Least Squares Estimation**

If 
$$
b_1
$$
 and  $b_2$  are the least squares estimates, then

$$
\hat{y}_i = b_1 + b_2 x_i \n\hat{e}_i = y_i - \hat{y}_i = y_i - b_1 - b_2 x_i
$$

#### **The Normal Equations**

$$
Nb_1 + \Sigma x_i b_2 = \Sigma y_i
$$
  

$$
\Sigma x_i b_1 + \Sigma x_i^2 b_2 = \Sigma x_i y_i
$$

**Least Squares Estimators** 

$$
b_2 = \frac{\sum (x_i - \overline{x})(y_i - \overline{y})}{\sum (x_i - \overline{x})^2}
$$
  

$$
b_1 = \overline{y} - b_2 \overline{x}
$$

#### Elasticity

$$
\eta = \frac{\text{percentage change in } y}{\text{percentage change in } x} = \frac{\Delta y/y}{\Delta x/x} = \frac{\Delta y}{\Delta x} \cdot \frac{x}{y}
$$

$$
\eta = \frac{\Delta E(y)/E(y)}{\Delta x/x} = \frac{\Delta E(y)}{\Delta x} \cdot \frac{x}{E(y)} = \beta_2 \cdot \frac{x}{E(y)}
$$

Least Squares Expressions Useful for Theory

$$
b_2 = \beta_2 + 2w_i e_i
$$
  

$$
w_i = \frac{x_i - \overline{x}}{\sum (x_i - \overline{x})^2}
$$

$$
\sum w_i = 0, \quad \sum w_i x_i = 1, \quad \sum w_i^2 = 1/\sum (x_i - \overline{x})^2
$$

Properties of the Least Squares Estimators

$$
\operatorname{var}(b_1) = \sigma^2 \left[ \frac{\Sigma x_i^2}{N\Sigma (x_i - \overline{x})^2} \right] \operatorname{var}(b_2) = \frac{\sigma^2}{\Sigma (x_i - \overline{x})^2}
$$

$$
\operatorname{cov}(b_1, b_2) = \sigma^2 \left[ \frac{-\overline{x}}{\Sigma (x_i - \overline{x})^2} \right]
$$

Gauss-Markov Theorem: Under the assumptions SR1-SR5 of the linear regression model the estimators  $b_1$  and  $b_2$  have the smallest variance of all linear and unbiased estimators of  $\beta_1$  and  $\beta_2$ . They are the Best Linear Unbiased Estimators (BLUE) of  $\beta_1$  and  $\beta_2$ .

If we make the normality assumption, assumption SR6, about the error term, then the least squares estimators are normally distributed.

$$
b_1 \sim N\left(\beta_1, \frac{\sigma^2 \sum x_i^2}{N \sum (x_i - \overline{x})^2}\right), b_2 \sim N\left(\beta_2, \frac{\sigma^2}{\sum (x_i - \overline{x})^2}\right)
$$

**Estimated Error Variance** 

$$
\hat{\sigma}^2 = \frac{\Sigma \hat{e}_i^2}{N-2}
$$

**Estimator Standard Errors** 

$$
se(b_1) = \sqrt{\widehat{\text{var}(b_1)}}, \quad se(b_2) = \sqrt{\widehat{\text{var}(b_2)}}
$$

#### t-distribution

If assumptions SR1-SR6 of the simple linear regression model hold, then

$$
t = \frac{b_k - \beta_k}{\text{se}(b_k)} \sim t_{(N-2)}, \ \ k = 1, 2
$$

**Interval Estimates** 

$$
P[b_2 - t_c \text{se}(b_2) \le \beta_2 \le b_2 + t_c \text{se}(b_2)] = 1 - \alpha
$$

#### **Hypothesis Testing**

**Components of Hypothesis Tests** 

- 1. A *null* hypothesis,  $H_0$
- 2. An *alternative* hypothesis,  $H_1$
- 3. A test statistic
- 4. A rejection region
- 5. A conclusion

If the null hypothesis  $H_0: \beta_2 = c$  is true, then

$$
t=\frac{b_2-c}{\text{se}(b_2)}\sim t_{(N-2)}
$$

Rejection rule for a two-tail test: If the value of the test statistic falls in the rejection region, either tail of the *t*-distribution, then we reject the null hypothesis and accept the alternative.

Type I error: The null hypothesis is true and we decide to reject it.

Type II error: The null hypothesis is *false* and we decide not to reject it.

 $p$ -value rejection rule: When the  $p$ -value of a hypothesis test is *smaller* than the chosen value of  $\alpha$ , then the test procedure leads to rejection of the null hypothesis.

#### Prediction

$$
y_0 = \beta_1 + \beta_2 x_0 + e_0, \ \hat{y}_0 = b_1 + b_2 x_0, \ f = \hat{y}_0 - y_0
$$
  

$$
\widehat{\text{var}(f)} = \widehat{\sigma}^2 \left[ 1 + \frac{1}{N} + \frac{(x_0 - \overline{x})^2}{\Sigma (x_i - \overline{x})^2} \right], \text{se}(f) = \sqrt{\widehat{\text{var}(f)}}
$$

A  $(1 - \alpha) \times 100\%$  confidence interval, or prediction interval, for y<sub>0</sub>  $\Delta$   $\Delta$   $\Delta$   $\Delta$   $\Delta$ 

$$
y_0 \pm t_c \text{se}(f)
$$
  
Goodness of Fit

$$
\frac{\text{Sociates of } YR}{\Sigma(y_i - \bar{y})^2 = \Sigma(\hat{y}_i - \bar{y})^2 + \Sigma \hat{e}_i^2}
$$
\n
$$
SST = SSR + SSE
$$
\n
$$
R^2 = \frac{SSR}{SST} = 1 - \frac{SSE}{SST} = (\text{corr}(y, \hat{y}))^2
$$

#### Log-Linear Model

$$
\ln(y) = \beta_1 + \beta_2 x + e, \quad \ln(y) = b_1 + b_2 x
$$
  
100 ×  $\beta_2 \approx \%$  change in y given a one-unit change in x.  

$$
\hat{y}_n = \exp(b_1 + b_2 x)
$$

$$
\hat{y}_c = \exp(b_1 + b_2 x) \exp(\hat{\sigma}^2/2)
$$

Prediction interval:

$$
\exp\left[\widehat{\ln(y)} - t_c \, \text{se}(f)\right], \, \exp\left[\widehat{\ln(y)} + t_c \, \text{se}(f)\right]
$$
\n
$$
\text{perplied sequences of first measure } P^2 - (\text{corr}(y, \hat{y}))^2
$$

Generalized goodness-of-fit measure  $R_g^2 = (\text{corr}(y, \hat{y}_n))^2$ 

### Assumptions of the Multiple Regression Model

- MR1  $y_i = \beta_1 + \beta_2 x_{i2} + \cdots + \beta_k x_{ik} + e_i$
- MR2  $E(y_i) = \beta_1 + \beta_2 x_{i2} + \cdots + \beta_k x_{ik} \Leftrightarrow E(e_i) = 0.$
- MR3 var(y<sub>i</sub>) = var(e<sub>i</sub>) =  $\sigma^2$
- MR4  $cov(y_i, y_i) = cov(e_i, e_i) = 0$
- MR5 The values of  $x_{ik}$  are not random and are not exact linear functions of the other explanatory variables.
- MR6  $y_i \sim N[(\beta_1 + \beta_2 x_{i2} + \cdots + \beta_K x_{iK}), \sigma^2]$  $\Leftrightarrow e_i \sim N(0, \sigma^2)$

#### Least Squares Estimates in MR Model

Least squares estimates  $b_1, b_2, \ldots, b_k$  minimize  $S(\beta_1, \beta_2, ..., \beta_K) = \sum_{i=1}^K (\gamma_i - \beta_1 - \beta_2 x_{i2} - ... - \beta_K x_{iK})^2$ 

#### **Estimated Error Variance and Estimator Standard Errors**

$$
\hat{\sigma}^2 = \frac{\sum \hat{e}_i^2}{N - K} \quad \text{se}(b_k) = \sqrt{\widehat{\text{var}(b_k)}}
$$

Hypothesis Tests and Interval Estimates for Single Parameters

Use *t*-distribution  $t = \frac{b_k - \beta_k}{se(b_k)} \sim t_{(N-K)}$ 

t-test for More than One Parameter

When  $H_0$  is true

 $t = \frac{b_2 + cb_3 - a}{se(b_2 + cb_3)} \sim t_{(N-K)}$ 

 $H_0: \beta_2 + c\beta_3 = a$ 

$$
se(b_2 + cb_3) = \sqrt{var(b_2)} + c^2 \widehat{var(b_3)} + 2c \times \widehat{cov(b_2, b_3)}
$$

Joint F-tests

To test  $J$  joint hypotheses,  $\sqrt{2}$ 

$$
=\frac{(SSE_R - SSE_U)}{SSE_U/(N - K)}
$$

To test the overall significance of the model the null and alternative hypotheses and  $F$  statistic are

$$
H_0: \beta_2 = 0, \ \beta_3 = 0, \dots, \beta_K = 0
$$
  
\n
$$
H_1: \text{ at least one of the } \beta_k \text{ is nonzero}
$$
  
\n
$$
F = \frac{(SST - SSE)/(K - 1)}{SSE/(N - K)}
$$

**RESET: A Specification Test** 

 $y_i = \beta_1 + \beta_2 x_{i2} + \beta_3 x_{i3} + e_i$   $\hat{y}_i = b_1 + b_2 x_{i2} + b_3 x_{i3}$  $y_i = \beta_1 + \beta_2 x_{i2} + \beta_3 x_{i3} + \gamma_1 \hat{y}_i^2 + e_i$ ,  $H_0: \gamma_1 = 0$  $y_i = \beta_1 + \beta_2 x_{i2} + \beta_3 x_{i3} + \gamma_1 \hat{y}_i^2 + \gamma_2 \hat{y}_i^3 + e_i$ ,  $H_0: \gamma_1 = \gamma_2 = 0$ 

#### **Model Selection**

 $AIC = ln(SSE/N) + 2K/N$  $SC = ln(SSE/N) + K ln(N)/N$ 

**Collinearity and Omitted Variables**  $y_i = \beta_1 + \beta_2 x_{i2} + \beta_3 x_{i3} + e$ 

$$
\begin{aligned} \n\exp(2\sqrt{t^2 + \rho_3} \cdot \frac{\sigma^2}{2}) &= \frac{\sigma^2}{(1 - r_{23}^2) \sum (x_{i2} - \overline{x}_2)^2} \n\end{aligned}
$$

When  $x_3$  is omitted,  $bias(b_2^*) = E(b_2^*) - \beta_2 = \beta_3 \frac{\partial v(x_2, x_3)}{\partial u(x_2)}$ 

#### Heteroskedasticity

 $var(y_i) = var(e_i) = \sigma_i^2$ General variance function

 $\sigma_i^2 = \exp(\alpha_1 + \alpha_2 z_i + \cdots + \alpha_s z_i)$ 

Breusch-Pagan and White Tests for  $H_0$ :  $\alpha_2 = \alpha_3 = \cdots = \alpha_s = 0$ 

When 
$$
H_0
$$
 is true  $\chi^2 = N \times R^2 \sim \chi^2_{(S-1)}$ 

Goldfeld-Quandt test for 
$$
H_0: \sigma_M^2 = \sigma_R^2
$$
 versus  $H_1: \sigma_M^2 \neq \sigma_R^2$   
When  $H_0$  is true  $F = \hat{\sigma}_M^2 / \hat{\sigma}_R^2 \sim F_{(N_M - K_M, N_R - K_R)}$ 

Transformed model for  $var(e_i) = \sigma_i^2 = \sigma^2 x_i$ 

$$
y_i/\sqrt{x_i} = \beta_1(1/\sqrt{x_i}) + \beta_2(x_i/\sqrt{x_i}) + e_i/\sqrt{x_i}
$$

Estimating the variance function

$$
\ln(\hat{e}_i^2) = \ln(\sigma_i^2) + v_i = \alpha_1 + \alpha_2 z_{i2} + \cdots + \alpha_s z_{iS} + v_i
$$

Grouped data

$$
\text{var}(e_i) = \sigma_i^2 = \begin{cases} \sigma_M^2 & i = 1, 2, \dots, N_M \\ \sigma_R^2 & i = 1, 2, \dots, N_R \end{cases}
$$

Transformed model for feasible generalized least squares

$$
y_i / \sqrt{\hat{\sigma}_i} = \beta_1 \left( 1 / \sqrt{\hat{\sigma}_i} \right) + \beta_2 \left( x_i / \sqrt{\hat{\sigma}_i} \right) + e_i / \sqrt{\hat{\sigma}_i}
$$

Finite distributed lag model  $y_t = \alpha + \beta_0 x_t + \beta_1 x_{t-1} + \beta_2 x_{t-2} + \cdots + \beta_q x_{t-q} + v_t$ Correlogram  $r_k = \sum (y_t - \overline{y})(y_{t-k} - \overline{y}) / (\sum (y_t - \overline{y})^2)$ For  $H_0: \rho_k = 0$ ,  $z = \sqrt{T}r_k \sim N(0, 1)$ LM test  $y_t = \beta_1 + \beta_2 x_t + \rho \hat{e}_{t-1} + \hat{v}_t$  Test  $H_0: \rho = 0$  with t-test  $\hat{e}_t = \gamma_1 + \gamma_2 x_t + \rho \hat{e}_{t-1} + \hat{v}_t$  Test using  $LM = T \times R^2$ AR(1) error  $y_t = \beta_1 + \beta_2 x_t + e_t$   $e_t = \rho e_{t-1} + v_t$ Nonlinear least squares estimation  $y_t = \beta_1(1 - \rho) + \beta_2 x_t + \rho y_{t-1} - \beta_2 \rho x_{t-1} + v_t$  $ARDL(p, q)$  model  $y_t = \delta + \delta_0 x_t + \delta_1 x_{t-1} + \cdots + \delta_q x_{t-q} + \theta_1 y_{t-1}$  $+\cdots+\theta_p y_{t-p}+v_t$  $AR(p)$  forecasting model  $y_t = \delta + \theta_1 y_{t-1} + \theta_2 y_{t-2} + \cdots + \theta_p y_{t-p} + v_t$ Exponential smoothing  $\hat{y}_t = \alpha y_{t-1} + (1 - \alpha) \hat{y}_{t-1}$ Multiplier analysis  $\delta_0 + \delta_1 L + \delta_2 L^2 + \cdots + \delta_a L^a = (1 - \theta_1 L - \theta_2 L^2 - \cdots - \theta_n L^a)$  $\times (\beta_0 + \beta_1 L + \beta_2 L^2 + \cdots)$ Unit Roots and Cointegration

Regression with Stationary Time Series Variables

Unit Root Test for Stationarity: Null hypothesis:  $H_0: \gamma = 0$ Dickey-Fuller Test 1 (no constant and no trend):  $\Delta y_t = \gamma y_{t-1} + v_t$ Dickey-Fuller Test 2 (with constant but no trend):  $\Delta y_t = \alpha + \gamma y_{t-1} + v_t$ Dickey-Fuller Test 3 (with constant and with trend):  $\Delta y_t = \alpha + \gamma y_{t-1} + \lambda t + v_t$ **Augmented Dickey-Fuller Tests:**  $\Delta y_t = \alpha + \gamma y_{t-1} + \sum_{s=1}^{m} a_s \Delta y_{t-s} + v_t$ Test for cointegration  $\Delta \hat{e}_t = \gamma \hat{e}_{t-1} + v_t$ Random walk:  $y_t = y_{t-1} + v_t$ Random walk with drift:  $y_t = \alpha + y_{t-1} + v_t$ Random walk model with drift and time trend:  $y_t = \alpha + \delta t + y_{t-1} + v_t$ 

#### **Panel Data**

Pooled least squares regression  $y_{it} = \beta_1 + \beta_2 x_{2it} + \beta_3 x_{3it} + e_{it}$ Cluster robust standard errors  $cov(e_{it}, e_{is}) = \psi_{ts}$ Fixed effects model  $y_{it} = \beta_{1i} + \beta_2 x_{2it} + \beta_3 x_{3it} + e_{it}$  $\beta_{1i}$  not random  $y_{it} - \overline{y}_i = \beta_2 (x_{2it} - \overline{x}_{2i}) + \beta_3 (x_{3it} - \overline{x}_{3i}) + (e_{it} - \overline{e}_i)$ Random effects model  $y_{ii} = \beta_{1i} + \beta_2 x_{2it} + \beta_3 x_{3it} + e_{it}$   $\beta_{ii} = \overline{\beta}_1 + u_i$  random  $y_{ii} - \alpha \overline{y}_i = \overline{\beta}_1 (1 - \alpha) + \beta_2 (x_{2ii} - \alpha \overline{x}_{2i}) + \beta_3 (x_{3ii} - \alpha \overline{x}_{3i}) + v_{ii}^*$  $\alpha = 1 - \sigma_e / \sqrt{T \sigma_u^2 + \sigma_e^2}$ Hausman test  $\overline{12}$ 

$$
t = (b_{FE,k} - b_{RE,k}) / \left[ \widehat{\text{var}(b_{FE,k})} - \widehat{\text{var}(b_{RE,k})} \right]^{1/2}
$$

### **MUNDARIJA**

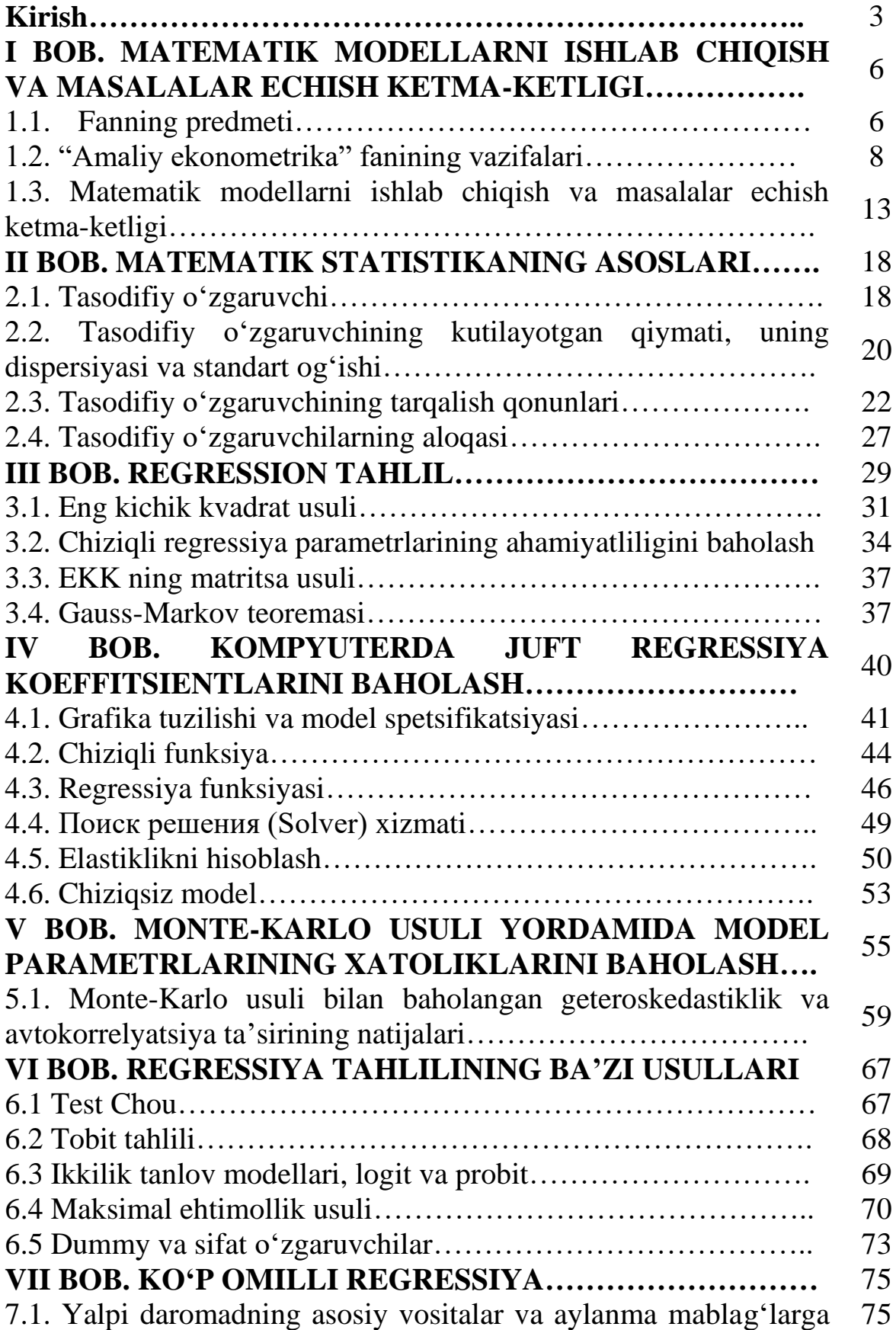

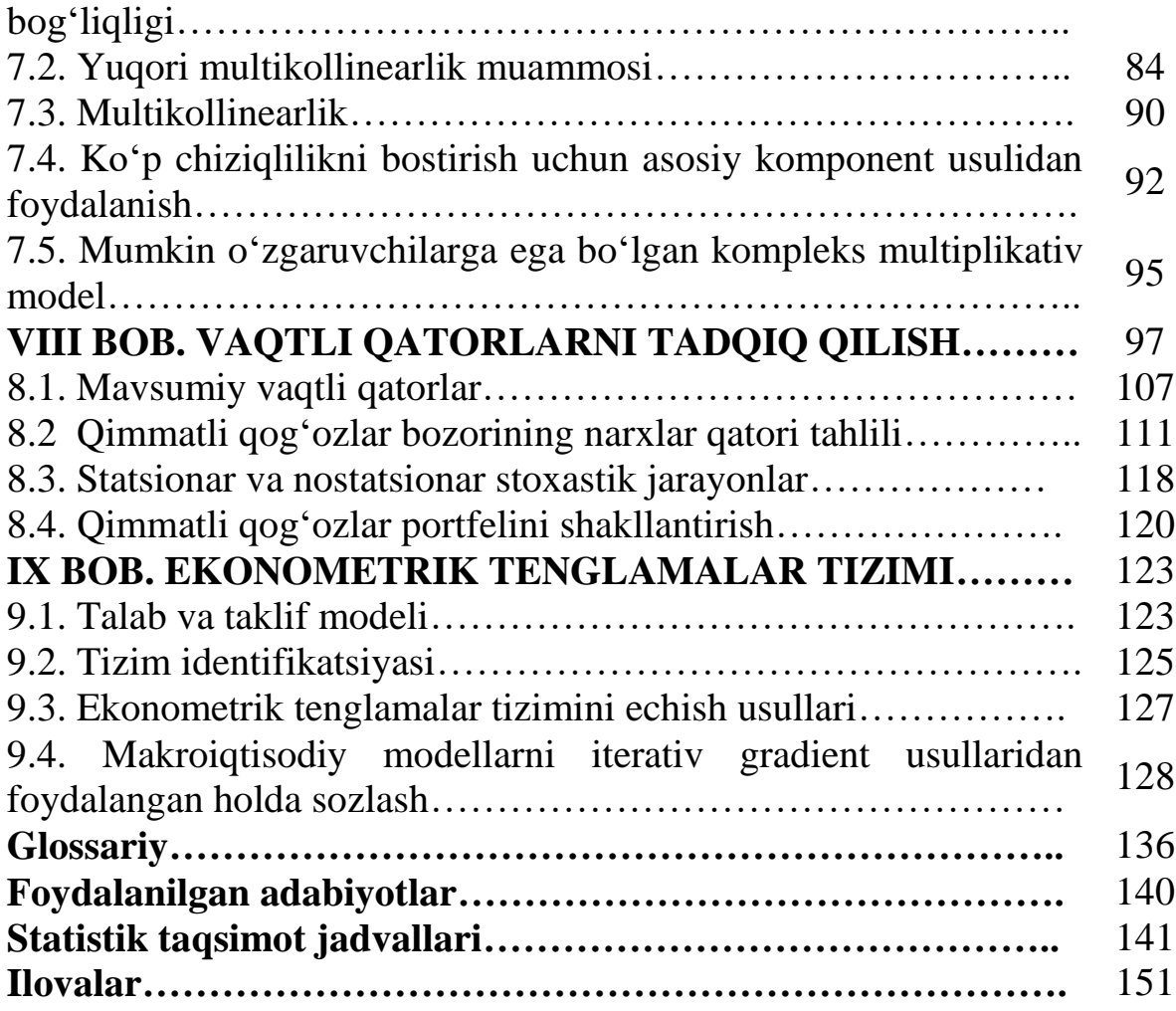

### **ОГЛАВЛЕНИЕ**

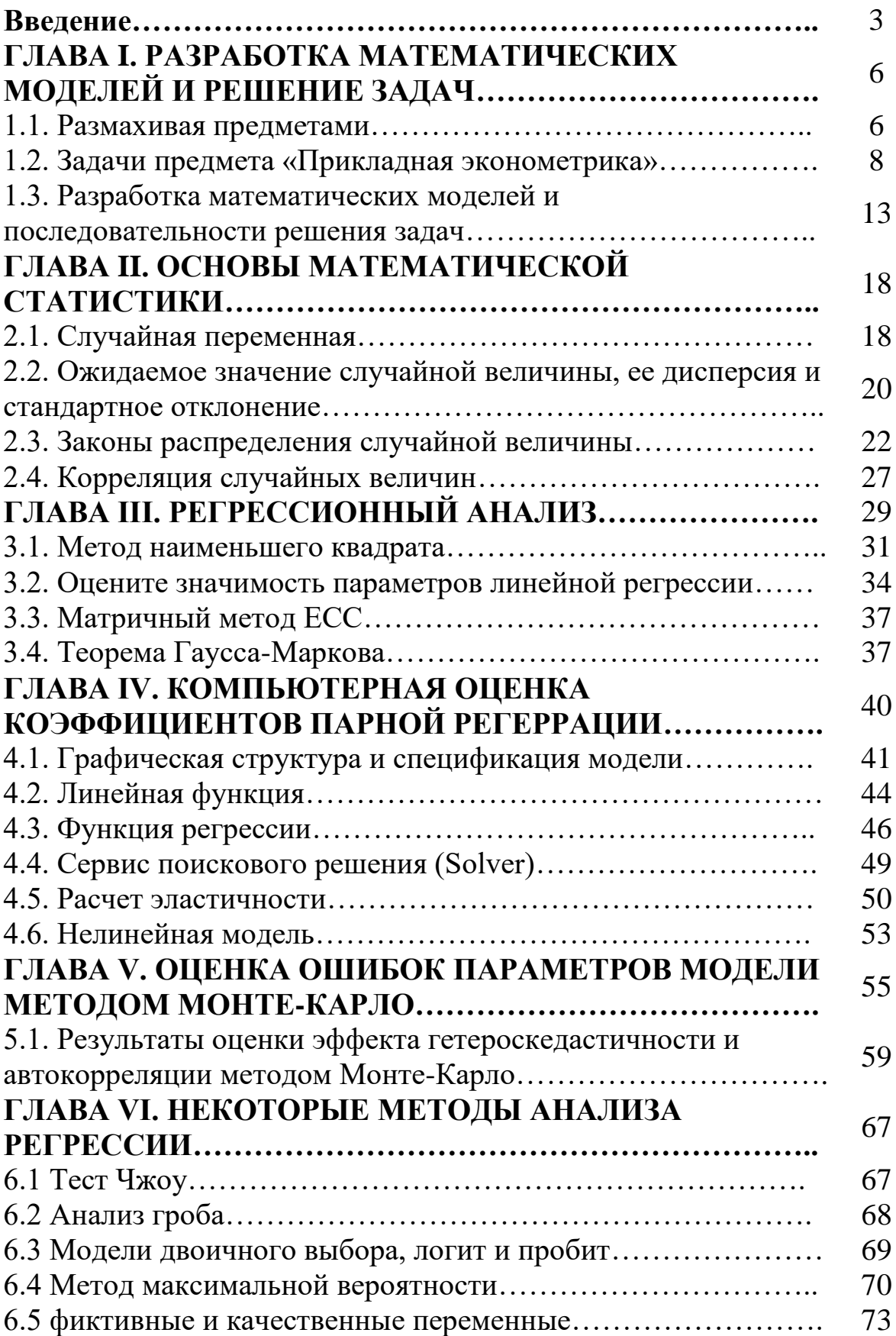

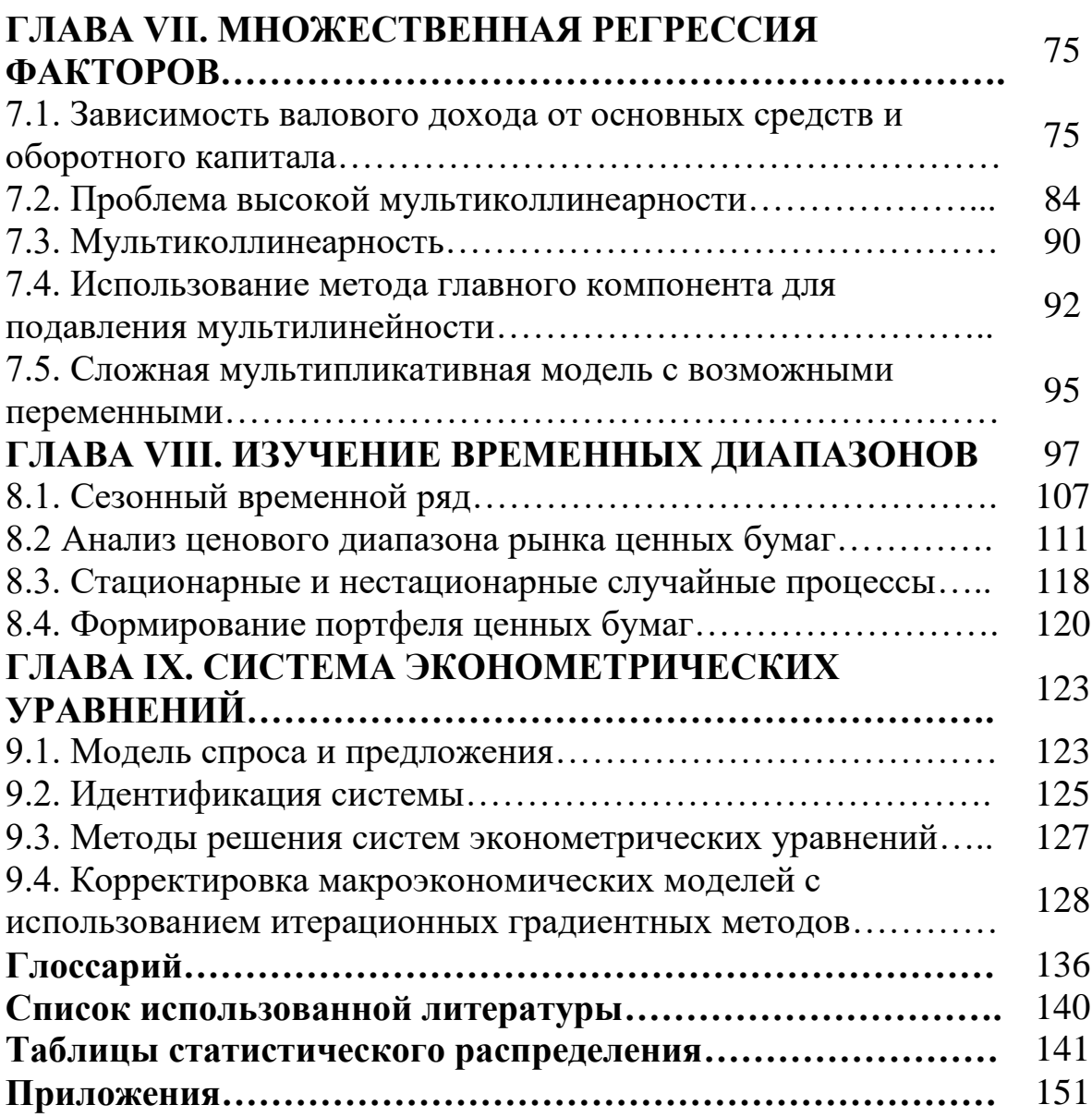

### **A.A.ALMURADOV, H.N.SABIROV**

# **AMALIY EKONOMETRIKA**

### **Toshkent – «INNOVATSION RIVOJLANISH NASHRIYOT-MATBAA UYI» – 2021**

**Muharrir: N. Abdullayeva Tex. muharrir: A. Moydinov Musavvir: A. Shushunov Musahhih: L. Ibragimov Kompyuterda sahifalovchi: M. Zoyirova**

**E-mail: nashr2019@inbox.ru Tel: +99899920-90-35 № 3226-275f-3128-7d30-5c28-4094-7907, 10.08.2020. Bosishga ruxsat etildi 09.09.2021. Bichimi 60x84 1/16. «Timez Uz» garniturasi. Ofset bosma usulida bosildi. Shartli bosma tabog'i: 11,0. Nashriyot bosma tabog'i 10,0. Tiraji: 50. Buyurtma № 261** 

**«INNOVATSION RIVOJLANISH NASHRIYOT-MATBAA UYI» bosmaxonasida chop etildi. 100174, Toshkent sh, Olmazor tumani, Universitet ko'chasi, 7-uy.**